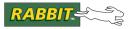

# Dynamic C®

# TCP/IP User's Manual

Volume 2

019-0144 • 090409-F

The latest revision of this manual is available on the Rabbit Web site, www.rabbit.com, for free, unregistered download.

# Dynamic C TCP/IP User's Manual Volume 2

Part Number 019-0144 • 090409–F • Printed in U.S.A.

Digi International Inc. © 2006-2008 • All rights reserved.

No part of the contents of this manual may be reproduced or transmitted in any form or by any means without the express written permission of Digi International Inc.

Permission is granted to make one or more copies as long as the copyright page contained therein is included. These copies of the manuals may not be let or sold for any reason without the express written permission of Digi International Inc.

Digi reserves the right to make changes and improvements to its products without providing notice.

#### **Trademarks**

Rabbit and Dynamic  $C^{\otimes}$  are registered trademarks of Digi International Inc.

Windows® is a registered trademark of Microsoft Corporation

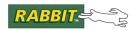

# **Table of Contents**

| 1 | Introduction                                            | 1       |   | 4.2.1 Sending Customized HTTP H                                                          | leaders to        |  |
|---|---------------------------------------------------------|---------|---|------------------------------------------------------------------------------------------|-------------------|--|
| 2 | Web-Enabling Your Application                           | 3       |   | the Client                                                                               | 143               |  |
| 2 | 2.1 Designing Your Application                          |         |   | 4.2.2 Saving Custom Headers from                                                         | the Clier         |  |
|   |                                                         |         |   | 144                                                                                      |                   |  |
|   | 2.2 The Smallest Web Server in the WWV                  |         |   | 4.3 Authentication Methods                                                               |                   |  |
|   | 2.3 Web Server Architecture                             |         |   | 4.4 Setting the Time Zone                                                                | 146               |  |
|   | 2.3.1 Application Block                                 | 7       |   | 4.5 Sample Programs                                                                      | 146               |  |
|   | 2.3.2 HTTP Block                                        | 8<br>9  |   | 4.5.1 Serving Static Web Pages                                                           | 146               |  |
|   | 2.3.3 HTTP Block Subcomponents 2.3.4 Zserver Block      | 9       |   | 4.5.2 Dynamic Web Pages Without                                                          |                   |  |
|   |                                                         |         |   | Forms                                                                                    | 149               |  |
|   | 2.4 Architecture of a Toy Application 11                |         |   | 4.5.3 Web Pages With HTML Form                                                           |                   |  |
|   | 2.5 A Simple but Realistic Application 13               |         |   | 4.5.4 HTML Forms Using Zserver.                                                          |                   |  |
|   | 2.6 Adding Access Controls                              |         |   | 4.6 HTTP File Upload                                                                     |                   |  |
|   | <ul><li>2.7 A Full-Featured Application</li></ul>       |         |   | 4.6.1 What is a CGI Function and V                                                       | -                 |  |
|   |                                                         |         |   | Useful?                                                                                  | 164               |  |
| 3 | Server Utility Library                                  |         |   | 4.6.2 How Do I Use the New CGI 1<br>165                                                  | racility?         |  |
|   |                                                         |         |   | 4.7 API Functions for HTTP Servers                                                       | 185               |  |
|   | 3.1.1 MIMETypeMap Structure                             | 32      | 5 | RabbitWeb                                                                                | 249               |  |
|   | 3.1.2 ServerSpec Structure                              | 33      | 5 |                                                                                          |                   |  |
|   | 3.1.3 ServerAuth Structure                              | 35      |   | 5.1 Getting Started: A Simple Example 5.1.1 Dynamic C Application Code                   |                   |  |
|   | 3.1.4 ServerPermissions Structure                       | 35      |   | Humidity Detector                                                                        | 249               |  |
|   | 3.1.5 RuleEntry Structure 3.1.6 ServerContext Structure |         |   | 5.1.2 HTML Pages for Humidity D                                                          |                   |  |
|   | 3.1.7 SSpecStat Structure                               | 37      |   | 254                                                                                      | recees            |  |
|   | 3.1.8 sspec_fatinfo Structure                           | 37      |   | 5.2 Dynamic C Language Enhancements                                                      | for               |  |
|   | 3.1.9 FormVar Structure                                 | 38      |   | RabbitWeb                                                                                |                   |  |
|   | 3.1.10 SSpecFileHandle Structure                        | 38      |   | 5.2.1 Registering Variables, Arrays                                                      |                   |  |
|   | 3.2 Constants Used in Zserver.lib                       | 38      |   | Structures                                                                               | 259               |  |
|   | 3.2.1 ServerSpec Type Field                             | 38      |   | 5.2.2 Web Guards                                                                         | 260               |  |
|   | 3.2.2 ServerSpec Vartype Field                          | 39      |   | 5.2.3 Security Features                                                                  | 263               |  |
|   | 3.2.3 ServerPermissions Servermas                       | k Field |   | 5.2.4 Handling Variable Changes                                                          | 265               |  |
|   | 39                                                      |         |   | 5.3 ZHTML Scripting Language                                                             | 267               |  |
|   | 3.2.4 Configuration Macros 39                           |         |   | 5.3.1 SSI Tags, Statements and Var                                                       | iables            |  |
|   | 3.2.5 Macros for Control Data Initialization            |         |   | 267                                                                                      |                   |  |
|   | 41                                                      |         |   | 5.3.2 Flow Control                                                                       | 268               |  |
|   | 3.3 File Compression Support                            | 43      |   | 5.3.3 Selection Variables                                                                | 270               |  |
|   | 3.4 HTML Forms                                          |         |   | 5.3.4 Checkboxes and RadioButton                                                         |                   |  |
|   | 3.5 API Functions                                       |         |   | 5.3.5 Error Handling                                                                     | 272               |  |
| 4 | HTTP Server                                             | 137     |   | 5.3.6 Security: Permissions and Au                                                       | ithentica-<br>273 |  |
|   |                                                         |         |   | tion                                                                                     |                   |  |
|   | 4.1 HTTP Server Data Structures                         |         |   | 5.4 TCP to Serial Port Configuration Example 274<br>5.4.1 Dynamic C Application Code 274 |                   |  |
|   | r                                                       |         |   | 5.4.1 Dynamic C Application Code<br>5.4.2 HTML Page for TCP to Seria                     |                   |  |
|   | 4.2 Configuration Macros                                | . 141   |   | Example                                                                                  | 286               |  |
|   |                                                         |         |   | Lampic                                                                                   | 200               |  |

|   | 5.5 RabbitWeb Reference                | . 288      |    | 9.1 BOOTP/DHCP                    | 345     |
|---|----------------------------------------|------------|----|-----------------------------------|---------|
|   | 5.5.1 Language Enhancements Gra        | mmar       |    | 9.2 Data Structure for TFTP       | 346     |
|   | 288                                    |            |    | 9.3 API Functions                 | 346     |
|   | 5.5.2 Configuration Macros             | 289        |    | tftp_init                         |         |
|   | 5.5.3 Compiler Directives              | 290        |    | tftp_initx                        |         |
|   | 5.5.4 ZHTML Grammar                    | 291        |    | tftp_tick                         | 349     |
|   | 5.5.5 RabbitWeb Functions              | 292        |    | tftp_tickx                        | 350     |
| 6 | HTTP Client                            | 205        |    | tftp_exec                         | 351     |
| U |                                        |            | 10 | SMTP Mail Client                  | 353     |
|   | 6.1 Configuration Macros               | . 295      |    | 10.1 Sample Conversation          | 353     |
|   | 6.2 API Functions                      | . 296      |    | 10.2 SMTP Authentication          |         |
|   | 6.2.1 Initialization Functions         | 296        |    |                                   |         |
|   | 6.2.2 Connect and Request Function     | ns 296     |    | 10.3 Sample Sending of an E-mail  |         |
|   | 6.2.3 Read Server Response Functi      | ons 296    |    | 10.4 Configuration Macros         | 356     |
|   | 6.2.4 Miscellaneous Functions          | 296        |    | 10.5 API Functions                | 357     |
|   | 6.2.5 Function Descriptions            | 297        |    | smtp_data_handler                 | 357     |
| 7 | FTP Client                             | 212        |    | smtp_mailtick                     | 359     |
| / |                                        |            |    | smtp_sendmail                     |         |
|   | 7.1 Configuration Macros               | . 313      |    | smtp_sendmailxmem                 | 361     |
|   | 7.2 API Functions                      | . 314      |    | smtp_setauthsmtp_setserver        |         |
|   | ftp_client_setup                       | . 314      |    | smtp_setserver_ip                 |         |
|   | ftp_client_setup_url                   | . 315      |    | smtp_status                       | 364     |
|   | ftp_client_tick                        | . 316      | 11 | POP3 Client                       | 365     |
|   | ftp_client_filesize<br>ftp_client_xfer | . 31/      | 11 |                                   |         |
|   | ftp_data_handler                       | . 318      |    | 11.1 Configuration                |         |
|   | ftp_last_code                          | . 319      |    | 11.2 Steps to Receive E-mail      | 366     |
|   | 7.3 Sample FTP Transfer                |            |    | 11.3 Call-Back Function           | 366     |
| 8 | FTP Server                             |            |    | 11.3.1 Normal call-back           | 366     |
| 0 |                                        |            |    | 11.3.2 POP_PARSE_EXTRA call-b     | ack 366 |
|   | 8.1 Configuration Macros               | . 322      |    | 11.4 API Functions                | 367     |
|   | 8.2 File Handlers                      | 324        |    | pop3_init                         | 367     |
|   | 8.2.1 Replacing the Default Handle     | ers 324    |    | pop3_getmail                      | 368     |
|   | 8.2.2 File Handlers Specification      | 324        |    | pop3_tick                         |         |
|   | ftp_dflt_open                          | . 325      |    | 11.5 Sample Receiving of E-mail   | 370     |
|   | ftp_dflt_getfilesize                   |            |    | 11.5.1 Sample Conversation        | 371     |
|   | ftp_dflt_read                          |            | 12 | SNMP                              | 373     |
|   | ftp_dflt_write<br>ftp_dflt_close       | 328        | 12 |                                   |         |
|   | ftp_dflt_list                          |            |    | 12.1 SNMP Overview                |         |
|   | ftp_dflt_cd                            |            |    | 12.1.1 Managed Objects            | 374     |
|   | ftp_dflt_pwd                           | . 332      |    | 12.1.2 SNMP Agent                 | 374     |
|   | ftp_dflt_mdtm                          |            |    | 12.1.3 MIBs                       | 375     |
|   | ftp_dflt_delete                        |            |    | 12.1.4 SMI                        | 376     |
|   | 8.3 API Functions                      |            |    | 12.2 Demo Program                 | 378     |
|   | ftp_dflt_is_auth                       |            |    | 12.2.1 Creating Managed Objects   | 379     |
|   | ftp_init<br>ftp_load_filenames         | 330<br>337 |    | 12.2.2 Callback Functions         | 380     |
|   | ftp_save_filenames                     | . 338      |    | 12.2.3 Creating Communities       | 382     |
|   | ftp_set_anonymous                      |            |    | 12.2.4 Creating the MIB           | 383     |
|   | ftp_shutdown                           | 340        |    | 12.2.5 Defining Managed Objects w | ith SMI |
|   | ftp_tick                               |            |    | 385                               |         |
|   | 8.4 Sample FTP Server                  | . 341      |    | 12.2.6 Running the SNMP Agent     | 389     |
|   | 8.5 Getting Through a Firewall         | . 342      |    | 12.3 Configuration Macros         | 390     |
|   | 8.6 FTP Server Commands                |            |    | 12.4 API Functions                |         |
|   | 8.7 Reply Codes to FTP Commands        |            |    | snmp_add                          |         |
| • |                                        |            |    | snmp_add_community                |         |
| 9 | TFTP Client                            | . 345      |    | snmp_append_binary_oid            |         |
|   |                                        |            |    |                                   |         |

|    | snmp_append_binary_stem 398                | 13.2.2 API Functions                | 455     |
|----|--------------------------------------------|-------------------------------------|---------|
|    | snmp_append_oid399                         | telnet_init                         | . 455   |
|    | snmp_append_parse_oid 400                  | telnet_tick                         | 456     |
|    | snmp_append_parse_stem 401                 | telnet_close                        |         |
|    | snmp_append_stem                           | 13.2.3 An Example Telnet Server     | 457     |
|    | snmp_community_mask                        | 13.2.4 An Example Telnet Client     | 458     |
|    | snmp_copy_oid405                           | 14 General Purpose Console          | 459     |
|    | snmp_delete406                             | 14.1 Zconsole Features              |         |
|    | snmp_format_oid                            | 14.1.1 File System Requirement      | 459     |
|    | snmp_get                                   | 14.1.2 TCP/IP and Zconsole          | 460     |
|    | snmp_get_next410                           | 14.2 Login Name and Password        |         |
|    | snmp_init_parms 411                        | _                                   |         |
|    | snmp_last_index                            | 14.3 Zconsole Commands and Messages |         |
|    | snmp_last_int                              | 14.3.1 Zconsole Command Data St     | ructure |
|    | snmp_last_len                              | 460                                 |         |
|    | snmp_last_long415<br>snmp_last_maxlen416   | 14.4 Zconsole Command Array         | 461     |
|    | snmp_last_mem 417                          | 14.4.1 Zconsole Commands            | 462     |
|    | snmp_last_objectID418                      | 14.4.2 Zconsole Error Messages      | 469     |
|    | snmp_last_snmp_type 419                    | 14.5 Zconsole I/O Interface         | 172     |
|    | snmp_last_type 420                         | 14.5.1 How to Include an I/O Meth   |         |
|    | snmp_last_xmem                             | 14.5.2 Predefined I/O Methods       | 472     |
|    | snmp_monitor                               |                                     |         |
|    | snmp_print_tree                            | 14.5.3 Multiple I/O Streams         | 473     |
|    | snmp_set_access                            | 14.6 Zconsole Execution             | 474     |
|    | snmp_set_community                         | 14.6.1 File System Initialization   | 474     |
|    | snmp_set_dflt_communities                  | 14.6.2 Serial Buffers               | 474     |
|    | snmp_set_foct                              | 14.6.3 Using TCP/IP                 | 474     |
|    | snmp_set_int                               | 14.6.4 Required Zconsole Function   | ıs 475  |
|    | snmp_set_long                              | console_init                        |         |
|    | snmp_set_objectID433                       | console tick                        |         |
|    | snmp_set_oct                               | 14.6.5 Useful Zconsole Function     | 476     |
|    | snmp_set_parse_oid                         | con_backup                          |         |
|    | snmp_set_parse_stem 437                    | con_backup_bytes                    |         |
|    | snmp_set_stem                              | con_backup_reserve                  |         |
|    | snmp_set_str                               | con_chk_timeout                     |         |
|    | snmp_start440                              | con_load_backup<br>con_reset_io     |         |
|    | snmp_stop                                  | con_set_backup_lx                   |         |
|    | snmp_time_since                            | con_set_files_lx                    |         |
|    | snmp_timeticks                             | con_set_user_idle                   |         |
|    | snmp_unmonitor                             | con_set_timeout                     |         |
|    | snmp_up_oid444                             | con_set_user_timeout                |         |
|    | snmp_up_stem 445                           | console_disable                     |         |
|    | snmp_used 446                              | console_enable                      | . 482   |
|    | snmp_xadd447                               | 14.6.6 Zeonsole Execution Choices   |         |
| 13 | Telnet                                     | 14.7 Backup System                  |         |
|    | 13.1 Telnet (Dynamic C 7.05 and Later) 449 | 14.7.1 Data Structure for Backup S  | ystem   |
|    | 13.1.1 Setup 449                           | 484                                 |         |
|    | <u> -</u>                                  | 14.7.2 Array Definition for Backup  | System  |
|    | 13.1.2 API Functions (Dynamic C 7.05 and   | 485                                 |         |
|    | Later) 450                                 | 14.8 Zconsole Macros                | . 486   |
|    | vserial_close                              | 14.9 Sample Program                 |         |
|    | vserial_init                               |                                     |         |
|    | vserial_keepalive                          | Index                               | .493    |
|    | vserial_open                               |                                     |         |
|    | vserial_tick454                            |                                     |         |
|    | 13.2 Telnet (pre-Dynamic C 7.05)           |                                     |         |
|    | 13.2.1 Configuration Macros 455            |                                     |         |
|    |                                            |                                     |         |

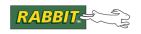

# 1. Introduction

The *Dynamic C TCP/IP User's Manual, Vol. 2* is intended for embedded system designers and support professionals who are using a Rabbit-based controller board. Most of the information contained here is meant for use with Ethernet- or WiFi-enabled boards, but using only serial communication is also an option. Knowledge of networks and TCP/IP (Transmission Control Protocol/Internet Protocol) is assumed. For an overview of these two topics a separate manual is provided, *An Introduction to TCP/IP*. A basic understanding of HTML (HyperText Markup Language) is also assumed. For information on this subject, there are numerous sources on the Web and in any major book store.

The Dynamic C implementation of TCP/IP comprises several libraries. The main library is DCRTCP.LIB. As of Dynamic C 7.05, this library is a light wrapper around DNS.LIB, IP.LIB, NET.LIB, TCP.LIB and UDP.LIB. These libraries implement DNS (Domain Name Server), IP, TCP, and UDP (User Datagram Protocol). This, along with the libraries ARP.LIB, ICMP.LIB, IGMP.LIB and PPP.LIB are the transport and network layers of the TCP/IP protocol stack.

#### The Dynamic C libraries:

- BOOTP.LIB
- FTP SERVER.LIB
- FTP CLIENT.LIB
- HTTP.LIB
- HTTP CLIENT.LIB
- POP3.LIB
- SMNP.LIB
- SMTP.LIB
- TFTP.LIB
- VSERIAL.LIB

implement application-layer protocols. Except for BOOTP, which is described in the *Dynamic C TCP/IP User's Manual, Vol. 1*, these protocols are described here in the following chapters.

All user-callable functions are listed and described in their appropriate chapter. Example programs throughout both volumes of the manual illustrate the use of all the different protocols. The sample code also provides templates for creating servers and clients of various types.

To address embedded system design needs, additional functionality has been included in Dynamic C's implementation of TCP/IP. There are step-by-step instructions on how to create HTML forms, allowing remote access and manipulation of information. There is also a serial-based console that can be used with TCP/IP to open up legacy systems for additional control and monitoring. The console may also be used for configuration when a serial port is available. HTML forms and the console are discussed in Chapter 4 and Chapter 14, respectively.

Multiple interfaces are supported starting with Dynamic C version 7.30.

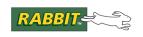

# 2. Web-Enabling Your Application

This chapter, and the next three, describe how to add web browser control to your application. Webenabling is a logical and appealing choice for adding a user interface to your application, since the necessary hardware (an Ethernet or serial port) is available on all Rabbit core modules and SBCs. Most users of your application will be familiar with at least one web browser (Netscape, Mozilla, Internet Explorer, Opera), with its graphical user interface, so they will be ready to start controlling your application with minimal training.

This chapter provides an overview of the steps you will need to take to web-enable an application. Knowledge of browsers, and something of their capability, is assumed. With this knowledge, you can understand the concepts described in this chapter. The following chapters go into more detail about the specific libraries; but for simple programs, you may be able to use just the information in this chapter along with the sample code to write a working application.

Dynamic C provides libraries that implement most of the functions required to implement a web server, more formally known as an HTTP (HyperText Transfer Protocol) server. (The browser is formally called an HTTP client). You only need to write code specific to your application, such as dealing with I/Os and the Rabbit peripheral devices, and possibly some code to help the HTTP server generate the appropriate responses back to the user's web browser. In addition, there is a small amount of "boilerplate" that needs to be written to include and configure the HTTP server and any ancillary libraries such as the TCP/IP suite and filesystems.

# 2.1 Designing Your Application

Should you decide to web-enable your application, you probably already have some idea of the format and layout of the web pages that will be presented to the browser. Unless the application only returns information and does not allow any updates (such as a data logger), you will probably need to lay out some *forms*. Forms, in web parlance, allow the browser's user to fill in some information then submit it to the server. The server then performs the requested actions and sends a confirmation back to the browser. This is the most common means for implementing control of the server as opposed to merely querying it.

There are several other things to consider. Answers to the following list of questions will determine the pieces of software that need to be gathered into your application, and how they link together.

- Does access to some or all resources need to be limited to a select set of users?
- If so, how confident does your application need to be that the user's credentials are valid?
- Do you need to be able to upload large amounts of data (over, say, 250 bytes)?
- Do you want to update the web pages themselves, or maybe even the entire application firmware?
- Is the application small, medium, or large?
- Do you want to use this same (web) interface to configure all aspects of the application including, for example, the network settings? In other words, is the web interface going to be the *only* interface once the unit leaves the factory?

The first and second questions relate to *user authentication* and *access control*. The next two questions relate to the *HTTP upload* facility. The last two questions concern the overall design of your application; in particular, a large application may necessitate more storage than is usually available for a given Rabbit product, and may require a sophisticated filesystem to manage the large number of resources.

Since the terms small, medium and large are rather vague, we shall define them by example. A small application would be limited to less than 10 different web pages, and up to about 30 different "controls" (buttons to press, dials to twiddle, options to select etc.). A large application may have upwards of 100 pages, and more than 10KB of configurable data. A medium application sits, as you might expect, near the middle of these.

Note that we are not considering the size of the application other than the web interface part. For example, you may have a sophisticated G-code interpreter and motion control system, where the web interface is limited to simply enabling/disabling the actuators and showing an error log to maintenance personnel. For the purposes of our discussion, this would be a small application.

The next section describes a "smaller-than-small" application, that is, a toy, which we use to show the bare essentials of a web-enabled application.

#### 2.2 The Smallest Web Server in the WWW

Before moving on to real applications, the following sample code shows how to create the simplest possible web server. It does nothing but show "Hello WWW" on the browser. There are two files needed for this. The first is the Dynamic C code to be loaded to the target board (which must support TCP/IP). The second is the web page content itself, written in a syntax known as HTML (HyperText Markup Language). The second file is effectively included in the program, using the #ximport directive.

```
// toy_http.c
#define TCPCONFIG 1
#use "dcrtcp.lib"
#use "http.lib"
#ximport "hellowww.html" hellowww html
SSPEC MIMETABLE START
  SSPEC MIME(".html", "text/html")
SSPEC MIMETABLE END
SSPEC RESOURCETABLE START
  SSPEC RESOURCE XMEMFILE("/hellowww.html", hellowww_html)
SSPEC RESOURCETABLE END
void main() {
  sock init();
  http init();
  for (;;) http_handler();
}
```

The second file, named hellowww.html is coded as follows:

```
<html>
<HEAD><TITLE>Hello, WWW</TITLE></HEAD>
<BODY><H1>Hello, WWW</H1></BODY></HTML>
```

That's all there is to it. However, there is actually a lot of activity going on beneath the covers. For a start, the #use "dcrtcp.lib" directive and the TCPCONFIG macro definition bring in the TCP/IP networking suite and configure it. Unless you have a private test network, you probably have to modify the default setting how to do that is beyond the scope of this chapter; it is described in volume 1 of the manual. The #use "http.lib" statement is required in order to bring in the web server. The next lines down to the start of the main() function are setting up tables that are consulted by the HTTP server and other libraries in order to "do the right thing." Finally, the main() function calls the necessary runtime initialization of the network and the HTTP server. It then calls the HTTP server in an endless loop, which drives the entire system into motion.

The .html file is ASCII text, in HTML syntax, which is transferred back to the browser when it is requested. Apart from the server adding some header lines, the .html file is transferred verbatim. This markup is merely telling the browser to display "Hello, WWW" as a 1st level heading, i.e., big bold text. This is specified by the second line. The first line adds a title to the page, which most browsers display in the window bar.

To see this web page on screen, the user needs to tell their browser what to get. If doing it manually, they would need to enter something like "http://10.10.6.100/hellowww.html" in the browser's URL entry field. The browser strips off the http://10.10.6.100 part of it, and sends the rest to the specified host address (10.10.6.100) using a TCP connection to port 80 (interpreted from the http:// part). The server gets the /hellowww.html part, which it knows about since it has a page of that name, and returns the contents of that file as a response. The browser interprets the HTML it receives, and generates a nice visual rendition of the contents.

### 2.3 Web Server Architecture

Before describing a real application, it is useful to know how such an application is organized. The following diagram shows all of the relevant components of a web-enabled application. There may seem to be a large number of components, however keep in mind that not all components need to be used by your application.

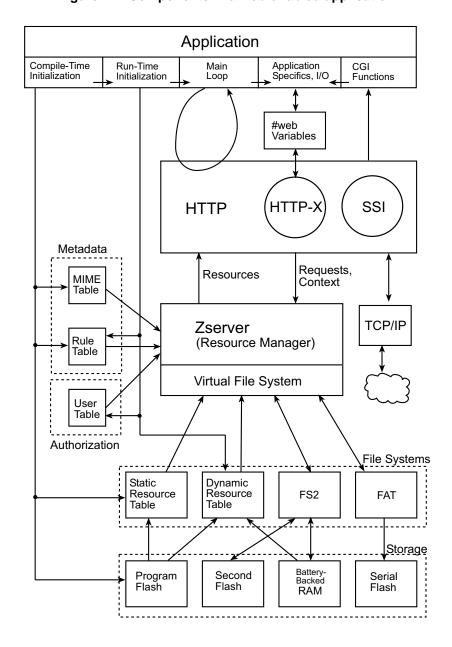

Figure 2.1 Components in a web-enabled application.

## 2.3.1 Application Block

At the top of this diagram is a block, called "Application," consisting of five sub-blocks. The Application block represents the code that you have to create. Everything below this is provided by the libraries, although you will need to specify some parts of the interface to these components. This will be described in detail in the following sections.

The application block is subdivided into 5 parts:

- 1. Compile-time initialization. This includes things like selection of the appropriate library modules; initialization of static (constant) data structures and tables; selecting default network configuration; and inclusion of static resources (external files) via the #ximport or #zimport directives. The arrows leading from the "Compile-Time Initialization" sub-block indicate the tables that may be set up at compile time; namely:
  - The MIME type mapping table. This mandatory table indicates to the browser how the content is to be presented to the user. This is necessary for the browser, and needs to be specified by the server, however the server does not need to be particularly aware of the details.
  - The rule table. This is only necessary if a filesystem is in use. It is used by the resource manager to apply access permissions to the resources contained in a filesystem. This is necessary because not all filesystems can associate file ownership and access rights with individual files.
  - The static resource table. This is the classic method of defining resources in Dynamic C. This table is optional, since all necessary resources may be loaded in a filesystem, or in the dynamic resource table. Most applications will contain at least a few static resources, as an initial default or fallback, or for data that will never change such as a logo image.
  - Program flash. This really represents the loading of resource files into program memory via the #ximport directive. There will almost always need to be a few #ximport files, but this can be limited to a few kilobytes total.
- 2. Runtime initialization. Your main () function needs to call some specific library functions, once only, when it starts:
  - sock init(). This is always mandatory. It initializes the TCP/IP networking system.
  - sspec\_automount (). This is optional. It initializes the available filesystems (FS2 and/or FAT) for use by the resource manager, Zserver.
  - http init(). This is mandatory. It initializes the HTTP server.
  - Various functions for setting up a user ID table, the rule table and/or the dynamic resource table. These are optional, but would be used in the majority of applications. The user ID table can only be initialized at run time, unlike the other tables that may, at least partially, be initialized at compile-time.
- 3. Main loop. The final code in the main() function continuously calls http\_handler() and possibly other functions. This is mandatory, since it allows the HTTP server to process requests from the network. Other functions may be specific to your application. For example, you may need to poll an I/O device in order to obtain best performance.
- 4. Application specifics and I/O. This is really *your* part of the application or, if you like, the "back end" to the HTTP server. There are a number of ways that your application can communicate with the HTTP server. (These are not all shown on the diagram since it would add needless complexity.) Your application can directly call functions in the HTTP server, in the resource manager (Zserver), in TCP/IP, and

- just about anywhere else. One very clean and powerful interface is provided via #web variables, provided by RabbitWeb software which was introduced in Dynamic C 8.50.
- 5. CGI functions. CGI stands for "Common Gateway Interface," however this acronym has a more specific use in Dynamic C—it refers to a C function that is called by the HTTP server to generate some dynamic content for the browser. This is the only truly optional block. Many applications can be written without resorting to CGI functions; however, there are some cases where the power and flexibility of a CGI will be required. Prior to Dynamic C 8.50, writing a robust CGI was the most difficult part of the process. Starting with Dynamic C 8.50, there is a new style of CGI writing that simplifies the process and reduces the chances of error. The old-style CGI is still supported for backwards compatibility.

#### 2.3.2 HTTP Block

Let us now progress to the HTTP server itself. In the diagram, this is the block with two circles inside. The server is responsible for fielding requests from the outside world. Each request is analyzed to determine the resource that is being requested, the user who is making the request, and whether the user is authorized to obtain that resource. If the resource is available, the user is known and has the proper permissions, then the resource is transmitted back to the browser.

Following the above steps in more detail, we have:

- 1. Analyze the request: obtain the resource name. Part of the information provided by the browser is a request header that contains a URL (Uniform Resource Locator). The URL is simply the name of the resource to retrieve. URLs typically look like a file name in a Unix-style filesystem, that is, component directory and file names separated by slash (/) characters.
- 2. Obtain the user ID. The browser has the option of sending the username and password of its user. If it does not do this, then the userid is "anonymous." If this is not good enough, then the browser can always try again when it is denied a protected resource. On receipt of user credentials (name and password), the HTTP server consults the resource manager (which in turn looks up the rule table) to see if the user's credentials are OK. If they are, then the resource manager also determines the group(s) of which this user is a member. Thereafter, all access and permission checking is based on the group, not the individual user. <sup>1</sup>
- 3. Return the resource. Having verified the group access rights (if necessary), the resource is transmitted back to the user. The resource may be an HTML or image file obtained from program memory or a file-system, or it may be a script file that is processed "on the fly" to generate markup language. It may even represent a CGI function that will be called to generate all the necessary response. Note that a complete response requires a small amount of header information to be prefixed to the actual resource. The HTTP server usually takes care of this, however CGIs sometimes need to generate the header themselves.

Referring to the diagram in Figure 2.1, you can see that there are several arrows leading in and out of the HTTP server block. These represent lines of communication, and the arrow heads indicate the usual direction of data flow or, for function calls, "who calls whom."

1. This is a necessary optimization. There may be hundreds of individual users; however, the majority of these would be considered to be in a single "class," with that class giving equal access to all its members. Considering the class, i.e., group, as the entity that is requesting a resource reduces the amount of information that needs to be stored.

## 2.3.3 HTTP Block Subcomponents

The inner circles represent subcomponents of the server. The first of these, RabbitWeb, was introduced in Dynamic C 8.50. RabbitWeb is an extension to C language syntax to simplify presentation of C language objects (variables, structures) to a browser. RabbitWeb allows you to write web pages in a special scripting language. The script makes it easy to generate HTTP, which is the format expected by the browser. In addition, the script allows the contents of your C language objects to be turned into HTML fragments for presentation by the browser. See Chapter 5 for details about RabbitWeb.

The small block named "#web Variables," between the Application block and the RabbitWeb circle, indicates that the #web variables are the means of communication between your application and the server. Since #web variables are really just ordinary C variables, arrays or structures, they are extremely easy to manipulate by your application. Since they also have the property of being *registered* with the web server, the server has easy access too. (Registering an object with the web server is discussed in Chapter 5.)

The second circle in the HTTP server block represents the classic way of generating dynamic content. SSI (Server Side Includes) is also a scripting language. It is not nearly as easy to use SSI as it is to use Rabbit-Web; however, an SSI can generate the same content as a RabbitWeb script. It is just that you will need to write CGI functions, and such functions can get large and complicated fairly quickly! In fact, SSI has the ability to invoke CGI functions whereas RabbitWeb does not. In addition, SSIs have the ability to include other resources directly in the primary returned resource much like how #include works in ANSI C.

The server also communicates with lower layers in the diagram. On the right hand side is the TCP/IP block. This is the pipeline to the outside world, i.e., the browser. Usually only the server needs to talk directly to TCP/IP (via a TCP socket). Prior to Dynamic C 8.50, it was often necessary for the application's CGI functions to call TCP/IP functions. This is no longer recommended. Instead, there are functions in the HTTP server that should be called to mediate all networking calls.

#### 2.3.4 Zserver Block

Directly under the HTTP server block is the Zserver, or resource manager, block. This is the "central telephone exchange" of the entire application. It controls access to many of the other blocks in the diagram. In spite of its importance and central placing, you do not usually need to be aware of its inner workings. Zserver has applicability to other types of servers, such as FTP, because it provides a consistent interface to the various different types of resource. As indicated in the diagram, Zserver is architected as a resource manager and a virtual filesystem. The virtual filesystem is basically a notational convenience for accessing all resources using a uniform naming scheme. The external appearance of the virtual filesystem is modelled on the Unix approach. In Unix, all storage devices, and the filesystems contained therein, are accessed from a single starting point known as the root directory, written as a single slash (/) character. Under the root directory may be any number of files and directories. Some of these directories may actually refer to a completely different device and filesystem. The term for such directory entries is *mount-point*.

Note the distinction between this naming convention and the one used by (PC) DOS and similar operating systems. In DOS, you have to explicitly indicate the device by prefixing the file name. For example, C:\index.htm and A:\index.htm are different files, on different devices. On Unix you create two mount points in the root directory; /backup and /production for example. Then, the above mentioned files are known as /backup/index.htm and /production/index.htm. This may seem like a fine distinction, however it

matches better with the naming convention used by HTTP, i.e., the URL. It also offers greater flexibility with regards to naming devices.

Zserver does not currently allow arbitrary mount-point names like Unix. Instead, there is an established convention for each filesystem. If FS2 is in use, then there is a mount-point called "/fs2." If the FAT filesystem is in use, then one or more mount points called "/A," "/B," "/C" etc. are created.

Since Zserver is the resource manager, it takes responsibility for mapping the various filesystems and resource types into a single unified API. This API not only takes care of the detailed differences between the various filesystem APIs, but also allows some functions to be emulated that are not natively supported by the underlying filesystem.

In addition to the resource storage and filesystem, the resource manager needs to be able to associate other data with each resource. This other data is divided into two categories, which are listed in the blocks on the left of the diagram.

The two categories are "metadata" and "authorization." Metadata consists of two tables: the MIME table and the Rule table. The authorization data is currently just a single table of userids. The reason for the split into two categories is this: the metadata is logically associated with individual resources, whereas the authorization data is a mapping from external entities ("users") to the unit in which authorization is performed, namely user groups. The Rule table has some overlap, since it associates groups with individual resource permissions.

The lowest blocks in the diagram are divided into two groups, with a dashed outline. The upper group is labelled "filesystems," and the lower "storage." Both of these groups are indefinitely extensible, meaning that new classes of storage and their organization (filesystems) may be added in future releases of Dynamic C, or by you. The arrows between these groups are indicative of the most common patterns of communication; others may be defined.

# 2.4 Architecture of a Toy Application

Using the diagram of the previous section as a basis, we now focus on writing a simple web-enabled application. The following diagram is the same as the one above, except that the relevant parts have been visually emphasized. This diagram is essentially the toy application that was described at the start of this chapter. It shows the mandatory components for all web-enabled applications. Later, we introduce the other elements of the diagram to show how a fully featured application is built up.

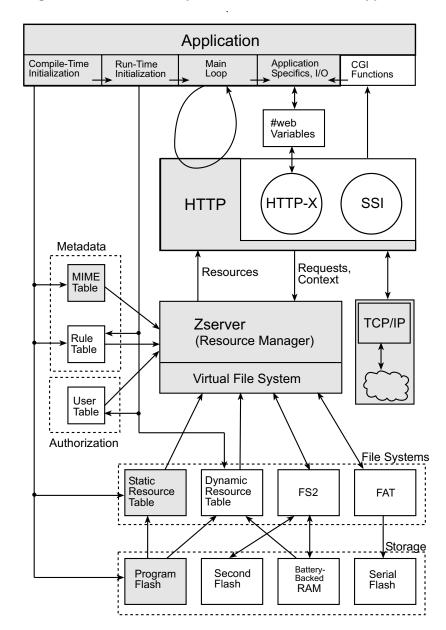

Figure 2.2 Minimum components for a web-enabled application

Let us work again from left to right in the Application block. To reiterate, the Application block represents the coding that you have to do. First, there is the compile-time initialization. Taking the super-simple example illustrated in Figure 2.2, Dynamic C code is given with the relevant part highlighted in **boldface**.

The first boldface line is the #ximport directive. This tells the compiler to include the specified file in the program flash, and make it accessible via the hellowww\_html constant. In the diagram, the arrow from compile-time initialization to program flash represents this inclusion. In most cases you would be including more than just one file.

The three lines starting with SSPEC\_MIMETABLE\_START are initialization statements for the MIME table. In this case, there is a single mapping from resources that end with ".html" to a MIME type of "text/html." All MIME types are registered with the relevant standards body, and must be entered correctly so that the browser does not get confused. "text/html" is the registered MIME type for HTML.

The next three lines, starting with SSPEC\_RESOURCETABLE\_START, set up the static resource table. Again, this contains a single entry that associates the resource name "/hellowww.html" with the file that was #ximported on the first line. Note that the resource name suffix (.html) matches the first parameter of the SSPEC\_MIME entry.

Although not directly indicated on the diagram, the other compile-time initialization that is always required is the #use of the appropriate libraries. In this case, the first three lines create a default TCP/IP configuration (TCPCONFIG = 1) and bring in the networking and HTTP libraries. Note that http.lib automatically includes zserver.lib.

Back in the Application block of the diagram, we move right and consider the runtime initialization block. This is contained in the main() function. sock\_init() comes first, to initialize the TCP/IP network library and bring up the necessary interface(s). http\_init() resets the HTTP library to a known state.

The last statement embodies the Main Loop sub-block. This is always required. Typically, only http\_handler() needs to be called; however, your application can insert calls to its own polling and event handling code. Since this is such a simple example, there is not even any application-specific code.

# 2.5 A Simple but Realistic Application

To turn the above toy example into something more realistic, we need to add some application specifics, and the ability to customize the resource returned to the browser depending on the relevant state of the application. The following diagram shows the necessary parts.

Figure 2.3 Minimum components for a web-enabled application with dynamic content.

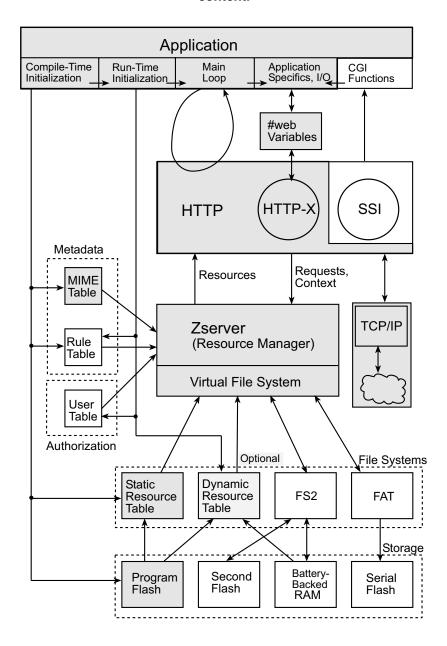

The easiest way to introduce dynamic content is to use RabbitWeb and the associated scripting language. SSI can be used instead (described in Section 4.5.2.1). This example, illustrated in Figure 2.3, assumes that you have RabbitWeb. Chapter 5 describes RabbitWeb and the scripting language, ZHTML, in detail.

The following code is a simplification of Samples\tcpip\rabbitweb\web.c.

```
#define TCPCONFIG 1
#define USE RABBITWEB 1
#use "dcrtcp.lib"
#use "http.lib"
#ximport "my app.zhtml" my app zhtml
SSPEC MIMETABLE START
  SSPEC MIME FUNC(".html", "text/html", zhtml handler),
SSPEC MIMETABLE END
SSPEC RESOURCETABLE START
  SSPEC RESOURCE XMEMFILE("/index.html", my app zhtml)
SSPEC RESOURCETABLE END
int io state;
#web io state
void my io polling(void);
void main()
  sock init();
  http init();
  for (;;) {
     my io polling();
     http handler();
}
void my io polling()
  io state = read that io device();
}
```

The differences between the above code and the toy example in the previous section are in **boldface**. All the differences relate to the use of RabbitWeb. The first addition is a #define of USE\_RABBITWEB. This is necessary in order to include the necessary library code.

Next, there is a modification to the MIME table. The SSPEC\_MIME\_FUNC macro defines an entry that says that if the resource name ends with ".html" then the MIME type is text/html (as before), *and* there is a special scripting function that must be run by the HTTP server. This scripting function is called <code>zhtml\_handler</code>; it is provided by the HTTP library. ZHTML is the unique embedded scripting language that converts script files into ordinary HTML so the browser can understand it. <sup>1</sup>

The int io\_state and #web statements define and register a web variable. Such a variable is an ordinary global variable as far as your C program is concerned. In addition, the script is able to access it.

<sup>1.</sup> Most applications will want to use a different resource suffix to distinguish between "ordinary" HTML files and script files. The samples provided with dynamic C use .zhtml for script files, and .html for plain HTML. In this sample, we only have script files, so it is convenient to retain the .html suffix. The other reason for this relates to the way the HTTP server handles requests for a directory. If given a URL of "/", the HTTP server will append "index.html" to determine the actual resource. We take advantage of this default behavior so that this sample would work as expected.

my\_io\_polling() is a function that is part of the Application Specifics sub-block. As the name suggests, it is called regularly to poll some external device so as to keep the #web variable up-to-date. The implementation of the my\_io\_polling() function is shown updating the #web variable, but we don't specify the actual I/O reading function since that is too, well, application specific.

Now you may be wondering what this scripting language, ZHTML, looks like. The following code shows the contents of the my app.zhtml file:

This looks like plain HTML, and it is, with the only difference being the existence of special commands flanked by "<?z" and "?>." In this case, the command simply echos the current value of the web variable that was registered. The value (binary in the global variable) is converted to ASCII text by a default printf() conversion, in this case "%d" because the variable is an integer. When the browser gets the results returned by the HTTP server, it will see:

```
<HTML><HEAD><TITLE>Web Variables</TITLE></HEAD>
<BODY><H1>Web Variables</H1>
<P>The current value of io_state is
    50
</P>
</BODY></HTML>
```

Where the "50" represents the current variable value—of course, it may be any decimal value that an integer variable could take: -32768 through 32767.

This is still a trivial example, but it is infinitely more real-world than the toy example. We have introduced the concept of dynamic content, which is required for embedded type applications. One thing that has been glossed over is how (and even whether) the variable can be updated from the browser, rather than just within the application. Yes, all #web variables may be updated via the browser. This requires use of HTML forms, which is a subject covered in Chapter 4 and Chapter 5. We will not go over this again here; however, the possibility of remote updating introduces us to the topic of the next section, access control.

## 2.6 Adding Access Controls

If your application allows updating of the controller state via remote access, and the network connection allows access from locations that are not always under control, then it is important to add some access controls or "security."

The most common way of doing this is to define a set of users, plus a method of authenticating those users, and attaching a set of "permissions" to each resource. The Dynamic C libraries allow you to do this fairly easily, via two tables. The relevant tables are:

#### The User Table

The user table contains a list of user IDs (short strings) and authentication information (currently a password string). Each user table entry also contains a group mask. The group mask indicates the user groups to which this user belongs. Up to 16 groups can be defined, and any given user can belong to one or more of these 16 groups. There are two additional masks in each user table entry. The first is a write access mask that indicates which server(s) allow the user to write (modify) its resources. The second mask indicates the server(s) that can recognize the user.

#### The Rule Table

The rule table is a list of information associated with each resource name, generally called "permissions." Each resource has the following information:

- The realm (string) that may be used by certain servers (including HTTP).
- The group mask of the user groups that are allowed read-only access.
- The group mask of the user groups that are allowed modify/write access.
- The server(s) that are allowed any access to this resource.
- The authentication method that is recommended.
- The MIME type of the resource.

Resources in the static and dynamic resource tables may be set up to have their own specific permissions, independent of the rule table itself. Resources in a filesystem may be very numerous hence a simple one-to-one table would waste a lot of storage. To solve this problem, the rule table uses a name *prefix* matching algorithm. Using this technique, entire directories of resources need only have one rule table entry provided that all resources therein use the same permissions.

The following diagram shows the application components when access control is added:

**Application** Compile-Time Initialization Application Specifics, I/O CGI Functions Run-Time Main Initialization Loop #web Variables **HTTP** SSI HTTP-Metadata Requests, Context Resources MIME Table TCP/IP Zserver Rule (Resource Manager) Table Virtual File System User Table Authorization File Systems Dynamic Static Resource Résource FS2 **FAT** Table Table Storage Battery-Program Second Serial Backed Flash Flash Flash RAM

Figure 2.4 Minimal components of a web-enabled application with dynamic content and access control

The main difference between this and the previous diagram is that the Rule Table and User Table blocks have been activated.

The sample program is now expanded to add access control. As before, the changes are in **boldface**.

```
#define TCPCONFIG 1
#define USE RABBITWEB 1
#define USE HTTP BASIC AUTHENTICATION 1
#use "dcrtcp.lib"
#use "http.lib"
#web groups monitor group, admin group
#ximport "my app.zhtml" my app zhtml
SSPEC MIMETABLE START
  SSPEC MIME FUNC(".html", "text/html", zhtml handler),
SSPEC MIMETABLE END
SSPEC RESOURCETABLE START
  SSPEC RESOURCE XMEMFILE("/index.html", my app zhtml)
SSPEC RESOURCETABLE END
int io state;
#web io state auth=basic groups=monitor group(ro),admin group
void my io polling(void);
void main(){
  sspec addrule("/index.html", "Pet", admin group|monitor group,
            0, SERVER HTTP, SERVER AUTH BASIC, NULL);
  sauth setusermask(sauth adduser("admin", "dog", SERVER ANY),
            admin group, NULL);
  sauth setusermask(sauth adduser("monitor", "cat", SERVER ANY),
           monitor group, NULL);
  sock init();
  http_init();
   for (;;) {
     my io polling();
     http handler();
void my io polling()
  io state = read that io device();
```

The first change is the definition of USE\_HTTP\_BASIC\_AUTHENTICATION. This sets up the HTTP server to be able to process this form of authentication. If not defined, then the server is unable to do this; there is little point in setting up any other access controls if the user cannot be verified!

Next, the user groups are defined. In this case, we are defining an "admin" and a "monitor" group. Presumably, the admin group has ability to alter the state of the controller, but the monitor group can only read its current state. The names admin\_group and monitor\_group are actually defined to be unsigned integer constants with just one bit set out of 16.

The #web registration of the io\_state variable is augmented with some access controls. #web variables are not strictly resources—they are included as parts of other resources—however, they can be assigned some access controls of their own. In this example, access to the variable is being set to require "basic authentication," and the allowable user groups are both of the defined groups, with the proviso that the monitor group is to be allowed read-only access.

The last major change is in the main() function, where some runtime initialization needs to be performed. Since the user ID table cannot be statically initialized (i.e., at compile-time), this is a necessary step. The rule table *can* be statically initialized, but in this example we choose to do it at runtime. First, the rule table entry:

```
sspec_addrule("/index.html", "Pet", admin_group|monitor_group, 0,
    SERVER HTTP, SERVER AUTH BASIC, NULL);
```

The first parameter specifies the name of the resource to which this rule applies; or rather, the first characters in the resource name. For clarity, the sample shows the full name. In practice, since there is only one resource, it would be acceptable to use just "/" instead of "/index.html."

The second parameter, "Pet," is an arbitrary string called the "realm." This is presented to the browser's user when prompted for the password, as shown in Figure 2.5.

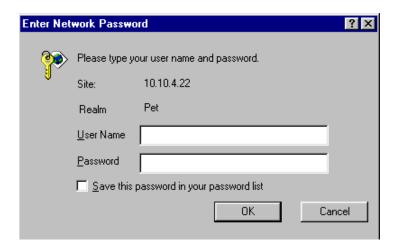

Figure 2.5

<sup>1.</sup> In this example we also choose to use a rule table. This is not strictly necessary since no filesystem is in use. The alternative is to use a different form of initializing the static resource table, namely by using the SSPEC\_RESOURCE\_P\_XMEMFILE macro, which allows permission information to be stored in the static table instead of in the rule table. See Section 3.2.5.3 "Static Resource Table."

The third and fourth parameters indicate the group(s) that have read and write access to the resource. Both groups are allowed read access, and none write (0). Note that the resource in this case is the index.html page, *not* the variables which may or may not be displayed on it. Since this web page (actually a ZHTML script) is in program flash, it is obviously not modifiable.

The SERVER\_HTTP parameter indicates that this resource is only visible from the HTTP server. This would be more relevant is there was another server, such as FTP, running concurrently.

SERVER\_AUTH\_BASIC indicates that the server should use "basic authentication" when the browser calls for this resource. Note that Zserver does not enforce the method of authentication; it only stores the recommended method in the rule table. Any enforcement of authentication requires the co-operation of the server, since each different type of server may have widely different means of implementing the same type of authentication. Rest assured that the HTTP server (and other servers provided with Dynamic C) always enforce the suggested authentication method.

The final NULL parameter allows some arbitrary data to be stored in the rule table entry. This data is available to the server. It is not currently used by any of the servers in Dynamic C, but it may be useful if you implement your own server.

Now, let's turn to the user ID initialization:

```
sauth_setusermask(sauth_adduser("admin", "dog", SERVER_ANY),
   admin_group, NULL);
```

This is a nested function call. sauth\_adduser() is called first, to add a user called "admin" with password "dog." This user is visible to all servers (SERVER\_ANY).

The result of this function call is a userID handle, which is the first parameter to sauth\_setusermask(). This function explicitly assigns a group mask to the user. You can omit this call; however, the default method of assigning group masks is designed to be backward compatible with old versions of the library, and may not be what you want when using new features. You should always use the sauth setusermask() function for each user ID.

In this example, we have added access control to the code. We do not need to change the ZHTML script, although in reality you would probably want to. Using the script unchanged, when the user tries to retrieve index.html, the browser will prompt for a userid and password. If one of the valid users is entered, then the page will be displayed. Otherwise, the browser will print an error message saying that access was denied.

Unfortunately, as written above, the sample will not allow us to test the distinction between the two users regarding the ability to modify the #web variable. We have shown how to add access control, but not how to actually specify a web form that allows the user to update the variable. It turns out that adding a form is not difficult. A modified script file is shown below. There is quite a lot to HTML forms, so most of the details are documented elsewhere. There are many good HTML reference books available.

```
<HTML><HEAD><TITLE>Web Variables/HEAD>
<BODY><H1>Web Variables</H1>
<P>The current value of io state is
   <?z echo($io state) ?>
</P>
<?z if (error($io state)) { ?>
   <P>Sorry, you were not authorized to perform an update.</P>
<?z } ?>
<FORM ACTION="/index.html" METHOD="POST">
  <P>Enter a new value if you dare:</P>
  <INPUT TYPE="text" NAME="io state" SIZE=5</pre>
     VALUE="<?z echo($io state) ?>">
  <INPUT TYPE="submit" VALUE="Submit">
  <INPUT TYPE="reset" VALUE="Reset">
</FORM>
</BODY></HTML>
```

If you run the above sample with this script, then the user will be able to attempt an update to the #web variable, io\_state. If the user was "monitor," that is, not able to make an update, then the "Sorry" message will be printed. Recall that the access to io\_state was set up when the variable was registered with #web.

You may be asking how the application notices when the #web variable is updated by the browser, not just in the my\_io\_polling() function. This is a good question, since the HTTP server updates the variable just like a normal C variable. The solution to this requires that you specify an "update" callback function in the #web variable registration. This is described in detail in Chapter 5. For the purposes of this section, just remember that it is easy to do.

# 2.7 A Full-Featured Application

The previous examples have relied on #ximport to store files in the program flash. This is limiting in terms of storage capacity and does not allow for dynamic file updates. Adding the ability to store files in a filesystem that is located somewhere besides the program flash is of high value because it adds storage capacity and allows for dynamic updates.

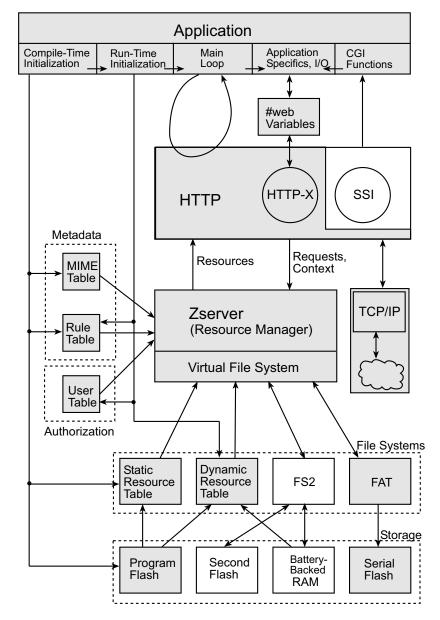

Figure 2.6 Components of a full-featured web-enabled application.

As mentioned previously, Zserver implements a virtual filesystem that can be used by an application for a clean, consistent interface to the various available methods of resource organization. An application can also bypass the resource manager and access a filesystem directly. (Note that there is no arrow in the diagram showing this line of communication.)

Looking at the bottom of the diagram in Figure 2.6 you can see that there are some additional hardware requirements when using FAT or FS2. The FAT needs a serial flash; and FS2 needs a second flash or battery-backed RAM, as well as a Rabbit 2000 or 3000 processor.

The sample program is now expanded to use a FAT filesystem and has the ability to upload files to it. As before, the changes are in **boldface**.

```
#define FAT USE FORWARDSLASH
#define FAT BLOCK
#define USE HTTP UPLOAD
#define TCPCONFIG 1
#define USE RABBITWEB 1
#define USE HTTP BASIC AUTHENTICATION 1
#use "sflash fat.lib"
#use "fat.lib"
#use "dcrtcp.lib"
#use "http.lib"
#web_groups monitor_group, admin_group
#ximport "my app.zhtml" my app zhtml
SSPEC MIMETABLE START
  SSPEC MIME FUNC (".html", "text/html", zhtml handler),
   SSPEC MIME(".cgi", "")
SSPEC MIMETABLE END
SSPEC RESOURCETABLE START
   SSPEC RESOURCE XMEMFILE("/index.html", my app zhtml),
   SSPEC RESOURCE CGI("upload.cgi", http_defaultCGI)
SSPEC RESOURCETABLE END
int io state;
#web io state auth=basic groups=monitor group(ro),admin group
void my io polling(void);
void main(){
   int rc;
   sspec addrule("/index.html", "Pet", admin group|monitor group,
            O, SERVER HTTP, SERVER AUTH BASIC, NULL);
   sauth setusermask(sauth adduser("admin", "dog", SERVER ANY),
            admin group, NULL);
   sauth setusermask(sauth adduser("monitor", "cat", SERVER ANY),
            monitor group, NULL);
  rc = sspec automount(SSPEC MOUNT ANY, NULL, NULL, NULL);
  if (rc)
     printf("Failed to initialize, rc=%d\n
        Proceeding anyway...\n", rc);
   sock init();
  http_init();
  for (;;) {
     my io polling();
     http handler();
}
```

The first change is the addition of FAT\_USE\_FORWARDSLASH and FAT\_BLOCK. These are needed by Zserver to work with the FAT filesystem. The definition of USE\_HTTP\_UPLOAD is needed for Zserver to use the file upload feature. Next, the libraries for the FAT (fat.lib) and for the serial flash driver (sflash fat.lib) are brought in with #use statements.

The MIME type mapping for CGIs is added to the MIME table with SSPEC\_RESOURCE\_CGI. An empty string is the registered type for CGIs. This makes sense since CGIs are not displayed by the browser.

Next, we want to give the server access to the CGI function by creating an entry for it in the static resource table with SSPEC\_RESOURCE\_CGI. The first parameter is a string that must match the string used in the FORM ACTION tag in the HTML code. The second parameter identifies the CGI function that will be called when the form is submitted. http\_defaultCGI() is a CGI that is provided with the HTTP server. It uploads files to a FAT filesystem, shows a status page to the browser after the upload and allows the user to click back to the server's home page. For a detailed description of the file upload feature, see Section 4.6.

Finally, the FAT filesystem must be readied for use. The call to <code>sspec\_automount()</code> takes care of everything, assuming that a FAT partition already exists on the serial flash. How to create the initial filesystem is discussed in the *Dynamic C User's Manual*.

The application now supports uploading files to the FAT, but we have yet to give the user any way to actually do it. That involves changing the HTML page.

```
<html><htAD><tITLE>Web Variables</tITLE></htAD>
<BODY><H1>Web Variables</H1>
<P>The current value of io state is
   <?z echo($io_state) ?>
<?z if (error($io state)) { ?>
   <P>Sorry, you were not authorized to perform an update.</P>
<?z } ?>
<FORM ACTION="/index.html" METHOD="POST">
  <P>Enter a new value if you dare:</P>
  <INPUT TYPE="text" NAME="io state" SIZE=5</pre>
     VALUE="<?z echo($io state) ?>">
  <INPUT TYPE="submit" VALUE="Submit">
  <INPUT TYPE="reset" VALUE="Reset">
</FORM><BR>
<FORM ACTION="upload.cgi" METHOD="POST" enctype="multipart/form-</pre>
data">
  <TABLE BORDER=0 CELLSPACING=2 CELLPADDING=1>
     <TD ALIGN=RIGHT>File to upload<BR>(to /A/new.htm)</TD>
     <TD><INPUT TYPE="FILE" NAME="/A/new.htm" SIZE=50></TD>
  </TR>
  </TABLE>
  <INPUT TYPE="SUBMIT" VALUE="Upload">
</FORM>
</BODY></HTML>
```

The text in **boldface** is the description of a new form, which, when displayed by the browser, allows a file to be uploaded to a FAT filesystem.

The FORM tag includes the METHOD attribute, which is the same as that of the first form. The ACTION attribute has changed to specify the CGI function that was added to the server's static resource table: this is the default CGI provided by the server. When the Upload button is clicked, http defaultCGI( ) will be called by the server. A new attribute is

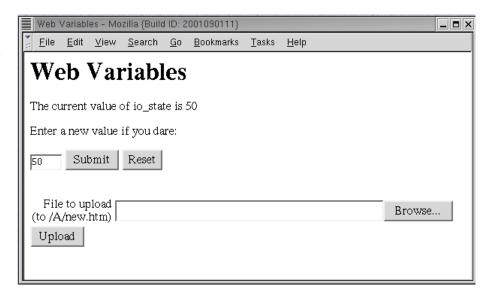

included that specifies the MIME type used to submit the form to the server: enctype="multipart/form-data". This is the MIME type required when the returned document includes files.

Note that the two forms are being submitted and processed separately. Could they be processed as one form? Yes, but from a modular design perspective, it makes sense to keep the form submissions separate when the purpose of each form is entirely separate.

You may have noticed that no security was added to protect the filesystem—anyone can upload a file that passed the initial user and password protection that limits access to the web page. This is probably not the ideal situation. Typically there needs to be some limit placed on who is able to write to the filesystem. When considering security, there are three possible things to protect:

- The web page that contains the form. Give read access only to those users who could conceivably upload the files specified therein.
- The CGI itself. Protect the same as the web page.
- The uploaded resource. You should set up a rule allowing write access only to the intended user(s).

When defining user IDs that can use the upload, don't forget to give those users overall write access using e.g.,

```
sauth setwriteaccess(uid, SERVER HTTP);
```

Another way to design this application is to have a separate HTML file that contains the form for the file upload; then instead of having the form for the file upload on the current HTML page, you put a link to the new page and then apply a permission to allow the new page to be displayed, such as:

```
sspec_addrule("/newpage.html", "Pet", admin_group, admin_group,
    SERVER_HTTP, SERVER_AUTH_BASIC, NULL);
```

That way the only people who see the Upload button are those authorized to use it. Design decisions such as these are guided by the needs of the application. The point here is that these design decisions are not limited by the underlying tools you are using to accomplish your goal.

## 2.8 Living Without RabbitWeb and FAT

Without the use of RabbitWeb we are back to SSI tags in the HTML page and writing a CGI to process them. With the new-style CGIs introduced in Dynamic C 8.50, this is easier than it used to be. If there is no serial flash, the FAT filesystem isn't available; but if there is a second flash or some battery-backed RAM, FS2 is. The following diagram shows the components that are used in this case. Note that even though both the second flash and the battery-backed RAM are highlighted, an application can use either or both.

Application Main Compile-Time Run-Time Application CGI Initialization Initialization Loop Specifics, I/Q Functions #web Variables **HTTP** HTTP-SSI Metadata Requests, Resources MIME Context Table TCP/IP Zserver Rule (Resource Manager) Table Virtual File System User Table Authorization File Systems Static Dynamic FS2 Résource **FAT** Resource Table Table Storage Battery-Program Second Serial Backed Flash Flash Flash RAM

Figure 2.7 Components of a full-featured web-enabled application.

The sample program is now modified to use the FS2 filesystem. It still has the ability to upload files to the filesystem. As before, the changes are in **boldface**.

```
#define USE HTTP UPLOAD
#define TCPCONFIG 1
#define USE HTTP BASIC AUTHENTICATION 1
#use "fs2.lib"
#define admin group 0x0001
#define monitor group 0x0002
#use "dcrtcp.lib"
#use "http.lib"
#ximport "my app.shtml" my app shtml
SSPEC MIMETABLE START
  SSPEC MIME FUNC(".ssi", "text/html", shtml handler),
  SSPEC MIME(".cqi", "")
SSPEC MIMETABLE END
int io_state;
SSPEC RESOURCETABLE START
   SSPEC_RESOURCE_ROOTVAR("io state", &io state, INT16, "%d"),
  SSPEC RESOURCE XMEMFILE("/index.html", my app shtml),
  SSPEC_RESOURCE_CGI("upload.cgi", http_defaultCGI),
   SSPEC RESOURCE CGI ("update.cgi", VarUpdateCGI)
SSPEC RESOURCETABLE END
void my io polling(void);
void main(){
  int rc;
   io state = 42;
   sspec addrule("/index.html", "Pet", admin group|monitor group,
            O, SERVER HTTP, SERVER AUTH BASIC, NULL);
   sauth setusermask(sauth adduser("admin", "dog", SERVER ANY),
            admin group, NULL);
   sauth setusermask(sauth adduser("monitor", "cat", SERVER ANY),
            monitor group, NULL);
  rc = sspec automount(SSPEC MOUNT ANY, NULL, NULL, NULL);
   if (rc)
     printf("Failed to initialize, rc=%d\n
        Proceeding anyway...\n", rc);
   sock init();
  http_init();
  for (;;) {
     my io polling();
     http handler();
}
```

The first change is the removal of the macros we added for FAT and also the removal of #use statements for the FAT library and the associated serial flash driver library. As with the sample in the last section, this code assumes that a valid filesystem partition exists on the target board; in this case, it's an FS2 partition. In the simplest case, which is one FS2 partition on the secondary flash, bringing in fs2.lib and then mounting the filesystem with a call to sspec\_automount() is all that is required. (For more information on FS2, refer to the *Dynamic C User's Manual*.)

The next change is the #define of the user groups. Each user group has to be explicitly given a value when RabbitWeb is not available to do it. Note that they are word values, each with a unique bit position set.

Next, the first entry in the MIME table was changed. Recall that the entry "/" and requests without an extension are dealt with by the handler in the first entry of the MIME table. In this example, if a browser points to the Rabbit board's IP address, the page is processed by shtml\_handler(), a handler that will understand the SSI tags that we are about to add to the HTML file. The #ximport statement did not, technically, need to change. The extension used for the file was changed from .zhtml to .shtml. These file extensions are only a convention. The important thing is that the HTML file is touched by the correct handler function. As a matter of fact, in this example, our HTML page is not recognized by the server as ending with either .zhtml or .shtml, but by .html. The name known to the server is determined by the name parameter of the file's resource table entry, "/index.html."

The next change is a new entry in the static resource table. This reflects the shift in how the variable io\_state becomes known to the HTTP server. Previously, it was done using the #web statement of RabbitWeb.

A second new entry in the resource table is for a CGI function that will handle the processing when <code>io\_state</code> is updated. When using RabbitWeb, this same form submission did not require a CGI. The enhanced HTTP server took care of all the details for us. Without RabbitWeb, we have to do the work ourselves. Fortunately, the new-style CGIs make this job easier. A detailed description of writing a new-style CGI is given in Section 4.6 "HTTP File Upload." As we saw in Section 2.7, there is a CGI in http.lib that processes file uploads to a filesystem. If you study and understand Section 4.6 and the code in http\_defaultCGI(), you will be able to write a new-style CGI that will process the form that is submitted when <code>io state</code> is changed.

Since we are not using RabbitWeb and have changed from using FAT to FS2, the HTML page must be changed. As before, all changes are in **boldface**.

```
<HTML><HEAD><TITLE>Web Variables/HEAD>
<BODY><H1>Web Variables</H1>
<P>The current value of io state is:
  <!--#echo var="io state" -->
<FORM ACTION="update.cgi" METHOD="POST" enctype="multipart/form-</pre>
data">
  <P>Enter a new value if you dare:</P>
  <INPUT TYPE="text" NAME="io state" SIZE=5</pre>
     VALUE="<!--#echo var="io state" -->">
  <INPUT TYPE="submit" VALUE="Submit">
  <INPUT TYPE="reset" VALUE="Reset">
</FORM><BR>
<FORM ACTION="upload.cgi" METHOD="POST"
                                            enctype="multipart/form-
data">
  <TABLE BORDER=0 CELLSPACING=2 CELLPADDING=1>
  <TR>
     <TD ALIGN=RIGHT>File to upload<BR>(to /A/new.htm)</TD>
     <TD><INPUT TYPE="FILE" NAME="/fs2/ext1/new.htm"
       SIZE=50></TD>
  </TR>
  </TABLE>
  <INPUT TYPE="SUBMIT" VALUE="Upload">
</FORM>
</BODY></HTML>
```

The first change is the substitution of the new server-parsed tags with SSI tags. The next change is the absence of any error checking. Without RabbitWeb, it is difficult to achieve this same functionality. The CGI responsible for the processing the variable update would need to do it. Which brings us to the next change in this HTML page, the need for a second CGI function.

The ACTION attribute in the FORM tag identifies the new CGI by name, update.cgi. The FORM tag also has a parameter for the encoding type. When no encoding type is specified, it defaults to URL-encoded. All new-style CGIs must set the encoding type in the FORM tag to "multipart/form-data" as shown above.

The other change on this page is the NAME attribute in the first INPUT tag of the second form. When uploading to an FS2 partition, the mount-point "/fs2" must be prepended to the filename. The /ext1 part is also prepended to the filename and refers to the second flash. The default CGI function can now store an uploaded file in a valid FS2 partition.

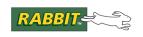

# 3. SERVER UTILITY LIBRARY

This chapter is intended to be a detailed description of the resource manager, Zserver, and how it interfaces to other libraries, such as servers (HTTP, FTP etc.) and filesystems (FS2, FAT). For an overview, please see Chapter 2., "Web-Enabling Your Application."

The resource manager, Zserver.lib, contains the structures, functions, and constants to allow HTTP (Hypertext Transfer Protocol) and FTP (File Transfer Protocol) servers to share data and user authentication information while running concurrently.

In general, you do not need to know some of the details of Zserver described in this chapter if you are using the server libraries provided with Dynamic C. Such sections are marked as "advanced," and you may skip them unless you are writing a server or filesystem. Some sections are marked "historical." They are included to describe how previous versions of the library worked. These may be skipped for new code.

The basic facility provided by Zserver is the ability to translate resource names (URLs in the case of HTTP) into references to filesystem and memory objects. The term resource refers to the objects (files, functions and variables) that are manipulated by the Zserver library on behalf of the server. A *file resource* refers specifically to a resource of type file, as opposed to the actual file that is manipulated by an underlying filesystem (which may not be a resource as such).

Support for HTML forms is also included in Zserver.lib. Starting with Dynamic C 8.50, an enhanced HTTP server (RabbitWeb) is available that has an easy-to-use interface for form generation and no limitations on the form layout. See Chapter 5 for more information on this enhanced HTTP server.

Zserver supports the concept of a virtual file system. This is modeled on the Unix directory structure.

## 3.1 Data Structures for Zserver.lib

There are several data structures in this library that servers with Zserver functionality must use, and may need to be manipulated or initialized by the application program:

- MIMETypeMap
- ServerSpec
- ServerAuth
- ServerPermissions
- RuleEntry

Use of the following structures is considered advanced:

- ServerContext
- SSpecStat
- sspec fatinfo

The following structures are documented for historical reasons:

- FormVar
- SSpecFileHandle

# 3.1.1 MIMETypeMap Structure

This structure, organized into a table, associates a file extension with a MIME type (Multipurpose Internet Mail Extension) and a function that handles the MIME type. Users can override HTTP\_MAXNAME (defaults to 20 characters) in their source file. If the function pointer given is NULL, then the default handler (which sends the content verbatim) is used.

```
typedef struct {
   char extension[10];
   char type[HTTP_MAXNAME];
   int (*fptr)(/* HttpState* */);
} MIMETypeMap;
```

For example, to create an HTTP server that can serve files with html or gif extensions, the following declaration is required in the application code:

```
SSPEC_MIMETABLE_START
    SSPEC_MIME(".html", "text/html"),
    SSPEC_MIME(".gif", "image/gif"),
SSPEC_MIMETABLE_END
```

Use of the above macros is the recommended method for maintaining forward compatibility. For more information, see Section 3.2.5.2 "Static MIME Type Table." All these macros are doing is generating the correct C syntax for a static constant initializer.

Note that servers that do not implement MIME, such as FTP, do not require a MIME table to be defined. Currently, this table is required only for HTTP.

# 3.1.2 ServerSpec Structure

This structure is used for both the static and dynamic resource tables. The only difference between these two tables is that one is a constant (initialized at compile-time) and the other is created at runtime in RAM, and thus modifiable.

Historical note: The HttpSpec data structure in HTTP.lib used prior to Dynamic C 8.50 is now synonymous with this structure, ServerSpec.

```
typedef struct {
  word type;
  char name[SSPEC_MAXNAME];
  long data;
  void *addr;
  word vartype;
  char *format;
  ServerPermissions perm;

#ifdef FORM_ERROR_BUF
  ...
  #endif
} ServerSpec;
```

The structure fields are described below. The #ifdef expression adds some fields to the ServerSpec structure if the HTML form functionality provided by Zserver is included by the web server application. These fields are not described below. For more details, Section 4.5.4 "HTML Forms Using Zserver.lib."

Starting with Dynamic C 8.50, enhanced support is provided for HTML forms with the Dynamic C RabbitWeb software. RabbitWeb provides an easy to develop web interface for your embedded device and allows for complete flexibility in form layout. See Chapter 5 for more information on this enhanced HTTP server.

In older versions of Dynamic C, it was necessary to explicitly create the static resource table by doing something like this:

```
const HttpSpec http_flashspec[] = {
    ...
};
```

in your main application code (filling in the entries, of course). Starting with Dynamic C 8.50, there is new recommended syntax for creating these resources, using the SSPEC\_RESOURCETABLE\* series of macros. This new method is recommended for maintaining future compatibility. For more information, see Section 3.2.5.3 "Static Resource Table."

# 3.1.2.1 ServerSpec Fields

The fields in each resource table (static or dynamic) are usually manipulated via Zserver functions, or by using the SSPEC RESOURCE\* macros. The field descriptions below are for reference only.

| type    | This field tells the server if the entry is a file, variable or function (SSPEC_FILE, SSPEC_VARIABLE, SSPEC_FUNCTION, etc.).                                                                                                    |
|---------|----------------------------------------------------------------------------------------------------|
| name    | This field contains the resource name, as a null-terminated string.                                                                                                    |
| data    | Location of data (when *FILE is the type of data), or maximum number of variables in a form (when SSPEC_FORM is the type of data)                                                                                                    |
| addr    | Address of function or variable (when SSPEC_FUNCTION, SSPEC_CGI or SSPEC_VARIABLE is the type of data). Address of form struct for SSPEC_FORM.                                                                                                    |
| vartype | Type of variable (when SSPEC_VARIABLE is the type of data), or length of data (when *FILE is the type of data and the length is needed e.g., a root file). For SSPEC_HARDLINK, contains the sspec index number of a http_flashspec or server_spec entry. |
| format  | sprintf() format for a variable, or form title for a form, or base address for SSPEC_ROOTFILE. For SSPEC_LINK, points to a string containing the linked-to resource name.                                                                                |
| perm    | Permissions associated with this resource. If realm subfield is NULL, then the permissions table is consulted as for filesystem resources. Note: this field used to be char* for the realm string (only). Programs that used this feature                |

There are some other fields that are conditionally included if HTTP forms are in use. These are not generally relevant. See the library source for details.

need to be modified. This structure is detailed under ServerPermissions.

## 3.1.3 ServerAuth Structure

This structure defines a global array that is a list of user name/password pairs.

```
ServerAuth server auth[SAUTH MAXUSERS];
```

Throughout this manual, this array is called the user table. The fields in the ServerAuth struct are manipulated using the sauth\_\* () functions. The description below is for reference only.

username Name of user, or ""

password Password, or ""

mask Group mask

writeaccess Which servers this user has write access to

servermask Which servers this user is visible to

data Arbitrary data (application-dependent)

## 3.1.4 ServerPermissions Structure

This data structure holds access permissions for a resource or a group of resources. An instance of ServerPermissions is contained in each ServerSpec structure, as well as within each rule table entry. The fields for the ServerPermissions struct are:

**realm** Pointer to realm string of the resource. It is only used by HTTP servers, but

can be used for other purposes.

readgroups Read permission is granted if the current ServerAuth.mask value

matches in at least one bit position.

writegroups Write permissions is granted if the current ServerAuth.mask value

matches in at least one bit position and ServerAuth.writeaccess is

set.

**servermask** A 16-bit mask with a bit set for each server that can access this resource. NB:

for backwards compatibility, if this is set to zero then all servers are allowed.

method Authentication method(s) allowed: combination of SERVER AUTH \* bits.

Note that <code>Zserver.lib</code> does not directly support anything other than basic authentication, that is <code>SERVER\_AUTH\_BASIC</code>; however, the required information is stored here so that servers can access it as needed in a consis-

tent manner.

mimetype MIME type for this resource, or NULL. If NULL, the MIME type will be

derived from the file name using the MIMETypeMap table called

http types. If not found in that table, the first entry in that table will be

used (for backward compatibility.)

Historical note: Prior to Dynamic C 8.50, HttpRealm was used in place of ServerPermissions. If you have used HttpRealm for password protection in existing code and are upgrading to Dynamic C

8.50 or later, you must rewrite any code that used this old structure. For an example of the new way to password protect an entity, see the sample program samples\tcpip\http\authentication.c.

# 3.1.5 RuleEntry Structure

This structure associates a resource name prefix with a ServerPermissions structure. The rule table is an array of these structures.

**Prefix** Prefix of resource name(s) which are associated with this rule table entry. If

there are multiple entries which match a resource name, then the rule with

the longest matching prefix is used.

perm ServerPermissions to use for this entry.

## 3.1.6 ServerContext Structure

Starting with Dynamic C 8.50, context information must be maintained by each server that wants Zserver functionality. Therefore, servers must provide a ServerContext struct when required. The fields of ServerContext are:

| userid   | This field identifies the current user.                                                                                                    |
|----------|----------------------------------------------------------------------------------------------------|
| server   | This field identifies the server, for example, SERVER_HTTP. This is one of the few cases where only a single server bit should be set.                                                                                                    |
| rootdir  | This field is a pointer to the root directory This is usually "/" if the whole namespace is to be accessible. Otherwise, it may be, for example, "/A" to restrict access to just the first DOS FAT partition. The first and last character must be "/"! |
| cwd[]    | This field is an array containing the current working directory. This would normally contain the root directory as a prefix. The first and last character must be "/"!                                                                                  |
| dfltname | This field points to a file name to be used as a resource name suffix when the first parameter refers to a directory name.                                                                                                    |

The ServerContext structure helps support more powerful resource access control. It is needed by several of the new API functions that deal with resource retrieval and control, as well as functions that perform directory navigation.

There are two functions that return a ServerContext struct: http\_getcontext() and http\_getContext(). The latter is for use in CGI functions.

These functions can be used with other API functions that need the context structure. For example:

```
sspec_open("MyFile", http_getcontext(servno), O_READ, 0);
will open "MyFile" for reading for the server instance identified by servno.
```

# 3.1.7 SSpecStat Structure

This structure holds status information about a file resource. It is filled in by the function sspec stat().

The fields of SSpecStat are:

| flags | A 16-bit mask that passes information about the file resource. The flags |
|-------|--------------------------------------------------------------------------|
|       | field can be any number of the following:                                |

- SSPEC ATTR MDTM have modification date/time
- SSPEC ATTR LENGTH have current length
- SSPEC ATTR WRITE file is writable
- SSPEC ATTR EXEC file is "executable"
- SSPEC ATTR HIDDEN "Hidden" attribute bit
- SSPEC ATTR SYSTEM "System" attribute bit
- SSPEC ATTR ARCHIVE "Archive" attribute bit
- SSPEC ATTR DIR directory name
- SSPEC ATTR COMPRESSED stored in compressed format
- SSPEC ATTR MAXLENGTH have maximum length
- SSPEC ATTR SEEKABLE resource is randomly accessible
- SSPEC\_ATTR\_EXTENSIBLE File may be expanded at end

mdtm Modification date/time (SEC\_TIMER format), this field is only valid if

SSPEC ATTR MDTM is set.

**length** The current file size; this field is only valid if SSPEC\_ATTR\_LENGTH is

set.

maxlength The maximum allowable file size; this field is only valid if

SSPEC ATTR MAXLENGTH is set.

perm Pointer to ServerPermissions struct. This structure is described

above.

# 3.1.8 sspec fatinfo Structure

This structure is only relevant if you are using the FAT filesystem. It allows the sspec\_automount () function to return some FAT-related information to your application. The fields in this structure are:

ctrl Pointer to dos ctrl (controller) structure.

**drive** Pointer to mbr drive structure.

part [4] 4 pointers to fat part (partition) structures. Only the mounted partitions

are returned.

Note that when used with <code>sspec\_automount()</code>, some of the above fields may be set to non-NULL in order to indicate to <code>sspec\_automount()</code> that the application has already initialized some or all of the FAT.

## 3.1.9 FormVar Structure

An array of FormVar structures represent the variables in an HTML form. The developer will declare an array of these structures, with the size needed to hold all variables for a particular form. The FormVar structure contains:

- A server\_spec index that references the variable to be modified. This is the location of the form variable in the server spec list.
- An integrity-checking function pointer that ensures that the variables are set to valid values.
- High and low values (for numerical types).
- Length (for the string type, and for the maximum length of the string representations of values).
- A Pointer to an array of values (for when the value must be one of a specific, and probably short, list).

The developer can specify whether the variable is set through a text entry field or a pull-down menu, and if the variable should be considered read-only.

This FormVar array is placed in a ServerSpec structure using the function <code>sspec\_addform()</code>. ServerSpec entries that represent variables will be added to the FormVar array using <code>sspec\_addfv()</code>. Properties for these FormVar entries (for example, the integrity-checking properties) can be set with various other functions. Hence, there is a level of indirection between the variables in the forms and the actual variables themselves. This allows the same variable to be included in multiple forms with different ranges for each form, and perhaps be read-only in one form and modifiable in another.

# 3.1.10 SSpecFileHandle Structure

This structure is used internally by Zserver, and is only of interest to developers of new filesystems which may be incorporated into Zserver.

# 3.2 Constants Used in Zserver.lib

The constants in this section are values assigned to the fields of the structures ServerSpec and ServerAuth. They are used in the functions described in Section 3.5, some as function parameters and some as return values.

# 3.2.1 ServerSpec Type Field

This field describes the resource in the server spec list. The possible values are:

- SSPEC XMEMFILE The data resides in xmem
- SSPEC ZMEMFILE The data resides in xmem and is compressed
- SSPEC ROOTFILE The data resides in root memory
- SSPEC FSFILE The data resides in an FS2 file.
- SSPEC FATFILE The data resides in a DOS FAT file.
- SSPEC FILE The data resides in a file generic type returned by sspec gettype().
- SSPEC ROOTVAR The data is a variable in root memory (for HTTP)

- SSPEC XMEMVAR The data is a variable in xmem (for HTTP)
- SSPEC\_VARIABLE The data is a variable (for HTTP) generic type returned by sspec\_gettype().
- SSPEC FUNCTION The data is a function (for HTTP.)
- SSPEC FORM A set of modifiable variables.
- SSPEC\_CGI The data is a CGI function (for HTTP) new style CGIs with better interface.
- SSPEC LINK Symbolic link ("alias") to another resource name.
- SSPEC HARDLINK Symbolic link ("alias") to another resource table entry.

# 3.2.2 ServerSpec Vartype Field

If the object is a variable, then this field will tell you what type of variable it is:

INT8, INT16, INT32, PTR16, FLOAT32

# 3.2.3 ServerPermissions Servermask Field

The type of server (HTTP and/or FTP) that has access to a particular resource is determined by the servermask field in the ServerPermissions structure.

- SERVER HTTP Web server
- SERVER FTP File transfer server
- SERVER SMTP Mail server
- SERVER HTTPS Secure web server
- SERVER SNMP SNMP agent
- SERVER USER Placeholder for first user-defined server
- SERVER USER2 Placeholder for second user-defined server (etc.) grow down.
- SERVER\_ANY Any server. May be passed in most cases when any server will do.

# 3.2.4 Configuration Macros

There are several configuration macros that may be set up by the application to control the memory usage and behavior of Zserver. These should be defined before #use Zserver.lib, unless otherwise noted.

# HTTP\_NO\_FLASHSPEC SSPEC NO STATIC

When defined, these macros save space by not compiling in code that supports a static resource table. Presumably the application is using only the dynamic resource table, or filesystems are in use.

Historical note: the name of HTTP\_NO\_FLASHSPEC implies HTTP; however, it actually applies to Zserver as a whole, not any specific server. Dynamic C 8.50 introduces SSPEC NO STATIC, an alias for HTTP NO FLASHSPEC.

### SAUTH MAXNAME

Maximum length of the name and password strings in the ServerAuth structure. Default is 20. Strings must include a NULL character, so with its default value of 20, strings in this structure may be at most 19 characters long.

## SAUTH MAXUSERS

Define the maximum number of unique users. Defaults to 4. This determines the size of the userid table. Each table entry takes up 2\*SAUTH MAXNAME + 8 bytes of root storage.

## SERVER PASSWORD ONLY

This is set to a bitmask of the server mask bits for each server that supports the concept of a password-only user, that is, no user name. Defaults to zero since currently no servers are implemented that use this facility.

```
SSPEC_DEFAULT_READGROUPS
SSPEC_DEFAULT_WRITEGROUPS
SSPEC_DEFAULT_SERVERMASK
SSPEC_DEFAULT_REALM
SSPEC_DEFAULT_METHOD
```

This group of macros establishes global default permissions for resources that do not have a rule associated. SSPEC\_DEFAULT\_READGROUPS is "0xFFFF" which means "all users." For writegroups, this is "0" meaning "no users." The servermask defaults to SERVER\_ANY (all servers can access). realm defaults to "" that is, an empty string, or no realm.

SSPEC\_DEFAULT\_METHOD defaults to no authentication method required.

### SSPEC MAX FATDRIVES

Determine the maximum number of independent FAT filesystem "drives." Defaults to 1. Each drive takes 8 bytes of root storage (plus whatever is required by the filesystem itself). Each drive can have up to 4 partitions. This macro is only relevant if you use the FAT library.

### SSPEC MAXNAME

Define the maximum name length of each dynamic or static resource. Defaults to 20. You can minimize memory usage by choosing short names for all resources, and reducing the value of this macro.

## SSPEC MAXRULES

Define the maximum number of dynamically added "rules." Defaults to 10, but you can explicitly define it to zero if all the rule table entries are static (see SSPEC\_RULETABLE\_\* macros). Each rule takes up 13 bytes of root storage, plus whatever storage is required for the realm and prefix strings (which must be null-terminated, and in static storage, since pointers to these are stored in the rule table).

#### SSPEC MAXSPEC

Define to the number of dynamic (RAM) resource table entries to allocate for the global array, server\_spec. Each entry takes SSPEC\_MAXNAME + 23 bytes of root memory (or SSPEC\_MAXNAME + 33 if FORM\_ERROR\_BUF is defined).

Defaults to 10 entries (approximately 530 bytes). Do not set higher than 511.

## SSPEC MAX OPEN

Determine the maximum number of simultaneously open resources. Defaults to 4. Choose this number carefully, since each entry can take up a fairly large amount of root storage, depending on the mix of filesystems in use. Unless you are anticipating a very busy server, 4 should be enough.

If you increase the default value of HTTP\_MAXSERVERS from 4, you may experience 404 or 503 messages. The solution is to increase SSPEC\_MAX\_OPEN. Ideally, this value should be HTTP\_MAXSERVERS + FTP\_MAXSERVERS + any special use of zserver.lib that you create.

### SSPEC XMEMVARLEN

Defines the size of the stack-allocated buffer used by sspec\_readvariable() when reading a variable in xmem. It defaults to 20.

# 3.2.5 Macros for Control Data Initialization

As of Dynamic C 8.50, the following macros are available for building the static tables used by the servers.

#### 3.2.5.1 Static Rule Table

Resource rules are used to associate access information with resource names. The following macros define and initialize a static rule table. If using a static rule table, the dynamically added entries will be searched before the static ones.

## SSPEC FLASHRULES

Define this if your application is using static rules. You must define this if you want to use the macro SSPEC\_RULETABLE\_START. If you define SSPEC\_FLASHRULES, and you do not need dynamic rules, you can define the macro SSPEC\_MAXRULES to zero to recover the root memory that would be wasted otherwise.

```
SSPEC_RULETABLE_START
SSPEC_RULE(prefix, realm, rg, wg, sm)
SSPEC_MM_RULE(prefix, realm, rg, wg, sm, method, mimetype)
SSPEC_RULETABLE_END
```

This sequence of macros is used to define static rules. See the documentation with the sspec\_addrule() function for more information. You must define SSPEC\_FLASHRULES to use these macros.

## 3.2.5.2 Static MIME Type Table

This table maps file extensions and MIME types. You only need such a table if using a server that requires MIME types. Currently, only the HTTP server needs this.

```
SSPEC_MIMETABLE_START
SSPEC_MIME(extension, type)
SSPEC_MIME_FUNC(extension, type, function)
SSPEC_MIMETABLE_END
```

This sequence sets up the MIME type mapping table. Currently only a static MIME table is supported. Though you cannot dynamically add new MIME types to this table, it is possible to allocate new MIMETypeMap structures in RAM and assign them to specific resources using <code>sspec\_addrule()</code> or <code>sspec\_setpermissions()</code>. Such entries will not be accessed using the default resource name extension method.

#### 3.2.5.3 Static Resource Table

The static resource table associates the names of web server resources (files, functions, and variables) to references to memory objects.

### HTTP NO FLASHSPEC

Define if there is to be NO static resource table, that is, all resources are in the dynamic (RAM) table or in the filesystem(s). If you define this, then there is no point in using the SSPEC RESOURCE \* series of macros below.

```
SSPEC RESOURCETABLE START
SSPEC RESOURCE ROOTFILE (name, addr, len)
SSPEC RESOURCE XMEMFILE(name, addr)
SSPEC RESOURCE ZMEMFILE(name, addr)
SSPEC RESOURCE FSFILE (name, fnum)
SSPEC RESOURCE ROOTVAR (name, addr, type, format)
SSPEC RESOURCE XMEMVAR (name, addr, type, format)
SSPEC RESOURCE FUNCTION (name, addr)
SSPEC RESOURCE CGI(name, addr)
SSPEC RESOURCE P ROOTFILE (name, addr, len, realm, rg, wg, sm, meth)
SSPEC RESOURCE P XMEMFILE (name, addr, realm, rg, wg, sm, meth)
SSPEC RESOURCE P ZMEMFILE (name, addr, realm, rg, wg, sm, meth)
SSPEC RESOURCE P FSFILE (name, fnum, realm, rg, wg, sm, meth)
SSPEC RESOURCE P ROOTVAR (name, addr, type, format, realm, rg, wg, sm, meth)
SSPEC RESOURCE P XMEMVAR (name, addr, type, format, realm, rg, wg, sm, meth)
SSPEC RESOURCE P FUNCTION (name, addr, realm, rg, wg, sm, meth)
SSPEC RESOURCE P CGI (name, addr, realm, rg, wg, sm, meth)
SSPEC RESOURCETABLE END
```

These macros are used to initialize the static resource table. Prior to Dynamic C 8.50 this had to be done by explicitly using C language initialization of a table declared as:

```
const HttpSpec http spec[]
```

These macros perform the same function. It is recommended to use them instead of static initializers in order to maintain forward compatibility.

The macros with P in the name are the same as the others, except that they explicitly allow all

the server permissions information (except for the MIME type mapping) to be initialized. See sspec addrule() for more information on the parameters.

The name parameter to all these macros is the resource name. This usually starts with a "/" for files, but not for variables. The string length should be less than or equal to SSPEC\_MAXNAME.

The other parameters depend on the resource type being created:

ROOTFILE: addr = root memory address of first byte of file, len = length of file (0..32767).

XMEMFILE: addr = longword (physical address) of the length word of the file. The length word (4 bytes) is followed by the first byte of data.

ZMEMFILE: as for XMEMFILE, except the file is compressed and imported using #zimport instead of #ximport.

FSFILE: fnum = FS2 file number of file (1..255)

ROOTVAR: addr = root memory address of data, type = type of data, as documented with sspec\_addvariable(), format = char \* format, as used by printf(). For example, "%d" for a decimal number.

XMEMVAR: as for ROOTVAR except the address is a longword physical address.

FUNCTION or CGI: addr = address of C function.

Note that a maximum of 511 static resource table entries can be defined.

# 3.3 File Compression Support

Dynamic C 8.50 introduces file compression support. The sample program

/samples/tcpip/http/zimport.c demonstrates how to use this functionality. This sample is oriented towards the HTTP server; however, under the covers, HTTP is relying on Zserver to perform the compressed file handling.

In the sample program, notice that the statement "#use zimport.lib" comes before the statement "#use http.lib" in the code. This is required to have file compression support in Zserver and the web server. The next thing to notice is the use of the compiler directive #zimport instead of #ximport. #zimport performs a standard #ximport, but compresses the file by invoking a compression utility before emitting the file to the target.

When adding a compressed file to the static resource table, use the macro SSPEC\_RESOURCE\_ZMEMFILE instead of SSPEC\_RESOURCE\_XMEMFILE. When you add a compressed file to the dynamic resource table using the sspec\_addxmemfile() function, it will be recognized as a compressed file automatically. sspec\_addxmemfile() is thus used for both compressed and uncompressed imported files.

Each instance of a server will use a buffer for decompression—this is necessary since multiple server instances can be decompressing files at the same time. Make sure that the buffer macro INPUT\_COMPRESSION\_BUFFERS is at least as large as the number of servers which may need concurrently to decompress a compressed resource. The buffer macro describes the number of 4KB xmem RAM buffers used for decompression. This definition is used by the zimport.lib library.

For details on compression ratios, memory usage and performance, please see Technical Note 234, "File Compression." For more information on using #zimport and the support libraries, please see the *Dynamic C User's Manual* and the *Dynamic C Function Reference Manual*.

All of these documents are available on our website: www.rabbit.com.

# 3.4 HTML Forms

This facility is oriented towards the HTTP server, however it is Zserver that actually handles the form data (as a special resource type in the dynamic resource table only).

Defining FORM\_ERROR\_BUF is required to use the HTML form functionality in ZSERVER.LIB. The value assigned to this macro is the number of bytes to reserve in root memory for the buffer used for form processing. This buffer must be large enough to hold the name and value for each variable, plus four bytes for each variable.

An array of type FormVar must be declared to hold information about the form variables. Be sure to allocate enough entries in the array to hold all of the variables that will go in the form. If more forms are needed, then more of these arrays can be allocated. Please see Section 4.5.4 on page 159 for an example program.

Starting with Dynamic C 8.50, a more flexible way of supporting form generation is available with Rabbit-Web. See Chapter 5 for more information on this enhanced HTTP server.

# 3.5 API Functions

The resource manager API functions are described in this section. These functions give servers a consistent interface to files, variables and client information.

| sauth_adduser          | sspec_fatregistered    | sspec_open             |
|------------------------|------------------------|------------------------|
| sauth_authenticate     | sspec_findfv           | sspec_pwd              |
| sauth_getpassword      | sspec_findname         | sspec_read             |
| sauth_getserver        | sspec_findfsname       | sspec_readfile         |
| sauth_getuserid        | sspec_findnextfile     | sspec_readvariable     |
| sauth_getusermask      | sspec_getfileloc       | sspec_remove           |
| sauth_getusername      | sspec_getfiletype      | sspec_removerule       |
| sauth_getwriteaccess   | sspec_getformtitle     | sspec_removeuser       |
| sauth_removeuser       | sspec_getfunction      | sspec_resizerootfile   |
| sauth_setpassword      | sspec_getfvdesc        | sspec_restore          |
| sauth_setserver        | sspec_getfventrytype   | sspec_rmdir            |
| sauth_setusermask      | sspec_getfvlen         | sspec_save             |
| sauth_setwriteaccess   | sspec_getfvname        | sspec_seek             |
| sspec_access           | sspec_getfvnum         | sspec_setformepilog    |
| sspec_addCGI           | sspec_getfvopt         | sspec_setformfunction  |
| sspec_addform          | sspec_getfvoptlistlen  | sspec_setformprolog    |
| sspec_addfsfile        | sspec_getfvreadonly    | sspec_setformtitle     |
| sspec_addfunction      | sspec_getfvspec        | sspec_setfvcheck       |
| sspec_addfv            | sspec_getlength        | sspec_setfvdesc        |
| sspec_addrootfile      | sspec_getMIMEtype      | sspec_setfventrytype   |
| sspec_addrule          | sspec_getname          | sspec_setfvfloatrange  |
| sspec_adduser          | sspec_getpermissions   | sspec_setfvlen         |
| sspec_addvariable      | sspec_getpreformfuncti | sspec_setfvname        |
| sspec_addxmemfile      | on                     | sspec_setfvoptlist     |
| sspec_addxmemvar       | sspec_getrealm         | sspec_setfvrange       |
| sspec_aliasspec        | sspec_getservermask    | sspec_setfvreadonly    |
| sspec_automount        | sspec_gettype          | sspec_setpermissions   |
| sspec_cd               | sspec_getuserid        | sspec_setpreformfuncti |
| sspec_checkaccess      | sspec_getusername      | on                     |
| sspec_checkpermissions | sspec_getvaraddr       | sspec_setrealm         |
| sspec_close            | sspec_getvarkind       | sspec_setsavedata      |
| sspec_delete           | sspec_getvartype       | sspec_setuser          |
| sspec_dirlist          | sspec_getxvaraddr      | sspec_stat             |
| sspec_fatregister      | sspec_mkdir            | sspec_tell             |
|                        | sspec_needsauthenticat | sspec_write            |
|                        | ion                    |                        |
|                        |                        |                        |

# sauth adduser

int sauth adduser( char \*username, char \*password, word servermask );

## **DESCRIPTION**

This function adds a user to the user table. It fills in the fields of the ServerAuth structure associated with this user. Three of the fields are specified by the parameters passed into the function. Two other fields, one for the user group mask and the other for the write access mask, are given default values.

The default for the user group mask is the assigned index number (0 to SAUTH\_MAXNAME-1) as a bit number; that is, 1<<index. This effectively creates each user in a unique (single) group. Since this does not offer any real control over the assigned group mask, it is recommended to use sauth setusermask() after this to assign the correct access masks.

The default for the write access mask is the user has no write access to any server. To assign this permission, call the function sauth\_setwriteaccess() with the user table index returned by sauth\_adduser().

#### **PARAMETERS**

**username** Name of the user, a character string up to SAUTH\_MAXNAME characters.

password Password for the user, another character string up to SAUTH MAXNAME

characters.

servermask Bitmask representing valid servers (e.g., SERVER HTTP, SERVER FTP).

### **RETURN VALUE**

-1: Failure.

≥0: Success; index into user table (id passed to sauth getusername()).

### **SEE ALSO**

sauth\_authenticate, sauth\_getwriteaccess, sauth\_setusermask,
sauth setwriteaccess, sauth removeuser

# sauth authenticate

int sauth\_authenticate( char \*username, char \*password, word server
);

#### **DESCRIPTION**

Authenticate user and return the user index representing the authenticated user, that is, the user table index. This performs only a plaintext comparison of the userid and password. Servers probably will have their own, more sophisticated, checks.

If username is NULL, or empty string, then password-only matching is attempted for servers who allow this type of authentication (as defined by the SERVER PASSWORD ONLY macro).

#### **PARAMETERS**

username Name of user.

password Password for the user.

**server** The server for which this function is authenticating (e.g., SERVER HTTP,

SERVER FTP).

### **RETURN VALUE**

-1: Failure or user not authorized.

≥0: Success, array index of the ServerAuth structure for authenticated user.

#### **SEE ALSO**

sauth\_adduser

# sauth getpassword

```
sauth_getpassword( int userid );
```

# **DESCRIPTION**

Get the password for a user.

## **PARAMETER**

userid user index

## **RETURN VALUE**

! =NULL: password string NULL: Failure

#### **SEE ALSO**

sauth setpassword

# sauth getserver

```
int sauth getserver( int sauth );
```

## **DESCRIPTION**

Returns whether or not a user is visible to particular server(s).

#### **PARAMETER**

sauth user index

### **RETURN VALUE**

- 0: This user is visible to all servers
- >0: Visible to select servers. One bit is set for each server that knows about this user.
- -1: Failure; for example, sauth is an invalid index into the user table.

## **SEE ALSO**

sauth\_setserver

# sauth getuserid

int sauth\_getuserid( char \*username, word server );

# **DESCRIPTION**

Gets the user index for a user.

# **PARAMETERS**

**username** User's name. If this name is not found, then the list is re-scanned looking for

an entry with an empty user name ("") and a password that matches

username. The second pass is only done for servers that allow password-

only matching. Such servers must be specified by defining a symbol SERVER\_PASSWORD\_ONLY to be a bitmask of such servers.

server Server(s) for which we are looking up. Use SERVER\_ANY if not concerned

with the server mask.

## **RETURN VALUE**

 $\geq 0$ : Success, index of user in the user table.

-1: Failure.

# sauth getusermask

int sauth\_getusermask(int userid, word \*groupbits, void \*\*authdata);

# **DESCRIPTION**

Get the group access bit(s) and/or authorization data for a given user ID.

## **PARAMETERS**

**userid** User index

**groupbits** Pointer to bitmask that will be set to group(s) of which this user is a member.

If NULL, this information is not retrieved.

authdata Pointer to void\* that is set to arbitrary server data. If NULL, this informa-

tion is not retrieved.

## **RETURN VALUE**

0: OK

-1: Failed: userid not valid.

# sauth getusername

```
char *sauth_getusername( int userid );
```

# **DESCRIPTION**

Returns the name of the user, a character string from the ServerAuth structure associated with userid.

# **PARAMETERS**

userid

The user's id, that is, the index into the user table.

#### **RETURN VALUE**

NULL: Failure.

! NULL: Success, pointer to the user's name string.

## **SEE ALSO**

sspec\_getusername

# sauth\_getwriteaccess

```
int sauth_getwriteaccess( int sauth );
```

# **DESCRIPTION**

Checks whether or not a user has write access to any server's resources. This is an "in principle" test. Each resource is individually protected from write access: this is not checked. In other words, this function may return TRUE even when none of the resources are writable to this user.

#### **PARAMETERS**

sauth Index into the user table.

## **RETURN VALUE**

- 0: User does not have write access.
- 1: User has write access.
- -1: Failure.

#### **SEE ALSO**

sauth\_setwriteaccess

# sauth removeuser

```
int sauth_removeuser( int userid );
```

# **DESCRIPTION**

Remove the given user from the user list.

**IMPORTANT**: Any associations of the given user with web pages should be changed. Otherwise, no one will have access to the unchanged web pages. Authentication can be turned off for a page with <code>sspec\_setrealm(sspec, "")</code>.

## **PARAMETERS**

userid Index in user table.

#### **RETURN VALUE**

0: Success.

-1: Failure.

#### **SEE ALSO**

sauth adduser

# sauth setpassword

```
int sauth_setpassword( int userid, char *password );
```

# **DESCRIPTION**

Sets the password for a user.

## **PARAMETERS**

**userid** Index of user in user table.

password User's new password.

## **RETURN VALUE**

0: Success.

-1: Failure.

# **SEE ALSO**

sauth\_getpassword

# sauth setserver

```
int sauth_setserver( int sauth, int server );
```

# **DESCRIPTION**

Sets whether a user is visible to the specified server(s).

## **PARAMETERS**

sauth User index

**server** Server bitmask, with bit set to 1 to make this user "known" to the server. If

this parameter is zero, then the user is visible to ALL servers, however it is

recommended to pass the value SERVER ANY in this case.

# **RETURN VALUE**

0: Success

-1: Failure

#### **SEE ALSO**

sauth\_getserver

# sauth setusermask

int sauth\_setusermask( int userid, word userid, void \* authdata );

# **DESCRIPTION**

Set the group access bit(s) and authorization data for a given user ID.

## **PARAMETERS**

**userid** User index

**userid** Bitmask of group(s) of which this user is a member. This should be non-zero,

otherwise the user will not have access to any resources.

authdata Arbitrary data that can be used by specific servers.

## **RETURN VALUE**

0: OK

-1: Failed: userid not valid.

# sauth setwriteaccess

int sauth\_setwriteaccess( int sauth, int writeaccess );

# **DESCRIPTION**

Set whether or not a user has write access with the specified server(s).

## **PARAMETERS**

sauth Index of the user in the user table.

writeaccess Server bitmask, with bit set to 1 for write access, 0 for no write access. This

is a bitwise OR of the server macros, SERVER HTTP, etc., that you want

the user to have write access to.

# **RETURN VALUE**

0: Success.

-1: Failure.

#### **SEE ALSO**

sauth\_getwriteaccess

## sspec access

```
int sspec access( char * name, ServerContext * context );
```

## **DESCRIPTION**

Test access to a given resource by a specified user. The userid is set in context->userid, or -1 for testing access by the server in general.

**NOTE:** sspec\_checkpermissions() performs a similar function, except on a resource handle rather than a resource name.

#### **PARAMETERS**

**name** Resource name, as a null-terminated string. This name is assumed to be rel-

ative to context->cwd if it does not begin with a "/" character. Otherwise, the name is assumed to be relative to context->rootdir.

context Additional context information. The ServerContext structure is set up

by the caller. See sspec\_open() for documentation on this structure.
For this function, context->userid should be set to the current user
whose access is being tested, or may be set to -1 to test access by the server

in general.

## **RETURN VALUE**

≥0: Success. The return value is a bitmask of the following values:

- O READ user+server has read access
- O WRITE user+server has write access
- 0 (zero) no access

The following return values are negatives of the values defined in errno.lib.

- - ENOENT The resource was not found.
- -EINVAL The resource name was malformed (e.g., too long), or context was NULL, or the resource was not a file type.

## **SEE ALSO**

```
sspec_read, sspec_write, sspec_seek, sspec_tell, sspec_close,
sspec_checkpermissions
```

# sspec addCGI

```
int sspec addCGI( char* name, void (*fptr)(), word servermask );
```

## DESCRIPTION

Add a CGI function to the RAM resource list. This function is currently only useful for the HTTP server, in which case the function is registered as a CGI processor. Make sure that SSPEC\_MAXSPEC is large enough to hold this new entry.

#### **PARAMETERS**

name URL name of the new function, for example, myCGI.cgi

**fptr** Pointer to the function. The prototype for this function is:

int (\*fptr)(HttpState \* state);

There is a specific documented interface that must be used when specifying

this type of CGI handler function. See the manual for details.

servermask Bitmask representing valid servers (currently only useful with

SERVER HTTP)

### **RETURN VALUE**

≥0: Successfully added spec index

-1: Failed to add function.

### **SEE ALSO**

```
sspec_addfsfile, sspec_addfunction, sspec_addrootfile,
sspec_addvariable, sspec_addxmemvar, sspec_addxmemfile
sspec aliasspec, sspec addform
```

# sspec addform

```
int sspec_addform( char *name, FormVar *form, int formsize,
  word servermask );
```

#### **DESCRIPTION**

Adds a form (set of modifiable variables) to the TCP/IP servers' object list. Make sure that SSPEC\_MAXSPEC is large enough to hold this new entry. This function is currently only useful for the HTTP server.

#### **PARAMETERS**

name Name of the new form.

**form** Pointer to the form array. This is a user-defined array to hold information

about form variables.

formsize Size of the form array

servermask Bitmask representing valid servers (currently only useful with

SERVER HTTP)

#### **RETURN VALUE**

≥0: Success; location of form in server spec list.

-1: Failed to add form.

### **SEE ALSO**

```
sspec_addfsfile, sspec_addfunction, sspec_addrootfile,
sspec_addvariable, sspec_addxmemvar, sspec_addxmemfile,
sspec_aliasspec, sspec addfv
```

# sspec addfsfile

int sspec addfsfile( char \*name, byte filenum, word servermask );

## DESCRIPTION

Adds a file, located in the FS2 filesystem, to the RAM resource list. Make sure that SSPEC\_MAXSPEC is large enough to hold this new entry. This function associates a name with the file.

This creates an alias entry for fs2/file< n>.

Note that all FS2 files are automatically accessible. There is no need to call this function unless it is desired to assign a name to an FS2 file other than the default, which is file1, file2 etc.

For more information regarding the FS2 filesystem, please see the *Dynamic C User's Manual*.

#### **PARAMETERS**

name Name of the new file.

**filenum** Number of the file in the file system (1-255). This is the number passed in as

the second parameter to fcreate() or the return value from

fcreate\_unused().

servermask Bitmask representing servers for which this entry will be valid (e.g.,

SERVER HTTP, SERVER\_FTP).

### **RETURN VALUE**

-1: Failure.

≥0: Success; location of file in TCP/IP servers' object list.

### **SEE ALSO**

```
sspec_addrootfile, sspec_addfunction, sspec_addvariable,
sspec addxmemfile, sspec addform, sspec aliasspec
```

# sspec addfunction

```
int sspec addfunction( char *name, void (*fptr)(), word servermask );
```

# **DESCRIPTION**

Adds a function to the RAM resource list. Make sure that SSPEC\_MAXSPEC is large enough to hold this new entry. This function is currently only useful for HTTP servers.

**NOTE:** If using HTTP upload facility and/or the new CGI interface, use sspec addCGI() instead.

### **PARAMETERS**

name Name of the function.
(\*ftpr)() Pointer to the function.

servermask Bitmask representing servers for which this function will be valid (currently

only useful with SERVER HTTP).

#### **RETURN VALUE**

-1: Failure.

≥0: Success, location of the function in the TCP/IP servers' object list.

## **SEE ALSO**

```
sspec_addform, sspec_addfsfile, sspec_addrootfile,
sspec_addvariable, sspec_addxmemvar, sspec_addxmemfile,
sspec_aliasspec
```

# sspec addfv

```
int sspec_addfv( int form, int var );
```

# **DESCRIPTION**

Adds a variable to a form.

## **PARAMETERS**

form spec index of the form (previously returned by sspec\_addform()).

var spec index of the variable to add (which must have been previously created

using sspec\_addvariable())

## **RETURN VALUE**

-1: Failure.

≥0: Success; next available index into the FormVar array.

## **SEE ALSO**

sspec\_addform

# sspec addrootfile

```
int sspec_addrootfile( char *name, char *fileloc, int len, word
    servermask );
```

#### **DESCRIPTION**

Adds a file that is located in root memory to the dynamic resource table. Make sure that SSPEC MAXSPEC is large enough to hold this new entry.

#### **PARAMETERS**

**name** Name of the new file. This must be unique, but this function does not check.

The name should not conflict with the virtual filesystem hierarchy. That is,

it should not start with /fs2/, /A/, /B/ etc.

**fileloc** Pointer to the beginning of the file.

**len** Length of the file in bytes.

**servermask** Bitmask representing servers for which this entry will be valid (e.g.,

SERVER\_HTTP, SERVER\_FTP).

### **RETURN VALUE**

-1: Failure.

≥0: Success: file index into the resource list.

### **SEE ALSO**

```
sspec_addfsfile, sspec_addxmemfile, sspec_addxmemvar,
sspec_addvariable, sspec_addfunction, sspec_addform,
sspec aliasspec, sspec resizerootfile
```

# sspec addrule

```
int sspec_addrule( char * pfx, char * realm, word readgroups, word
  writegroups, word servermask, word method, MIMETypeMap *
  mimetype);
```

#### **DESCRIPTION**

Add a rule to the dynamic resource rule table. Resource rules are used to associate access information with resource names matching the specified prefix string. The most specific, that is, the longest, matching string is used.

Normally, the rule table is consulted only for resource names that belong in a file system (FS2 or FAT). You can also cause the rule table to be consulted for flash- or RAM-table entries if you leave the realm field as NULL in the entry. If the realm field is not NULL, then the rule table is not consulted for that entry. If the realm field was NULL, and there was no applicable entry in the rule table, then the resource table permissions are used (with NULL realm).

Do not attempt to use a very large number of rule table entries, since the table must be searched exhaustively for each initial resource access. There should be no need for a large number of entries provided that the resource name hierarchy is organized in a reasonably efficient manner. For example, keep the resources for a particular user or realm in one directory, and just add an entry for that directory instead of an entry for each resource. This works because the full path name is always used for matching, and the directory will always be a prefix string of the files that reside in that directory.

As an alternative to this function, you can statically initialize a rule table using the following macros:

The SSPEC\_MM\_RULE macro parameters are basically the same parameters as would be passed to this function. These macros define and initialize a constant rule table named f rule table. SSPEC RULE just omits the (rarely used) method and mimetype fields.

When using a static rule table, the dynamically added entries are searched before the static ones.

# sspec addrule (cont.)

#### **PARAMETER**

pfx

Prefix of resource name. This must include the initial "/" character, since all matching is done using absolute path names. If this prefix string exactly matches an existing entry in the table, that entry is replaced. Otherwise, a new entry is created (if possible). This string is not copied, only the pointer is stored. Thus, pfx must point to static storage, that is, a string constant or a global variable. Initial characters other than "/" are reserved for future use.

realm

If not NULL, is an arbitrary null-terminated string that may be used by the server. For HTTP, this is used as the "realm" of the resource. This string is not copied, only the pointer is stored. Thus, the parameter must point to static storage.

readgroups

A word with a bit set for each group that can access this resource for reading. A maximum of 16 different user groups can exist.

writegroups

A word with a bit set for each group that can access this resource for writing. The user must also be given write permission to resources in the userid table entry for the appropriate server(s).

servermask

The server(s) that are allowed to access this resource. Servers have predefined bits. This parameter should be a combination of

- SERVER HTTP: web server
- SERVER FTP: file transfer protocol server
- SERVER SMTP: email
- SERVER HTTPS: secure web server
- SERVER SNMP: SNMP agent
- SERVER USER: user-defined server
- SERVER ANY: for all servers.

method

Allowable authentication method(s) to be used when accessing this resource. If zero, then the resource has no particular authentication method requirements. This is a bitwise combination of:

- SERVER AUTH BASIC: plaintext userid/password
- SERVER AUTH DIGEST: challenge-response protocol
- SERVER AUTH PK: public key (such as SSL/TLS)

mimetype

An appropriate MIME type to use. If NULL, then the default table (called http\_types) will be consulted.

#### **RETURN VALUE**

≥0: OK

-1: Error. For example, out of space in rule table; increase SSPEC MAXRULES.

## **SEE ALSO**

sspec\_removerule, sspec\_getMIMEtype

## sspec adduser

```
int sspec adduser( int sspec, int userid );
```

## DESCRIPTION

Add to the read permission mask for the given resource. The groups that userid is a member of are ORed into the existing permission mask for the resource. The write permissions are not modified.

**NOTE:** This is not used to create new userids. For that, see sauth\_adduser().

Adds a user to the list of users that have access to the given spec entry. Up to SSPEC\_USERSPERRESOURCE users can be added. Any more than that will result in this function returning -1.

This function is deprecated as of Dynamic C 8.50. Use the more general sspec setpermissions() function instead.

#### **PARAMETERS**

sspec Spec index.

userid User index.

#### **RETURN VALUE**

 $\geq$ 0: Success, index of userid added for given spec entry.

- 1: Failure.

#### **SEE ALSO**

```
sspec_setuser, sspec_getusername, sspec_getuserid,
sspec_removeuser, sspec_setpermissions
```

# sspec addvariable

int sspec\_addvariable( char \*name, void \*variable, word type, char
 \*format, word servermask );

#### **DESCRIPTION**

Adds a variable to the dynamic resource table (aka, the RAM resource list). Make sure that SSPEC\_MAXSPEC is large enough to hold this new spec entry. This function is currently only useful for the HTTP server.

#### **PARAMETERS**

name

Name of the new variable. This must be unique, but this function does not check. The name should not conflict with the virtual filesystem hierarchy. That is, it should not start with /fs2/, /A/, /B/ etc. Variables appear in a directory listing of the root directory "/" however, they cannot be opened using sspec open().

variable

Address of actual variable.

type

Variable type, one of:

- INT8 single character
- INT16 2-byte integer
- PTR16 string in root memory
- INT32 4-byte (long) integer
- FLOAT32 floating point variable

format

Output format of the variable as a printf() conversion specifier, e.g., "%d."

servermask

Bitmask representing servers for which this function will be valid (currently only useful with SERVER HTTP).

## **RETURN VALUE**

-1: Failure.

 $\geq$ 0: Success, the index of the variable in the resource list.

#### **SEE ALSO**

```
sspec_addfsfile, sspec_addrootfile, sspec_addxmemfile,
sspec_addxmemvar, sspec_addfunction sspec_addform,
sspec aliasspec
```

# sspec addxmemfile

```
int sspec_addxmemfile( char *name, long fileloc,
  word servermask );
```

#### **DESCRIPTION**

Adds a file, located in extended memory, to the RAM resource list. Make sure that SSPEC MAXSPEC is large enough to hold this new entry.

#### **PARAMETERS**

**name** Name of the new file. This must be unique, but this function does not check.

The name should not conflict with the virtual filesystem hierarchy. That is,

it should not start with /fs2/, /A/, /B/ etc.

**fileloc** Location of the beginning of the file. The first 4 bytes of the file must repre-

sent the length of the file (#ximport does this automatically).

**servermask** Bitmask representing servers for which this entry will be valid (e.g.,

SERVER HTTP, SERVER FTP).

#### **RETURN VALUE**

-1: Failure.

 $\geq$ 0: Success, the location of the file in the dynamic resource list.

#### **SEE ALSO**

```
sspec_addfsfile, sspec_addrootfile, sspec_addvariable,
sspec_addxmemvar, sspec_addfunction, sspec_addform,
sspec_aliasspec
```

## sspec addxmemvar

```
int sspec_addxmemvar( char *name, long variable, word type,
    char *format, word servermask );
```

#### **DESCRIPTION**

Add a variable located in extended memory to the RAM resource list. Make sure that SSPEC\_MAXSPEC is large enough to hold this new entry. Currently, this function is useful only for the HTTP server.

#### **PARAMETERS**

name

Name of the new variable. This must be unique, but this function does not check. The name should not conflict with the virtual filesystem hierarchy. That is, it should not start with /fs2/, /A/, /B/ etc. Variables appear in directory listing of the root directory "/" however, they cannot be opened using sspec open().

variable

Address of the variable in extended memory.

type

Variable type, one of:

- INT8 single character
- INT16 2-byte integer
- PTR16 string in root memory
- INT32 4-byte (long) integer
- FLOAT32 floating point variable

format

Output format of the variable as a printf() conversion specifier e.g., "%d."

servermask

Bitmask representing valid servers (currently only useful with SERVER HTTP).

#### **RETURN VALUE**

-1: Failure.

 $\geq$ 0: Success, the index of the variable in the resource list.

#### **SEE ALSO**

```
sspec_addfsfile, sspec_addrootfile, sspec_addvariable,
sspec_addfunction, sspec_addform, sspec_addxmemfile,
sspec_aliasspec
```

## sspec aliasspec

```
int sspec aliasspec( int sspec, char *name );
```

## **DESCRIPTION**

Creates an alias to an existing ServerSpec structure. Make sure that SSPEC\_MAXSPEC is large enough to hold this new entry.

This is NOT a deep copy. That is, any file, variable, or form that the alias (the new spec entry) references will be the same copy of the file, variable, or form that already exists in the old spec entry. This should be called only when the original entry has been completely set up.

NOTE: do not attempt to alias a sspec handle that was returned by <code>sspec\_open()</code>, because the handle may be dynamically allocated. In such a case, the alias will not work once the original handle is closed. You can test whether such a "virtual" handle has been returned using the macro <code>SSPEC\_IS\_VIRT(sspec)</code>.

#### **PARAMETERS**

sspec sspec index that this function will alias.

name Alias name.

#### **RETURN VALUE**

-1: Failure.

≥0: Success; return location of alias, i.e., new index.

#### **SEE ALSO**

```
sspec_addform, sspec_addfsfile, sspec_addfunction,
sspec addrootfile, sspec addvariable, sspec addxmemfile
```

## sspec automount

int sspec\_automount( word which, void \*\* fatstuff, void \*\* fs2stuff,
 void \*\* reserved );

#### **DESCRIPTION**

This function automatically initializes and *mounts* the specified filesystem(s) for use by Zserver. Mounting a filesystem creates an entry point to that filesystem for the server.

You must #use the appropriate filesystem library (for example, FS2.LIB) otherwise the filesystem will not be mountable.

If using the FAT library, you must include one or more "driver libraries" (such as sflash\_fat.lib) before #use fat.lib. Only the default device from the first driver library will be initialized and used by this routine. If you need to use any other devices, you will need to initialize them individually and call the sspec\_fatregister() function.

SSPEC MAX FATDRIVES will also need to be increased from its default value of one.

For the FAT library, this routine calls fat\_Init() and mounts the first available FAT partition on that drive (if any). If the first available partition is the first partition on the drive, then it will be mounted at mount point "/A". If it is the second partition, it will be mounted at "/B" etc. Up to four partitions are scanned. If none are found (or none are FAT12 or FAT16 partitions) then an error is returned.

For FS2, all logical extents will be initialized via the fs init() function.

#### **PARAMETERS**

which

The filesystem(s) to mount. This is a bitwise OR of the following constants:

- SSPEC MOUNT FS FS or FS2 flash filesystem
- SSPEC MOUNT FAT FAT filesystem (1st drive).

You can also pass SSPEC MOUNT ANY to mount all known filesystems.

## sspec automount (cont.)

#### fatstuff

Either NULL (no info return) or must point to a struct of type sspec\_fatinfo. This structure (defined in zserver.lib) consists of the following fields:

```
typedef struct {
   dos_ctrl * ctrl;
   mbr_drive * drive;
   fat_part * part[4];
} sspec fatinfo;
```

When calling this function, you should NULL out all these pointers using memset (..., 0, ...). You can then optionally set some of the pointers to valid non-NULL values in order to override the defaults supplied by this function. If you set the ctrl pointer, then it is assumed by this function that you have already called the controller initialization function. If the pointer is NULL on entry, then this function will call the default controller initialization via the DOS CONTROLLER INIT macro.

On return, pointers that were NULL on entry may be changed to point to valid default information. In particular, the ctrl and drive fields will point to defaults. One (and only one) of the NULL part pointers may be set to a default partition structure if a default partition could be located on the drive.

If fat.lib is not included, the above structure is still defined, but contains 6 void pointers. This is just to avoid compilation problems, since no information will be used or returned.

#### fs2stuff

This parameter is currently reserved for returning FS2 information. For now, pass as NULL.

#### reserved

Reserved for other filesystems. For now, pass as NULL.

## **RETURN VALUE**

0: OK

Otherwise, if a filesystem fails to mount, the return code is the bitwise OR of the SSPEC MOUNT \* constants of those filesystem(s) that failed to initialize.

#### **SEE ALSO**

```
sspec fatregister, sspec fatregistered
```

## sspec cd

int sspec cd(char \* path, ServerContext \* context, int check);

#### **DESCRIPTION**

Change the current working directory in the ServerContext structure. This function may be used by servers that support the concept of a current directory, such as FTP (but not HTTP). Standard Unix-like path names are used, including support for "." and ".." directory components.

The resulting directory name is not allowed to be closer to the root directory than context->rootdir. If there is any specification error, then the current directory is not changed. The resulting absolute directory name cannot be longer than SSPEC\_MAXNAME, including a leading and trailing "/" character.

#### **PARAMETERS**

path

New directory path string, as a null-terminated string. If this starts with "/" it is merely appended to the context->rootdir string. Otherwise, it is appended to the current directory (in context->cwd). Directory components are separated by "/" characters. A trailing slash is optional. A directory component "." means "no change to this level," and a component of ".." means "up one level" (towards the root).

context

Server context structure. Two fields in this are of interest: rootdir points to a virtual root directory for this server. For example, if the FTP server is only allowed to access files under the /A/ directory, then rootdir points to a string "/A/". If the user entered a directory name of "/ftpfiles/" the full directory would be "/A/ftpfiles/"

The other field that is updated by this function, is cwd. This is an array of characters of length SSPEC\_MAXNAME. It contains the absolute path of the current directory, with leading and trailing slash, including the rootdir part (if any).

check

If TRUE, check the resulting directory name to see if it exists. Otherwise, no check is made.

#### **RETURN VALUE**

0: OK.

Any other negative values indicate an error:

- -E2BIG: Resulting directory name too long
- EACCES: Attempt to change above root directory
- ENOENT: 3rd parameter was TRUE, and the directory did not exist.

## **SEE ALSO**

sspec pwd

# sspec checkaccess

```
int sspec_checkaccess( int sspec, int userid );
```

## **DESCRIPTION**

This function checks whether or not the specified user has permission to access the specified resource in the resource table. Only read access is checked.

This function is deprecated as of Dynamic C 8.50. Use the function sspec checkpermissions () instead.

#### **PARAMETERS**

sspec spec index
userid user index

## **RETURN VALUE**

- 0: User does not have access.
- 1: User has access.
- -1: Failure.

#### **SEE ALSO**

sspec\_needsauthentication, sspec\_checkpermissions

## sspec checkpermissions

int sspec checkpermissions (int sspec, ServerContext \* context );

## **DESCRIPTION**

Returns the access permissions for the given server and user, for the given resource.

sspec\_access() performs the same function, except that a resource name can be given (rather than an open resource handle).

#### **PARAMETERS**

sspec spec index

**context** Server context. The relevant fields are:

context->server: the current server (SERVER HTTP etc.)

context->userid: current user, or -1 for testing the server in general.

When testing the server in general, both O\_READ and O\_WRITE will be re-

turned.

#### **RETURN VALUE**

≥0: Bitwise combination of:

- O READ: resource is readable
- O\_WRITE: resource has write permission. This does NOT necessarily mean that the resource can actually be written, only that the permission bits allow it.

<0: Error. For example, no permissions can be located or the sspec handle is invalid.

#### **SEE ALSO**

sspec setpermissions, sspec getpermissions, sspec access

## sspec close

```
int sspec close( int sspec );
```

## **DESCRIPTION**

Close a file resource. This function must be called by servers when they have completed operations on the file, otherwise there will be a resource leak and future open calls will fail.

## **PARAMETER**

Open file handle. This must be a handle that was returned by spec\_open().

## **RETURN VALUE**

≥0: Success.

The following return values are negatives of the values defined in errno.lib.

- -EBADF: The specified handle was not open or invalid.
- Other negative values indicate an error in closing the file resource.

#### **SEE ALSO:**

```
sspec read, sspec write, sspec seek, sspec tell, sspec open
```

# sspec delete

```
int sspec_delete( char * name, ServerContext * context );
```

## **DESCRIPTION**

Delete a resource by name. See sspec open () for a detailed description of parameters.

## **PARAMETERS**

name Name of resource.

context Current server context.

## **RETURN VALUE**

0: OK.

The following return value is a negative of the values defined in errno.lib. Any other negative values indicate an error.

• - ENOENT: The specified resource did not exist.

#### **SEE ALSO**

```
sspec_mkdir, sspec_rmdir, sspec_open
```

# sspec dirlist

```
int sspec_dirlist( int item, char *line, int linelen, ServerContext
  * context, word options );
```

#### DESCRIPTION

Return formatted directory listing line. To use this function, call it with item = 0 the first time, then keep calling it with item = cprevious return value> until it returns negative. This allows you to iterate through all entries in a directory.

The ServerContext structure contains the current user ID, server, and the name of the directory to list.

Note: For a given directory, you should call this function with item = 0, followed by more calls until it returns -1. If you want to terminate the directory listing without iterating through every entry, pass the SSPEC\_LIST\_END option flag (see below). This allows Zserver to release any temporary resources acquired for the purpose of iterating through the directory. This is especially important for FAT filesystem listings. After this function returns negative, you must start the next directory listing from the top, that is, item = 0.

If you do not complete the listing, then your application may not be able to perform further listings owing to internal resource leakage. This is similar to the need to close file resources that are opened. See the second example below.

Pass the same ServerContext structure for the entire directory list sequence, since Zserver keeps track of state information in this structure.

## **EXAMPLE**

To iterate through all resources under "/A/":

## sspec dirlist (cont.)

To iterate through the first 5 resources only:

```
opts = SSPEC_LIST_LONG;
for (item = 0, n = 0; item >= 0; ++n) {
   if (n >= 4)
      opts |= SSPEC_LIST_END;
   item = sspec_dirlist(item, buf, sizeof(buf), &ctx, opts);
   if (item >= 0)
      printf(buf);
}
```

#### **PARAMETERS**

item

Directory entry to list. If zero, this always returns the first entry in the directory. Thereafter, pass the return value from the previous call to this function to get the next item(s). NOTE: the return value does not necessarily count up 1, 2, 3 etc. Apart from 0, the only values you should pass in this parameter are previous return values, otherwise the results will be undefined.

line

Points to buffer that is filled with resulting string. The string will be terminated with  $\r$ n (CRLF) then a NULL.

linelen

Length of the above buffer. If it is not long enough, then the line will be truncated (however it will still have the terminating CRLF + null). The minimum reasonable value is about 15 for format 0, and 80 for format 1.

context

Server context. This structure will have the following fields initialized:

userid: current user who is doing the listing, or -1 if no specific user.

server: mask bit of the server who is performing the listing.

cwd[]: set to the directory to list. The sspec\_cd() function can be used to set this field correctly.

This struct must be the same instance for all calls in a single directory listing sequence.

## sspec dirlist (cont.)

## options

Listing options. This is a bit field that should have a combination of the following flags:

- SSPEC LIST LONG: Long format listing (else just names)
- SSPEC LIST END: Close the current directory listing.

For the long format, the template is:

<permissions> 1 <user> <group> <length> <date> <name>

### Where

- permissions is a string of 10 characters in 3 sets of 3, plus one. Each set of 3 indicates read, write or execute permissions for the user, group, and "world" respectively. The 1st char is "d" if the entry is a directory, or "-" otherwise. Since Zserver does not really support file owners or groups, or execute permissions, the 3 sets will be either "rw-" or "r--" or sometimes "-w-". The user bits are set according to the current user's access. The group bits are set if any other user has access, and the "world" bits are set if any other server has access.
- "1" is a constant for Unix compatibility.
- user is the username who "owns" the file resource. Since Zserver does not have the concept of resource ownership, this is set to the user ID of the context->userid field. If context->userid is -1, this is set to anon.
- group is the resource "group name." Zserver does not support this Unix concept either, so this field is set to the realm of the file resource (if it has one) otherwise it is set to anon.
- length is set to the current length of the file resource, or 0 if not known.
- date is set to the modification date of the file resource in Mon dd yyyy format.
- name is the name of the file resource in this directory.

## Example:

```
dr--r--r-- 1 foo admin 0 Jan 1 1980 ftpfiles
-rw-rw-rw- 1 foo admin 1250 Mar 6 2003 index.htm
```

## **RETURN VALUE**

-EEOF: there were no (more) entries in this directory.

Any other negative value: parameter or I/O error.

Otherwise (non-negative): the return value should be passed back to this function as the item parameter value, to retrieve the next entry.

### **SEE ALSO**

sspec cd

## sspec fatregister

int sspec fatregister( int partno, fat part \* pt );

#### **DESCRIPTION**

This function must be used to register all FAT partitions that will be accessible to Zserver.lib. Partitions are numbered consecutively from 0, and they correspond to mount points /A, /B, /C etc.

It is assumed that by the time this function is called the required drives and partitions have been mounted. For example, call fat\_EnumDrive() followed by as many fat\_MountPartition() calls as required. The fat\_part pointer returned by fat\_MountPartition() should be passed to this function. Up to SSPEC\_MAX\_PARTITIONS can be registered. This number can be changed indirectly by defining SSPEC\_MAX\_FATDRIVES before #use zserver.lib. This defaults to one drive, and the number of partitions is set to 4 times this number (hence the default allows up to four partitions).

**NOTE:** It is NOT necessary to call this function if you called <code>sspec\_automount</code> (<code>SSPEC\_MOUNT\_FAT</code>, . . . ) since that function does all the necessary initializations for a single "drive."

#### **PARAMETERS**

| partno Partition number to register. This starts at 0, corre | sponding to the "/A" |
|--------------------------------------------------------------|----------------------|
|--------------------------------------------------------------|----------------------|

mount point; 1 for "/B" etc.

Pointer to fat part data structure returned by

fat\_MountPartition etc. To unregister a partition, pass NULL for this parameter. Note: attempted access to an unregistered partition generally

results in an error code of -ENXIO.

#### **RETURN VALUE**

≥0: Success.

-ENXIO: partno outside the allowable range of 0.. SSPEC MAX PARTITIONS-1.

### **SEE ALSO**

```
fat_EnumDrive, fat_EnumPartition, fat_MountPartition,
sspec_automount, sspec_fatregistered
```

## sspec fatregistered

```
fat_part * sspec_fatregistered( int partno );
```

## **DESCRIPTION**

Test whether a FAT partition has been registered with Zserver.

## **PARAMETER**

partno Partition number to test. This starts at 0, corresponding to the "/A" mount

point; 1 for "/B"etc.

#### **RETURN VALUE**

NULL: Not registered.

Otherwise: Registered, and this is the fat\_part pointer.

### **SEE ALSO**

```
fat_EnumDrive, fat_EnumPartition, fat_MountPartition,
sspec_automount, sspec_fatregister
```

# ${\tt sspec\_findfv}$

```
int sspec_findfv( int form, char *varname );
```

## **DESCRIPTION**

Finds the index of a form variable in a given form.

## **PARAMETERS**

**form** spec index of the form in which to search.

varname Name of the variable to find.

## **RETURN VALUE**

-1: Failure.

≥0: Success; the index of the form variable in the array of type FormVar.

## **SEE ALSO**

sspec\_addfv

## sspec findname

```
int sspec findname( char *name, word server );
```

## **DESCRIPTION**

Find the spec entry with a name field that matches the given name and is allowed with the specified server(s). Note that a leading slash in the given name and/or in the resource name is ignored for backwards compatibility.

#### **PARAMETERS**

name Name to search for in the resource list.

**server** The server making the request (e.g., SERVER\_HTTP).

## **RETURN VALUE**

-1: Failure.

≥0: Success, spec index. The special value SSPEC\_VIRTUAL is returned if the name refers to part of the virtual filesystem hierarchy. In this case, the server mask is not consulted. SSPEC\_VIRTUAL is *not* a valid handle for other functions.

#### **SEE ALSO**

```
sspec findnextfile
```

## sspec findfsname

```
int sspec_findfsname( byte filenum, word server );
```

## **DESCRIPTION**

Find the server spec entry for filenum. The entry must be of type SSPEC\_FSFILE and be allowed with the specified server.

## **PARAMETERS**

**filenum** File to search for. This value is the number passed in as the second parameter

to fcreate() or the return value from fcreate\_unused().

**server** The server making the request (e.g., SERVER\_HTTP).

## **RETURN VALUE**

-1: Failure.

≥0: Success, index into resource list.

#### **SEE ALSO**

sspec\_findname

# sspec findnextfile

```
int sspec findnextfile( int start, word servermask );
```

## DESCRIPTION

Find the first spec file entry at or following the start spec that is accessible by the given server. When the end of the RAM entries is reached, the flash entries are searched. Virtual filesystem entries are not considered. Only entries for which sspec\_gettype() would return SSPEC FILE are considered.

If you are using this function to iterate through the available resources, then the caller is responsible for incrementing the starting point. To do this, you can call the function <code>sspec\_nexthandle()</code> which will return the next valid handle after the given one (or -1 if no more handles).

#### **PARAMETERS**

**start** The array index at which to begin the search. -1 starts searching the RAM

entries.

**servermask** The server making the request (e.g., SERVER HTTP).

#### **RETURN VALUE**

-1: Failure.

≥0: Success, index of requested ServerSpec structure.

#### **SEE ALSO**

sspec findname, sspec gettype

## sspec getfileloc

```
long sspec getfileloc( int sspec );
```

## **DESCRIPTION**

Gets the location in memory or in the file system of a file represented by a ServerSpec structure. The location of the file is returned as a long, even if the file location should be represented by a char\* (for a root file) or a FileNum (for the filesystem). The return value should be cast to the appropriate type by the user.

sspec\_getfiletype() can be used to find the file type.

#### **PARAMETERS**

sspec

spec index of the file in the resource list

#### **RETURN VALUE**

 $\geq$ 0: Success, location of the file.

-1: Failure.

#### **SEE ALSO**

sspec\_getfiletype, sspec\_getlength

# sspec getfiletype

```
word sspec getfiletype( int sspec );
```

## DESCRIPTION

Get the type of a file represented by the given spec index.

#### **PARAMETERS**

spec spec index of the file in the resource list, that is, the index into the array of

ServerSpec structures.

#### **RETURN VALUE**

```
SSPEC_ROOTFILE: root memory data
SSPEC_XMEMFILE: xmem data
SSPEC_ZMEMFILE: compressed xmem data
SSPEC_FSFILE: FS2 file
SSPEC_ERROR: failure - not a file, or invalid handle
```

#### SEE ALSO

```
sspec getfileloc, sspec gettype
```

## sspec getformtitle

```
char *sspec_getformtitle( int form );
```

## **DESCRIPTION**

Gets the title for an automatically generated form.

#### **PARAMETERS**

form server\_spec index of the form.

#### **RETURN VALUE**

```
NULL: Failure.
```

! NULL: Success, title string.

#### **SEE ALSO**

sspec setformtitle

## sspec getfunction

```
void *sspec getfunction( int sspec );
```

## **DESCRIPTION**

Returns a pointer to the function represented by the sspec index. The entry must have been created as a SSPEC FUNCTION or as a SSPEC CGI.

## **PARAMETERS**

sspec spec index

#### **RETURN VALUE**

NULL: Failure.

! NULL: Success, pointer to requested function.

#### **SEE ALSO**

sspec addfunction

## sspec getfvdesc

```
char *sspec_getfvdesc( int form, int var );
```

#### **DESCRIPTION**

Gets the description of a variable that is displayed in the HTML form table.

## **PARAMETERS**

**form** spec index of the form.

var Index (into the FormVar array) of the variable.

### **RETURN VALUE**

NULL: Failure.

! NULL: Success, description string.

#### **SEE ALSO**

sspec setfvdesc

## sspec getfventrytype

```
int sspec_getfventrytype( int form, int var );
```

## **DESCRIPTION**

Gets the type of form entry element that should be used for the given variable.

## **PARAMETERS**

form spec index of the form.

var Index (into the FormVar array) of the variable.

## **RETURN VALUE**

```
-1: Failure;
```

Type of form entry element on success:

HTML\_FORM\_TEXT is a text box.

HTML\_FORM\_PULLDOWN is a pull-down menu.

#### **SEE ALSO**

sspec\_setfventrytype

## sspec getfvlen

```
int sspec getfvlen( int form, int var );
```

## **DESCRIPTION**

Gets the length of a form variable (the maximum length of the string representation of the variable).

## **PARAMETERS**

**form** spec index of the form.

var Index (into the FormVar array) of the variable.

#### **RETURN VALUE**

-1: Failure.

 $\geq$ 0: Success, length of the variable.

#### **SEE ALSO**

sspec setfvlen

# sspec\_getfvname

```
char *sspec getfvname( int form, int var );
```

#### **DESCRIPTION**

Gets the name of a variable that is displayed in the HTML form table.

## **PARAMETERS**

**form** spec index of the form.

var Index into the array of FormVar structures of the variable.

### **RETURN VALUE**

NULL: Failure.

! NULL, name of the form variable.

## **SEE ALSO**

sspec\_setfvname

## sspec getfvnum

```
int sspec getfvnum( int form );
```

## **DESCRIPTION**

Gets the number of variables in a form.

#### **PARAMETERS**

**form** spec index of the form.

## **RETURN VALUE**

-1: Failure.

 $\geq$ 0: Success, number of form variables.

# sspec\_getfvopt

```
char *sspec getfvopt( int form, int var, int option );
```

## **DESCRIPTION**

Gets the numbered option (starting from 0) of the form variable. This function is only valid if the form variable has the option list set.

## **PARAMETERS**

**form** spec index of the form.

var Index into the array of FormVar structures of the variable.

option Index of the form variable option.

## **RETURN VALUE**

NULL: Failure.

! NULL: Success, form variable option.

#### **SEE ALSO**

sspec\_setfvoptlist, sspec\_getfvoptlistlen

## sspec getfvoptlistlen

```
int sspec getfvoptlistlen( int form, int var );
```

## **DESCRIPTION**

Gets the length of the options list of the form variable. This function is only valid if the form variable has the option list set.

## **PARAMETERS**

**form** spec index of the form.

var Index (into the FormVar array) of the variable.

#### **RETURN VALUE**

-1: Failure.

>0: Success, length of the options list.

#### **SEE ALSO**

```
sspec getfvopt, sspec setfvoptlist
```

# sspec\_getfvreadonly

```
int sspec getfvreadonly( int form, int var );
```

#### **DESCRIPTION**

Checks if a form variable is read-only.

## **PARAMETERS**

**form** spec index of the form.

var Index (into the FormVar array) of the variable.

### **RETURN VALUE**

0: Not read-only.

1: Read-only.

-1: Failure.

#### **SEE ALSO**

sspec setfvreadonly

## sspec getfvspec

```
int sspec getfvspec( int form, int var );
```

## DESCRIPTION

Gets the server spec index of a variable in a form.

#### **PARAMETERS**

form server\_spec index of the form.

var Index into the array of FormVar structures of the variable.

#### **RETURN VALUE**

-1: Failure.

 $\geq$ 0: Success, index of the form variable in the resource list.

#### **SEE ALSO**

sspec addfv

## sspec getlength

```
long sspec getlength( int sspec );
```

## **DESCRIPTION**

Gets the length of the file associated with the specified ServerSpec structure. Get the length of the file specified by the sspec index. Note that compressed files (#zimport) return -1 because their expanded length is not known until they are processed.

#### **PARAMETERS**

spec spec index of file in resource list

#### **RETURN VALUE**

-1: Failure (compressed file, or other type whose effective length is not known).

 $\geq$ 0: Success, length of the file in bytes.

#### **SEE ALSO**

```
sspec readfile, sspec getfileloc
```

## sspec getMIMEtype

MIMETypeMap \*sspec getMIMEtype( char\* name, ServerContext \*context);

#### **DESCRIPTION**

Return the MIME type information for a specified resource name, in the given server context.

Note that the available MIME types are set up by defining a global variable (or constant) table using the definition (for example),

```
const MIMETypeMap http_types[] =
{
    { ".html", "text/html", NULL},
    { ".gif", "image/gif", NULL}
};
```

The name http\_types is required for backward compatibility even though servers other than HTTP can make use of MIME types.

When searching for the appropriate type, the rule table is consulted first. Only if this results in a NULL MIME type pointer is the http types table consulted.

See sspec\_open() for a detailed description of the parameters.

### PARAMETER

name Name of the resource.

context Current server context.

### **RETURN VALUE**

Pointer to the appropriate table entry. MIMETypeMap is defined as:

A valid pointer is always returned. If the appropriate table entry cannot be located by the resource's extension (or using a rule (see sspec\_addrule)) then the first table entry is returned.

#### **SEE ALSO**

```
sspec_addrule
```

## sspec getname

```
char * sspec_getname( int sspec );
```

## **DESCRIPTION**

Returns the name of the spec entry represented by the sspec index. This only works for RAM and flash table entries.

## **PARAMETERS**

sspec spec index

## **RETURN VALUE**

NULL: Failure.

!NULL: Success, pointer to name string.

## sspec getpermissions

```
int sspec_getpermissions( int sspec, char ** realm, word *
   readgroups, word * writegroups, word * servermask, word * method,
   MIMETypeMap ** mimetype );
```

#### **DESCRIPTION**

Get the permission (access control) attributes of a resource.

Except for sspec, all parameters are pointers to variables that will be set to the appropriate return value. If the parameter is NULL, then that information is not retrieved.

**NOTE:** The data at \*\*realm and \*\*mimetype should not be altered by the caller. The data is read-only.

#### **PARAMETERS**

sspec spec index

realm Pointer to pointer to realm string

readgroups Pointer to mask of user groups who have read access

writegroups Pointer to mask of user groups who have write access

**servermask** Pointer to servers allowed to access this resource.

method Pointer to required authentication method.

mimetype Pointer to pointer to MIME table entry.

## **RETURN VALUE**

0: Success.

<0: Failure. For example, an invalid sspec handle

#### **SEE ALSO**

sspec setpermissions, sspec checkpermissions, sspec access

## sspec getpreformfunction

```
void *sspec getpreformfunction( int form );
```

## **DESCRIPTION**

Gets the user function that will be called just before HTML form generation. This function is useful mainly for custom form generation functions.

## **PARAMETERS**

**form** spec index of the form

#### **RETURN VALUE**

NULL: No user function. ! NULL: Pointer to user function.

#### **SEE ALSO**

sspec\_setpreformfunction, sspec\_setformfunction

## sspec getrealm

```
char *sspec_getrealm( int sspec );
```

#### **DESCRIPTION**

Returns the realm of the spec entry represented by sspec.

## **PARAMETERS**

sspec spec index

### **RETURN VALUE**

NULL: Failure.

! NULL: Success, pointer to the realm string.

## **SEE ALSO**

sspec\_setrealm

## sspec getservermask

```
int sspec getservermask( int sspec, word *servermask );
```

## **DESCRIPTION**

Gets the server mask for the given spec entry. This is the bitmask passed in when the entry is created with the sspec add\* () functions.

This function only works for RAM and flash table entries.

#### **PARAMETERS**

sspec spec index of the variable

servermask Address in which the servermask will be returned

#### **RETURN VALUE**

0: Success

-1: Failure

## sspec\_gettype

```
word sspec gettype( int sspec );
```

#### DESCRIPTION

Returns the type (SSPEC\_FILE, SSPEC\_VARIABLE, etc.) of the spec entry represented by sspec. This is a generic type, in that, SSPEC\_FILE is returned for any type (SSPEC\_ROOTFILE, SSPEC\_FSFILE etc.) that has file properties and SSPEC\_VARIABLE is returned for SSPEC\_ROOTVAR or SSPEC\_XMEMVAR. Other types are returned without translation.

## **PARAMETERS**

sspec spec index

#### **RETURN VALUE**

SSPEC ERROR: Failure.

! SSPEC ERROR: Success, type as described above.

#### **SEE ALSO**

```
sspec getfiletype, sspec getvartype
```

## sspec getuserid

```
int sspec getuserid( int sspec, int index );
```

## DESCRIPTION

Returns a userid for the given sspec resource. Since a resource can have multiple userids associated with it, index indicates which userid should be returned. Note that index should follow the relation  $0 \le index < SSPEC$  USERSPERRESOURCE.

If there is no userid for a given index, -1 will be returned. If -1 is returned for an index, then -1 will also be returned for all higher indices.

This function may be used to iterate through all users that have read access to a particular resource.

This only works for RAM and flash table entries.

Starting with Dynamic C 8.50, access control is done by user groups rather than individual users; therefore, sspec\_getuserid() may not work as expected.

#### **PARAMETERS**

sspec spec index

index index of userid for this sspec resource to return: 0, 1, 2 ...

#### **RETURN VALUE**

-1: Error, or no such userid.

 $\geq$  0: Success, userid is returned.

## **SEE ALSO**

sspec getusername, sauth getusername

## sspec getusername

```
char *sspec getusername( int sspec );
```

## **DESCRIPTION**

Gets the username field of the first user in the user table that has read access to the resource indexed by sspec. If multiple users are associated with this resource, the first user's username will be returned. See sspec\_getuserid() to get all userids for a resource, and sauth getusername() to convert the userids to usernames.

Starting with Dynamic C 8.50, access control is done by groups rather than individual users, therefore, sspec\_getusername() may not work as expected.

This only works for RAM and flash table entries.

#### **PARAMETERS**

sspec spec index

#### **RETURN VALUE**

NULL: Failure, or no user has read access to this resource.

! =NULL: Success, pointer to username.

## **SEE ALSO**

sauth\_adduser, sspec\_setuser, sauth\_getuserid, sauth\_getusername

## sspec getvaraddr

```
void *sspec getvaraddr( int sspec );
```

#### DESCRIPTION

Returns a pointer to the requested variable in the resource list.

#### **PARAMETERS**

sspec spec index

#### **RETURN VALUE**

NULL: Failure.

! NULL: Success, pointer to variable.

#### **SEE ALSO**

sspec readvariable

### sspec getvarkind

```
word sspec getvarkind( int sspec );
```

#### DESCRIPTION

Returns the kind of variable represented by sspec.

#### **PARAMETERS**

sspec spec index

#### **RETURN VALUE**

0: Failure.

On success, returns one of:

- INT8 single character
- INT16 2-byte integer
- PTR16 string in root memory
- INT32 4-byte (long) integer
- FLOAT32 floating point variable

#### **SEE ALSO**

```
sspec getvaraddr, sspec getvartype, sspec gettype
```

#### sspec getvartype

```
word sspec_getvartype( int sspec );
```

#### **DESCRIPTION**

Gets the type of variable represented by the spec index.

#### **PARAMETERS**

sspec spec index.

#### **RETURN VALUE**

```
SSPEC_ERROR: Failure.
SSPEC_ROOTVAR or SSPEC_XMEMVAR: Success.
```

#### **SEE ALSO**

```
sspec_getvaraddr, sspec_getvarkind, sspec_gettype
```

### sspec getxvaraddr

```
long sspec_getxvaraddr( int sspec );
```

#### **DESCRIPTION**

Returns a pointer to the variable in xmem represented by the sspec index.

#### **PARAMETER**

spec spec index

#### **RETURN VALUE**

 $\geq$  0: Variable pointer.

-1: Failure.

#### **SEE ALSO**

sspec readvariable

### sspec mkdir

```
int sspec mkdir( char * name, ServerContext * context );
```

#### **DESCRIPTION**

Create a named directory in the FAT filesystem.

#### **PARAMETERS**

name Name of new directory.

context Current server context.

#### **RETURN VALUE**

0: OK.

- EPERM: Not a filesystem that supports creation of new directories.

-EACCES: Not authorized

Any other negative values indicate an error.

#### **SEE ALSO**

```
sspec delete, sspec rmdir, sspec open
```

### sspec needsauthentication

```
int sspec needsauthentication( int sspec );
```

#### **DESCRIPTION**

Checks if the item represented by the spec entry needs authentication for access. This is defined by having a non-NULL "realm" string for the resource.

This function is deprecated starting with Dynamic C 8.50 in favor of  $sspec\_checkpermissions$  (). It is retained for cases where the permissions structure for a resource contains an authentication method of SERVER AUTH DEFAULT.

#### **PARAMETERS**

sspec spec index

#### **RETURN VALUE**

- 0: Does NOT need authentication.
- 1: Does need authentication.
- -1: Failure, no permissions struct assigned or invalid sspec handle.

#### **SEE ALSO**

sspec getrealm, sspec checkpermissions

#### sspec open

int sspec open( char \* name, ServerContext \* context, word mode);

#### **DESCRIPTION**

Open a file resource by name. The name may refer to a flash- or RAM-spec entry, or may be the name of a file in a filesystem.

The resource namespace is specified as a directory hierarchy, similar to a Unix-like filesystem. The root directory, "/", is the base for all named resources.

If fs2.lib is included, then files stored in the FS2 filesystem are accessible under a mount point called "/fs2." FS2 files do not have native names. Instead, each file is numbered from 1 to 255. Zserver assigns names to FS2 files by appending the file number (in decimal) to the string "file." For example, FS2 file number 99 has a complete resource name of "/fs2/file99."

If fat.lib is included, then all DOS FAT files are mounted under a drive letter. The first partition of the first DOS FAT filesystem is called "/A" and the second partition (if any) is called "/B" etc. For example, if the FAT filesystem has a file called "/system/admin.htm" then the complete resource name will be "/A/system/admin.htm".

**NOTE:** Forward slashes are required. Do not use backslashes as is customary with DOS file-systems.

If the resource name does not begin with "/fs2" or "/A" etc., then the resource is located in the static resource table ("flashspec" that is, the http\_flashspec global table) or in the dynamic (RAM) table.

To access the file resource, the return value from this function must be passed to other functions, such as <code>sspec\_read()</code>. A few functions do not work with resources opened with this function. These cases are documented with the function.

**NOTE:** When the application has finished accessing the resource, it must be closed using <code>sspec\_close()</code>. This must be done because there is a limited amount of storage for maintaining the necessary file handles.

#### **PARAMETERS**

name

Resource name, as a NULL terminated string. This name is assumed to be relative to context->cwd if it does not begin with a "/" character. Otherwise, the name is assumed to be relative to context->rootdir. Note that the name string can contain "." and ".." directory components. These will be interpreted as "same directory" and "one level up" as is customary. If ".." components are included, the resulting name cannot be above or outside the root directory specified in context->rootdir.

### sspec open (cont.)

#### context

Additional context information. The ServerContext structure is set up by the caller. It has the following fields:

```
typedef struct {
       int userid;
                              // User ID of the current user, or
                              // -1 if not applicable.
                              // Server id (e.g. SERVER HTTP)
       word server;
                              // Root directory. Usually "/"
       char * rootdir;
                              // if the whole namespace is to
                              // be accessible. Otherwise, may
                              // be e.g,. "/A" to restrict access to
                               // just first DOS FAT partition.
                               // First and last char must be "/".
                               // Current working directory.
       char cwd[];
                              // Normally includes rootdir as
                              // a prefix. First and last char
                               // must be "/".
                              // A file name to be used as a
       char * dfltname;
                               // resource name suffix in the case
                              // that the first parameter refers
                               // to a directory name.
    } ServerContext;
```

mode

Resource opening mode. Bitwise OR of the following macros:

- O READ: open for reading
- O WRITE: open for writing (implies reading as well)
- O\_CREAT: with O\_WRITE, if file does not exist then create it with zero length and allocation.
- O\_TRUNC: with O\_WRITE, if file already exists, truncate it to zero length.
- O\_APPEND: with O\_WRITE, if file already exists, position at end of file so as to append new data. You can later seek to the existing portion of the file.

### sspec open (cont.)

#### **RETURN VALUE**

≥0: Success. The returned value should be passed to other functions that require a general handle, such as sspec\_read(), sspec\_seek(), sspec\_write(), sspec\_tell(), and sspec\_close().

The following return values are negatives of the values defined in errno.lib.

- - ENOENT: The resource was not found when it was expected to exist.
- -EACCES: The context->userid field was not -1, and the specified user is not allowed to access the resource using the specified mode.
- -EINVAL: The resource name was malformed (e.g., too long), or context was NULL, or the resource was not a file type, or O\_CREAT, O\_TRUNC or O\_APPEND were specified without O WRITE.
- -ENOMEM: Insufficient storage for handle or buffers. Increase definition of SSPEC MAX OPEN.
- -EPERM: Operation not permitted, for example., opening an xmem file for writing.

#### **SEE ALSO**

sspec read, sspec write, sspec seek, sspec tell, sspec close

### sspec pwd

```
char * sspec pwd( ServerContext * context, char * buf );
```

#### **DESCRIPTION**

Print the current working directory in the ServerContext structure to the specified buffer. The context->cwd field contains the CWD. This function removes the root directory component (context->rootdir) and copies the result. This makes rootdir invisible to the end user.

The leading slash is included, but the trailing slash is omitted from the result (unless the result is just "/").

```
For example, if context->rootdir points to "/A/" and context->cwd[] contains "/A/ftpfiles/" "/ftpfiles" will be the result returned in buf.
```

#### **PARAMETERS**

**context** Server context structure. Two fields in this are of interest: rootdir points

to a virtual root directory for this server, and cwd is a character array con-

taining the CWD.

buf Points to buffer that is filled with resulting string. This buffer is assumed to

be dimensioned at least SSPEC MAXNAME chars long, and it will be null

terminated on return.

#### **RETURN VALUE**

The buf parameter is returned.

#### **SEE ALSO**

sspec\_cd

### sspec read

```
int sspec read( int sspec, char * buf, int len );
```

#### **DESCRIPTION**

Read the next byte(s) from the given file resource.

#### **PARAMETERS**

Sspec Open file handle. This must be a handle that was returned by

sspec open().

buf Buffer into which data is copied.

**len** Length of the above buffer. If len is zero, then the return value will be the

minimum number of characters that could be read at the current position, which is usually at least 1 except at EOF (0). Thus, this function can be used

to test for end-of-file (EOF), that is, if

(sspec read(sspec, NULL, 0) == 0)

is TRUE, then EOF has been reached in the file identified by sspec.

#### **RETURN VALUE**

0: No data is currently available. If the len parameter was zero, then a return value of zero definitely means end-of-file has been reached. If len > 0, there may be data available in the future, e.g., because the underlying filesystem is socket-based and this host has read all available data, but the socket is still open to receive more data.

- 1..len: the specified number of characters has been copied to the supplied buffer, and the current file position has been advanced by that many bytes. Possibly less than len bytes may be read, in which case the server should test for EOF.
- >len: no data was copied, because the underlying filesystem is unable to return a partial record and maintain its current position. The return value is the minimum sized buffer that should be passed on the next call. Note: this sort of return is not currently implemented by any of the file systems, however servers should be coded to handle this case for future anticipated systems which have record-level access rather than byte-level.

The following return values are negatives of the values defined in errno.lib.

- -EINVA: len parameter was < 0.
- -EBADF: The specified handle was not open or invalid.
- Any other negative values indicate an error.

#### **SEE ALSO**

```
sspec_close, sspec_write, sspec_seek, sspec_tell, sspec_open,
sspec readchr
```

### sspec readchr

int sspec readchr(int sspec, char far \* buf, int len, char delim);

#### **DESCRIPTION**

Read the next byte(s) from the given resource, until specified delimiter is read and transferred to buffer. If EOF is encountered before reading a delimiter char, then the buffer may not be terminated with the delimiter char. Similarly if the delimiter was not found before the given buffer was full. The buffer is *not* null terminated.

#### **PARAMETERS**

**sspec** Open file handle. This must be a handle returned by sspec open ().

**buf** Buffer into which data is copied.

**len** Length of the above buffer.

**delim** Delimiter character.

#### **RETURN VALUE**

0: No data is currently available.

- 1..len: The specified number of characters has been copied to the supplied buffer, and the current file position has been advanced by that many bytes. Less than "len" bytes may be read, in which case the server should test for EOF.
- >len: No data was copied because the underlying filesystem is unable to return a partial record and maintain its current position. The return value is the minimum sized buffer which should be passed on the next call. Note: this sort of return is not currently implemented by any of the file systems, however servers should be coded to handle this case for future anticipated systems which have record-level access rather than byte-level.

The following return values are negatives of the values defined in "errno.lib":

- -EINVAL: len parameter was < 0.
- -EBADF: The specified handle was not open or invalid.

Any other negative values indicate an error.

#### **SEE ALSO**

sspec\_close, sspec\_read, sspec\_seek, sspec\_tell, sspec\_open

## sspec\_readfile

int sspec readfile (int sspec, char \*buffer, long offset, int len );

#### **DESCRIPTION**

Read a file (represented by the sspec index) into buffer, starting at offset, and only copying len bytes. For xmem files, this function automatically skips the first 4 bytes. Hence, an offset of 0 marks the beginning of the file contents, not the file length.

This function is intended for file types that do not require explicit open or close calls, that is, root or xmem files. It can also be called for FS2 files, but this is not recommended since each call requires the file to be opened, seeked, read then closed. Instead, use <code>sspec\_open()</code>, <code>sspec\_read()</code> and <code>sspec\_close()</code> calls which are the most efficient.

sspec\_readfile() has the advantage of being "stateless," but the price to pay is great loss
of efficiency (especially when sequential access is all that is required).

This function will NOT work for compressed xmem files or DOS FAT files.

#### **PARAMETERS**

spec spec index

**buffer** The buffer to put the file contents into.

**offset** The offset from the start of the file, in bytes, at which copying should begin.

**len** The number of bytes to copy.

#### **RETURN VALUE**

-1: Failure.

≥0: Success, number of bytes copied.

#### **SEE ALSO**

sspec\_getlength, sspec\_getfileloc

### sspec readvariable

```
int sspec_readvariable( int sspec, char *buffer );
```

#### DESCRIPTION

Formats the variable associated with the specified ServerSpec structure, and puts a NULL-terminated string representation of it in buffer. The macro SSPEC\_XMEMVARLEN (default is 20) defines the size of the stack-allocated buffer when reading a variable in xmem.

#### **PARAMETERS**

spec spec index

**buffer** The buffer in which to put the variable.

#### RETURN VALUE

0: Success.

- 1 : Failure.

#### **SEE ALSO**

sspec getvaraddr

#### sspec remove

```
int sspec_remove( int sspec );
```

#### **DESCRIPTION**

Removes a spec entry (by marking it unused). In the case of files, note that this function does not actually remove the file, only the reference to the file in the spec structure.

This only works for RAM table entries.

#### **PARAMETERS**

sspec spec index

#### **RETURN VALUE**

0: Success.

-1: Failure (i.e., the index is already unused).

## sspec\_removerule

```
int sspec_removerule( char * pfx );
```

#### **DESCRIPTION**

Remove a rule from the dynamic resource rule table.

#### **PARAMETER**

pfx

Prefix of resource name. This must be an exact match to one of the rules previously added using sspec addrule().

#### **RETURN VALUE**

```
≥0: OK
```

-1: Error. For example, the rule was not found, or maybe the rule was in the flash table (f\_rule\_table).

#### **SEE ALSO**

sspec\_addrule

#### sspec removeuser

```
int sspec removeuser( int sspec, int userid );
```

#### **DESCRIPTION**

Removes the user group(s) that userid belongs to from the read and write access masks for the specified resource. This will deny access to other users who have the same group(s) as the current user.

This function is deprecated as of Dynamic C 8.50. Use the more general sspec setpermissions() function instead.

#### **PARAMETERS**

sspec spec index

#### **RETURN VALUE**

userid

0: Success, user was removed.

-1: Failure, no such userid found.

user index

#### **SEE ALSO**

sspec\_setuser, sspec\_adduser, sspec\_getusername, sspec\_getuserid,
sspec\_setpermissions

### sspec resizerootfile

```
int sspec resizerootfile( int spec index, int new size );
```

#### **DESCRIPTION**

Change the byte size of a SSPEC item stored in root memory. Item must be a ROOTFILE, thus the item must have been created with sspec addrootfile().

#### **PARAMETERS**

```
spec_index spec index of the item
new size New size to assign to item.
```

#### **RETURN VALUE**

≥0: Successfully adjust size of item.

-1: Failed to adjust size.

#### **SEE ALSO**

```
sspec addrootfile
```

### sspec\_restore

```
int sspec restore( void );
```

#### **DESCRIPTION**

Restores the TCP/IP servers' object list and the TCP/IP users list (and some user-specified data if set up with <code>sspec\_setsavedata()</code>) from the file system. This does not restore the actual files and variables, but only the structures that reference them. If the files are stored in flash, then the references will still be valid. Files in volatile RAM and variables must be rebuilt through other means.

#### **RETURN VALUE**

- 0: Successfully restored the server\_spec and server\_auth tables.
- -1: Failure.

#### **SEE ALSO**

```
sspec_save, sspec_setsavedata
```

### sspec rmdir

```
int sspec_rmdir( char * name, ServerContext * context );
```

#### **DESCRIPTION**

Delete a named directory in the FAT filesystem.

#### **PARAMETERS**

name Name of directory to delete.

context Current server context.

#### **RETURN VALUE**

0: OK.

-EPERM: Not a filesystem that supports deletion of directories.

- EACCES: Not authorized

Any other negative values indicate an error.

#### SEE ALSO

```
sspec delete, sspec mkdir, sspec open
```

### sspec\_save

```
int sspec_save( void );
```

#### **DESCRIPTION**

Saves the servers' object list and server authorization list (along with some user-specified data if set up with <code>sspec\_setsavedata()</code>) to the file system. This does not save the actual files and variables, but only the structures that reference them. If the files are stored in flash, then the references will still be valid. Files in volatile RAM and variables must be rebuilt through other means.

#### **RETURN VALUE**

- 0: Successfully save the server\_spec and server\_auth tables.
- -1: Failure.

#### **SEE ALSO**

```
sspec restore, sspec setsavedata
```

### sspec seek

int sspec seek( int sspec, long offset, int whence );

#### **DESCRIPTION**

Seek to specified offset in the file resource. The next sspec\_read() or sspec\_write() call will start at this position.

Note that offsets that are not in the file are *clamped* to the start or end of the file as appropriate.

Clamp is terminology meaning that a value past the end is set to the end, or a value before the beginning is set to the beginning. For example, if a file is actually 10 bytes, then seek to position 20 is actually a seek to position 10. Likewise, seek to -20 is set to position 0.

#### **PARAMETERS**

Sspec Open file handle. This must be a handle that was returned by sspec open ().

offset Byte offset.

whence Reference point for seek. One of the following constants:

- SEEK SET: start of file, offset should be non-negative.
- SEEK\_CUR: current position in file, offset may be negative, zero, or positive.
- SEEK\_END: end of file, offset should be non-positive to stay within the file.

#### **RETURN VALUE**

0: OK.

The following return values are negatives of the values defined in errno.lib.

- -EINVAL: whence parameter was invalid.
- -EBADF: The specified handle was not open or invalid.
- -EPERM: Operation not permitted on this file resource. This is usually because the resource is not seekable (such as a compressed file).
- Any other negative values indicate an error.

#### **SEE ALSO:**

```
sspec_close, sspec_write, sspec_read, sspec_tell, sspec_open
```

### sspec setformepilog

```
int sspec setformepilog( int form, int function );
```

#### **DESCRIPTION**

Sets the user-specified function that will be called when the form has been successfully submitted. This function can, for example, execute a cgi\_redirectto to redirect to a specific page. It should accept HttpState \*state as an argument, return 0 when it is not finished, and 1 when it is finished (i.e., behave like a normal CGI function).

#### **PARAMETERS**

form spec index of the form

**function** spec index of the function to call when the specified form has been success-

fully submitted. This is the return value of the function

sspec addfunction().

#### **RETURN VALUE**

0: Success.

-1: Failure.

#### **SEE ALSO**

sspec\_setformprolog

### sspec setformfunction

```
int sspec setformfunction( int form, void (*fptr)() );
```

#### **DESCRIPTION**

Sets the function that will generate the form.

#### **PARAMETERS**

**form** spec index of the form.

fptr Form generation function (NULL for the default function).

#### **RETURN VALUE**

0: Success.

-1: Failure.

### sspec setformprolog

```
int sspec setformprolog( int form, int function );
```

#### **DESCRIPTION**

Allows a user-specified function to be called just before form variables are updated. This is useful for implementing locking on the form variables (which can then be unlocked in the epilog function), so that other code will not update the variables during form processing. The user-specified function should accept HttpState \*state as an argument, return 0 when it is not finished, and 1 when it is finished (i.e., behave like a normal CGI function).

#### **PARAMETERS**

**form** spec index of the form

**function** spec index of the function. This is the return value of

sspec addfunction().

#### **RETURN VALUE**

0: Success.

-1: Failure.

#### **SEE ALSO**

sspec\_setformepilog

## sspec setformtitle

```
int sspec setformtitle( int form, char *title );
```

#### DESCRIPTION

Sets the title for an automatically generated form.

#### **PARAMETERS**

**form** spec index of the form.

title Pointer to the title of the HTML page.

#### **RETURN VALUE**

0: Success.

-1: Failure.

#### **SEE ALSO**

sspec getformtitle

### sspec setfvcheck

```
int sspec setfvcheck( int form, int var, int (*varcheck)() );
```

#### DESCRIPTION

Sets a function that can be used to check the integrity of a variable. The function should return 0 if there is no error, or !0 if there is an error.

#### **PARAMETERS**

**form** spec index of the form.

var Index (into the FormVar array) of the variable.

varcheck Pointer to integrity-checking function.

#### **RETURN VALUE**

0: Success.

-1: Failure.

#### **SEE ALSO**

sspec\_setfvfloatrange, sspec\_setfvoptlist, sspec\_setfvrange

### sspec setfvdesc

```
int sspec setfvdesc( int form, int var, char *desc );
```

#### **DESCRIPTION**

Sets the description of a variable that is displayed in the HTML form table.

#### **PARAMETERS**

**form** server\_spec index of the form.

var Index (into the FormVar array) of the variable.

**desc** Description of the variable. This text will display on the HTML page.

#### **RETURN VALUE**

0: Success.

-1: Failure.

#### **SEE ALSO**

sspec getfvdesc

### sspec setfventrytype

```
int sspec_setfventrytype( int form, int var, int entrytype );
```

#### **DESCRIPTION**

Sets the type of form entry element that should be used for the given variable.

#### **PARAMETERS**

**form** spec index of the form.

var Index (into the FormVar array) of the variable.

entrytype HTML\_FORM\_TEXT for a text box, HTML\_FORM\_PULLDOWN for a pull-

down menu. The default is HTML FORM TEXT.

#### **RETURN VALUE**

0: Success.

-1: Failure.

#### **SEE ALSO**

sspec\_getfventrytype

### sspec setfvfloatrange

int sspec\_setfvfloatrange( int form, int var, float low, float high);

#### **DESCRIPTION**

Sets the range of a float variable.

#### **PARAMETERS**

**form** spec index of the form.

var Index (into the FormVar array) of the variable.

**low** Minimum value of the variable.

high Maximum value of the variable.

#### **RETURN VALUE**

0: Success. - 1: Failure.

#### **SEE ALSO**

sspec setfvrange, sspec setfvoptlist

### sspec setfvlen

```
int ( int form, int var, int len );
```

#### **DESCRIPTION**

Sets the length of a form variable (the maximum length of the string representation of the variable). Note that for string variables, len should include the NULL terminator.

#### **PARAMETERS**

**form** spec index of the form.

var Index (into the FormVar array) of the variable.

**len** Length of the variable.

#### **RETURN VALUE**

0: Success.

-1: Failure.

#### **SEE ALSO**

sspec\_getfvlen

### sspec setfvname

```
int sspec_setfvname( int form, int var, char *name );
```

#### **DESCRIPTION**

Sets the name of a variable that is displayed in the HTML form.

#### **PARAMETERS**

form spec index of the form

var Index (into the FormVar array) of the variable.

name Display name of the variable.

#### **RETURN VALUE**

0: Success.

-1: Failure.

#### **SEE ALSO**

sspec\_getfvname

## sspec\_setfvoptlist

```
int sspec_setfvoptlist( int form, int var, char *list[], int listlen
);
```

#### **DESCRIPTION**

Sets an enumerated list of possible values for a string variable.

#### **PARAMETERS**

form spec index of the form.

var Index (into the FormVar array) of the variable.

list[] Array of string values that the variable can assume.

listlen Length of the array.

#### **RETURN VALUE**

0: Success.

-1: Failure.

#### **SEE ALSO**

sspec\_getfvopt, sspec\_getfvoptlistlen, sspec\_setfvfloatrange,
sspec\_setfvrange

### sspec setfvrange

int sspec\_setfvrange( int form, int var, long low, long high );

#### **DESCRIPTION**

Sets the range of an integer variable.

#### **PARAMETERS**

**form** spec index of the form.

var Index (into the FormVar array) of the variable.

**low** Minimum value of the variable.

high Maximum value of the variable.

#### **RETURN VALUE**

0: Success.

-1: Failure.

### **SEE ALSO**

sspec setfvfloatrange, sspec setfvoptlist

### sspec setfvreadonly

```
int sspec_setfvreadonly( int form, int var, int readonly );
```

#### **DESCRIPTION**

Sets the form variable to be read-only.

#### **PARAMETERS**

form spec index of the form.

var Index (into the FormVar array) of the variable.

readonly 0 for read/write (this is the default);

1 for read-only.

#### **RETURN VALUE**

0: Success. - 1: Failure.

#### **SEE ALSO**

sspec\_getfvreadonly

### sspec setpermissions

int sspec\_setpermissions( int sspec, char \* realm, word readgroups,
 word writegroups, word servermask, word method, MIMETypeMap \*
 mimetype);

#### **DESCRIPTION**

Set the permission (access control) attributes of a resource.

This only works for RAM table entries. For entries in a filesystem, use sspec\_addrule().

#### **PARAMETERS**

spec spec index

realm Realm string, or NULL

readgroups Mask of user groups who have read access

writegroups Mask of user groups who have write access

**servermask** Servers that can access this resource (or SERVER ANY for all servers).

method Required authentication method (0, SERVER AUTH BASIC etc.)

mimetype MIME table entry, or NULL.

#### **RETURN VALUE**

0: Success.

<0: Failure. For example, not a RAM spec handle.

#### **SEE ALSO**

sspec checkpermissions, sspec getpermissions, sspec access

### sspec setpreformfunction

```
int sspec setpreformfunction( int form, void (*fptr)() );
```

#### **DESCRIPTION**

Sets a user function that will be called just before form generation. The user function is not called when the form is being generated because of errors in the form input. The user function must have the following prototype:

```
void userfunction(int form);
```

The function may not use the form parameter, but it is useful if the same user function is used for multiple forms.

#### **PARAMETERS**

**form** spec index of the form.

**fptr** Pointer to user function to be called just before form generation

#### **RETURN VALUE**

0: Success.

-1: Failure.

#### **SEE ALSO**

sspec getpreformfunction

### sspec setrealm

```
int sspec_setrealm( int sspec, char *realm );
```

#### **DESCRIPTION**

Sets the realm field of a ServerSpec structure for HTTP authentication purposes. Setting this field enables authentication for the given spec entry. Authentication can be turned off again by passing "" as the realm parameter to this function.

Note: realm must NOT point to an auto variable, since only the pointer is stored. The string is NOT copied.

#### **PARAMETERS**

spec spec index - this must refer to the RAM resource table

realm Name of the realm.

#### **RETURN VALUE**

0: Success.

-1: Failure.

#### **SEE ALSO**

sspec\_getrealm

### sspec setsavedata

int sspec\_setsavedata( char \*data, unsigned long len, void \*fptr );

#### **DESCRIPTION**

Sets user-supplied data that will be saved in addition to the spec and user authentication tables when  $sspec\_save()$  is called.

#### **PARAMETERS**

data Pointer to location of user-supplied data.

**len** Length of the user-supplied data in bytes.

**fptr** Pointer to a function that will be called when the user-supplied data has been

restored.

#### **RETURN VALUE**

0: Successfully set up the user-supplied data.

- 1: Failure.

#### **SEE ALSO**

sspec save, sspec restore

### sspec setuser

```
int sspec_setuser( int sspec, int userid );
```

#### **DESCRIPTION**

Set the read permission mask of a spec entry (usually a file). The permissions for this resource are set to readable only by the group(s) which this user is a member of. Write access is set to "none."

This function is deprecated in Dynamic C 8.50. Use sspec setpermissions() instead.

#### **PARAMETERS**

spec spec index - this must refer to a RAM resource

userid user index

#### **RETURN VALUE**

0: Success.

-1: Failure.

#### **SEE ALSO**

sauth\_adduser, sspec\_getusername, sspec\_setpermissions

### sspec stat

```
int sspec stat( char * name, ServerContext * context, SSpecStat * s);
```

#### **DESCRIPTION**

Get information about a resource by name. The name may refer to a flash- or ram-spec entry, or may be the name of a file in a filesystem. See sspec\_open() for a more detailed description of the name and context parameters.

#### **PARAMETERS**

name

Resource name, as a null-terminated string. This name is assumed to be relative to context->cwd if it does not begin with a "/" character. Otherwise, the name is assumed to be relative to context->rootdir.

context

Additional context information. The ServerContext structure is set up by the caller.

s

Returned data. This is a pointer to the following structure, which will be filled in on return.

The flags field can be one of the following:

- SSPEC ATTR MDTM Modification date/time
- SSPEC ATTR LENGTH Current length
- SSPEC ATTR WRITE File is writable
- SSPEC ATTR EXEC File is executable
- SSPEC ATTR HIDDEN "Hidden" attribute bit
- SSPEC ATTR SYSTEM "System" attribute bit
- SSPEC ATTR ARCHIVE "Archive" attribute bit
- SSPEC ATTR DIR This is directory name
- SSPEC ATTR COMPRESSED Compressed format
- SPEC ATTR MAXLENGTH Have maximum length
- SSPEC ATTR SEEKABLE Randomly accessible
- SSPEC\_ATTR\_EXTENSIBLE File may be expanded at end

### sspec stat (cont.)

The ServerPermissions structure is defined as follows:

```
typedef struct {
    word readgroups;
    word writegroups;
    word servermask;
    char * realm;
    char method;
} ServerPermissions;
```

Read (or write) permission is granted for readgroups (or writegroups) if current ServerAuth.mask (i.e., userid entry group mask) matches in at least one bit position.

Bit is set in servermask field for each server that can access the resource.

Realm string of the resource (only used by HTTP server, but can be used for other purposes).

Authentication method(s) allowed: combination of SERVER AUTH \* bits.

#### **RETURN VALUE**

≥0: Success.

The following return values are negatives of the values defined in errno.lib.

- -ENOENT: The resource was not found.
- -EINVAL: The resource name was malformed (for example, too long), or context was NULL, or the resource was not a file type.

#### **SEE ALSO**

```
sspec open, sspec delete, sspec close
```

### sspec tell

```
long sspec_tell( int sspec );
```

#### **DESCRIPTION**

Return the current read/write offset in the file resource. This will be a non-negative value unless there was an error.

#### **PARAMETER**

Open file handle. This must be a handle that was returned by spec\_open().

#### **RETURN VALUE:**

 $\geq$ 0: Offset in the file resource.

The following return value is a negative of the value defined in errno.lib. Any other negative values indicate an error.

-EBADF: The specified handle was not open or invalid.

#### **SEE ALSO:**

```
sspec_close, sspec_write, sspec_read, sspec_tell, sspec_open
```

## sspec\_write

```
int sspec write( int sspec, char * buf, int len );
```

#### **DESCRIPTION**

Write byte(s) to the given file resource. The data is written to the current position, then the current position is advanced by the number of bytes written.

#### **PARAMETERS**

Sspec Open file handle. This must be a handle that was returned by

sspec\_open().

**buf** Buffer from which data is copied.

**len** Length of the above buffer.

#### **RETURN VALUE**

0: No data was written because len was zero or because a local buffer is full (e.g., when writing to an underlying filesystem that streams data to a peer).

1..len: The specified number of characters has been copied from the supplied buffer, and the current file position has been advanced by that many bytes. Possibly less than len bytes may be written, in which case the server should attempt to write the remaining data later.

The following return values are negatives of the values defined in errno.lib.

- -EINVAL: len parameter was < 0.
- -EBADF: The specified handle was not open or invalid.
- -ENOSPC: There is insufficient space in the underlying filesystem, or the file cannot be extended.
- -EPERM: The file resource does not support writing (e.g. xmem files, or a read-only filesystem).

Any other negative values indicate an error.

#### **SEE ALSO**

```
sspec close, sspec read, sspec seek, sspec tell, sspec open
```

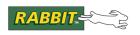

### PRODUCT MANUAL

# 4. HTTP SERVER

This chapter is intended to be a detailed description of the HTTP server, and how it interfaces to other libraries, such as Zserver and TCP/IP. For an overview of how these libraries interface with one another and with your application, please see Chapter 2. "Web-Enabling Your Application."

An HTTP (Hypertext Transfer Protocol) server makes HTML (Hypertext Markup Language) pages and other resources available to clients (that is, web browsers). HTTP is implemented by HTTP.LIB, thus you need to write #use "http.lib" near the top of your program. HTTP depends on the Dynamic C networking suite, which is included in your program by writing #use "dcrtcp.lib".

Setting up the network subsystem is a necessary pre-requisite for use of HTTP. This is described in the *Dynamic C TCP/IP User's Manual, Vol. 1*. However, it can be quite simple for test applications and samples to initialize the network subsystem. In the file tcp\_config.lib are predefined configurations that may be accessed by a #define of the macro TCPCONFIG. For instructions on how to set up different configurations, please see the *Dynamic C TCP/IP User's Manual, Vol. 1* or look in the file \LIB\TCPIP\TCP CONFIG.LIB.

HTTP makes use of the Zserver library to manage resources and access control. The previous chapter discusses Zserver. When reading this chapter on the HTTP server, it will help if you are familiar with Zserver, its interfaces and capabilities.

Much of this chapter contains material that could be considered advanced usage. There is also some material of a historical nature, with relevant sections marked as such.

#### 4.1 HTTP Server Data Structures

The single data structure in HTTP. LIB of interest to developers of CGI functions is discussed in this section.

### 4.1.1 HttpState

Use of the HttpState structure is necessary for CGI functions (whether or not they were written prior to Dynamic C 8.50). Some of the fields are off-limits to developers. The field that are available for use are described in the next section.

Historical note: prior to Dynamic C 8.50, it was sometimes necessary for CGI functions to access directly the fields of this structure. New programs should not directly access the fields, since it reduces the chance of upward compatibility. There is a new suite of macros (see http\_getAction() and related macros) that should be used instead. Where applicable, the equivalent macro is documented with the field. Some fields do not have an equivalent macro (such as the cookie field); for now, use read-only access to such fields.

A pointer to HttpState is the first (and only) parameter to all CGI functions. Most of the time, this pointer should be passed on to other HTTP library functions.

Note that the HttpState structure is only valid within a CGI function that has been called from the HTTP server. Outside of this (for example, in your main() function) none of the fields are guaranteed to be meaningful or consistent.

#### 4.1.1.1 HttpState Fields

The fields discussed here are available for developers to use in their CGI functions.

s

This is the socket associated with the given HTTP server. A developer can use this in a CGI function to output dynamic data (although there are better, safer ways of doing this: see the section on "Writing a CGI Function"). Any of the TCP functions can be used; however, you should not use any functions that may wait for long periods, or may change the state or mode of the socket (since the HTTP server depends on it being a normal ASCII mode TCP socket).

It is recommended that you use the http\_getSocket() macro instead of directly accessing this field.

# substate subsubstate

Intended for holding the current state of a state machine for a CGI function. That is, if a CGI function relinquishes control back to the HTTP server, then the values in these variables will be preserved for the next http handler() call, in which the CGI function will be called again.

These variables are initialized to 0 before the CGI function is called for the first time. Hence, the first state of a state machine using substate should be 0.

It is recommended that you use the macros http\_getState() and http\_setState() to manipulate the substate field instead of directly accessing it. subsubstate is not accessible via these macros, but there are better alternatives.

timeout

This value can be used by the CGI function to implement an internal timeout.

main timeout

This value holds the timeout that is used by the web server. The web server checks against this timeout on every call of http\_handler(). When the web server changes states, it resets main\_timeout. When it has stayed in one state for too long, it cancels the current processing for the server and goes back to the initial state. Hence, a CGI function may want to reset this timeout if it needs more processing time (but care should be taken to make sure that the server is not locked up forever). This can be achieved like this:

state->main\_timeout=set\_timeout(HTTP\_TIMEOUT);

HTTP\_TIMEOUT is the number of seconds until the web server will time out. It is 16 seconds by default.

buffer[]

A buffer that the developer can use to put data to be transmitted over the socket. It is of size HTTP\_MAXBUFFER (defaults to 256 bytes).

Note: It is not recommended to directly access "buffer" or "p" (below). Use the new-style CGI functions and the http write(),

http\_getData() and http\_getDataLength() functions instead. These create a much easier-to-use and safer method of reading/writing data to the client.

р

Pointer into the buffer given above. See above note.

method

This should be treated as read-only. It holds the method by which the web request was submitted. The value is either HTTP\_METHOD\_GET or HTTP\_METHOD\_POST, for the GET and POST request methods, respectively.

Use http getHTTPMethod() for new code.

url[]

This should be treated as read-only. It holds the URL by which the current web request was submitted. If there is GET-style form information, then that information will follow the first NULL byte in the url array. The form information will itself be NULL-terminated. If the information in the url array is truncated to HTTP\_MAXURL bytes, the truncated information is also NULL-terminated.

Use http getURL() for new code.

version

This should be treated as read-only. This holds the version of the HTTP request that was made. It can be HTTP\_VER\_09, HTTP\_VER\_10, or HTTP\_VER\_11 for 0.9, 1.0, or 1.1 requests, respectively.

Use http getHTTPVersion() for new code.

content\_type[] This should be treated as read-only. This buffer holds the value from the

Content-Type header sent by the client.

Use http\_getContentType() for new code.

content length This should be treated as read-only. This variable holds the length of the

content sent by the client. It matches the value of the Content-Length head-

er sent by the client.

Use http\_getContentLength() for new code.

has\_form This should be treated as read-only. If the value is 1 there is a GET style

form, after the  $\setminus 0$  byte in url [].

**abort notify** Set to ! 0 in user-defined formprolog() function to indicate that the

formepilog() function needs to be called on an abort condition. If the epilog function is reached normally, this field must be set to zero. This prevents the formepilog function from being called one more time on a con-

nection abort.

This should be treated as read-only. It is intended for when the user-defined

functions, which may be called before and after an HTML form is submit-

ted, are used for locking resources.

If the formprolog function was called and then the connection is aborted before the formepilog function can be called, cancel is set to 1 and the formepilog function is called exactly once. If the epilog function was already called but returned zero (not finished yet), then it is called again if the connection is aborted, except if cgi\_redirectto() has been called from the epilog function. In that case the epilog function is not called

after an abort.

username[] Read-only buffer has username of the user making the request, if authenti-

cation took place.

Note: New code should use the http\_getContext() macro, then use the results to look up the user details using the sauth\_\* functions. See the documentation for the ServerContext Structure in the previous chapter.

password[] Read-only buffer has password of the user making the request, if authenti-

cation took place. See the above note.

cookie[] Read-only buffer contains the value of the cookie "DCRABBIT" (see

http setcookie() for more information).

headerlen headeroff

These variables can be used together to cause the web server to flush data from the buffer[] array in the HttpState structure. headerlen should be set to the amount of data in buffer[], and headeroff should be set to 0 (to indicate the offset into the array). The next time the CGI function is called the data in buffer[] will be flushed to the socket.

For new code, consider writing a new-style CGI function, which obviates

the need to manipulate these fields.

**cond**[] Support for conditional SSI (error feedback etc.).

New code should use the macros http\_getCond() and

http\_setCond().

userdata[] This field is included if HTTP\_USERDATA\_SIZE is defined. It is an op-

tional user data area. The area is cleared to zero when the structure is initialized, otherwise it is not touched. Its size must be greater than zero.

New code should use the http getUserData() macro to obtain a

pointer to user-defined storage in this structure.

# **4.2 Configuration Macros**

The following macros are specified in HTTP. LIB. Unless otherwise noted, you can override the default values by defining the macro (same name, different value) before you #use "http.lib".

## HTTP HOMEDIR

Specify the "home directory" for the server. This is the root directory to which all URLs are appended. The default is "/", which means that all resources are accessible. If this is set to, say, "/ht-docs", then an incoming URL of "foo/bar.html" gets turned into "/htdocs/foo/bar.html". You can use this to restrict the HTTP server's access to all but a specific "branch" of resources.

Note: the string value for this macro must start and end with a "/" character.

#### HTTP DFLTFILE

Specify the default file name to append to the URL if the URL refers to a directory. This is only applicable if the URL is "/", or is in a filesystem (not the static or dynamic resource tables). The default setting is "index.html". The value must *not* start or end with a "/" character.

## HTTP SOCK BUF SIZE

This macro is not defined by default. If you define it, then it specifies the amount of extended memory to allocate (xalloc()) for each HTTP server instance. If you do not define it, then socket buffers are allocated from the usual pool. See tcp\_extopen() for more details.

## HTTP DIGEST NONCE TIMEOUT

This macro is used when USE\_HTTP\_DIGEST\_AUTHENTICATION is set to one. Nonces that are generated by the server are valid for this many seconds (900 by default). If set to 0, nonces are good forever. Setting this to a smaller value can possibly result in higher security, although internal use of the nonce-count facility offsets this. Setting it to a larger value reduces the negotiation

between the browser and the server, since when a nonce times out, the browser must be told that it is using a stale nonce value and provided with a new one. Since Mozilla and Netscape ignore the stale parameter, the user must reenter the username and password when a nonce times out. Internet Explorer and Opera respect the stale parameter, so they automatically try the username and password with the new nonce without asking the user.

#### HTTP MAXBUFFER

This is the size of the buffer accessible through the HttpSpec structure. It defaults to 256 bytes. The size of this buffer affects the speed of the HTTP server; the larger the buffer (up to a point), the faster the server will run. The buffer size is also important for use in CGI functions because it is a work space the programmer can use. HTTP\_MAXBUFFER must be at least 180 bytes for CGI functionality.

## HTTP MAX COND

Support for conditional SSI (error feedback etc.). It defaults to 4. This is the maximum number of state variables that may be accessed using the http\_getCond() or http\_setCond() macros.

## HTTP MAX NONCES

This macro is used when USE\_HTTP\_DIGEST\_AUTHENTICATION is set to one. Defined to 5 by default, it specifies the number of nonces the HTTP server will allow as valid at any one time. This value should be somewhat larger than the maximum number of clients expected to be accessing the server simultaneously. Otherwise performance could suffer as clients are forced to retry authorization in order to acquire a fresh nonce.

#### HTTP MAXSERVERS

This is the maximum number of HTTP servers listening on port 80. The default is 2. You may increase this value to the maximum number of independent entities on your page. For example, for a Web page with four pictures, two of which are the same, set HTTP\_MAXSERVERS to 4: one for the page, one for the duplicate images, and one for each of the other two images. By default, each server takes 2500 bytes of RAM. This RAM usage can be changed by the macro SOCK\_BUF\_SIZE (or tcp\_MaxBufSize which is deprecated as of Dynamic C ver. 6.57). Another option is to use the tcp\_reserveport() function and a smaller number of sockets.

## HTTP MAXURL

This macro defines the maximum incoming URL. This could be important if someone is allowing GET requests with a large number of parameters.

#### HTTP PORT

This macro allows the user to override the default port of 80.

## HTTP IFACE

This macro allows the user to override the default listening network interface. The default is IF\_ANY, meaning that the HTTP server(s) will listen for incoming network connections on all interfaces which are up. You can restrict the HTTP servers to a single interface by overriding this macro to the specific interface number (for example, IF ETH0).

#### HTTP TIMEOUT

Defines the number of seconds of no activity that can elapse before the HTTP server closes a connection. The default is 16 seconds.

## HTTP USERDATA SIZE

This macro causes "char userdata[]" to be added to the HttpState structure. Define your structure before the statement #use HTTP.LIB.

```
struct UserStateData {char name[50]; int floor; int model;};
#define HTTP_USERDATA_SIZE (sizeof(struct UserStateData))
#use http.lib
```

In your own CGI function code, access it using:

```
mystate = (struct UserStateData *)http qetUserData(state);
```

## USE HTTP DIGEST AUTHENTICATION

Set to 1 to enable digest authentication, 0 to disable digest authentication. Set to 0 by default.

## USE HTTP BASIC AUTHENTICATION

Set to 1 to enable basic authentication, 0 to disable basic authentication. Set to 1 by default.

## 4.2.1 Sending Customized HTTP Headers to the Client

The callback macro, HTTP\_CUSTOM\_HEADERS, will be called whenever HTTP headers are being sent. It must be defined as a function with the following prototype:

```
void my headers(HttpState *state, char *buffer, int bytes);
```

**state** Pointer to the state structure for the calling web server.

The buffer in which the header(s) can be written.

bytes The number of bytes available in the buffer.

Typically, the macro would be defined by the user before the #use "http.lib" statement, like in the following:

```
#define HTTP_CUSTOM_HEADERS(state, buffer, bytes) \
my headers(state, buffer, bytes)
```

Then, for the above to work, my headers () must be defined by the user, like so:

```
void my_headers(HttpState *state, char *buffer, int bytes)
{
   strcpy(buffer, Hello Rabbit!\r\n");
   printf("bytes: %d\n", bytes);
}
```

In the real world, the user may need to check the number of bytes available to be sure they don't overwrite the buffer. The buffer must end with "\r\n" and be NULL-terminated.

## 4.2.2 Saving Custom Headers from the Client

Customers may want to save some specific headers that a web client sends to the server as part of a request. One possibility for this is to check the browser version of the client and display a different page depending on that value. This is mostly useful for CGI functions.

The user can create a structure like the following to indicate to the web server that it should save the specified tags:

```
const HttpHeader http_headers[] = {
   "Host",
   "Content-Length",
   "User-Agent",
   END_HTTP_HEADERS
};
```

END\_HTTP\_HEADERS is simply a macro (NULL) that indicates the end of the structure. These headers will be saved in an internal buffer of a user-specified size:

```
#define HTTP CUSTOM HEADERS SIZE 1024
```

By default, HTTP\_CUSTOM\_HEADERS\_SIZE is undefined, which disables the custom header functionality (since, in most cases, it will not need to be used). This buffer will be located in xmem, and there will be one per HTTP server. A define will also be provided to limit the maximum size of a single header (to keep one very long header from monopolizing all of the buffer space):

```
#define HTTP CUSTOM HEADER MAX SIZE 128
```

By default, this is undefined and there is no limit.

The user will also need functions that look up the data:

```
int http_getheader(HttpState *state, char *header, char
  *dest, int destlen);
int http_xgetheader(HttpState *state, char *header, long
  *destptr);
```

The first function requires the user to provide a root buffer to place the header. The HttpState state structure must be passed so that the server knows which set of headers to access. The header parameter is, of course, the name of the header the user wants to retrieve. dest is a pointer to the destination buffer. destlen is the length of the destination buffer (provided by the user). The function returns -1 on error, and the number of bytes in the header on success.

The second function, http\_xgetheader(), simply returns a long pointer into the internal header buffer for the given header. It returns -1 on error, and the number of bytes in the header on success.

Note that some headers are saved by the HTTP server by default into the HTTP state structure, such as "Content-Length." We will also begin saving the "Host" header, which is useful in performing CGI redirection. Hence, we can change the semantics of the cgi redirectto() function:

```
int cgi_redirectto(HttpState *state, char *url);
```

such that the url parameter no longer needs to be an absolute URL.

## 4.3 Authentication Methods

HTTP/1.0 Basic Authentication is used by default. This scheme is not a secure method of user authentication across an insecure network (e.g., the Internet). HTTP/1.0 does not, however, prevent additional authentication schemes and encryption mechanisms from being employed to increase security.

Starting with Dynamic C version 8.01, HTTP Digest Authentication as specified in RFC 2617 is supported. Instead of sending the password in cleartext as is done using Basic Authentication, MD5 is used to perform a cryptographic hash.

In general, adding a query string to the end of a GET request is poorly supported by digest authentication. Users should be aware that older browsers (e.g., IE6 and earlier) do not consider the query string to be part of the URL that is included in the cryptographic hash, whereas newer browsers (e.g., IE7 and later) are just the opposite. This means that digest authentication can work with one or the other, but not both. Therefore, it is only "safe" to use digest authentication without a query string at the end of the URL.

To use HTTP Digest Authentication, define USE\_HTTP\_DIGEST\_AUTHENTICATION as 1. When this USE\_\* macro is defined, the macros HTTP\_MAX\_NONCES and HTTP\_DIGEST\_NONCE\_TIMEOUT are available; they affect negotiation time between server and client. For more details see Section 4.2 "Configuration Macros."

In either case (basic or digest), you will need to add the appropriate rules and/or permissions to the appropriate tables. See the previous chapter for details on protecting resources. The HTTP server applies the strongest applicable authentication mechanism depending on the information it retrieves from the resource manager. Typically, in addition to defining user IDs and groups, you also need to associate an authentication mechanism with the resource using e.g. the SSPEC\_MM\_RULE macro, or the sspec setpermissions() function.

Starting with Dynamic C 8.50, Secure Socket Layer (SSL) as specified in RFC 2818, is supported. It is also known by its newer official name, TLS (Transport Layer Security). To use SSL, you must create a secure HTTP server, known as an HTTPS server. To do this you must define some macros and import the SSL certificate.

```
#define USE_HTTP_SSL
#define HTTP_SSL_SOCKETS 1
#ximport "cert\mycert.dcc" SSL CERTIFICATE
```

For complete documentation on the Dynamic C implementation of SSL, see the Dynamic C Module document entitled, "Rabbit Embedded Security Pack." Another good source of information are the sample programs that demonstrate using SSL. They are located in the /Samples/tcpip/ssl folder that will be created when the Rabbit Embedded Security Pack is installed.

# 4.4 Setting the Time Zone

The HTTP specification requires the server to indicate its current clock time in the response to any request. The HTTP implementation performs this function by consulting the rtc\_timezone() library function (in RTCLOCK.LIB). The server uses the returned time zone to adjust the local real-time clock (RTC) value so that it is always returned to the client in UTC (Co-ordinated Universal Time).

There are several macros which you can set to define

- TIMEZONE: The local timezone offset from UTC.
- RTC IS UTC: Whether the RTC is already running on UTC.

The local timezone offset may be defined using the TIMEZONE macro, or it may be obtained automatically from a DHCP server if you are using DHCP to configure the network interface. Failing that, it defaults to zero.

If the RTC is already set to UTC (not local time), then you must define the macro RTC\_IS\_UTC, in which case the local timezone offset will be ignored.

For many reasons, including the fact that daylight savings transitions are more manageable, it is better to set the RTC to UTC, however some users prefer the clock to run in local time.

See the documentation for rtc\_timezone() for more details. To do this, use the function lookup feature in Dynamic C or refer to the *Dynamic C Function Reference Manual*.

# 4.5 Sample Programs

Sample programs demonstrating HTTP are in the Samples\Tcpip\Http directory. There is a configuration block at the beginning of each sample program. The macros in this block need to be changed to reflect your network settings.

Starting with Dynamic C 7.30, setting up the network addresses is both more complex and more simple. The complexity lies in the added support for multiple interfaces. Luckily for us, the simplicity is in the interface to this more intricate implementation. In the file tcp\_config.lib are predefined configurations that may be accessed by a #define of the macro TCPCONFIG. For instructions on how to set the configuration, please see volume 1 of the manual or LIB\TCPIP\TCP CONFIG.LIB.

# 4.5.1 Serving Static Web Pages

The sample program, Static.c, initializes HTTP.LIB and then sets up a basic static web page. It is assumed you are on the same subnet as the controller. The code for Static.c is explained in the following pages.

From Dynamic C, compile and run the program. You will see the LNK light on the board come on after a couple of seconds. Point your internet browser at the controller (e.g., http://10.10.6.100/). The ACT light will flash a couple of times and your browser will display the page.

## Program Name: \Samples\tcpip\http\Static.c

```
#define TCPCONFIG 1
#define TIMEZONE -8
#memmap xmem
#use "dcrtcp.lib"
#use "http.lib"
#ximport "samples/tcpip/http/pages/static.html" index html
#ximport "samples/tcpip/http/pages/rabbit1.gif" rabbit1_gif
SSPEC MIMETABLE START
  SSPEC_MIME(".html", "text/html"),
  SSPEC_MIME(".gif", "image/gif")
SSPEC MIMETABLE END
SSPEC RESOURCETABLE START
  SSPEC RESOURCE XMEMFILE("/index.html", index html),
  SSPEC RESOURCE_XMEMFILE("/rabbit1.gif", rabbit1_gif)
SSPEC RESOURCETABLE END
main()
  sock_init(); // Initializes the TCP/IP stack
                   // Initializes the web server
  http_init();
  tcp_reserveport(80);
  while (1) {
     http handler();
```

The program serves the static.html file and the rabbitl.gif file to any user contacting the controller. If you want to change the file that is served by the controller, find and modify this line in Static.c:

```
#ximport "samples/tcpip/http/pages/static.html" index_html
```

Replace static.html with the name of the file you want the controller to serve.

## 4.5.1.1 Adding Files to Display

Adding additional files to the controller to serve as web pages is slightly more complicated. First, add an #ximport line with the filename as the first parameter, and a symbol that references it in Dynamic C as the second parameter.

```
#ximport "samples/tcpip/http/pages/static.html" index_html
#ximport "samples/tcpip/http/pages/newfile.html" newfile_html
```

Next, find these lines in Static.c:

```
SSPEC_RESOURCETABLE_START
    SSPEC_RESOURCE_XMEMFILE("/index.html", index_html),
    SSPEC_RESOURCE_XMEMFILE("/rabbit1.gif", rabbit1_gif)
SSPEC_RESOURCETABLE_END
```

Insert the name of your new file, preceded by "/", into this structure, using the same format as the other lines.

```
SSPEC_RESOURCETABLE_START
    SSPEC_RESOURCE_XMEMFILE("/index.html", index_html),
    SSPEC_RESOURCE_XMEMFILE("/newfile.html", newfile_html),
    SSPEC_RESOURCE_XMEMFILE("/rabbit1.gif", rabbit1_gif)
SSPEC_RESOURCETABLE_END
```

Compile and run the program. Open up your browser to the new page (for example, "http://10.10.6.100/newfile.html"), and your new page will be displayed by the browser.

## 4.5.1.2 Adding Files with Different Extensions

If you are adding a file with an extension that is not html or gif, you need to use the appropriate macros to make an entry in the MIMETypeMap structure for the new extension. The first field is the extension and the second field describes the MIME type for that extension. You can find a list of MIME types at:

```
ftp://ftp.isi.edu/in-notes/iana/assignments/media-types/media-types
```

In the media-types document located there, the text in the type column would precede the "/", and the subtype column would directly follow. Find the type subtype entry that matches your extension and add it to the http\_types table.

```
SSPEC_MIMETABLE_START
    SSPEC_MIME(".html", "text/html"),
    SSPEC_MIME(".pdf", "application/pdf"), //added this one
    SSPEC_MIME(".gif", "image/gif")
SSPEC_MIMETABLE_END
```

## 4.5.1.3 Handling of Files With No Extension

The entry "/" and files without an extension are dealt with by the handler specified in the first entry in the MIME table. If you use the SSPEC\_MIME macro, the default handler is used. It passes the information verbatim. You can also use the macro SSPEC\_MIME\_FUNC to specify a non-default text processor; this is necessary for SSI and RabbitWeb scripts (described later).

## 4.5.2 Dynamic Web Pages Without HTML Forms

Serving a dynamic web page without the use of HTML forms is done by sample program ssi.c. This program displays four "lights" and four buttons to toggle them. Users can browse to the device and change the status of the lights.

The sample code follows, but it has been edited for brevity. Open ssi.c in Dynamic C to see the fully-commented source.

```
#define TCPCONFIG 1
#define HTTP MAXSERVERS 1
#define MAX TCP SOCKET BUFFERS 1
// This is the address that the browser uses to access your server
#define REDIRECTHOST PRIMARY STATIC IP
// Used by the cgi of each ledxtoggle function to tell the browser which page to hit next.
#define REDIRECTTO "http://" REDIRECTHOST "/index.shtml"
#memmap xmem
#use "dcrtcp.lib"
#use "http.lib"
#ximport "samples/tcpip/http/pages/ssi.shtml" index html
#ximport "samples/tcpip/http/pages/rabbit1.gif" rabbit1 gif
#ximport "samples/tcpip/http/pages/ledon.gif" ledon gif
#ximport "samples/tcpip/http/pages/ledoff.gif" ledoff gif
#ximport "samples/tcpip/http/pages/button.gif" button gif
#ximport "samples/tcpip/http/pages/showsrc.shtml" showsrc shtml
#ximport "samples/tcpip/http/ssi.c" ssi c
SSPEC MIMETABLE START
     SSPEC_MIME_FUNC(".shtml", "text/html", shtml handler),
     SSPEC MIME(".html", "text/html"),
     SSPEC MIME(".gif", "image/gif"),
     SSPEC MIME(".cqi", "")
SSPEC MIMETABLE END
```

```
char led1[15];
char led2[15];
char led3[15];
char led4[15];
int led1toggle(HttpState* state) {
  if (strcmp(led1, "ledon.gif") == 0)
     strcpy(led1, "ledoff.gif");
  else
     strcpy(led1, "ledon.gif");
  cqi redirectto(state, REDIRECTTO);
  return 0;
int led2toggle(HttpState* state) {
  // Entirely analogous to led1toggle
int led3toggle(HttpState* state) {
  // Entirely analogous to led1toggle
int led4toggle(HttpState* state) {
  // Entirely analogous to led1toggle
SSPEC RESOURCETABLE START
   SSPEC RESOURCE XMEMFILE("/", index html),
   SSPEC RESOURCE XMEMFILE("/index.shtml", index html),
   SSPEC RESOURCE XMEMFILE("/showsrc.shtml", showsrc shtml),
   SSPEC RESOURCE XMEMFILE("/rabbit1.gif", rabbit1 gif),
   SSPEC RESOURCE XMEMFILE("/ledon.gif", ledon gif),
   SSPEC RESOURCE XMEMFILE("/ledoff.gif", ledoff gif),
  SSPEC RESOURCE XMEMFILE ("/button.gif", button gif),
  SSPEC RESOURCE XMEMFILE ("/ssi.c", ssi c),
   SSPEC RESOURCE ROOTVAR("led1", led1, PTR16, "%s"),
   SSPEC RESOURCE ROOTVAR ("led2", led2, PTR16, "%s"),
  SSPEC RESOURCE ROOTVAR("led3", led3, PTR16, "%s"),
  SSPEC RESOURCE ROOTVAR ("led4", led4, PTR16, "%s"),
   SSPEC RESOURCE FUNCTION("/led1tog.cgi", led1toggle),
   SSPEC RESOURCE FUNCTION ("/led2toq.cgi", led2toggle),
  SSPEC_RESOURCE_FUNCTION("/led3tog.cgi", led3toggle),
   SSPEC RESOURCE FUNCTION("/led4tog.cgi", led4toggle)
SSPEC RESOURCETABLE END
```

```
void main() {
   strcpy(led1, "ledon.gif");
   strcpy(led2, "ledon.gif");
   strcpy(led3, "ledoff.gif");
   strcpy(led4, "ledon.gif");

   sock_init();
   http_init();

   tcp_reserveport(80);
   while (1) http_handler();
}
```

When you compile and run ssi.c, you see the LNK light on the board come on. Point your browser at the controller (e.g., http://10.10.6.100/). The ACT light will flash a couple of times and your browser will display the page.

This program displays pictures of LEDs. Their state is toggled by pressing the image of a button. This program uses Server Side Includes (SSI) and the old style of CGI (SSPEC\_RESOURCE\_FUNCTION). Use of SSI is explained in greater detail below.

#### 4.5.2.1 SSI Feature

SSI commands are an extension of the HTML comment command (<!--This is a comment -->). They allow dynamic changes to HTML files and are resolved at the server side, so the client never sees them. HTML files that need to be parsed because they contain SSI commands, are conventionally recognized by the HTTP server by the resource name extension .shtml.<sup>1</sup>

The supported SSI commands are:

- #echo var
- #exec cmd
- #include file

They are used by inserting the command into an HTML file:

```
<!--#include file="anyfile" -->
```

The server replaces the command, #include file, with the contents of anyfile.

#exec cmd executes a command i.e. and old-style CGI and replaces the SSI command with the output.

<sup>1.</sup> This is just a convention. If you add a MIMETypeMap entry SSPEC\_MIME\_FUNC(".shtml", "text/html", shtml\_handler) then you are following this convention.

## Dynamically Changing the Display of a Variable on a Web Page

The Ssi.shtml file, located in \Samples\Tcpip\Http\Pages, gives an example of dynamically changing a variable on a web page using #echo var.

```
<img SRC="<!--#echo var="led1" -->">
```

In an shtml file, the "<!--#echo var="led1" -->" is replaced by the value of the variable led1 from the static resource table.

```
SSPEC_RESOURCETABLE_START

...

SSPEC_RESOURCE_ROOTVAR("led1", led1, PTR16, "%s"),

SSPEC_RESOURCE_ROOTVAR("led2", led2, PTR16, "%s"),

SSPEC_RESOURCE_ROOTVAR("led3", led3, PTR16, "%s"),

SSPEC_RESOURCE_ROOTVAR("led4", led4, PTR16, "%s"),

...

SSPEC_RESOURCETABLE_END
```

shtml\_handler (which is the built-in script processor for SSI) looks up led1 and replaces it with the text output from:

```
printf("%s",(char*)led1);
```

The led1 variable is either ledon.gif or ledoff.gif. When the browser loads the page, it replaces

```
<img SRC="<!--#echo var="led1"-->">
```

with

```
<img SRC="ledon.gif">
```

or

```
<img SRC="ledoff.gif">
```

This causes the browser to load the appropriate image file.

SSI string variables are only appropriate for relatively short strings. (In the above example, the SSI string variables are "ledon.gif" and "ledoff.gif.") The size that can be output is limited to the size HTTP\_MAXBUFFER. If you need larger strings, you should either increase HTTP\_MAXBUFFER (which will use more root RAM) or switch to using a CGI function.

#### 4.5.2.2 CGI Feature

Ssi.c also demonstrates the Common Gateway Interface. CGI is a standard for interfacing external applications with HTTP servers. Each time a client requests an URL corresponding to a CGI program, the server will execute the CGI program in real-time.

For increased flexibility, a CGI function is responsible for outputting its own HTTP headers. Information about HTTP headers can be found at:

```
http://deesse.univ-lemans.fr:8003/Connected/RFC/1945/
```

and many other web sites and books. In the Ssi.shtml file, the following line creates the clickable button viewable from the browser.

```
<TD> <A HREF="/led1tog.cgi"> <img SRC="button.gif"> </A> </TD>
```

When the user clicks on the button, the browser will request the /led1tog.cgi entity. This causes the HTTP server to examine the contents of the http\_flashspec structure looking for /led1tog.cgi. It finds it and notices that led1toggle() needs to be called.

The led1toggle function changes the value of the led1 variable, then redirects the browser back to the original page. When the original page is reloaded by the browser, the LED image will have changed states to reflect the user's action.

This sample demonstrates the so-called "old-style" CGI. New-style CGIs are easier to write (especially when they are doing something non-trivial). They are described in Section 4.6 "HTTP File Upload."

#### **Connection Abort Condition**

There are two fields in the HttpState structure that allow a CGI function to appropriately respond to a connection abort condition. The user may set the field abort\_notify to a non-zero value in a CGI function to request that the CGI function be called one more time with the cancel field set to one if a connection abort occurs.

# 4.5.3 Web Pages With HTML Forms

With a web browser, HTML forms enable users to input values. With a CGI program, those values can be sent back to the server and processed. The FORM and INPUT tags are used to create forms in HTML.

The FORM tag specifies which elements constitute a single form and what CGI program to call when the form is submitted. The FORM tag has an option called ACTION. This option defines what CGI program is called when the form is submitted (when the "Submit" button is pressed). The FORM tag also has an option called METHOD that defines the method used to return the form information to the web server. In Section 4.5.3.1, the POST method is used, which will be described later. All of the HTML between the <FORM> and </FORM> tags define what is contained within a form.

Starting with Dynamic C 8.50, you can also use the enctype option inside the FORM tag. This specifies a return encoding type for the form's information. If you did not specify this option, then you can use old-style CGIs (as described in this section). If you specify enctype="multipart/form-data" then you should specify a new-style CGI instead. See Section 4.6 describing the HTTP upload feature for more details on writing a new-style CGI.

The INPUT tag defines a specific form element, the individual input fields in a form. For example, a text box in which the user may type in a value, or a pull-down menu from which the user may choose an item. The TYPE parameter defines what type of input field is being used. In the following example, in the first two cases, it is the text input field, which is a single-line text entry box. The NAME parameter defines what the name of that particular input variable is, so that when the information is returned to the server, then the server can associate it with a particular variable. The VALUE parameter defines the current value of the parameter. The SIZE parameter defines how long the text entry box is (in characters).

At the end of the HTML page in our example, the Submit and Reset buttons are defined with the INPUT tag. These use the special types "submit" and "reset," since these buttons have special purposes. When the submit button is pressed, the form is submitted by calling the CGI program "myform."

## 4.5.3.1 Sample HTML Page

An HTML page that includes a form may look like the following:

```
<HTML><HEAD><TITLE>ACME Thermostat Settings</TITLE></HEAD>
<BODY>
<H1>ACME Thermostat Settings</H1>
<FORM ACTION="myform.html" METHOD="POST">
  <TABLE BORDER>
     <TR>
        <TD>Name</TD> <TD>Value</TD> <TD>Description</TD></TR>
     <TR>
        <TD>High Temp</TD>
        <TD><INPUT TYPE="text" NAME="temphi" VALUE="80"
             STZE="5">
        < / TD>
        <TD>Maximum in temperature range (&deg;F)</TD></TR>
     <TR>
        <TD>Low Temp</TD>
        <TD><INPUT TYPE="text" NAME="templo" VALUE="65"
             SIZE="5">
        </TD>
        <TD>Minimum in temperature range (&deg;F)</TD></TR>
  </TABLE>
  <P>
     <INPUT TYPE="submit" VALUE="Submit">
     <INPUT TYPE="reset" Value="Reset">
</FORM></BODY>
</HTML>
```

The form might display as shown here:

When the form is displayed by a browser, the user can change values in the form. But how does this changed data get back to the HTTP server? By using the HTTP POST command. When the user presses the "Submit" button, the browser connects to the HTTP server and makes the following request:

```
POST myform HTTP/1.0
.
. (some header information)
.
Content-Length: 19
```

where "myform" is the CGI program that was specified in the ACTION attribute of the FORM tag and POST is the METHOD attribute of the FORM

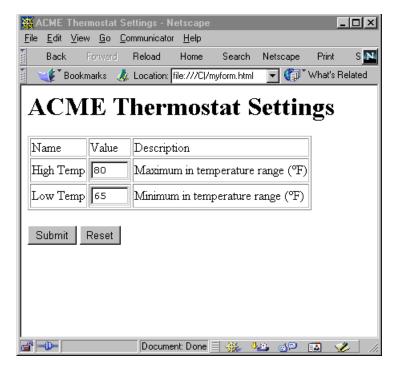

tag. "Content-Length" defines how many bytes of information are being sent to the server (not including the request line and the headers).

Then, the browser sends a blank line followed by the form information in the following manner:

That is, it sends back name and value pairs, separated by the '&' character. (There can be some further encoding done here to represent special characters, but we will ignore that in this explanation.) The server must read in the information, decode it, parse it, and then handle it in some fashion. It will examine the new values, and assign them to the appropriate C variables if they are valid.

## 4.5.3.2 POST-Style Form Submission

If an HTML file specifies a POST-style form submission (that is, METHOD="POST"), the form will still be waiting on the socket when the old-style CGI handler is called. Therefore, it is the job of the CGI handler to read this data off the socket and parse it in a meaningful way. The sample files Post.c and Post2.c in the \Samples\Tcpip\Http folder show how to do this.

The HTTP POST command can put any kind of data onto the network. There are many encoding schemes currently used, but we will only look at URL-encoded data in this document. Other encoding schemes can be handled in a similar manner.

#### 4.5.3.3 URL-Encoded Data

URL-encoded data is of the form "name1=value1&name2=value2," and is similar to the CGI form submission type passed in normal URLs. This has to be parsed to name=value pairs. The rest of this section details an extensible way to do this.

This initializes two possible HTML form entries to be received, and a place to store the results.

```
#define MAX_FORMSIZE 64

typedef struct {
    char *name;
    char value[MAX_FORMSIZE];
} FORMType;

FORMType FORMSpec[2];

void init_forms(void) {
    FORMSpec[0].name = "user_name";
    FORMSpec[1].name = "user_email";
}
```

## Reading & Storing URL-encoded Data

parse\_post() is called from the CGI function (submit()) to read URL-encoded data off the network. It calls http\_scanpost() to store the data in FORMSpec[]. These code snippets are from Samples\tcpip\http\post.c.

```
int parse post(HttpState *state) {
  auto int retval;
  auto int i;
  retval = sock aread(&state->s, state->p,\
      (state->content length < HTTP MAXBUFFER-1)?\</pre>
      (int)state->content length:HTTP MAXBUFFER-1);
  if (retval < 0)
     return 1;
  state->subsubstate += retval;
  if (state->subsubstate >= state->content length) {
     state->buffer[(int)state->content length] = '\0';
     for(i=0; i<(sizeof(FORMSpec)/sizeof(FORMType)); i++) {</pre>
        http scanpost(FORMSpec[i].name, state->buffer,\
           FORMSpec[i].value, MAX_FORMSIZE);
     return 1;
  return 0;
```

## 4.5.3.4 Sample of a CGI Handler

This next function is the CGI handler that calls parse\_post(). It is a state machine-based handler that generates the page. It calls parse\_post() and references the structure that is now filled with the parsed data we wanted.

This function is from Samples\tcpip\http\post.c.

```
int submit(HttpState *state){
  auto int i;
                                           // buffer to write out
  if(state->length) {
     if(state->offset < state->length) {
        state->offset += sock fastwrite(&state->s, state->buffer +
           (int)state->offset,(int)state->length -
           (int)state->offset);
     } else {
        state->offset = 0;
        state -> length = 0;
     }
   } else {
     switch(state->substate) {
     case 0:
        strcpy(state->buffer, "HTTP/1.0 200 OK\r\n\r\n");
        state->length = strlen(state->buffer);
        state->offset = 0;
        state->substate++;
        break;
     case 1:
        strcpy(state->buffer, "<html><head><title>Results</title>
           </head><body>\r\n");
        state->length = strlen(state->buffer);
        state->substate++;
        break:
     case 2:
                                    // initialize the FORMSpec data
        FORMSpec[0].value[0] = ' \setminus 0';
        FORMSpec[1].value[0] = ' \setminus 0';
        state->p = state->buffer;
        state->substate++;
        break:
```

```
case 3:
                               // parse the POST information
     if(parse post(state)) {
        sprintf(state->buffer, "Username: %s\r\nEmail:
             %s\r\n", FORMSpec[0].value, FORMSpec[1].value);
        state->length = strlen(state->buffer);
        state->substate++;
     break;
  case 4:
     strcpy(state->buffer,"Go <a href=\"/\">home</a></body>
     </html>\r\n");
     state->length = strlen(state->buffer);
     state->substate++;
     break;
  default:
     state->substate = 0;
     return 1;
return 0;
```

## 4.5.4 HTML Forms Using Zserver.lib

In this section, we will step through a sample program, Samples\tcpip\http\form1.c, that uses HTML forms. Through this step-by-step explanation, the method of using the functions in zserver.lib will become clear. (As of Dynamic C 8.50, you have the option of using the RabbitWeb server, with its easier-to-use interface and completely flexible ZHTML page layout capabilities.

Defining FORM\_ERROR\_BUF is required in order to use the HTML form functionality in Zserver.lib. The value represents the number of bytes that will be reserved in root memory for the buffer that will be used for form processing. This buffer must be large enough to hold the name and value for each variable, plus four bytes for each variable. Since we are building a small form, 256 bytes is sufficient.

```
#define FORM_ERROR_BUF 256
```

Since we will not be using the static resource table, we can define the following macro, to remove some code for handling this table from Zserver.

```
#define HTTP_NO_FLASHSPEC
```

These lines are part of the standard TCP/IP and MIME table configuration.

These are the declarations of the variables that will be included in the form.

```
int temphi;
int tempnow;
int templo;
float humidity;
char fail[21];
```

```
void main(void)
{
```

An array of type FormVar must be declared to hold information about the form variables. Be sure to allocate enough entries in the array to hold all of the variables that will go in the form. If more forms are needed, then more of these arrays can be allocated.

```
FormVar myform[5];
```

These variables will hold the indices in the TCP/IP servers' object list for the form and the form variables.

```
int var;
int form;
```

This array holds the possible values for the fail variable. The fail variable will be used to make a pulldown menu in the HTML form.

```
const char *const fail_options[] = {
    "Email",
    "Page",
    "Email and page",
    "Nothing"
};
```

These lines initialize the form variables.

```
temphi = 80;
tempnow = 72;
templo = 65;
humidity = 0.3;
strcpy(fail, "Page");
```

The next line adds a form to the dynamic resource table. The first parameter gives the name of the form. When a browser requests the page "myform.html" the HTML form is generated and presented to the browser. The second parameter gives the developer-declared array in which form information will be saved. The third parameter gives the number of entries in the myform array (this number should match the one given in the myform declaration above). The fourth parameter indicates that this form should only be accessible to the HTTP server, and not the FTP server. SERVER\_HTTP should always be given for HTML forms. The return value is the index of the newly created form in the dynamic resource table.

```
form = sspec_addform("myform.html", myform, 5, SERVER_HTTP);
```

This line sets the title of the form. The first parameter is the form index (the return value of sspec\_addform()), and the second parameter is the form title. This title will be displayed as the title of the HTML page and as a large heading in the HTML page.

```
sspec_setformtitle(form, "ACME Thermostat Settings");
```

The following line adds a variable to the resource table. It must be added to this table before being added to the form. The first parameter is the name to be given to the variable, the second is the address of the variable, the third is the type of variable (this can be INT8, INT16, INT32, FLOAT32, or PTR16), the fourth is a printf-style format specifier that indicates how the variable should be printed, and the fifth is the server for which this variable is accessible. The return value is the handle of the variable in the resource table.

The following line adds a variable to a form. The first parameter is the index of the form to add the variable to (the return value of sspec\_addform()), and the second parameter is the index of the variable (the return value of sspec\_addvariable()). The return value is the index of the variable within the developer-declared FormVar array, myform.

```
var = sspec_addfv(form, var);
```

This function sets the name of a form variable that will be displayed in the first column of the form table. If this name is not set, it defaults to the name for the variable in the resource table ("temphi", in this case). The first parameter is the form in which the variable is located, the second parameter is the variable index within the form, and the third parameter is the name for the form variable.

```
sspec_setfvname(form, var, "High Temp");
```

This function sets the description of the form variable, which is displayed in the third column of the form table.

This function sets the length of the string representation of the form variable. In this case, the text box for the form variable in the HTML form will be 5 characters long. If the user enters a value longer than 5 characters, the extra characters will be ignored.

```
sspec_setfvlen(form, var, 5);
```

This function sets the range of values for the given form variable. The variable must be within the range of 60 to 90, inclusive, or an error will be generated when the form is submitted.

```
sspec_setfvrange(form, var, 60, 90);
```

This concludes setting up the first variable. The next five lines set up the second variable, which represents the current temperature.

Since the value of the second variable should not be modifiable via the HTML form (by default variables are modifiable,) the following line is necessary and makes the given form variable read-only when the third parameter is 1. The variable will be displayed in the form table, but can not be modified within the form.

```
sspec_setfvreadonly(form, var, 1);
```

These lines set up the low temperature variable. It is set up in much the same way as the high temperature variable.

This code begins setting up the string variable that specifies what to do in case of air conditioning failure. Note that the variable is of type PTR16, and that the address of the variable is not given to sspec\_addvariable(), since the variable fail already represents an address.

This line associates an option list with a form variable. The third parameter gives the developer-defined option array, and the fourth parameter gives the length of the array. The form variable can now only take on values listed in the option list.

```
sspec_setfvoptlist(form, var, fail_options, 4);
```

This function sets the type of form element that is used to represent the variable. The default is HTML\_FORM\_TEXT, which is a standard text entry box. This line sets the type to HTML\_FORM\_PULLDOWN, which is a pull-down menu.

```
sspec_setfventrytype(form, var, HTML_FORM_PULLDOWN);
```

Finally, this code sets up the last variable. Note that it is a float, so FLOAT32 is given in the sspec\_addvariable() call. The last function call is sspec\_setfvfloatrange() instead of sspec\_setfvrange(), since this is a floating point variable.

These calls create aliases in the dynamic resource table for the HTML form. That is, the same form can now be generated by requesting "index.html" or "/". Note that sspec\_aliasspec() should be called after the form has already been set up. The aliasing is done by creating a new entry in the resource table and copying the original entry into the new entry. Note that aliasing can also be done for files and other types of server objects.

```
sspec_aliasspec(form, "index.html");
sspec_aliasspec(form, "/");
```

These lines complete the sample program. They initialize the TCP/IP stack and web server, and run the web server.

```
sock_init();
http_init();
while (1) {
   http_handler();
}
```

This is the form that is generated:

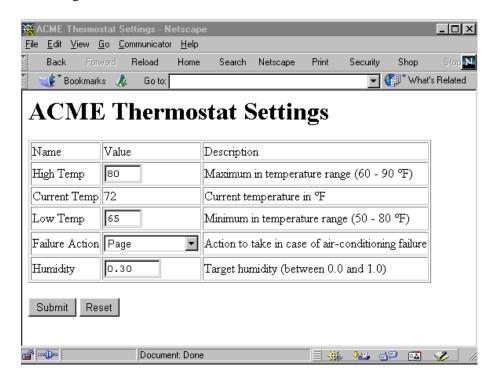

# 4.6 HTTP File Upload

This section describes the HTTP file upload feature available starting with Dynamic C 8.50. The enhanced CGI capabilities of this version of Dynamic C allow files of unlimited size to be uploaded using a web interface. It has always been possible to upload files using FTP; however, it is usually more convenient to use a browser-based upload.

# 4.6.1 What is a CGI Function and Why is It Useful?

The HTTP library provided with Dynamic C allows the association of C functions with web page URLs. When the user, via their web browser, retrieves a specified resource, the C function may be called from the HTTP server. Such a function is called a Common Gateway Interface (CGI) function, and it is responsible for generating a response to the user's request.

The advantage of using a CGI is that it can generate web page content on-the-fly, and cause the browser to display or do anything that it is capable of. In addition, the CGI is able to read data that was sent by the browser.

Previous to this release of Dynamic C, the CGI was limited to handling relatively small amounts of data sent from the browser. This is satisfactory for processing simple forms, but does not allow large data sets to be uploaded. This release of Dynamic C supports upload of one or more files from the browser. The files can be of unlimited size. In conjunction with the latest Zserver (resource manager) enhancements introduced in Dynamic C 8.50, the uploaded files may be stored in the FS2 or FAT file systems, or even processed dynamically.

The new CGI file upload facility enables a range of convenient firmware features. Possibilities include:

- Remote firmware updates.
- Web page content updates (i.e. "publishing").
- Executable (interpreter) scripts.
- Remote hardware updates (if using an FPGA or other configurable logic device).
- Firmware configuration.

**NOTE:** Throughout this document the FAT file system is the destination for the uploaded file. The FAT uses a variety of storage media, from the onboard serial flash, to NAND flash or SD cards.

## 4.6.2 How Do I Use the New CGI Facility?

There are a number of steps, some of which will be familiar to users of CGIs in previous releases. They are listed here and described in more detail in the following pages. The steps, if coding from scratch, are:

- 1. #use "dcrtcp.lib", and specify network configuration options.
- 2. #use <filesystem(s) of choice>, and specify the file system configuration.
- 3. #define USE\_HTTP\_UPLOAD
- 4. #use "http.lib"
- 5. Create an initial web page with a form asking for the file(s) to be uploaded. The main requirement is that you specify enctype="multipart/form-data" inside the <FORM> tag(s).
- 6. Write a CGI function (if not using the default one provided).
- 7. Create an initial resource table containing at least an entry for each of the above two resources (the web page and the CGI).
- 8. Create a list of content type mappings, i.e., the MIME table.
- 9. Create rules which limit the upload facility to select user groups.
- 10. Create a set of user IDs
- 11. In the main program, call http\_handler() in a loop.

## **Step 1: Specify Network Configuration**

To make use of HTTP upload, you need to perform the usual inclusion and configuration of the networking library, dcrtcp.lib. At its simplest, it is two lines of code at the top of your main program:

```
#define TCPCONFIG 1
#use "dcrtcp.lib"
```

This specifies that the default TCP (networking) configuration is to be used. If you want to change the default networking configuration, first read the comments at the top of tcp\_config.lib.

HTTP upload usually requires at least two additional libraries to be included: a file system library, and http.lib itself. A file system is required, otherwise the uploaded file has nowhere to go (although you can write a CGI which processes the file as it is uploaded, in which case you do not need to store it permanently, and thus you do not need to include a file system; the following discussion assumes that you are using a file system).

## Steps 2, 3 and 4: Specify File system and Web Server

You need to include the file system library (or libraries) *before* including http.lib. This is because the HTTP library needs to know about the filesystem(s) it is going to support. In addition, you need to tell the HTTP library to use the upload facility. For example, if you want to use the FAT file system, then you would write the following:

The order of the above statements is important. A possible exception is that the order of dcrtcp.lib and fat.lib may be interchanged, since these libraries are independent. However, it is recommended you use the given ordering since future releases of the FAT may be able to use networking services.

## Step 5: Create a Web Page

When using HTTP upload, there needs to be a way to prompt the user (web browser) to enter a file name to upload. This is done by using an HTML form. The form specifies input fields that may be filled out by the user, and one or more "submit" buttons that the user presses to start the upload process.

If you have an existing web-based application to which you want to add a file upload facility, you probably already have a web page with a form on it; in this case, you can add an extra input field to an existing form on that page, or create a new form on the same page. You may already have a CGI function that processes the results of the form submission. This will need to be rewritten to process data that is not URL encoded.

If you are creating a new application, you need to construct an initial page to contain the necessary form elements. As a starting point you can use the sample page in

samples\tcpip\http\pages\upload.html. Click on upload.html and the browser will display something like this:

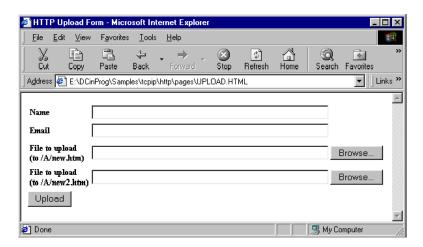

The construction of this page is outlined below, but it has been simplified and reformatted slightly. A blow-by-blow description of each line is added in *italics*.

<html>

This introduces the page as an HTML document.

```
<head><title>HTTP Upload Form</title></head>
```

This ("HTTP Upload Form") gets displayed at the top of the browser window. You can change this to whatever is appropriate for describing the overall purpose of this page.

<body>

Introduce the main content of this page.

```
<FORM ACTION="upload.cgi" METHOD="POST" enctype="multipart/form-data">
```

Start a form definition. The parameters are

action="upload.cgi": this refers to the CGI function that will process the results of the form submission. This is a URL name, which is mapped to a C function on the server.

method=post: this is required, since a post-type request must be sent to the server.

enctype="multipart/form-data": this is also required, and is the part that is different from the old style of processing. The old style did not specify an encoding type, thus the default of "URL encoded" was used.

```
<TABLE BORDER=0 CELLSPACING=2 CELLPADDING=1>
```

For neatness of screen layout, we put everything in an HTML table. The following <TR>...</TR> sections delimit each row of the table, and the data for each cell is delimited by <TD>...</TD>.

```
<TR>
```

```
<TD WIDTH=130 ALIGN=RIGHT><B>Name</B></TD>
<TD WIDTH=500><INPUT TYPE="TEXT" NAME="user_name" SIZE=50></TD>
```

This is the first input field. It is not a file to upload, but it is information that the server may nevertheless be interested in. This shows that not every form field needs to be a file to upload. The order is important. Browsers will send back the form fields in the same order that they are defined in the HTML, however it is probably best not to rely on this if you can help it.

```
</TR>
<TR>
<TD ALIGN=RIGHT><B>File to upload<BR>(to /A/new.htm)</B></TD>
<TD><INPUT TYPE="FILE" NAME="/A/new.htm" SIZE=50></TD>
```

This is the file-to-upload input field. The browser displays this as a text input field, with an additional "browse" button so that the user can easily navigate his local filesystem to find the appropriate file. The critical distinction is that it contains a type=file parameter (as opposed to, for example, type=text in the previous field). The name="/A/new.htm" parameter specifies the name of the input field, not the name of the file on the user's system! As it happens, this looks like a file name, and indeed the server may use it as the name of a local file, but this is a convention only. The size=50 parameter specifies the number of characters that the browser will display for file name selection.

```
<TR>
</TABLE>
<INPUT TYPE="SUBMIT" VALUE="Upload">
```

It is necessary to supply a type=submit form element. The user presses this button to start to post (upload) process. Note that this is another input field, however if you leave out the name= parameter (as in this example) then the browser will not send the value of this button back with the form submission. If there is only one submit button, then there is no need to name it.

```
</FORM></body></html>
```

Close and complete the form, body, and entire page.

If you have an existing application, you can take out the relevant parts of the above, and insert them in your existing web page. The relevant parts are the enctype="multipart/form-data" parameter in the <FORM> element, and the <INPUT type=file> element.

If you have an existing application that processes the form data submission, you will need to rewrite the CGI function that handles the submitted data. This is because the enctype parameter changes the syntax that the browser uses to encode the data. In short, you will need to rewrite the CGI as a "new-style" CGI as described in Step 6: Writing a CGI Function.

Having created the HTML file with the upload form, it is necessary to import it into your main program, so that the HTTP server can present it to the user. This can be done using #ximport, or you can write it directly to the filesystem (although, initially at least, this presents a chicken-and-egg type problem since you might not have established an upload procedure in the first place!)

## Step 6: Writing a CGI Function

The CGI function is responsible for processing the form submission data as it comes in from the client (browser). In addition, it generally needs to write some sort of response back to the client indicating whether or not the submission was acceptable.

If you start reading the following, and start feeling somewhat overwhelmed, please be aware that there is a default CGI function in the HTTP library that is very useful. The default CGI, called http\_defaultCGI(), automatically saves uploaded files into the filesystem. If that is all you need to do, then you do not need to fully comprehend this section on first reading.

Note that all of this section is describing *new-style* CGIs. Old-style CGIs are covered in Section 4.5.3.

## **CGI Syntax**

All CGI functions are C functions with the following prototype:

```
int my CGI(HttpState * s);
```

The HttpState parameter is a pointer to the internal state variables of the HTTP server instance that is handling the current request. You can have one or more server instances. If there is more than one, the same CGI may be invoked at the same time for more than one client (if both happen to press the submit button at about the same time). Thus, it is important to write the CGI function so that it is re-entrant. This basically means that the function should not update global or static variables. The CGI should not attempt to modify directly any of the fields in the HttpState structure, otherwise the server may become inoperable.

## **API Functions**

The HTTP library provides a set of API functions that can be called safely from the CGI. The list of safe functions is in the index under "Function Reference, CGI."

It is unwise to make direct calls to TCP/IP functions, especially functions that may not return for a long time such as  $sock\_read()$ .

## **How to Transfer Form Submission Data**

To understand how to write a CGI function, it is necessary to have some understanding of the protocol used to transfer the form submission data. Since the data can consist of one or more files and/or form fields, there needs to be a way of separating them within the one, sequential, stream of data that is sent by the client.

The way this is done is that the client specifies a unique string that separates each item of data. The following text is a dump of the actual data sent by a client (with some irrelevant details omitted, and with comments added in *italics*):

```
POST /upload.cgi HTTP/1.1
```

This indicates that it is POSTed form data, and the target handler is upload.cgi.

```
Content-length: 277
```

This gives the total number of bytes of data following the initial header.

```
Content-Type: multipart/form-data; boundary=3vAL1QsFOUg2GsY3p6n3YQ
```

The multipart/form-data type indicates that this is a multipart form data submission. The boundary parameter specifies a unique character sequence that separates each part. The boundary is deliberately chosen as a long, random, string of characters so that it is unlikely to be confused with the actual data content.

The above blank line is significant; it indicates the end of the initial header lines, and the start of data.

```
--3vAL1QsFOUg2GsY3p6n3YQ
```

This is the first boundary. Boundary strings are always prefixed by an additional -- sequence. The following lines are header lines for the individual part. The actual data follows the first empty line.

```
Content-Disposition: form-data; name="/A/new.htm"; filename="test.txt"
```

The Content-Disposition header indicates the presentation of the data. The only type which is relevant is "form-data". The name= parameter indicates the field name (which was originally part of the name= parameter of the <input> element). The filename= parameter is only set if this is an uploaded file. It gives the name of the file on the remote (client) side. This is not usually relevant to the server. The name of the file as it is stored on the server is not specified (since the browser does not know it or have control over where the file is stored). We are using the convention that the field name indicates the local file name, but this is just a convention!

```
Content-Type: text/plain
```

Content-Type indicates the type of information. The default is plain (i.e. ascii) text, however it could also be set to image/gif for a GIF file, text/html for HTML etc. The following blank line indicates the end of headers for this part.

```
test file contents, first line
```

This is the actual file or form field content.

```
--3vAL1QsFOUg2GsY3p6n3YQ
```

The boundary string terminates the data for the previous part. Headers for the next part immediately follow.

```
Content-Disposition: form-data; name="submit"
```

This is form field data, in this case the submit button itself.

upload

```
--3vAL1QsFOUg2GsY3p6n3YQ--
```

The boundary terminates the previous form field. Since this is the last boundary, it also has a trailing --.

When writing the CGI, you do not have to worry about parsing the headers and boundary separators. This is already done by the HTTP server. However, you do need to be aware of the stream-oriented nature of the incoming data. The HTTP server separates out the parts (and parses the headers). As it does this, it calls the defined CGI with the data for each section.

## **Action Codes Received by a CGI Function**

The CGI is called in a number of different contexts. It determines the context by calling the http\_getAction() function. The return value of http\_getAction() indicates the reason that the CGI is being called by the HTTP server.

For a given upload, the CGI is called with a typical sequence of action codes. The first code is CGI\_START (for the start of a new part), CGI\_DATA (for each chunk of data in that part), then CGI\_END (for the end of the part). Thus, the typical sequence for a single part is

```
CGI_START, CGI_DATA, CGI_DATA, .... CGI_DATA, CGI_END
```

Finally, at the end of all the parts, the action code is set to CGI\_EOF.

Most CGIs should also handle a special action code called CGI\_ABORT. This code only occurs if the upload is terminated early by a network problem (or by the user pressing the browser's cancel or stop button).

Let's examine a simple CGI that handles these five action codes. This is the minimum requirement; however, there are some additional codes that may be used by more advanced CGIs. The switch statement ignores action codes that are not listed. This is deliberate, since any other action codes may be safely ignored.

```
int my_CGI(HttpState * s)
{
    switch(http_getAction(s)) {
        case CGI_START:
            break;
        case CGI_DATA:
            break;
        case CGI_END:
            break;
        case CGI_EOF:
            break;
        case CGI_ABORT:
            break;
}
return 0;
}
```

The above code is a skeleton that does nothing! In other words, all incoming data is sent to the bit-bucket. It is ready to fill out with more useful actions. To avoid repeating the code, we just take each case condition, and fill in the details.

### **Action Code CGI START**

When the action code CGI\_START is received, all of the part headers have been read, so the server knows everything relevant about the data that follows. The CGI can access this information using several of the HTTP API functions. The most important information is the field name on the form, from the <INPUT NAME= "fieldname"> element in the HTML form:

```
case CGI_START:
  if (http_getField(s)[0] == '/') {
    printf("Found a file to upload!\n");
    ...
}
break;
```

http\_getField() looks at the first character of the field name to see if it is a slash character. We are using the convention that if the field starts with a slash, it is the name of a local file to be overwritten with the following data. Note that the field names are controlled by the server, via the NAME= parameters in the INPUT fields. We can choose any naming convention desired; in this case, using an initial slash seems to make sense for file destinations.

Now let's fill in what happens when there is a file to save. In most cases, when writing or reading a file, it is necessary to "open" the file. When a file is open, it can be read and/or written. Finally, it is closed. All this implies that some sort of state needs to be maintained so that we can refer to the correct open file. It would be very easy if all the data was presented at once to the CGI, so that it could open, write, and close the file in one fell swoop. Unfortunately, that cannot happen since the data is not yet available on the CGI\_START call. The CGI has no choice than to return to the HTTP server after doing whatever it can in the CGI\_START state.

The solution to this problem is that the CGI opens the file on the CGI\_START call, and stores the open file handle somewhere where it can be retrieved on the next (CGI\_DATA or CGI\_END) call. The recommended method for accomplishing this is to save the handle back with the server. You can use the http\_setCond() and http\_getCond() functions to do this.

The HTTP server maintains a set of so-called "cond" variables for each CGI instance. Your application decides how many cond variables there are by defining the HTTP\_MAX\_COND macro, which defaults to 4. Each cond variable is a 16-bit integer.

There is also a single integer variable accessed using http getState() and http setState().

Expanding on the above, let's add opening of the file:

The sspec\_open() function opens the file (whose name is in the field name) with write access. The http\_getcontext() function returns a server context structure which is required for the sspec\_open() call. The context structure contains some details, such as the current user ID, but the details are usually not relevant to the CGI function itself. The file is created if it does not exist, and it is initially truncated if it already exists. The return value from sspec\_open() is stored in the cond variable COND\_HANDLE, which is a macro we defined to zero so we wouldn't have to remember hard-coded numbers. The return value is either negative (if there was an error), or not negative in which case it is a valid file handle. We check the cond variable just set, to make sure it has a valid value.

The else clause is added so that if the part is not a file to upload the rest of the data for this part is ignored. This is convenient, since we don't want to get called with CGI\_DATA or CGI\_END if this is not a file. If http\_skipCGI() is called, then the next action code will be either CGI\_START (if there is another part), or CGI\_EOF (if there were none). Note that we are also calling http\_skipCGI() in the case that the file could not be opened.

## Action Code CGI\_DATA

Let's now turn to saving the data. For this, we make use of the CGI DATA action code:

```
int handle;
...
case CGI_DATA:
   handle = http_getCond(s, COND_HANDLE);
       sspec_write(handle, http_getData(s), http_getDataLength(s));
   break;
```

First, the open file handle is retrieved from the cond variable. This works because the HTTP server does not touch these variables between calls. The only time the server changes the cond variables is at the start of a completely new form submission, in which case they are usually set to zero. But don't depend on them being zero, since a form submission can sometimes contain syntax that sets them to non-default values. You can rely on http\_getState() returning zero on the very first call; thereafter, it is not touched, but can be manipulated by the CGI calling the function http\_setState().

Having retrieved the open file handle (you didn't save it in a static variable, did you?) it is used in the sspec\_write() call. http\_getData() returns the available data, and http\_getDataLength() returns its length (in bytes). The maximum length that http\_getDataLength() will return is HTTP\_MAXBUFFER, which is a macro controlled by the application (defaulting to 256). Often, the available data length will be less than this, even in the middle of a long file.

Note that the return code from sspec\_write() is not checked. This is a shortcoming that we fix later, since the solution can be slightly complex. For now, we just hope that it works.

## Action Code CGI\_END

The next thing to consider is closing the file when the upload is complete. For this, we make use of the CGI\_END action code:

```
case CGI_END:
  handle = http_getCond(s, COND_HANDLE);
  sspec_close(handle);
  break;
```

This is quite simple. We simply retrieve the handle, and close it.

## **Response to the Client: Redirection**

Finally, we have to consider what to do at the end of all parts (CGI\_EOF), or if the connection was cancelled (CGI\_ABORT). You may recall that the CGI has two responsibilities: one is to process the incoming data, and the other is to write some results back to the client. We have already done the former, it is only left to do the latter.

Writing results to the client means we have to generate the proper HTTP response, including all the necessary headers and web page content. The CGI can do this itself, by putting strings in the buffer provided by the http\_getData() call. Alternatively, the CGI can simply redirect back to another local (or even remote) web page and not bother writing anything itself.

If the CGI wants to generate the response itself, then this has the advantage of being slightly more efficient, but the disadvantage of requiring more code in the CGI. Usually, the application already has some sort of web page that can display the necessary results. This is often an "SSI" page (that is, dynamically generated using a specialized function) or may be just a static page (for example, /index.html).

#### **Action Code CGI EOF**

Since referring to another web page is easiest, it is shown first:

```
case CGI_EOF:
    cgi_redirectto(s, "/index.html");
    break;
```

The cgi\_redirectto() function tells the HTTP server to stop calling this CGI function, and tell the client to retrieve its next web page from the specified location (in this case, the index.html page on the current server). The onus is on the client (browser) to go and get that page. It will come straight back to this server, but the CGI does not have to worry about it. Easy!

In a similar vein, you can use the http\_switchCGI() function. Again, the current CGI does not have to generate a response. The difference is that the HTTP server goes straight to the specified web page and presents it to the client on the same connection (rather than requiring the client to come back to the server with a new request).

http\_switchCGI() can transfer control to any local web page, as if the client had directly requested that resource. If the resource happens to be another new-style CGI (like the one we are describing), then it gets control with the current action code, which will usually be CGI\_EOF. Otherwise, the resource is processed as if it was directly retrieved by the client, by name. Note: the current CGI must not have written anything back to the client, otherwise the data wil not be intelligible to the client). Here is an example:

```
case CGI_EOF:
  http_switchCGI(s, "/index.html");
  break;
```

As you can see, it is very similar to the cgi redirectto() case.

## **Action Code CGI ABORT**

The conventions for having the CGI generate its own response back to the client are covered in the next section, titled, Writing Responses to the Client from a CGI Function. First, we look at the proper handling of a CGI\_ABORT action code. This code means that the connection has been lost and there is no point in handling any more incoming data or generating any response. Thus, processing of CGI\_ABORT is necessarily limited to cleaning up any open files or other resources:

```
case CGI_ABORT:
   handle = http_getCond(s, COND_HANDLE);
   sspec_close(handle);
   break;
```

In this example, we simply close the handle, possibly leaving the file with partially written contents. It is important to do this, since if the handle is left open, then that handle is lost forever (or until the next reboot). The CGI\_ABORT code can happen at any time, so the CGI must handle it if it ever uses "leakable" resources.

If you are alert, you noticed that CGI\_ABORT may be called when there is no open handle. We must guard against the possibility of trying to close an "invalid" handle, since it may happen to belong to another active CGI. We can do this by ensuring the value in the cond variable is "-1" if the handle is not open.

### Minimum Required Functionality of CGI

All the above code is pulled together, with the proper tests and comments on the additional code:

```
#define COND HANDLE 0
                                        // cond variable for storing the handle.
int my CGI(HttpState * s){
   int handle;
// Following block ensures that the first time (http_getState() is zero) we set the handle to -1.
   if (http getState(s) == 0) {
     http setState(s, 1);
     http setCond(s, COND HANDLE, -1);
  switch(http getAction(s)) {
     case CGI START:
         if (http getField(s)[0] == '/') {
           printf("Found a file to upload!\n");
           http setCond(s, COND HANDLE,
               sspec_open(http_getField(s), http_getContext(s),
               O WRITE O CREAT O TRUNC, 0));
           if (http getCond(s, COND HANDLE) < 0)</pre>
              http skipCGI();
         }
        else
           http skipCGI(s);
        break;
     case CGI DATA:
        handle = http_getCond(s, COND_HANDLE);
        sspec write(handle, http getData(s),
            http getDataLength(s));
        break;
     case CGI END:
        handle = http getCond(s, COND HANDLE);
        sspec close(handle);
// The following statement ensures that the handle is set back to -1 when we know it is closed.
        http setCond(s, COND HANDLE, -1);
        break;
     case CGI EOF:
        http switchCGI(s, "/index.html");
        break;
     case CGI ABORT:
        handle = http getCond(s, COND HANDLE);
```

```
// The following test is added so we don't try to close the handle if it is already closed.
    if (handle >= 0)
        sspec_close(handle);
        break;
}
return 0;
}
```

### What Happens if the Write Fails?

There is still one point to cover. That is, the <code>sspec\_write()</code> call is not guaranteed to swallow all of the data that it was told to write. In fact, <code>sspec\_write()</code> may completely fail (for example, if the file system runs out of space).

First, let's handle the case where <code>sspec\_write()</code> returns an error, that is, its return code is negative. In this case, we probably want to return an error indication to the client. This can be done using the <code>http\_switchCGI()</code> or <code>cgi\_redirectto()</code> functions. A special page will need to be created for this purpose. If this page is called "/upld\_err.html", then the following code could be used:

```
case CGI_DATA:
  handle = http_getCond(s, COND_HANDLE);
  if (sspec_write(handle, http_getData(s),
       http_getDataLength(s)) < 0)
  {
     sspec_close(handle);
     http_switchCGI(s, "/upld_err.html");
  }
  break;</pre>
```

In the case of an error, the handle is closed, then the HTTP server presents the upld\_err.html page to the client. The current CGI is abandoned, including any pending data that is still incoming. This is why the handle is explicitly closed (since upld\_err.html probably doesn't know anything about it!). Naturally, upld\_err.html is a web page that tells the user that something went wrong. In practice, this would usually be an SSI rather than a static web page, since you would probably want to give the user different feedback depending on the exact type of error.

The final consideration is what to do if <code>sspec\_write()</code> can only write some (or perhaps none) of the data it was given. The normal course of action is to just retry later, with the data that was not written. You could just sit in a loop in the CGI function waiting for the data to be written. This may be satisfactory in some cases, but often this will unnecessarily reduce system performance (since nothing else will get a chance to run except interrupts). It is preferable to return to the HTTP server, which in turn can return to the application before coming back into the CGI.

### **CGI Return Codes**

This is where the CGI return code becomes important. Up to now, the return code has always been zero, which means "continue as usual." (However, some of the APIs such as http\_abortCGI() override this.)

There are several other legitimate values for the return code:

- CGI\_MORE: Call back again when free space in transmit buffer.
- CGI\_DONE: CGI has finished writing data to the client.
- CGI\_SEND: Send the data (null term string) in the main buffer.
- CGI\_SEND\_DONE: combination of the above two.

### **Action Code CGI\_CONTINUE**

In the case we are discussing, the CGI\_MORE return code is used. This tells the server that the CGI function is busy trying to do something, but it could not complete the task. It wants to be called back again, but without any new incoming data.

Thus, if the CGI function returns CGI\_MORE, the HTTP server will eventually come back with a special action code, which has not been mentioned yet, called CGI\_CONTINUE. The CGI needs to respond to this code so that it can continue doing what it was trying before. This implies that the CGI will need to remember at least a bit of information (like how many bytes of the total it successfully wrote). For this, it can use the "state" and "cond" variables.

The following code shows the relevant sections for following this protocol:

```
int len, newlen;
#define COND LEN 1
case CGI DATA:
  handle = http getCond(s, COND HANDLE);
  len = sspec write(handle, http getData(s),
      http getDataLength(s));
                                                  //permanent error
  if (len < 0) {
     sspec close(handle);
     http switchCGI(s, "/upld err.html");
  else if (len < http getDataLength(s))</pre>
                                                  //no error, but not all written
     http setCond(s, COND LEN, len);
                                                  //save place in file
     return CGI MORE;
                                                  //tell server we're not done
  break;
```

```
//CGI MORE returned last time
case CGI CONTINUE:
   handle = http getCond(s, COND HANDLE); //get file handle
   len = http getCond(s, COND LEN);
                                                 //get place in file
   // Try writing the part that wasn't written.
   newlen = sspec write(handle, http getData(s)+len,
      http getDataLength(s)-len);
   if (newlen < 0) {
                                                //permanent error when retrying.
      sspec close(handle);
      http switchCGI(s, "/upld err.html");
   }
   else {
                                                //sum the total written count
      len += newlen;
      if (len < http getDataLength(s)) { //still haven't written all</pre>
         http_setCond(s, COND_LEN, len); //save new place
         return CGI MORE;
                                                 //tell server we're not done
   }
   break;
```

The important point is that when CGI\_CONTINUE is the action code, the CGI retries the failed part of the previous operation, then tests whether it is complete. On completion, the usual "0" return code is returned, otherwise the CGI keeps returning CGI\_MORE until the operation either completes or permanently fails. (The above code does not show the CGI returning zero. Look at the code in the default handler, http defaultCGI(), to see this being done.)

You may notice the repetition of parts of this code, for example the calls to http\_switch\_CGI(). This is for clarity; you can condense some of this by factoring out the common parts.

The CGI remembers where it was up to by using another cond variable, COND\_LEN. This is all that is required, since the contents of http\_getData() and its length are guaranteed not to be changed on the next call, when the CGI returns CGI MORE.

### Writing Responses to the Client from a CGI Function

A CGI function is able to generate all or part of the response to the client. To do this, it has to follow the HTTP specification. That is, it must write the response headers, plus the HTML content. The HTTP headers must be the first thing written. At a minimum, the header lines look like the following:

```
HTTP/1.0 200 OK
Date: Sun, 20 Jan 1980 23:27:10 GMT
Content-Type: text/html
```

**NOTE:** Each line must be terminated with a CRLF (that is, " $\r$ "), and there must be a blank line after the last header. The date string can be constructed using the http date str() function.

You can create the headers in one hit using the following code:

```
char date[30];
sprintf(http_getData(s),
   "HTTP/1.0 200 OK\r\nDate: %s\r\nContent-Type: text/html\r\n\r\n",
   http date str(date));
```

Then send it to the client by returning CGI\_SEND straight away. CGI\_SEND tells the HTTP server that the CGI function has put a null-terminated string in the http\_getData() buffer, and that the server should not call the CGI again until the string has been sent.

This is the most convenient way of sending relatively small amounts of data at a time. It relies on the fact that the CGI is allowed to write to the buffer returned by http\_getData(). Since http\_getData() is used to pass incoming data to the CGI, it is important to ensure that the *incoming data has been fully processed* before writing over that buffer. In addition, the buffer's length is HTTP MAXBUFFER which limits the size of the string (including the null terminator).

The CGI can return CGI\_SEND for any action code (except CGI\_ABORT). When the action code is CGI\_EOF, there is no more incoming data, so strings can be written back to the client indefinitely; the server keeps calling the CGI at CGI\_EOF. When the CGI has finished generating all the content, it must return CGI\_DONE.

When the server gets the CGI\_DONE return code, it closes the client connection normally, and ceases calling the CGI.

If the CGI has one more thing to write before it is "done," it can return CGI\_SEND\_DONE which combines the CGI\_SEND and CGI\_DONE return codes. This can simplify the CGI if it does not have to do much when it first gets the CGI\_EOF action code.

Using CGI\_SEND return code has some limitations. In particular, only a limited size of string may be sent to the client on any one call. Also, a null character cannot be sent to the client because the null is interpreted as the end of the string. The null character problem is not usually important, since nulls are rarely (if ever) sent in an HTML document. The length limitation is more important, since some HTML constructs can be very verbose.

The http\_write() function is designed to overcome these limitations. http\_write() writes data from an arbitrary buffer (with a higher length limit on any one call), and returns either zero meaning that all data was successfully queued, or it may return CGI\_MORE if it could not write the data. Either all or none of the data will be written, respectively. In the case that none was written, the CGI returns the CGI\_MORE return code to the HTTP server. The CGI will then be called back with an action code of CGI\_CONTINUE, where it should retry the failed http write() call.

If http\_write() returns zero, it can be called again immediately with more data, or the CGI can return zero to the HTTP server. Otherwise, the CGI function will generally need to remember what it was up to, and retry the http\_write() on the next call. The following code illustrates use of http\_write():

The details of determining which write was in progress have been glossed over. Basically, you would have to use a cond variable to keep track of which http\_write() was in progress, if there is more than one possibility.

There is a limit to the amount of data that http\_write() can possibly write on any given call. This limit is set by the HTTP server socket transmit buffer size. This buffer size is given by TCP\_BUF\_SIZE/2. The transmit buffer is usually at least 1024 bytes, which is considerably larger than the limitation when using the CGI\_SEND return code (typically 255 bytes). If you try exceeding that limit, http write() will never succeed.

### **Step 7: Creating the Resource Tables**

Web browsers use URLs, which are specially formatted strings, to refer to resources (web pages) on the server. For example, a user may enter http://rabbit\_server/admin/upload.html to retrieve the /admin/upload.html resource from the HTTP server on "rabbit server."

When the server receives such a request, it needs to look up the name, open the resource that it refers to, and send the contents back to the client.

CGI functions are no different from other resources, as far as the client is concerned. The server, of course, does entirely different things. The server needs to have a lookup table defined, which translates URLs into the appropriate local type of resource. This is the function of the "resource table," which is also known as the "flashspec" or "ramspec" table in Dynamic C parlance.

The static resource table is a statically defined, constant, table. The dynamic resource table is generated at runtime. Both types can be used in the same program, with dynamic entries overriding static entries with the same URL.

With this release of Dynamic C, there is no need to put anything in either of these tables, provided that a filesystem (FAT or FS2) is used. However, it is convenient to have at least a few entries in the dynamic table, and it is mandatory to have entries in either or both the static and dynamic tables if CGI functions are used.

When using the HTTP upload facility, you will need at least one CGI function to be defined, and probably another entry for the initial form. The resource table may be defined as follows:

```
SSPEC_RESOURCETABLE_START
    SSPEC_RESOURCE_XMEMFILE("/index.html", index_html),
    SSPEC_RESOURCE_CGI("upload.cgi", my_CGI)
SSPEC RESOURCETABLE END
```

This defines a static resource table with two entries. The first is a static web page for the form (index.html) and the second points to the CGI that will be used to process the uploaded data. Important: use SSPEC\_RESOURCE\_CGI, not SSPEC\_RESOURCE\_FUNCTION - this defines the CGI as new-style. SSPEC\_RESOURCE\_XMEMFILE specifies a file that has been imported in the server's flash memory using the #ximport directive. For example,

```
#ximport "samples/tcpip/http/pages/upload.html" index html
```

index\_html is a placeholder (a long int) for the start of the file. This is mentioned in the resource table entry so that the server knows where to get it.

The second entry above specifies a "new-style" CGI function, which has been the subject of the preceding sections. You must use the SSPEC\_RESOURCE\_CGI macro to specify this type of CGI. The URL (string) parameter is whatever is mentioned in the <form action=...> parameter of the initial web page. The other parameter is the function pointer to the CGI that will process the upload.

If you do not wish to write a CGI just for handling file uploads, you could specify http defaultCGI() as the CGI function.

### Step 8: Create List of Content Type Mappings

The HTTP server needs to recognize different file formats. This is done using file extensions and MIME types. The server shares this information with the browser in its header. In this way, the browser knows how to handle the file.

The following code creates a table that maps file extensions to the appropriate MIME type.

```
SSPEC_MIMETABLE_START
    SSPEC_MIME(".htm", "text/html"),
    SSPEC_MIME(".html", "text/html"),
    SSPEC_MIME(".gif", "image/gif"),
    SSPEC_MIME(".cgi", "")
SSPEC_MIMETABLE END
```

This method of creating the MIME type mapping table is new with Dynamic C version 8.5.

### Step 9: Rule Creation

There must be rules to limit the upload facility to select user groups. This access control adds security to the system by disallowing unauthorized tampering.

This is done be assigning a unique user (or user group) the privilege of uploading new files. All other users will be permitted only read access. To do this, there are several things that need to be coordinated. First, the user(s) need to be created and assigned the correct group bit (which defines the upload privilege). Then, the CGI and the file system need to be protected so that only the privileged group can use the CGI, and only the privileged group can write to a defined subset of the file system.

Let's take this step-by-step. In the main program, define a group bit to represent the privileged user(s):

```
#define ADMIN_GROUP 0x0002
```

Groups are assigned one bit out of 16. In this case, we select bit 1. (Bit 0, or 0x0001, will be used for all other users).

Next, augment the resource table so that the CGI is accessible only to users in ADMIN\_GROUP:

The SSPEC\_RESOURCE\_P\_CGI is a macro that allows specification of access control parameters. After the usual URL string and function pointer, the next parameters are:

- "newPages" this is the so-called "realm" of the CGI resource. This is not particularly significant, except that it notifies the client that this is a restricted resource, and that a userid/password will be required. The user sees this string when prompted for his or her credentials.
- ADMIN\_GROUP this was the group defined above. In this context, it applies to the read access rights. To read this resource (that is, to use the CGI), the user needs to be in this group.
- 0x0000 this is also a group bit parameter, for write access. CGIs themselves do not have the concept of "writability" (that would imply the ability to change the CGI function!) so this is always zero for a CGI.
- SERVER\_HTTP this specifies the server that can use the CGI function. CGIs are currently only usable by the HTTP server, thus there is no other sensible choice for this parameter.
- SERVER\_AUTH\_BASIC this specifies the required (minimum) authentication method. BASIC means that a simple plain-text userid and password will be required. A better choice is SERVER\_AUTH\_DIGEST since that does not reveal the password to anyone listening in on the conversation; however, older web browsers do not support this.

Next, the file system needs to be protected. Usually, you do not want the entire file system to be writable, even to the privileged group members. To establish this sort of protection, you need to set up a rule-based access control. This is done using the SSPEC RULETABLE method, or equivalent runtime control:

The SSPEC\_FLASHRULES macro must be defined before you #use "http.lib". The rule table has one entry in this example. The parameters to this entry are:

- "/A/new" this is the string prefix of all file names to which this rule applies. In this example, everything in the first FAT partition (/A/) with a filename starting with "new" is protected according to the remaining parameters. This includes any file in the root directory whose name starts with "new," or any file in any subdirectory of the root directory where the subdirectory name starts with "new."
- "newPages" this is the realm string assigned to these files. This is the same as the CGI realm, but need not be.
- 0xFFFF this is the user groups who are allowed read access. In this case, everyone is allowed.
- ADMIN\_GROUP this is the writable group: only the one defined for the CGI is allowed.
- SERVER\_HTTP only the HTTP server can access.
- SERVER\_AUTH\_NONE this is only relevant when the resource is being read directly by the client. When the file is written (via the CGI) the CGI has already authenticated the user in its own way, and doesn't need to re-authenticate. In this example, no authentication is required for retrieval (read-only) of the file.
- NULL this is an additional parameter that is not relevant to this discussion.

By default, every other file in the filesystem(s) that is not covered by this rule is denied write access. In general, a rule is only required when it is desired to permit write access (not deny it).

### 4.6.2.1 Step 10: Create Set of User IDs

The last step is to actually define the users. This must be done at runtime, using the sauth\_\* () functions. The following code illustrates:

```
int uid;
uid = sauth_adduser("admin", "upload", SERVER_HTTP);
sauth_setusermask(uid, ADMIN_GROUP, NULL);
sauth_setwriteaccess(uid, SERVER_HTTP);
```

This sets up a single user, with userid "admin" and password "upload." The user is only "known" to the HTTP server. sauth\_setusermask() is required when a userid is created (since the default may not be satisfactory). It makes sure the user is placed into the correct group(s), in this case, the ADMIN\_GROUP that we defined above. Finally, each user must be *individually* granted write access using the sauth\_setwriteaccess() function. If this is not done, the user will not be able to write the file in spite of passing other tests.

### Step 11: Tying It All Together

After performing the above steps, the actual running of the HTTP server and CGI is almost trivial. The main C function should have a loop in it which calls http handler():

All error handling has been pared out of the above code. For full details, please refer to the sample program samples\tcpip\http\upld fat.c.

# **4.7 API Functions for HTTP Servers**

Below is a list of links to the function descriptions for each of the API functions for the HTTP server.

| cgi_continue               | http_getHTTPVersion      | http_setState        |
|----------------------------|--------------------------|----------------------|
| cgi_redirectto             | http_getHTTPVersion_str  | http_shutdown        |
| cgi_sendstring             | http_getRemainingLength  | http_skipCGI         |
| http_abortCGI              | http_get_sock            | http_sock_bytesready |
| http_addfile               | http_getSocket           | http_sock_fastread   |
| http_contentencode         | http_getState            | http_sock_fastwrite  |
| http_date_str              | http_getTransferEncoding | http_sock_gets       |
| http_defaultCGI            | http_getURL              | http_sock_mode       |
| http_delfile               | http_getUserState        | http_sock_readable   |
| http_finderrbuf            | http_handler             | http_sock_writable   |
| http_finishCGI             | http_idle                | http_sock_tbleft     |
| http_getAction             | http_init                | http_sock_write      |
| http_getCond               | http_is_secure           | http_sock_xfastread  |
| http_getContentDisposition | http_nextfverr           | http_sock_xfastwrite |
| http_getContentLength      | http_parseform           | http_status          |
| http_getContentType        | http_safe                | http_switchCGI       |
| http_getcontext            | http_scanpost            | http_urldecode       |
| http_getContext            | http_set_anonymous       | http_write           |
| http_getData               | http_setauthentication   | shtml_addfunction    |
| http_getDataLength         | http_setCond             | shtml_addvariable    |
| http_getField              | http_setcookie           | shtml_delfunction    |
| http_getHTTPMethod         | http_set_path            | shtml_delvariable    |
| http_getHTTPMethod_str     |                          |                      |
|                            |                          |                      |

# cgi continue

```
int cgi_continue( HttpState * state, char * localurl );
```

### **DESCRIPTION**

Called from a CGI function after processing any data submitted. This function continues creating a response as if from a normal GET request to the specified local URL.

NOTE: the CGI function must NOT have sent any data to the socket.

#### **PARAMETERS**

**state** A pointer to the HTTP server state structure.

localurl The URL string, which must be a URL defined in the server spec table (oth-

erwise the browser will see a "not found" message).

### **RETURN VALUE**

The return value from this function should be used as the return value from the CGI handler function that calls it.

### **LIBRARY**

HTTP.LIB

# cgi redirectto

void cgi redirectto( HttpState \*state, char \*url );

### **DESCRIPTION**

This utility function may be called in a CGI function to redirect the user to another page. It sends a user to the URL stored in url. You should immediately issue a "return 0;" after calling this function. The CGI is considered finished when you call this, and will be in an undefined state.

The HTTP samples work correctly with cgi\_redirectto() because they use macro constants to define the URL parameter. If you manipulate the url string, please be aware of the following issues:

- The library function sets a pointer to the 2nd parameter url. The calling routine is responsible for ensuring that the location represented by the pointer remains valid after the call. This is because the URL string will not be processed until after the CGI function is finished.
- If the application has MAX\_TCP\_SOCKET\_BUFFERS and HTTP\_MAXSERVERS set to more than one, it is possible that the CGI function will be called successively with different server states serving different client requests. In these circumstances it is necessary to ensure that the pointer to the url is valid for each of the server states.
- After the cgi function has called cgi\_redirecto() and returns 0, the http\_handler then causes the server response to be sent to the browser. The information is sent as follows:
  - 1. HTTP header response containing the redirection information response code 302.
  - 2. A human readable redirection html page telling the user that redirection has taken place, and to click "here" to go to the new URL. This is for browsers that do not recognize the redirection 302 command in the header.

This may cause a problem for browsers which **do** recognize the 302 redirection command. Some browsers immediately issue a GET request to the new location while still reading in the human readable page. If MAX\_TCP\_SOCKET\_BUFFERS and HTTP\_MAXSERVERS are set to one, the server will not receive the GET request because it is busy sending out the human-readable page. The symptom is that the browser appears to time-out. (This timing problem may be masked when a proxy server is used.) Set MAX\_TCP\_SOCKET\_BUFFERS and HTTP\_MAXSERVERS to a value more than one to prevent this problem.

# cgi redirectto

### **PARAMETERS**

**state** Current server struct, as received by the CGI function.

**url** Fully qualified URL to redirect to.

#### **RETURN VALUE**

None - sets the state, so the CGI must immediately return with a value of 0.

#### **LIBRARY**

HTTP.LIB

#### **SEE ALSO**

cgi\_sendstring

## cgi sendstring

```
void cgi_sendstring( HttpState *state, char *str );
```

### **DESCRIPTION**

Sends a string to the user. You should immediately issue a "return 0;" after calling this function. The CGI is considered finished when you call this, and will be in an undefined state. This function greatly simplifies a CGI handler because it allows you to generate your page in a buffer, and then let the library handle writing it to the network.

#### **PARAMETERS**

state Current server struct, as received by the CGI function.

str String to send.

### **RETURN VALUE**

None - sets the state, so the CGI must immediately return with a value of 0.

### **LIBRARY**

HTTP.LIB

### **SEE ALSO**

cgi\_redirectto

# http abortCGI

```
int http_abortCGI( HttpState * state );
```

### **DESCRIPTION**

Terminate this CGI request. The client will receive an error message indicating the connection was closed.

The CGI should not make any further HTTP calls after calling this function. It should clean up any resources that it opened, since no further calls are made to this CGI for this request.

#### **PARAMETERS**

state

HTTP state pointer, as provided in the first parameter to the CGI function.

### **RETURN VALUE**

0

### **LIBRARY**

HTTP.LIB

### **SEE ALSO**

http\_getAction, http\_skipCGI, http\_switchCGI, http\_finishCGI, http\_write

# http addfile

```
int http_addfile( char *name, long location );
```

### **DESCRIPTION**

Adds a file to the dynamic resource table.

### **PARAMETERS**

### **RETURN VALUE**

0: Success.1: Failure.

### LIBRARY

HTTP.LIB

### **SEE ALSO**

http\_delfile

# http contentencode

char \*http\_contentencode( char \*dest, const char \*src, int len );

### **DESCRIPTION**

Converts a string to include HTTP transfer-coding *tokens* (such as @ (decimal) for at-sign) where appropriate. Encodes these characters: "<>@%#&"

Source string is NULL-byte terminated. Destination buffer is bounded by len. This function is reentrant.

#### **PARAMETERS**

**dest** Buffer where encoded string is stored.

**Buffer** holding original string (not changed)

**len** Size of destination buffer.

### **RETURN VALUE**

dest: There was room for all conversions.

NULL: Not enough room.

### **LIBRARY**

HTTP.LIB

### **SEE ALSO**

http\_urldecode

# http date str

```
char *http_date_str( char *buf );
```

### **DESCRIPTION**

Print the date (time zone adjusted) into the given buffer. This assumes there is room!

### **PARAMETERS**

buf

The buffer to write the date into. This requires at least 30 bytes in the destination buffer.

### **RETURN VALUE**

A pointer to the string.

### **LIBRARY**

HTTP.LIB

### **SEE ALSO**

http\_handler

## http defaultCGI

```
int http defaultCGI( HttpState * state );
```

### **DESCRIPTION**

This function should not be called directly by the application. It is intended to be used as a new-style CGI for handling file uploads. See "samples\tcpip\http\upld\_fat.c" for an example of using this function.

This CGI function accepts POST requests from the client (browser) which may contain one or more files that are being uploaded. It looks at the field name of the form data in the request. If the field name starts with "/", it is assumed to be the name of a resource which is to be created (if it does not already exist) and overwritten with the uploaded file contents.

There are three steps required to use this CGI:

1. Define a CGI resource in the flash- or ram-spec table. If using flashspec, for example, there would be an entry like

```
SSPEC_RESOURCETABLE_START
SSPEC_RESOURCE_XMEMFILE("/index.html",index_html),
SSPEC_RESOURCE_CGI("/upload.cgi", http_defaultCGI)
SSPEC_RESOURCETABLE_END
```

There may be other resources, but at least two are normally required. One resource is a web page (see below) that contains a form the user can fill in with the name of the file to upload. The other resource (CGI) is a reference to this function, giving it a URL name that identifies it to the browser.

2. Create a web page which contains a form like the following skeleton example:

in the <FORM> element, the ACTION= parameter specifies the URL assigned to this CGI. In the <INPUT TYPE= "FILE"> element, the NAME= parameter specifies the resource name used to contain the uploaded file contents. In this example, the resource is called "/A/incoming/new.htm", which will work if you are using the FAT filesystem.

If uploading to a subdirectory, "incoming" in the above example, the subdirectory must already exist. If not, the upload will fail.

# http defaultCGI (cont.)

- 3. To add user authentication and other facilities there are three possible things to protect:
  - The web page containing the form. Give read access only to those users who could conceivably upload the files specified therein.
  - The CGI itself (this function). Protect as for (a).
  - The uploaded resource. You should set up a rule allowing write access only to the intended user(s).

When defining user IDs which can use the upload, do not forget to give those users overall write access using, for example:

```
sauth setwriteaccess (uid, SERVER HTTP)
```

Be aware that "rogue clients" could easily change the resource name to something other than the one that was intended in the original form. This is why resource protection is important.

Having done these three things, the HTTP server is now set up to automatically place uploaded files in the filesystem.

Note that this CGI is limited to placing files into fixed resource locations (as specified by the field name of the INPUT element). If you need more sophisticated control, you may wish to write your own CGI function, using the code of this one as a starting point.

This CGI also presents a default status web page back to the client. This page indicates whether the upload was successful, the number of bytes uploaded, and a link to test out the new file (assuming it is something the browser will understand, such as an HTML document or GIF image). You can use this function as a starting point for generating your own content.

#### **PARAMETERS**

state HTTP state pointer, provided by HTTP server to all CGIs.

**newURL** The resource name to present to the client. This may be another CGI, or any

other type of resource that could be presented to the client in response to an HTTP GET or POST request. The resource must exist in the flash- or ram-

spec table, or in a filesystem.

### **RETURN VALUE**

See documentation for "writing a data handler CGI"

#### **LIBRARY**

HTTP.LIB

### **SEE ALSO**

http getAction, http skipCGI, http switchCGI, http finishCGI, http write

# http\_delfile

```
int http_delfile( char *name );
```

### **DESCRIPTION**

Deletes a file from the RAM spec table.

### **PARAMETERS**

name

Name of the file, as passed to http\_addfile().

### **RETURN VALUE**

0: Success;

1: Failure (not found).

### **LIBRARY**

HTTP.LIB

#### **SEE ALSO**

http\_addfile

# http finderrbuf

```
char *http_finderrbuf( char *name );
```

### **DESCRIPTION**

Finds the occurrence of the given variable in the HTML form error buffer, and returns its location.

### **PARAMETERS**

name

Name of the variable.

### **RETURN VALUE**

NULL: Failure.

! NULL: Success, location of the variable in the error buffer.

### **LIBRARY**

HTTP.LIB

# http findname

```
int http findname(char *name);
```

### **DESCRIPTION**

Finds a spec entry, searching first in RAM, then in flash.

This function is deprecated as of Dynamic C 8.50. Use sspec\_findname().

#### **PARAMETERS**

name

Name, in text, of the spec to find.

### **RETURN VALUE**

The spec entry.

#### **LIBRARY**

HTTP.LIB

# http finishCGI

```
int http finishCGI( HttpState * state );
```

### **DESCRIPTION**

Indicate to the HTTP server that this CGI has finished processing data from this multi-part data stream. The server reads (and discards) data to the end of the entire stream (including epilog). The next call to the CGI function will have an action code of CGI\_EOF (or possibly CGI\_ABORT if there was a stream error).

### **PARAMETERS**

state

HTTP state pointer, as provided in the first parameter to the CGI function.

### **RETURN VALUE**

0

### **LIBRARY**

HTTP.LIB

### **SEE ALSO**

http\_getAction, http\_skipCGI, http\_abortCGI, http\_switchCGI, http\_abortCGI, http\_write

## http genHeader

void http\_genHeader( HttpState \* state, char \* buf, int buflen, int
 code, char \* content\_type, int more\_hdrs, char \* content);

#### **DESCRIPTION**

This function builds HTTP headers to send in response to a request.

### **PARAMETERS**

**state** HTTP state pointer, as provided in the first parameter to the CGI function.

**buf** Buffer to store headers and copy of content.

buflen Size of buffer.

code HTTP Status code (e.g., 200 for OK).

content type Content type string or NULL for default of "text/html"

more hdrs 0 = no more headers

1 = caller will add headers

2 = caller will add headers, but call custom headers function (if

HTTP CUSTOM HEADERS is defined)

**content** If "more hdrs" is non-zero, this parameter can include additional headers,

followed by two \r\n pairs and then content for the response. If "more\_hdrs"

is zero, this parameter is sent as page content only.

### **LIBRARY**

HTTP.LIB

# http getAction

char http getAction( HttpState \* state );

### **DESCRIPTION**

Return the current CGI action. This should be called only from a CGI function registered as a SSPEC\_CGI resource in the zserver resource table.

**NOTE:** This is implemented as a macro. You must define the macro USE\_HTTP\_UPLOAD if using this macro, otherwise you will get a compile-time error.

http\_getAction() should be called at the top of the CGI function. Other http\_get\* functions/macros may or may not be valid depending on the action code. The following table shows which functions are applicable:

Table D-8. Valid Functions per Action Code

| CGI Action Code                             | Valid Functions/Macros                                                                                                    |
|---------------------------------------------|----------------------------------------------------------------------------------------------------|
| Any action code except CGI_ABORT            | http_getContext, http_getURL, http_getState, http_setState, http_getCond, http_setCond, http_getUserState, http_getSocket, http_write, http_abortCGI, http_skipCGI, http_finishCGI, http_switchCGI, http_getHTTPVersion, http_getHTTPVersion_str, http_getHTTPMethod, http_getHTTPMethod_str, http_getRemainingLength |
| CGI_START                                   | http_getField, http_getContentLength, http_getContentType, http_getContentDisposition, http_getTransferEncoding                                                                                                    |
| CGI_DATA                                    | http_getField, http_getContentLength, http_getContentType, http_getContentDisposition, http_getTransferEncoding, http_getData, http_getDataLength                                                                                                    |
| CGI_END                                     | http_getField, http_getContentLength, http_getContentType, http_getContentDisposition, http_getTransferEncoding                                                                                                    |
| CGI_HEADER, CGI_PROLOG, CGI_EPILOG, CGI_EOF | http_getData, http_getDataLength                                                                                                    |
| CGI_CONTINUE                                | Depends on previous action code at time of returning CGI_MORE, however http_getData will NOT be valid.                                                                                                    |

Table D-8. Valid Functions per Action Code

| CGI Action Code | Valid Functions/Macros                                                                                                    |
|-----------------|----------------------------------------------------------------------------------------------------|
| CGI_ABORT       | Should only do resource cleanup. http_getContext, http_getURL, http_getState, http_getCond, http_getUserState, http_getHTTPVersion, http_getHTTPVersion_str, http_getHTTPMethod, http_getHTTPMethod_str |

### **PARAMETER**

state

HTTP state pointer, as provided in the first parameter to the CGI function.

#### **RETURN VALUE**

Action code. One of the following values:

- CGI\_START start of a part in a multi-part transfer.
- CGI DATA binary data for this part
- CGI END end of a part
- CGI\_HEADER header line of a part
- CGI PROLOG binary data before the first part
- CGI\_EPILOG line of data after the last part
- CGI EOF normal end of all parts and epilog
- CGI\_ABORT abnormal termination. CGI should recover and/or close any open resources.
- CGI\_CONTINUE being called from the HTTP server after the CGI previously returned CGI\_MORE.

#### **LIBRARY**

HTTP.LIB

### **SEE ALSO**

(functions mentioned above), <a href="http\_defaultCGI">http\_defaultCGI</a>

# http getCond

```
int http getCond( HttpState * state, int idx );
```

### **DESCRIPTION**

Return the current HTTP condition state variable (aka., cond variable). There are HTTP\_MAX\_COND of these integer state variables, thus idx must be between 0 and HTTP\_MAX\_COND-1, inclusive.

Use of cond variables is entirely up to the application; however, they are initialized by the HTTP server under certain conditions. By default, they are set to zero at the start of each request from the client. If the client request includes URL GET-type parameters of the form http://host/resource.html?A=1&B=2&C=3 etc. then cond state 0 is set to the value for 'A', cond state 1 is set to the value for 'B' etc. The values must be integers, which are coerced into 16 bit signed integers.

**NOTE:** This is implemented as a macro.

### **PARAMETERS**

**state** HTTP state pointer, as provided in the first parameter to the CGI function.

idx Index of cond variable: 0..HTTP\_MAX\_COND-1. Validity is not checked.

#### **RETURN VALUE**

Value of cond variable idx.

#### **LIBRARY**

HTTP.LIB

### **SEE ALSO**

http\_getAction, http\_setCond

# http getContentDisposition

char http getContentDisposition( HttpState \* state );

### **DESCRIPTION**

Return the current disposition of the data which is being provided by the client. This is one of the following enumerated values:

- MIME DISP NONE: unspecified disposition
- MIME DISP INLINE: the content is to be displayed "inline"
- MIME\_DISP\_ATTACHMENT: the content is only to be displayed if there is some action by the user
- MIME DISP FORMDATA: the content is form field data (or an uploaded file).

Of these, only NONE and FORMDATA are really relevant to HTTP. It is only valid to call this when the action code is CGI START, CGI DATA or CGI END.

**NOTE:** This is implemented as a macro.

#### **PARAMETER**

**state** HTTP state pointer, as provided in the first parameter to the CGI function.

### **RETURN VALUE**

Content disposition code, as documented above.

### LIBRARY

HTTP.LIB

### **SEE ALSO**

http\_getAction

# http getContentLength

long http getContentLength( HttpState \* state );

### **DESCRIPTION**

Return the length of data in the current part of a multi-part data stream. The return value is interpreted differently, depending on the action code.

It is only valid to call this when the action code is CGI START, CGI DATA or CGI END.

When CGI\_START, this returns the value of the ContentLength header for this part (or -1 if there was no such header).

When CGI\_DATA or CGI\_END, it is the total number of bytes that have actually been read and presented to the CGI. This increases for each CGI\_DATA call, until it represents the total content length when action is CGI\_END.

**NOTE:** This is implemented as a macro.

#### **PARAMETER**

**state** HTTP state pointer, as provided in the first parameter to the CGI function.

### **RETURN VALUE**

Length of part data.

### **LIBRARY**

HTTP.LIB

### **SEE ALSO**

http\_getAction

### http getContentType

```
char * http getContentType( HttpState * state );
```

### **DESCRIPTION**

Return the current content type of the data which is being provided by the client. This is a MIME type string e.g., "text/html" or "image/jpeg".

The CGI might need to look at this to determine the appropriate way to process the data. Normal form fields will usually contain "text/plain"; however, uploaded files may contain any type of data.

It is only valid to call this when the action code is CGI START, CGI DATA or CGI END.

**NOTE:** This is implemented as a macro.

### **PARAMETER**

state HTTP state pointer, as provided in the first parameter to the CGI function.

### **RETURN VALUE**

Null terminated string containing the MIME type name.

### **LIBRARY**

HTTP.LIB

### **SEE ALSO**

http\_getAction

### http getcontext

ServerContext \* http getcontext( int servno );

### **DESCRIPTION**

Return the ServerContext struct for the specified HTTP server instance.

**NOTE:** This structure should not be modified by the application.

### **PARAMETER**

**servno** Server instance number (0..HTTP MAXSERVERS-1)

#### **RETURN VALUE**

NULL: invalid server instance.

Otherwise, pointer to this server's ServerContext.

### **LIBRARY**

HTTP.LIB

# http getContext

ServerContext \* http\_getContext( HttpState \* state );

### **DESCRIPTION**

Return the current HTTP server context. The context pointer is required by many zserver resource handler functions.

**NOTE:** This is implemented as a macro.

#### **PARAMETER**

**state** HTTP state pointer, as provided in the first parameter to the CGI function.

### **RETURN VALUE**

Pointer to the HTTP server's context structure. See zserver documentation.

### **LIBRARY**

HTTP.LIB

### **SEE ALSO**

http\_getAction

### http getData

```
char * http getData( HttpState * state );
```

#### **DESCRIPTION**

Return a pointer to the data that is available. It is only valid to call this if the action code is one of CGI DATA, CGI PROLOG, CGI EPILOG, CGI HEADER or CGI EOF.

When CGI\_DATA, this is the next chunk of data received as the content of the current part of a multi-part transfer. The data arrives in arbitrary amounts. CRLF boundaries (if any) are not respected, and the data may contain NULLs and other binary values. THE CGI MUST CONSUME ALL DATA PROVIDED since the data will not be presented again on the next call.

When CGI\_PROLOG, this is data that occurs before the first boundary (part) but after the main HTTP headers. This data (like that for CGI\_DATA) is not line-oriented.

When CGI\_EPILOG, CGI\_HEADER or CGI\_EOF, the data will be a complete line of input (with the terminating CRLF stripped off). The returned string will also be null-terminated. When CGI\_EOF, the data (if any) is technically part of the epilog.

Prolog data is lines of input that were provided before the first "official" part of the multi-part data. Most HTTP clients will not provide any prolog data. Epilog data is lines of data after the last official part. Again, HTTP clients do not usually generate it. It is always safe to ignore prolog and epilog data, since it is usually provided only for non-MIME compliant servers.

Data provided when the action is CGI\_HEADER is a line of header data provided at the start of each part of the multi-part data. It is safe for the CGI to ignore header lines, since the HTTP server also processes the ones that it needs. The CGI is given these header lines so that it can extract useful or customized information if desired.

The length of the data may be obtained using http getDataLength().

The CGI is allowed to overwrite data at the returned area, provided that it writes no more than HTTP MAXBUFFER bytes.

**NOTE:** This is implemented as a macro.

### **PARAMETER**

**state** HTTP state pointer, as provided in the first parameter to the CGI function.

#### **RETURN VALUE**

Pointer to the first character of data.

#### **SEE ALSO**

http\_getAction

# http getDataLength

word http getDataLength( HttpState \* state );

### **DESCRIPTION**

Return the length of data that is available. It is only valid to call this if it is valid to call http\_getData(). That is, if the action code is one of CGI\_DATA, CGI\_PROLOG, CGI\_EPILOG, CGI\_HEADER or CGI\_EOF.

**NOTE:** This is implemented as a macro.

### **PARAMETER**

**state** HTTP state pointer, as provided in the first parameter to the CGI function.

### **RETURN VALUE**

Length of available data. This will range from 0 to HTTP\_MAXBUFFER. 0 will only be returned for PROLOG and EPILOG when a blank line is read.

### **LIBRARY**

HTTP.LIB

#### **SEE ALSO**

http\_getAction

# http getField

```
char * http getField( HttpState * state );
```

### **DESCRIPTION**

Return the current form field name. This function should only be called when the action code is CGI\_START, CGI\_DATA or CGI\_END.

**NOTE:** This is implemented as a macro.

### **PARAMETER**

state

HTTP state pointer, as provided in the first parameter to the CGI function.

### **RETURN VALUE**

Null-terminated string containing the current field name. The field name is the name of a form element, specified using, for example,

```
<INPUT TYPE="TEXT" NAME="srv_file">
```

in the HTML, where srv file is the field name.

If there was no "name=" parameter in the returned form data, this will be an empty string (zero length, not NULL).

### **LIBRARY**

HTTP.LIB

### SEE ALSO

http\_getAction

# http getHTTPMethod

```
char http getHTTPMethod( HttpState * state );
```

### **DESCRIPTION**

Return the HTTP request method of the current request protocol. The CGI might need to look at this to generate the correct response headers.

**NOTE:** This is implemented as a macro.

### **PARAMETER**

state

HTTP state pointer, as provided in the first parameter to the CGI function.

### **RETURN VALUE**

One of the following codes:

- HTTP\_METHOD\_GET "GET" i.e., normal retrieval, without making any permanent state update.
- HTTP\_METHOD\_POST "POST" i.e., uploading some information to be stored, or making some permanent state change. This is the normal method for invoking CGIs.
- HTTP\_METHOD\_HEAD "HEAD" i.e., the client only wants the headers, not the actual content e.g. it might be trying to determine the most recent modification date.

Other codes may be returned in the future.

### **LIBRARY**

HTTP.LIB

### **SEE ALSO**

http\_getAction

## http getHTTPMethod str

char \*http getHTTPMethod str( HttpState \* state);

### DESCRIPTION

Return the HTTP request method of the current request protocol. The CGI might need to look at this in order to generate the correct response headers.

### **PARAMETER**

**state** HTTP state pointer, as provided in the first parameter to the CGI function.

#### **RETURN VALUE**

One of the following strings:

"GET" - (HTTP\_METHOD\_GET) i.e., normal retrieval, without making any permanent state update.

"POST" - (HTTP\_METHOD\_POST) i.e., uploading some information to be stored, or making some permanent state change. This is the normal method for invoking CGIs.

"HEAD" - (HTTP\_METHOD\_HEAD) i.e. the client only wants the headers, not the actual content; e.g., it might be trying to determine the most recent modification date.

"unknown" - returned for unrecognized method

Other strings may be returned in the future.

#### **SEE ALSO**

http\_getHTTPMethod, http\_getAction

# http getHTTPVersion

```
char http getHTTPVersion( HttpState * state );
```

### **DESCRIPTION**

Return the HTTP version number of the current request protocol. The CGI might need to look at this in order to generate the correct response headers.

**NOTE:** This is implemented as a macro.

### **PARAMETER**

**state** HTTP state pointer, as provided in the first parameter to the CGI function.

### **RETURN VALUE**

One of the following codes:

```
HTTP_VER_09 - version 0.9
HTTP_VER_10 - version 1.0
HTTP_VER_11 - version 1.1
```

Other codes may be returned in the future.

### **LIBRARY**

HTTP.LIB

### **SEE ALSO**

http\_getAction

# http getHTTPVersion str

```
char * http getHTTPVersion str( HttpState * state);
```

# **DESCRIPTION**

Return the HTTP version number of the current request protocol. The CGI might need to look at this in order to generate the correct response headers.

## **PARAMETERS**

**state** HTTP state pointer, as provided in the first parameter to the CGI function.

## **RETURN VALUE**

One of the following strings:

"0.9" - version 0.9

"1.0" - version 1.0

"1.1" - version 1.1

"unknown" - unknown version

Other strings may be returned in the future.

## **LIBRARY**

HTTP.LIB

## **SEE ALSO**

 $http\_getHTTPVersion\text{, } http\_getAction$ 

# http getRemainingLength

long http getRemainingLength( HttpState \* state );

## **DESCRIPTION**

Return the remaining length of the incoming data stream. This length includes all parts (not just the current part) and also includes the boundary separators and epilog data. Normally, this value will be zero when the action code is CGI\_EOF. If the value is negative, then the client might not have indicated the total data length, or might not have set the right value.

**NOTE:** This is implemented as a macro.

## **PARAMETER**

**state** HTTP state pointer, as provided in the first parameter to the CGI function.

#### **RETURN VALUE**

Length of remaining data, or negative if not known.

## **LIBRARY**

HTTP.LIB

## **SEE ALSO**

http\_getAction

# http get sock

```
tcp Socket * http get sock( HttpState *state );
```

## **DESCRIPTION**

This function allows direct access to the TCP socket of an HTTP or HTTPS server. This will always return the TCP socket associated with the server, even if that server is HTTPS. This is intended for READ-ONLY operations. Since this function returns a pointer to the actual socket, changing fields directly affects the connection, which could lead to problems, especially with HTTPS servers.

#### **PARAMETER**

state

HTTP state pointer, as provided in the first parameter to the CGI function.

## **RETURN VALUE**

Pointer to the TCP socket structure of the HTTP or HTTPS server.

#### **LIBRARY**

HTTP.LIB

# http\_getSocket

```
tcp Socket * http getSocket( HttpState * state );
```

#### DESCRIPTION

Return the current HTTP server socket. The socket may be written/read; however, this is inadvisable since it may interfere with the server's use of it.

**NOTE:** This is implemented as a macro.

#### **PARAMETER**

**state** HTTP state pointer, as provided in the first parameter to the CGI function.

#### **RETURN VALUE**

Pointer to the HTTP server's TCP socket structure.

## LIBRARY

HTTP.LIB

## **SEE ALSO**

http\_getAction

# http getState

```
int http_getState( HttpState * state );
```

# **DESCRIPTION**

Return the current primary HTTP CGI state variable.

Use of this state variable is entirely up to the application; however, it is initialized by the HTTP server to zero before calling the CGI for the first time.

**NOTE:** This is implemented as a macro.

## **PARAMETER**

**state** HTTP state pointer, as provided in the first parameter to the CGI function.

## **RETURN VALUE**

Value of primary state variable.

## **LIBRARY**

HTTP.LIB

## **SEE ALSO**

http\_getAction

# http getTransferEncoding

char http getTransferEncoding( HttpState \* state );

## **DESCRIPTION**

Return the current encoding of the data which is being provided by the client. This is one of the following enumerated values:

- CTE\_BINARY The default
- CTE 7BIT 7-bit safe ASCII
- CTE 8BIT 8-bit ASCII
- CTE\_QP Quoted printable
- CTE BASE64 Base 64

Of these, the CGI is only likely to see CTE\_BINARY, since HTTP is an 8-bit protocol, and most clients (browsers) will not bother to encode the data. Encoding is only an issue for internet mail, which sometimes has to cross interfaces that do not support full 8-bit binary transfers.

If the CGI detects a transfer encoding that requires non-null operation (that is, CTE\_QP or CTE\_BASE64) then it should either reject the transfer, or decode the data as it comes in.

It is only valid to call this when the action code is CGI\_START, CGI\_DATA or CGI\_END.

**NOTE:** This is implemented as a macro.

#### **PARAMETER**

**state** HTTP state pointer, as provided in the first parameter to the CGI function.

## **RETURN VALUE**

Transfer encoding code, as documented above.

### LIBRARY

HTTP.LIB

## **SEE ALSO**

http\_getAction

# http getURL

```
char * http_getURL( HttpState * state );
```

## **DESCRIPTION**

Return the URL of the current HTTP client request. In a CGI, this will usually be something like foo.cgi.

**NOTE:** This is implemented as a macro.

## **PARAMETER**

**state** HTTP state pointer, as provided in the first parameter to the CGI function.

## **RETURN VALUE**

Null-terminated string containing the URL. Note that GET-style form parameters will be stripped off: for example, the URL, foo.cgi?A=99&D=-45, will be returned as foo.cgi.

The GET parameters are available using http\_getCond().

## **LIBRARY**

HTTP.LIB

# **SEE ALSO**

http\_getAction

# http getUserState

```
void * http getUserState( HttpState * state );
```

## **DESCRIPTION**

Get the "user state" area of the HTTP server structure. This is an area of memory that can be used by the CGI to keep track of its internal state, from call to call.

The size of this area is HTTP\_USERDATA\_SIZE. If that macro is not defined, it defaults to zero, so use of the http\_getUserState macro will result in a compile-time error.

**NOTE:** This is implemented as a macro.

# Example:

```
typedef struct { ... } myCGIdata;
...
#define HTTP_USERDATA_SIZE sizeof(myCGIdata)
#use "http.lib"
...
int myCGI(HttpState * s) {
   myCGIdata * d;
   d = (myCGIdata *)http_getUserState(state);
   ...
}
```

### **PARAMETERS**

state

HTTP state pointer, as provided in the first parameter to the CGI function.

## **RETURN VALUE**

Returns the address of the first byte of the user area. This should be cast to the appropriate structure type.

### **LIBRARY**

HTTP.LIB

## **SEE ALSO**

http\_getAction

# http handler

```
void http_handler( void );
```

# **DESCRIPTION**

This is the basic control function for the HTTP server, a tick function to run the HTTP daemon. It must be called periodically for the daemon to work. It parses the requests and passes control to the other handlers, either html\_handler, shtml\_handler, or to the developer-defined CGI handler based on the request's extension.

## **LIBRARY**

HTTP.LIB

## **SEE ALSO**

http\_init

# http\_idle

```
int http_idle( void );
```

## **DESCRIPTION**

Query to see if any HTTP servers are active.

# **RETURN VALUE**

0: at least one HTTP server is active

1: all HTTP servers are idle

## **LIBRARY**

HTTP.LIB

# **SEE ALSO**

http\_handler

# http init

```
int http init( void );
```

## **DESCRIPTION**

Initializes the HTTP daemon. This must be called after <code>sock\_init()</code>, and before calling <code>http\_handler()</code> in a loop.

This sets the root directory to "/" and sets the default file name to index.html. You can change these defaults by calling http set path() after this function.

You can override these defaults at compile-time by defining the macros

```
#define HTTP_HOMEDIR "/"
#define HTTP_DFLTFILE "index.html"
```

to be something other than these defaults. If you do this, then there is no need to invoke the http set path() function.

#### **RETURN VALUE**

0: Success.

#### **LIBRARY**

HTTP.LIB

#### **SEE ALSO**

http\_handler, http\_shutdown, http\_status, http\_set\_path

# http is secure

```
int http_is_secure( HttpState* state);
```

# **DESCRIPTION**

Test if this HTTP server state represents a secure (SSL/TLS) connection.

### PARAMETER

**state** HTTP state structure.

## **RETURN VALUE**

None.

## **LIBRARY**

HTTP.LIB

# http nextfverr

```
void http_nextfverr( char *start, char **name, char **value,
  int *error, char ** next );
```

#### **DESCRIPTION**

Gets the information for the next variable in the HTML form error buffer. If any of the last four parameters in the function call are NULL, then those parameters will not have a value returned. This is useful if you are only interested in certain variable information.

## **PARAMETERS**

**start** Pointer to the variable in the buffer for which we want to get information.

**name** Return location for the name of the variable.

**value** Return location for the value of the variable.

**error** Return location for whether or not the variable is in error (0 if it is not, 1 if it

is).

**next** Return location for a pointer to the variable after this one.

## **RETURN VALUE**

None, although information is returned in the last four parameters.

#### **LIBRARY**

HTTP.LIB

# http parseform

```
int http parseform( int form, HttpState *state );
```

# DESCRIPTION

Parses the returned form information. It expects a POST submission. This function is useful for a developer who only wants the parsing functionality and wishes to generate forms herself. Note that the developer must still build the array of FormVars and use the server\_spec table. This function will not, however, automatically display the form when used by itself. If all variables satisfy all integrity checks, then the variables' values are updated. If any variables fail, then none of the values are updated, and error information is written into the error buffer If this function is used directly, the developer must process errors.

## **PARAMETERS**

form server spec index of the form (i.e., location in TCP/IP servers' object

list).

The HTTP server with which to parse the POSTed data.

#### **RETURN VALUE**

0: There is more processing to do.

1: Form processing has been completed.

## LIBRARY

HTTP.LIB

# http safe

int http safe( char \*to, char \*from, int tolen, int fromlen );

## **DESCRIPTION**

Convert a http-unsafe string in from (length fromlen) into a properly escaped string. For example, the string "hello&goodbye<>" would be changed to "hello&amp;goodbye&lt;&gt;".

Returns non-zero if result could not fit in tolen-1 bytes. A null is always added, thus tolen should account for this. Double quotes are escaped since the result may itself be quoted.

Newline characters are turned into HTML line break "<BR>" markup. Control characters (codes less than 32) are turned into "&#xx;" where "xx" is the hexadecimal control char value. The source string can contain null character(s) which is why its length is passed in the parameter fromlen.

## **PARAMETERS**

to Destination buffer for escaped string

**from** Source buffer for string to convert

tolen Length of destination buffer (must be at least equal to fromlen, since

string is never smaller than source string).

fromlen Length of source buffer.

# **RETURN VALUE**

0: Success.

non-zero if resulting string (plus its null terminator) could not fit in the provided buffer.

## **LIBRARY**

HTTP.LIB

### **SEE ALSO**

http\_handler

# http scanpost

int http\_scanpost( char \*tag, char \*buffer, char \*dest, int maxlen );

# **DESCRIPTION**

This function allows you to scan a buffer with a POST response for the key/value pairs. This function is reentrant.

# **PARAMETERS**

tag Buffer holding the tag name.

buffer Buffer to read data from.

**dest** Buffer to store value to.

maxlen Size of destination buffer.

## **RETURN VALUE**

0: Successful ! 0: Not successful

## **LIBRARY**

HTTP.LIB

# http set anonymous

```
int http set anonymous( int uid );
```

## **DESCRIPTION**

Set the "anonymous" user ID. This is the assumed user ID when no credentials are provided by the client (browser). A typical use of this function would be:

```
int anon;
anon = sauth_adduser("anonymous", "", SERVER_FTP|SERVER_HTTP);
sauth_setusermask(uid, WORLD_GROUP, NULL);
http_set_anonymous(uid);
ftp_set_anonymous(uid); // if using FTP too
```

which defines an "anonymous" login for the HTTP and, optionally, the FTP servers. (Since FTP also requires an anon user, you can use the same user ID for both FTP and HTTP).

When a web browser initially requests a resource, it may not pass any user credentials (i.e., user name and password). The HTTP server will assume that the user is anonymous, and apply the access permissions tests on that basis. If access is denied, then the browser will prompt the user for a real user name and password, and the request will be re-tried.

You do not always need to define an anonymous user to HTTP. But it is required if you have some resource which is (say) protected for write access, but you want any user to be able to retrieve the resource without requiring a user name/password.

**NOTE:** This function is non-reentrant. It sets a global variable which is accessed by all HTTP server instances. For this reason, you should call this function once only before starting to call http handler().

## **PARAMETER**

uid

The userID to use as the anonymous user. This should have been defined using sauth\_adduser(). Pass -1 to set no anonymous user. In this case, only resources which are completely free of any access controls will be accessible to users who do not provide credentials.

### **RETURN VALUE**

Same as the uid parameter, except -1 if uid invalid.

## **LIBRARY**

```
HTTP.LIB
```

## **SEE ALSO**

```
sauth_adduser, ftp_set_anonymous, sauth_setusermask
```

# http setauthentication

int http\_setauthentication( int auth );

# DESCRIPTION

Sets the type of authentication to be used globally by the HTTP server. By default, this is set to the strongest available type of authentication available (in order of weakest to strongest: HTTP\_NO\_AUTH, HTTP\_BASIC\_AUTH, HTTP\_DIGEST\_AUTH. This function returns the type of authentication that was actually configured. If the type of authentication that you ask for was not compiled in at compile time, then the type of authentication will not be changed.

**NOTE:** this function only sets the "default" authentication method for resources who have their authentication method set to SERVER\_AUTH\_DEFAULT (or none specified).

#### **PARAMETERS**

auth

Type of authentication. Choices are:

- HTTP NO AUTH
- HTTP BASIC AUTH
- HTTP DIGEST AUTH

## **RETURN VALUE**

Actual resulting type of authentication.

#### LIBRARY

HTTP.LIB

# http setCond

```
int http_setCond( HttpState * state, int idx, int val );
```

## **DESCRIPTION**

Set the value of an HTTP condition state variable (aka., cond variable). There are HTTP\_MAX\_COND of these integer state variables, thus idx must be between 0 and HTTP MAX COND-1, inclusive.

**NOTE:** This is implemented as a macro.

## **PARAMETERS**

state HTTP state pointer, as provided in the first parameter to the CGI function.

idx Index of cond variable: 0..HTTP MAX COND-1. Validity is not checked.

val New value.

## **RETURN VALUE**

Returns the new value of the cond variable, i.e., val.

## **LIBRARY**

HTTP.LIB

## **SEE ALSO**

http\_getAction, http\_getCond

# http setcookie

```
void http setcookie( char *buf, char *value );
```

# DESCRIPTION

This utility generates a cookie on the client. This will store the text in value into a cookie-generation header that will be written to buf. The header placed in buf is not automatically sent to the web client. It is the caller's responsibility to send the header in buf, along with any other HTTP headers, to the client.

When a page is requested from the client, and the cookie is already set, the text of the cookie will be stored in state->cookie[]. This is a char\*, and if no cookie was available, then state->cookie[0] will equal '\0'.

## **PARAMETERS**

**buf** Buffer to store cookie-generation header, that is, the name of the cookie.

**value** Text to store in cookie-generation header, that is, the value of the cookie.

#### **LIBRARY**

HTTP.LIB

# http set path

```
int http set path( char * rootdir, char * dfltname );
```

## **DESCRIPTION**

Set the default root directory and resource name for all HTTP server instances. In general, this function should be called once only, after http init() but before http handler().

The root directory is the base directory and is used as a prefix for all resource requests from clients. For example, if the root directory is set to "/A/" then a client request for

 $\label{look-up-the-resource} \mbox{http://<hostname>/foo.htm on this server.}$ 

The default resource name is used if the client's URL requests a directory. For example, if dfltname is set to "index.htm" (and rootdir is "/A/") then a client request for "http://<hostname>/admin" will look up the resource called "/A/admin". If that resource is actually a directory, then it will look up a resource called "/A/admin/index.htm". If it is not a directory, then the default name is not used.

#### **PARAMETERS**

rootdir Root directory name to use. This must be a null-terminated string and MUST

start and end with a forward slash (/) character. If this function is not called,

the root directory name is set to "/" by http\_init().

**dfltname** Default file name to use. This is appended to the directory part of the URL,

if the URL actually refers to a directory. If this function is not called, the de-

fault file name is set to index.html by http\_init().

If this parameter is NULL, there will be no default name. A request for a directory will generally return a 404 error (not found) to the client. If it is not NULL, this parameter must be a null-terminated string. It must not start or

end with a "/" character.

#### **RETURN VALUE**

0: OK

-E2BIG: rootdir was too long. It should be limited to less than about 12 characters, but you can increase the value of SSPEC MAXNAME if necessary.

- EINVAL: rootdir was NULL, or did not start and end with a forward slash character.

### **LIBRARY**

HTTP.LIB

#### **SEE ALSO**

http\_handler, http\_init

# http setState

```
int http_setState( HttpState * state, int val );
```

## **DESCRIPTION**

Set the current primary HTTP CGI state variable.

Use of this state variable is entirely up to the application; however, it is initialized by the HTTP server to zero before calling the CGI for the first time.

**NOTE:** This is implemented as a macro.

## **PARAMETER**

state HTTP state pointer, as provided in the first parameter to the CGI function.

val New value for the primary state variable.

## **RETURN VALUE**

Returns the new value, that is, val.

# LIBRARY

HTTP.LIB

## **SEE ALSO**

http\_getAction

# http shutdown

```
int http shutdown( int graceful );
```

# **DESCRIPTION**

Shut down the http daemon. Use http init() to restart.

#### **PARAMETER**

If non-zero, current connections are allowed to terminate normally. Otherwise, any open connections are reset.

## **RETURN VALUE**

0

#### LIBRARY

HTTP.LIB

#### **SEE ALSO**

http\_handler, http\_init, http\_status

# http\_skipCGI

```
int http skipCGI( HttpState * state );
```

#### **DESCRIPTION**

Indicate to the HTTP server that the CGI has finished processing this part of a multi-part data stream. The server reads (and discards) data from the stream until the next part is found (or the epilog). When the next part is found, the server continues calling the CGI function as before.

## **PARAMETERS**

state

HTTP state pointer, as provided in the first parameter to the CGI function.

## **RETURN VALUE**

0

## **LIBRARY**

HTTP.LIB

#### **SEE ALSO**

http\_getAction, http\_abortCGI, http\_switchCGI, http\_finishCGI, http\_write

# http\_sock\_bytesready

```
int http_sock_bytesready( HttpState *state );
```

# **DESCRIPTION**

HTTP wrapper function for sock\_bytesready(). This function may be used by CGI applications to determine if there is data waiting on the socket associated with a particular HTTP server.

## **PARAMETERS**

**state** HTTP state pointer, as provided in the first parameter to the CGI function.

## **RETURN VALUE**

- -1: no bytes waiting to be read
- 0: in ASCII mode, a blank line is waiting to be read, or, for UDP, an empty datagram is waiting to be read
- >0: number of bytes waiting to be read

## **LIBRARY**

HTTP.LIB

# http sock fastread

```
int http_sock_fastread( HttpState *state, byte *dp, int len );
```

# **DESCRIPTION**

HTTP wrapper function for <code>sock\_fastread()</code>, that is for non-blocking reads (root). This function can be used to read data from a socket associated with a particular HTTP server. This function is intended for use in CGI applications.

## **PARAMETERS**

**state** HTTP state pointer, as provided in the first parameter to the CGI function.

**dp** Pointer to return buffer

**len** Maximum size of return buffer

## **RETURN VALUE**

>0: the number of bytes read

-1: error

## **LIBRARY**

HTTP.LIB

# http sock fastwrite

```
int http_sock_fastwrite( HttpState *state, byte *dp, int len );
```

# **DESCRIPTION**

HTTP wrapper function for <code>sock\_fastwrite()</code>, that is, for non-blocking writes. This function can be used to write data from a root buffer to a socket associated with a particular HTTP server. This function is intended for use in CGI applications.

#### **PARAMETERS**

**state** HTTP state pointer, as provided in the first parameter to the CGI function.

**dp** Pointer to buffer containing data to be written.

**len** Maximum number of bytes to write to the socket.

## **RETURN VALUE**

>0: the number of bytes written

-1: error

## **LIBRARY**

HTTP.LIB

# http sock gets

```
int http_sock_gets( HttpState *state, byte* dp, int len );
```

# **DESCRIPTION**

HTTP wrapper function for <code>sock\_gets()</code>. This function can be used by CGI applications to retrieve a string waiting on an ASCII-mode socket associated with a particular HTTP server.

## **PARAMETERS**

**state** HTTP state pointer, as provided in the first parameter to the CGI function.

**dp** Pointer to return buffer

**len** Maximum size of return buffer

## **RETURN VALUE**

0: if buffer is empty, or

if no "\r" or "\n" is read, but buffer had room and

the connection can get more data!

>0: is the length of the string

-1: error

### **LIBRARY**

HTTP.LIB

#### **SEE ALSO**

http\_sock\_mode

# http sock mode

void http\_sock\_mode( HttpState\* state, http\_sock\_mode\_t mode );

# **DESCRIPTION**

HTTP socket wrapper function for socket mode. This function can be used by CGI applications to set the mode of a socket associated with a particular HTTP server.

## **PARAMETERS**

**state** HTTP state pointer, as provided in the first parameter to the CGI function.

mode HTTP mode to use for the socket. Valid values for mode are:

HTTP\_MODE\_ASCII - Sets the associated socket to ASCII mode.

• HTTP\_MODE\_BINARY - Sets the associated socket to BINARY.

## **RETURN VALUE**

None

#### **LIBRARY**

HTTP.LIB

# http sock readable

int http sock readable( HttpState \* state );

## **DESCRIPTION**

HTTP wrapper function for socket readable function. This function may be used by CGI applications to determine if a socket is readable or not. See sock\_readable for more information.

## **PARAMETER**

**state** HTTP state structure, as provided in the first parameter to the CGI function.

#### **RETURN VALUE**

If parameter is a TCP or SSL server:

0: socket is not readable. It was aborted by the application or the peer has closed the socket and all pending data has been read by the application. This can be used as a definitive "EOF" indication for a receive stream.

non-zero: the socket is readable. The amount of data that the socket would deliver is this value minus 1; which may turn out to be zero if the socket's buffer is temporarily empty, or the socket is not yet connected to a peer.

If parameter is a UDP server:

0: socket is not open.

non-zero: socket is open. This value minus 1 equals the size of the next datagram in the receive buffer, that would be returned by udp\_recvfrom() etc. Note that ICMP error messages are also considered if the socket is set up to receive ICMP messages.

## **LIBRARY**

HTTP.LIB

# http sock writable

```
int http sock writable( HttpState * state );
```

## **DESCRIPTION**

HTTP wrapper function for socket writable function. This function may be used by CGI applications to determine if a socket is writable or not. See sock\_writable for more information.

## **PARAMETER**

**state** HTTP state structure, as provided in the first parameter to the CGI function.

#### **RETURN VALUE**

If parameter is a TCP or SSL server:

0: socket is not writable. It was closed by the application or it may have been aborted by the peer. Non-zero: the socket is writable. The amount of data that the socket would accept is this value minus 1; which may turn out to be zero if the socket's buffer is temporarily full. On a freshly-established socket, and at any other time when all data has been acknowledged by the peer, the return value (minus one) indicates the maximum socket transmit buffer size.

If parameter is a UDP server:

0: socket is not open.

Non-zero: socket is open. This value minus 1 equals the maximum size datagram payload that would be sent without fragmentation at the IP level. Note: the maximum payload depends on the interface which is selected. Since this is not known a-priori, the interface with the largest MTU is arbitrarily selected.

## LIBRARY

HTTP.LIB

# http sock tbleft

```
long http sock tbleft( HttpState *state );
```

## **DESCRIPTION**

HTTP wrapper function for <code>sock\_tbleft()</code>. This function may be used by CGI applications to determine how much space is left in the HTTP socket's transmit buffer.

## **PARAMETERS**

**state** HTTP state pointer, as provided in the first parameter to the CGI function.

#### **RETURN VALUE**

Number of bytes of free space remaining in the transmit buffer.

#### **LIBRARY**

HTTP.LIB

# http sock write

```
int http sock write( HttpState *state, byte *dp, int len );
```

## **DESCRIPTION**

HTTP wrapper function for blocking writes. This function can be used to write data from a root buffer to a socket associated with a particular HTTP server. This function is intended for use in CGI applications.

#### **PARAMETERS**

**state** HTTP state pointer, as provided in the first parameter to the CGI function.

dp pointer to buffer containing data to be written

**len** maximum number of bytes to write to the socket

## **RETURN VALUE**

Number of bytes of written or -1 if there was an error

## LIBRARY

HTTP.LIB

# http sock xfastread

int http sock xfastread( HttpState \*state, long dp, long len );

## **DESCRIPTION**

HTTP wrapper function for <code>sock\_fastxread()</code>, that is, for non-blocking reads (xmem). This function can be used to read data from a socket associated with a particular HTTP server. This function is intended for use in CGI applications.

#### **PARAMETERS**

**state** HTTP state pointer, as provided in the first parameter to the CGI function.

**dp** Pointer to return xmem buffer.

**len** Maximum length of the return xmem buffer.

#### **RETURN VALUE**

Number of bytes of read or -1 if there was an error

#### **LIBRARY**

HTTP.LIB

# http\_sock\_xfastwrite

int http\_sock\_xfastwrite( HttpState \*state, long dp, long len);

#### DESCRIPTION

HTTP wrapper function for <code>sock\_xfastwrite()</code> that is for non-blocking writes. It can be used to write the contents of an xmem buffer to a socket associated with a particular HTTP server.

## **PARAMETERS**

**state** HTTP state pointer, as provided in the first parameter to the CGI function.

dp Buffer containing data to be written, as an xmem address obtained from, for

example, xalloc().

**len** Maximum number of bytes to write to the socket.

### RETURN VALUE

Number of bytes of written or -1 if there was an error

## **LIBRARY**

HTTP.LIB

# https set cert

```
void https set cert( SSL Cert t far * cert);
```

## **DESCRIPTION**

Register a server certificate with all HTTPS server instances. Client hosts (such as web browsers) will verify this certificate, and may refuse to connect if there is no certificate, or the server certificate is not valid.

This must be called at least once, otherwise there may be no default certificate.

Alternatively, you can use the method that was deprecated in Dynamic C 10.54. Have the following line at the top of your main program:

```
#ximport "cert.dcc" SSL CERTIFICATE
```

where cert.dcc is the name (and path) of the server certificate file to use, which must be in .dcc format. The use of SSL\_CERTIFICATE is deprecated since https\_set\_cert() provides a more flexible interface.

#### **PARAMETER**

cert

Pre-parsed certificate, as generated by SSL\_new\_cert().

## **LIBRARY**

HTTP.LIB

#### **SEE ALSO**

SSL\_new\_cert

# http status

```
int http_status( void );
```

# **DESCRIPTION**

Determine whether the HTTP server is allowing connections.

# **RETURN VALUE**

0: server is currently disabled non-zero: server is enabled.

# **LIBRARY**

HTTP.LIB

# **SEE ALSO**

http\_handler, http\_init, http\_shutdown

# http switchCGI

```
int http switchCGI( HttpState * state, char * newURL );
```

#### **DESCRIPTION**

Tell the HTTP server to switch processing to a different CGI function or resource.

The CGI is responsible for generating the correct HTTP response header(s) using http\_write() etc. If this function is used to pass control to a different CGI, then both CGIs must coordinate so that only one header is written. You can use the HTTP state variable (http\_setState() and http\_getState()) and/or http\_getUserState() to achieve the necessary coordination.

If newURL refers to a file or SSI resource (not a CGI), then the CGI function must NOT have already written the HTTP response header(s); the headers will be generated when the new resource is opened.

If newURL refers to a new-style CGI (that is, a CGI resource added using SSPEC\_CGI, not SSPEC\_FUNCTION) then that CGI is presented with the remaining content of the current request data stream.

If newURL refers to an old-style CGI (that is, a CGI added using SSPEC\_FUNCTION or HTTPSPEC\_FUNCTION) then the HTTP server abandons parsing of the request data stream, since old-style CGIs are expected to read the HTTP socket themselves.

Rather than calling http\_switchCGI(), it is often more convenient to call cgi\_redirectto(), which tells the client to retrieve the next resource rather than the resource being provided in the current connection. Using redirect is less efficient, however.

## **PARAMETERS**

**state** HTTP state pointer, as provided in the first parameter to the CGI function.

**newURL** The resource name to present to the client. This may be another CGI, or any

other type of resource that could be presented to the client in response to an HTTP GET or POST request. The resource must exist in the flash- or ram-

spec table, or in a filesystem.

## **RETURN VALUE**

0

### **LIBRARY**

HTTP.LIB

## **SEE ALSO**

http getAction, http skipCGI, http abortCGI, http finishCGI, http write

# http urldecode

```
char *http_urldecode( char *dest, const char *src, int len );
```

# **DESCRIPTION**

Converts a string with URL-escaped "tokens" (such as %20 (hex) for space) into actual values. Changes "+" into a space. String can be NULL terminated; it is also bounded by a specified string length. This function is reentrant.

## **PARAMETERS**

**dest** Buffer where decoded string is stored.

**src** Buffer holding original string (not changed).

**len** Maximum size of string (NULL terminated strings can be shorter).

## **RETURN VALUE**

dest: if all conversion was good.

NULL: if some conversion had trouble.

## **LIBRARY**

HTTP.LIB

## **SEE ALSO**

http\_contentencode

# http write

int http write( HttpState \* state, char \* data, word length );

#### **DESCRIPTION**

Write data back to the client. This function either sends all of the given data or none of it. If the data cannot be sent (for example, because the socket transmit buffer is already full) then a special return code indicates that the CGI should try again on the next call.

Often, the CGI itself will not need to write anything to the client—the http\_switchCGI() function takes care of most needs. If this function is used, then the CGI is responsible for generating the correct HTTP response (including headers) and http\_switchCGI() and similar functions should NOT be called.

Use of this function can often be avoided. Instead, the CGI can copy a string to the pointer provided by http\_getData(), then return CGI\_SEND. This will cause the server to send out the (null terminated) string in the buffer, and not call the CGI until the string is sent to the client. See the source to http defaultCGI() for an example of this method.

#### **PARAMETERS**

**state** HTTP state pointer, as provided to the CGI function.

data Pointer to first char to transmit. It is OK to make this the same pointer that

was returned by http\_getData(), since that buffer can be used for output as well as input. In any case, the CGI must ensure that it has processed

any incoming data before writing new data to that buffer.

**length** Length of data to transmit. There is a limit to the amount of data that

http write() can write on any given call. This limit is set by the HTTP

server socket transmit buffer size. This buffer size is given by

TCP BUF SIZE/2. The transmit buffer is usually at least 1024 bytes. If

you try exceeding that limit, http write() will never succeed.

#### **RETURN VALUE**

0: data written (or buffered) successfully.

CGI\_MORE: data not written, try again on next call to the CGI. In general, the CGI should pass this code (CGI\_MORE) back to the HTTP server. When the server calls the CGI next time, it will set the action code to CGI\_CONTINUE which will be a cue to the CGI to try retransmitting the previous data. When CGI\_CONTINUE is provided, the contents in the http\_getData() buffer will not have been altered.

#### **LIBRARY**

HTTP.LIB

#### **SEE ALSO**

 $http\_getAction\ ,\ http\_skipCGI\ ,\ http\_switchCGI\ ,\ http\_finishCGI\ ,\ http\_abortCGI\ ,\ http\_defaultCGI$ 

# shtml addfunction

```
int shtml_addfunction( char *name, void (*fptr()) );
```

# **DESCRIPTION**

Adds a CGI/SSI-exec function for making dynamic web pages to the RAM resource table.

## **PARAMETERS**

name Name of the function (e.g., "/foo.cgi").

**fptr** Function pointer to the handler, that must take HttpState\* as an argu-

ment. This function should return an int (0 while still pending, 1 when fin-

ished).

# **RETURN VALUE**

0: Success;

1: Failure (no room).

#### **LIBRARY**

HTTP.LIB

#### **SEE ALSO**

 $shtml\_delfunction$ 

# shtml addvariable

```
int shtml_addvariable( char *name, void *variable, word type, char
    *format );
```

## **DESCRIPTION**

This function adds a variable so it can be recognized by shtml\_handler().

# **PARAMETERS**

name Name of the variable.

variable Pointer to the variable.

Type of variable. The following types are supported: INT8, INT16,

INT32, PTR16, FLOAT32.

**format** Standard printf format string. (e.g., "%d").

## **RETURN VALUE**

0: Success.

1: Failure (no room).

## **LIBRARY**

HTTP.LIB

## **SEE ALSO**

shtml\_delvariable

#### shtml delfunction

#### shtml delvariable

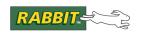

## 5. RABBITWEB

The Dynamic C RabbitWeb software allows developers to web-enable embedded applications. This chapter explains the ease with which a web interface to a Rabbit-based device can now be created. In most cases this enhanced HTTP server eliminates the need for complicated CGI programming while giving the developer complete freedom in web page design.

The enhanced HTTP server is called RabbitWeb and uses:

- A simple scripting language consisting of server-parsed tags added to the HTML page that contains the form.
- Dynamic C language enhancements, which includes new compiler directives that can be added to the application calling the HTTP server.

Section 5.1 presents a simple example to show the power and ease of developing a RabbitWeb server that presents a web interface to your device. This example gives step-by-step descriptions of the HTML page and the Dynamic C code. New features will be briefly explained, then linked to their comprehensive descriptions in Section 5.2 and Section 5.3. These sections are followed by a more complex example in Section 5.4, which in turn is followed by quick reference guides for both the Dynamic C language extensions and the new scripting language, which is called ZHTML (Section 5.5).

## 5.1 Getting Started: A Simple Example

In this example, we pretend that a humidity detector is connected to your Rabbit-based controller. Your controller runs a web server that displays a page showing the current reading from the humidity detector. From this monitoring page there is a link to another page that contains an HTML form that allows you to remotely change some configuration parameters. This example introduces web variables and user groups. It also illustrates some new security features and the use of error checking.

This example assumes you have already installed Dynamic C version 8.5 (or later) and hooked up a Rabbit-based core module that has an Ethernet jack. Hardware hook up instructions are in the user's manual for the device. The hardware user's manual describes network connections for your device, as well as setting IP addresses for running sample programs.

## 5.1.1 Dynamic C Application Code for Humidity Detector

This section describes the application for our example. The program is shown in its entirety for convenience. It is broken down into manageable pieces on the following pages.

File Name: /Samples/tcpip/rabbitweb/humidity.c

```
#define TCPCONFIG 1
#define USE RABBITWEB 1
#memmap xmem
#use "dcrtcp.lib"
#use "http.lib"
#ximport "samples/tcpip/rabbitweb/pages/humidity monitor.zhtml"
  monitor zhtml
#ximport "samples/tcpip/rabbitweb/pages/humidity admin.zhtml" admin zhtml
SSPEC MIMETABLE START
 SSPEC MIME FUNC(".zhtml", "text/html", zhtml handler),
  SSPEC MIME(".html", "text/html")
SSPEC MIMETABLE END
SSPEC RESOURCETABLE START
 SSPEC RESOURCE XMEMFILE ("/index.zhtml", monitor zhtml),
 SSPEC RESOURCE XMEMFILE("/admin/index.zhtml", admin zhtml)
SSPEC RESOURCETABLE END
#web groups admin
int hum;
#web hum groups=all(ro)
int hum alarm;
\#web hum alarm ((0 < \$hum alarm) && (\$hum alarm <= 100))\
    groups=all(ro),admin
   int alarm interval;
   char alarm email[50];
   #web alarm interval ((0 < $alarm interval) && ($alarm interval < 30000)) \</pre>
         groups=all(ro),admin
   #web alarm email groups=all(ro),admin
   void main(void) {
      int userid;
      hum = 50;
      hum alarm = 75;
      alarm interval = 60;
      strcpy(alarm email, "somebody@nowhere.org");
                             // initialize TCP/IP stack
  sock init();
 http init();
                              // initialize web server
 http_set_path("/", "index.zhtml");
 tcp reserveport (80);
  sspec addrule ("/admin", "Admin", admin, admin,
                  SERVER ANY, SERVER AUTH BASIC, NULL);
 userid = sauth adduser("harpo", "swordfish", SERVER ANY);
 sauth setusermask(userid, admin, NULL);
 while(1) {
    http handler();
```

The source code walk-through consists of blocks of code followed by line-by-line descriptions. Particular attention is given to the RabbitWeb #web and #web\_groups statements, which are new compiler directives.

```
#define TCPCONFIG 1
#define USE_RABBITWEB 1

#memmap xmem

#use "dcrtcp.lib"
#use "http.lib"
```

The macro TCPCONFIG is used to set network configuration parameters. Defining this macro to 1 sets 10.10.6.100, 255.255.255.0 and 10.10.6.1 for the board's IP address, netmask and gateway/nameserver respectively. If you need to change any of these values, read the comments at the top of \lib\tcpip\tcp config.lib for instructions.

The USE\_RABBITWEB macro must be defined to 1 to use the HTTP server enhancements. The #define of USE\_RABBITWEB is followed by a request to map functions not flagged as root into xmem. The two #use statements allow the application the use of the main TCP/IP libraries (all brought in by dcrtcp.lib) and the HTTP server library (which also brings in the resource manager library, zserver.lib).

The HTML pages are copied to Rabbit memory using #ximport. The first one is a status page and the second one is a configuration interface.

Next the MIME type mapping table is set up. This allows <code>zhtml\_handler()</code> to be called when a file with the extension . <code>zhtml</code> is processed. Then the static resource table is set up, which gives the server access to the files that were just copied in using <code>#ximport</code>. The first parameter is the name of the resource and the second parameter is its address.

```
#web groups admin
```

The RabbitWeb server has a concept of user groups, which are created using the compiler directive, #web\_groups. Users can be added to and removed from these groups at runtime by calling the API functions sauth adduser() and sauth removeuser().

The purpose of the user groups is to protect directories and variables from unauthorized access. User groups are fully described in Section 5.2.3.

```
int hum;
#web hum groups=all(ro)
```

This declares a variable named hum of type integer using normal Dynamic C syntax. It will be used to store the current humidity reported by the humidity detector. The #web expression registers this C variable with the web server. The read-only attribute is assigned by the "groups=all(ro)" part which gives read-only access to this variable to all user groups.

More information on registering variables is given in Section 5.2.1.

```
int hum_alarm;
#web hum_alarm \
    ((0 < $hum_alarm) && ($hum_alarm <= 100)) groups=all(ro),admin</pre>
```

This code creates a variable called hum\_alarm to indicate the level at which the device should send an alarm. Unlike the #web statement for hum, there is a *guard* added when hum\_alarm is registered. A guard is an error-checking expression used to evaluate the validity of submissions for its variable. The guard given for hum\_alarm ensures only the range of values from 1 to 100 inclusive are accepted for this variable. More information on the syntax of the error-checking expression is in Section 5.2.2. The way error information is used in the HTML form is described in Section 5.3.5.

The dollar sign symbol in \$hum\_alarm specifies the latest submitted value of the variable, not necessarily the latest committed value of the variable. The difference between, and the importance of, the latest submitted value and the latest committed value of a variable will make more sense when you have read Section 5.2.2. Also, \$-variables in web guards must be simple variables: for example, int, long, float, char, or string (char array). They cannot be structures or arrays.

The "admin" group is given full access to the variable (access is read and write by default), while all other users are limited to read-only access. If no "group=" parameter is given, then anyone can read or write hum\_alarm. The order of group names is important. If "admin" came before "all(ro)" then the admin group would not have write access.

```
int alarm_interval;
char alarm_email[50];

#web alarm_interval \
    ((0 < $alarm_interval) && ($alarm_interval < 30000))\
    groups=all(ro),admin
#web alarm_email groups=all(ro),admin</pre>
```

These lines declare and register an integer variable and a string. The variable alarm\_interval gives the minimum amount of time in minutes between two alarms, thus preventing alarm flooding. The variable alarm email gives the email address to which alarms should be sent.

This concludes the compile-time initialization part of the code.

```
void main(void)
  int userid;
  hum = 50;
  hum alarm = 75;
  alarm interval = 60;
  strcpy(alarm email, "somebody@nowhere.org");
                                  // initialize TCP/IP stack
  sock init();
                                  // initialize web server
  http init();
  http set path("/", "index.zhtml");
  tcp reserveport (80);
  sspec addrule ("/admin", "Admin", admin, admin, SERVER ANY,
     SERVER AUTH BASIC, NULL);
  userid = sauth adduser("harpo", "swordfish", SERVER ANY);
  sauth setusermask (userid, admin, NULL);
  while(1) {
     http handler();
                                  // call the http server
```

In main(), after the local variable userid is declared, there is run-time initialization of the variables that will be visible on the HTML page. Then the stack and the web server are initialized with calls to sock\_init() and http\_init(), respectively.

The function http\_init() sets the root directory to "/" and sets the default file name to index.html. The call to http\_set\_path() can be used to change these defaults. We only want to change the default filename, so in the function call we keep the default root directory by passing "/" as the first parameter and change the default filename by passing index.zhtml as the second parameter. The reason we want to do this is for when the browser specifies a directory (instead of a proper resource name) we want to default to using index.zhtml in that directory, if it exists. If we don't use the set path function, the default is index.html which won't work for this sample because the file index.html doesn't exist.

The call to <code>sspec\_addrule()</code> configures the web server to give write and read access to the directory <code>/admin</code> to any members of the <code>admin</code> group and to require basic authentication for any access to this directory. The call to <code>sauth\_adduser()</code> adds the user named <code>harpo</code> with a password of <code>swordfish</code> to the list of users kept by the server. The next function call, <code>sauth\_setusermask()</code>, adds the user named <code>harpo</code> to the user group named <code>admin</code>. This sequence of calls allows you to restrict access to the file <code>humidity\_admin.zhtml</code>. Only members of the user group <code>admin,which</code> in this case is the one user named <code>harpo</code>, can get the server to display a file resource that starts with <code>/admin</code>. Recall that the file <code>humidity\_admin.zhtml</code> was copied to memory by the <code>#ximport</code> directive and given the label <code>admin\_zhtml</code>. The file was then added to the static resource table and given the name <code>/admin/index.zhtml</code>. This is the name by which the server recognizes the file and the name by which access to it is restricted.

The web server is driven by the repeated call to http handler().

The second part of our example requires additions to the HTML page that is served by our web server. The use of the new scripting language will be explained as it is encountered in the sample pages. Regular HTML code will not be explained, as it is assumed the reader has a working knowledge of it. If that is not the case, refer to one of the numerous sources that exist (on the web, etc.) for information on HTML.

#### 5.1.2 HTML Pages for Humidity Detector

This sample requires two HTML files: one to display the current humidity to all users, and another page that contains the form that allows some parameters to be changed.

#### **5.1.2.1 The Monitor Page**

The first HTML file is humidity\_monitor.zhtml. The ".zhtml" suffix indicates that it contains special server-parsed HTML tags. That is, the server must inspect the contents of the HTML file for special tags, rather than just sending the file verbatim.

File name: \Samples\tcpip\rabbitweb\pages\humidity monitor.zhtml

The above code displays the current humidity reading. The new server-parsed tags begin with "<?z" and end with "?>". "print (\$hum)" displays the given variable (that must have been registered with #web).

This code sets up a hyperlink that the user can click on to change the device settings. Note that since it is in the "/admin" directory, the user will need to enter a username and password ("harpo" and "swordfish") to access the file. The username and password requirement was determined by the call to sspec\_addrule() in humidity.c. Also note that the reference to the second HTML file uses the name that was given to humidity\_admin.zhtml when it was entered into the static resource table in humidity.c.

# Figure 5.8 Web Page Served by RabbitWeb

This web page is very simple, as shown in Figure 5.8, but you are free to create more complex web pages (probably containing more variables to monitor). HTML editors such as Netscape's Composer, Hotdog Professional, and Macromedia Dreamweaver can be used to create these web pages.

#### **5.1.2.2 The Configuration Page**

The second HTML file is known to the server as: "/admin/index.zhtml". Using error() and some conditional code allows multiple display options with the same HTML file. Again, the

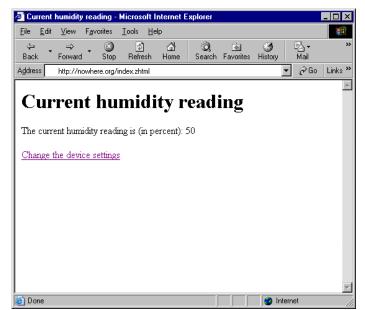

file is shown in its entirety for convenience. It is broken down on the following pages.

File name: Samples/tcpip/rabbitweb/pages/humidity admin.zhtml

```
<HTML>
<HEAD><TITLE>Configure the humidity device</TITLE></HEAD>
<BODY>
  <H1>Configure the humidity device</H1>
  <?z if (error()) { ?>
     ERROR! Your submission contained errors. Please correct
     the entries marked in red below.
  <?z } ?>
  <FORM ACTION="/admin/index.zhtml" METHOD="POST">
     <P><?z if (error($hum alarm)) { ?>
           <FONT COLOR="#ff0000">
        <?z } ?>
        Humidity alarm level (percent):
        <?z if (error($hum alarm)) { ?>
           </FONT>
        <?z } ?>
        <INPUT TYPE="text" NAME="hum alarm" SIZE=3</pre>
          VALUE="<?z print($hum alarm) ?>">
     <P><?z if(error($alarm email)) { ?>
           <FONT COLOR="#ff0000">
        <?z } ?>
        Send email alarm to:
        <? if (error($alarm email)) { ?>
           </FONT>
        <?z } ?>
        <INPUT TYPE="text" NAME="alarm email" SIZE=50</pre>
           VALUE="<?z print($alarm email) ?>">
     <P><?z if (error($alarm interval)) { ?>
           <FONT COLOR="#ff0000">
        <?z } ?>
        Minimum time between alarms (minutes):
        <?z if (error($alarm interval)) { ?>
           </FONT>
        <?z } ?>
        <INPUT TYPE="text" NAME="alarm interval" SIZE=5</pre>
           VALUE="<?z print($alarm interval) ?>">
     <P><INPUT TYPE="submit" VALUE="Submit">
  </FORM>
  <A HREF="/index.zhtml">Return to the humidity monitor page</A>
</BODY>
</HTML>
```

After the usual opening lines of an HTML page, is our first server-parsed tag.

```
<?z if (error()) { ?>
   ERROR! Your submission contained errors. Please correct
   the entries marked in red below.
<?z } ?>
```

Without any parameters, error() returns TRUE if there were any errors in the last form submission. When the submit button for the form is clicked, the POST request goes back to the zhtml page specified by the line:

```
<FORM ACTION="/admin/index.zhtml" METHOD="POST">
```

Since this refers back to itself, if there were any errors in the last form submission, the page is redisplayed and along with it the error message inside the if statement.

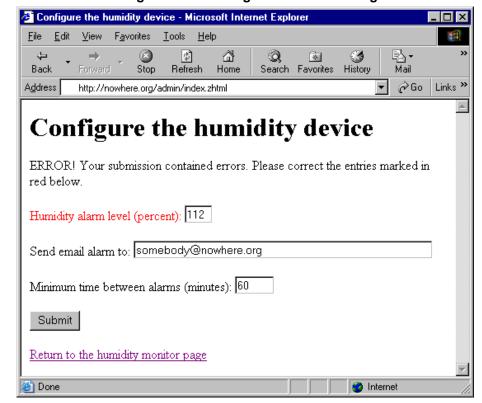

Figure 5.9 Web Page with Error Message

There are five actions the user can take on this page. The Submit button was discussed above and the link to the monitor page is a common HREF link. The other three actions are the input fields of the form. These are text fields created by the INPUT tags.

```
<INPUT TYPE="text" NAME="hum_alarm" SIZE=3
VALUE="<?z print($hum_alarm) ?>">
```

Notice how, with the use of print (), the value of the text fields are filled in by the server before the page is given to the browser.

Before the INPUT tag there is some code that displays text to describe the input field, along with some error checking:

```
<?z if (error($hum_alarm)) { ?>
    <FONT COLOR="#ff0000">
    <?z } ?>
    Humidity alarm level (percent):
    <?z if (error($hum_alarm)) { ?>
        </FONT>
    <?z } ?>
```

Instead of calling error() with no parameters, the variable whose input field we are considering is passed to error(). Used with an if statement, this call to error() lets us change the font color to red if the value for that variable was invalid in the last form submission. Note that it is the text we have used to describe the web variable on the HTML page that is shown in red, not the value of the web variable itself. Also note that it is necessary to call error() twice, the second call is to close the FONT tag.

If in the last form submission the web variable had a valid value, the code above will still display the descriptive text but its font color will not be changed.

If there were no errors with any of the web variables in the last form submission, the page display reflects this status.

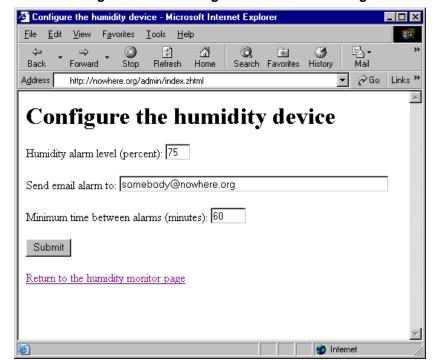

Figure 5.10 Web Page with No Error Message

## 5.2 Dynamic C Language Enhancements for RabbitWeb

This section describes the RabbitWeb language enhancements and how to make use of them to create a RabbitWeb server. These language enhancements are designed to interact with the ZHTML scripting language, (described in Section 5.3). They work together to provide an easy-to-program web-enabled interface to your device.

## 5.2.1 Registering Variables, Arrays and Structures

Registering variables, arrays or structures with the web server is easy. First, we'll look at the simple case of an integer variable.

```
int foo;
#web foo
```

The variable foo is declared as an integer in the first expression and then registered with the web server in the second. Variable registration can only be done at compile-time.

Arrays and structures are registered in the same way as variables.

```
int temps[20];
#web temps
```

Strings, which are character arrays, can also be registered:

```
char mystring[20];
#web mystring
```

Strings receive special handling by RabbitWeb. The bounds are always checked when updating a string through a RabbitWeb interface, which means that the character buffer will not overflow.

It is permissible to register an array element without registering the entire array. For example,

```
int temps[20];
#web temps[0]
```

will register temps [0] but not temps[1], temps[2], etc. The same holds true for structure members.

```
struct foo2 {
    int a;
    int b;
};
struct foo2 bar;
#web bar
```

The above #web statement is functionally the same as:

```
#web bar.a
#web bar.b
```

Registering structure members or array elements separately lets you assign separate error-checking expressions to them, a topic covered in Section 5.2.2.

It is also possible to have arrays of structures:

```
struct foo2 bar[3];
#web bar
```

Arrays of structures can contain structures that contain arrays:

```
struct foo {
   int a;
   int b[2];
};
struct foo bar[3];
#web bar
```

And so on, and so on...

#### 5.2.1.1 Selection-type Variables

Defining variables that can take on one of a list of variables is done with the select() feature at compile time.

```
int color;
#web color select("blue", "red", "green")
```

The select() feature is useful when creating a drop-down menu or a set of radio buttons. It is similar to an enumerated type. In this case, the actual variable, color, is an int and holds one of the values 0, 1, or 2 corresponding to the strings "blue," "red" and "green," respectively. To specify starting numbers other than zero, do the following:

```
int color
#web color select("blue" = 5, "red", "green" = 10)
```

This causes "blue" to be 5, "red" to be 6, and "green" to be 10. Unlike an enum, a selection-type variable can be of type long as well as int.

#### 5.2.2 Web Guards

Registering variables, arrays and structures with the server is not enough—when data is received from the user, it should be checked for errors before being committed to the actual C variables. The #web syntax allows an optional expression to be added that is evaluated when the user submits a new value for that variable.

```
int foo;
#web foo (($foo > 0) && ($foo < 16))</pre>
```

If the C expression evaluates to TRUE (i.e., !0), the new value is accepted. If it evaluates to FALSE (i.e., 0), the new value is rejected. The new values are not applied until all variables in a submission have been checked.

To reference the old, committed (and therefore guaranteed correct) value, reference the variable directly:

```
int foo;
#web foo ((0 < $foo) && ($foo < foo))</pre>
```

One variable can reference another variable in an error-checking expression:

```
int low;
int high;

#web low

#web high ($high > $low)

#web low ($low < $high)</pre>
```

Notice that the variable low is registered with the web server before it is used in the error-checking expression for the variable high. This ordering lets the guard for high know that low is a web variable.

Arrays also need to be considered when doing error checking. The "@" character represents a wild-card for the index value. It is replaced with the index being checked in the expression:

```
int temps[20];
#web temps[@] ((50 <= $temps[@]) && ($temps[@] <= 100))</pre>
```

For example, if temps [0] is being checked for errors, the error-checking expression becomes:

```
((50 \le \$temps[0]) \&\& (\$temps[0] \le 100))
```

Alternatively, it is possible to give each array element its own error-checking expression:

Note that the above statement spans lines. The statement is continued on the next line by escaping the end of the line.

It is also possible to register and check array variables individually:

```
int temps[3];
#web temps[0] ((50 <= $temps[0]) && ($temps[0] <= 100))
#web temps[1] ((60 <= $temps[1]) && ($temps[1] <= 90))
#web temps[2] ((70 <= $temps[2]) && ($temps[2] <= 80))</pre>
```

Structures are also supported with error checking.

Alternatively, each structure element can be specified separately (using the same structure definition as above) and given its own error-checking expression.

```
struct foo bar;
#web bar.a ((0 < $bar.a) && ($bar.a < 10))
#web bar.b ((-5 < $bar.b) && ($bar.b < 5))</pre>
```

In the two code sections shown above, two similar methods for registering a structure are presented. The difference between these two methods is that the first one registers the entire structure as a single web variable, and the second one registers each element as separate web variables. In the first case, a change to any element of the structure causes the guard expression to be evaluated. In other words, changing either <code>bar.a</code> or <code>bar.b</code> will cause the guard expression to be evaluated and so both variables will be checked. In the second case, <code>bar.a</code> and <code>bar.b</code> are registered as independent web variables and so changing one does not cause the guard expression of the other one to be evaluated.

Structure elements can be specified separately in arrays of structures, as well:

```
struct foo bar[3];
#web bar[@].a (0 < $bar[@].a)
#web bar[@].b ($bar[@].a > 10)
```

The same holds true for arrays of structures, in which the structures themselves contain arrays.

```
struct foo {
   int a;
   int b[2];
};
struct foo bar[3];
#web bar[@].a (0 < $bar[@].a)</pre>
```

Of special note are variables with more than one array index. Which index is "@" referring to? Consider the following example:

```
#web bar [@] .b [@] ((0 < $bar [@[0]] .b [@[1]]) && ($bar [@[0]] .b [@[1]] < 10))
```

In this case, the "@" in the guard is not enough. Instead, a different syntax is used, "@[#]", where # is the #th index being referenced. If the user uses a simple "@" for a wildcarded index, it is implicitly replaced with "@[0]" (since, in general, @ is a shorthand notation for @[0]).

If the error-checking expression is not flexible enough, a user-defined function can be specified instead:

```
struct (
   int a;
  intb;
}foo;
#web foo (check_foo($foo.a, foo.b))
```

Remember that a \$-variable must be a simple variable or a string (char array). It would be illegal to call the above function, check foo(), with "\$foo" since foo is a structure.

Consider the order of evaluation of each of the variable error checks to be undefined, that is, do not depend on the order. Also, only changed variables are checked for errors. This must be taken into account when writing guards. For example, in the following code:

```
#web low
#web high ($high > $low)
```

let us say the value of high is 60 and the value of low is 40. If these variables are presented in an HTML form and a value of 65 for low is submitted while the value for high is kept the same, it would be accepted because low has no guard. Since the value of high did not change, its guard was not activated. Hence, the guards for interdependent variables must be symmetric.

#### 5.2.2.1 Reporting Errors

When a variable fails its error-check, the reason for the failure can be displayed in an HTML page by using the WEB ERROR () function:

```
#web foo ((0 < $foo)?1:WEB_ERROR("too low"))
#web foo (($foo < 16)?1:WEB ERROR("too high"))</pre>
```

Note that the checks for the variable foo have been split into two parts; both checks are done during the error-checking phase. If the check (such as "(0 < foo)") succeeds, then the expression evaluates to 1. If the check fails, then the special WEB\_ERROR() function is triggered, which will associate the given error string with the variable and will return 0.

RWEB\_WEB\_ERROR\_MAXBUFFER, which is 512 by default, defines the size of the buffer for the error strings. The buffer must be large enough to hold all error strings for a single form submission. To change it, #define this macro before the #use "http.lib" statement in the application code.

Go to Section 5.3.5 to see how the error string passed to WEB ERROR () is displayed in an HTML page.

## 5.2.3 Security Features

Various HTTP authentication methods (basic, digest, and SSL) are supported to protect web pages and variables. Each method requires a username and password for access to the resource. (More information on the HTTP authentication methods is found in Section 4.3.) In addition to the security offered by authentication, the concept of permissions allow specific protection for selected resources. Permissions are granted based on user groups rather than on individual user ids. User groups are defined at compile-time; however, users can be added to or removed from a user group at run-time.

The groups are defined at compile-time in this manner:

```
#web groups admin, users
```

This statement creates the two groups, "admin" and "users." The symbols "admin" and "users" are added to the global C namespace. These represent unsigned 16-bit numbers. Each group has one of the 16 bits set to 1, so that the groups can be ORed together when multiple groups need to be referenced. Note that this limits the number of groups to 16.

The web server does not directly know that "admin" is for administrative users and "users" is for everyone else. This distinction is made by how the programmer assigns protection to server resources. For example,

```
#web foo ($foo > 0) groups=users(ro),admin
```

limits access to the variable foo. This variable is read-only for those in the "users" group. "(rw)" can be specified to mean read-write for the "admin" group, but this is the default so it is not necessary. The group "all" is a valid group, which will give access to a variable to all users regardless of group affiliation. By default, all groups have access to all variables. The "groups=" is used to limit access. Consider the line:

```
#web foo ($foo > 0) groups=users(ro)
```

This line causes the admin group to have no access to the variable foo. In other words, if there is a "groups=" clause then any group that is not mentioned explicitly in it will have no access to the variable to which it applies.

Also the order of the groups is important if the "all" group is mentioned. For example, the line:

```
#web foo ($foo > 0) groups=all(ro),admin
```

gives read/write access to the admin group. But the line

```
#web foo ($foo > 0) groups=admin,all(ro)
```

limits the admin group to read-only access.

To add a user to a group, you must first add the user to the list kept by the server by calling sauth\_adduser(). The value returned by sauth\_adduser() identifies a unique user. This value is passed to sauth\_setusermask() to set the groups that the user will be in. For example:

```
id = sauth_adduser("me", "please", HTTP_SERVER);
sauth setusermask(id, admin|users, NULL);
```

The user me is now in both the "admin" group and the "users" group. The groups determine what server resources the user can access. The user information only determines what username and password must be provided for the user to gain access to that group's resources.

The web server has no concept of which variables are located on which forms. By allowing certain variables to be available to certain user groups, it doesn't matter which variables are located on which forms—any user can update variables through any POST-capable resource as long as a group the user is a member of has access to that variable.

It may also be important to update certain variables only through certain authentication methods. For instance, if the data must be secret, you can require that it only be updated via SSL. You can also make certain variables be read-only for certain user groups.

Valid user groups and authentication methods can be specified as follows:

```
#web foo(foo > 0) auth=basic,digest,ssl groups=admin,users(ro)
```

By default, all authentication methods and user groups are allowed to update the variable. That is, to limit access to the variable, you must include the applicable auth= or groups= parameters when registering the variable.

"none" is a valid authentication method.

If foo is a structure or array, the protection modes are inherited by all members of the structure or array unless specifically overridden with another #web statement.

If a received variable fails a security check, then the client browser will be given a "Forbidden access" page.

## 5.2.4 Handling Variable Changes

Receiving, checking, and applying the variable changes works well when the program does not immediately need to know the new values. For instance, if we are updating a value that represents the amount of idle time needed on a serial port before sending the queued data over the Ethernet, the program does not need to know the new interval value immediately—it can just use the new value the next time it needs to do the calculation. But sometimes the program must perform some action when values have been updated. For example, if a baud rate is changed on a serial port, then that serial port likely needs to be closed and reopened. To handle this, and similar situations, a callback function can be associated with an arbitrary group of variables:

```
#web update foo, bar, baz user callback
```

If any variable within a group is changed, then the callback function for that group is called. The user program, through the callback function, can then take the proper action based on the new value. The above statement means that if any of the variables foo, bar, or baz are updated, then the function user\_callback() will be called to notify the application. If variables in more than one group are updated at once, each group's callback function will be called in turn (with no guarantees on order of calls). If a variable is in multiple groups and that is the only variable updated, then all update callback functions are called, although the order in which they are called is unspecified.

There is an important restriction on the use of #web\_update for arrays and structures: for an array element or structure member registered explicitly (that is, with its own #web statement), the callback function associated with the array or structure as a whole will not be called when the variable is updated. For example, consider:

If bar.b is updated, user\_callback() is called, but if bar.a is updated, the function differentuser callback() is called and not user callback().

#### 5.2.4.1 Interleaving Problems

Consider the following scenario: Users A and B are operating a web interface on Device C. User A gets a form page from Device C and then leaves the computer for a while. User B then gets the same form page from Device C, updates the data, and then the new values are committed on Device C. Then, User A comes back to his computer, makes changes to the form that was left on his screen from earlier, and submits those values. Keep in mind that User A never saw the update done by User B. What should Device C do? Should it allow A's update? Or should it tell User A that an interim update has been made, and that he should thus review his changes in light of that fact?

Ideally, the developer should be in control of how this scenario is handled since different applications have different needs. One way to avoid trashing a valid update is given here:

```
int foo;
#web foo ($foo == foo + 1)
#web_update foo increment_value
void increment_value(void) {
   foo++;
}
```

Some client-side JavaScript is needed in the ZHTML file where the foo value is included:

```
<SCRIPT>
  document.write('<INPUT TYPE="hidden" NAME="foo"
    VALUE="' + (<?z echo($foo) ?> + 1) + '">')
</SCRIPT>
```

This causes the variable foo to be updated whenever a successful update is made. Here's how it works:

- The developer gives foo an initial value
- Included in a form is a hidden field that represents the value of foo (see the HTML in the SCRIPT tags above)
- In the JavaScript above, the "<?z echo(\$foo) ?>" is first replaced by the HTTP server with the current value of foo.
- In the browser, the JavaScript is executed, which takes the value of foo and adds one to it. This is the value of the hidden input field.
- When the form data is submitted, the automatic error-checking will recognize that the value of foo has been updated along with the other data. If all data passes the error-checking, then the value of foo is incremented by the user's increment value() function.
- If, when the form data is submitted, the current value of foo plus one does not match the submitted value of foo, then we know that an interim update has occurred. The value of foo is marked as an error by the server, which can be handled by the developer's ZHTML page. Note that none of the updated form values will be committed, since an error was triggered.

## 5.3 ZHTML Scripting Language

This section describes the ZHTML scripting language: a set of features that can be included in HTML pages. These features interact with some new features in Dynamic C (described in Section 5.2) to create an enhanced HTTP server.

#### 5.3.1 SSI Tags, Statements and Variables

The new server-parsed tag is similar to SSI tags prior to Dynamic C version 8.5, in that they are included in HTML pages and are processed by the server before sending the page to the browser.

The new tags all have the following syntax:

```
<?z statement ?>
```

That is, a valid statement is preceded by <?z and followed by ?>. This follows the naming scheme for PHP and XML tags ("<?php" and "<?xml", respectively) and so follows standard conventions.

To surround a block of HTML, do the following:

```
<?z statement { ?>
<H1>HTML code here!</H1>
<?z } ?>
```

The <?z ... ?> tags delimit statements. This means that you cannot put two statements in a single set of tags. For example,

```
<?z if (error($foo)) {
   echo($foo)
} ?>
```

is not valid. The if, echo, and "}" statements must be separated by the <?z ... ?> tags like the following:

```
<?z if (error($foo)) { ?>
     <?z echo($foo) ?>
<?z } ?>
```

Note that "}" is considered a statement in ZHTML (the "close block" statement), and must always be in its own <?z ... ?> tags.

The simplest use of the new SSI tag simply prints the given variable:

```
<?z print($foo) ?>
```

The value of the given variable is displayed using a reasonable default printf() specifier. For example, if foo is an int, print() uses the conversion specifier %d. foo must be registered with the web server. How to register a variable with the web server is described in Section 5.2.1.

A variable must begin with a "\$" character to access its last submitted value. This value may or may not have been committed. The last committed value is accessible using "@," as in:

```
<?z print(@foo) ?>
```

Why is there a distinction between the last submitted value and the last committed one? In other words, does it matter in the HTML code whether the submission value is valid? It can. See Section 5.3.5 for more information.

To specify a printf-style conversion specifier, the printf() function can be used, but with the limitation that it will only accept one variable as an argument:

```
<?z printf("%ld", $long foo) ?>
```

Note that the print function does not generate the code for the form widget itself—this is done with the INPUT tag, an HTML tag that generates a specific form element. Here is an example of using the print command to display a value in a form widget:

```
<INPUT TYPE="text" NAME="foo" SIZE=10
VALUE= "<?z print($foo) ?>">
```

For the value to be updateable, the NAME field must be the name of the variable. Otherwise, when the form is submitted, the web server will not know where to apply the new value. This is not true of arrays. When referencing arrays the name must differ somewhat from the C name because the '[' and ']' symbols are not valid in the NAME parameter of the INPUT tag due to limitations in HTTP.

The varname () function must be used to make the variable name safe for transmission.

```
NAME="<?z varname($foo[3]) ?>"
```

That is, varname () automatically encodes the variable name correctly.

#### 5.3.2 Flow Control

In addition to simply displaying variables in your HTML documents, the new ZHTML tag allows some simple looping and decision making.

#### 5.3.2.1 Looping

A for loop, when combined with arrays, makes it easy to display lists of variables. The format of the for loop is as follows:

```
<?z for ($A = start; $A < end; $A += step) { ?>
     <H1>HTML code here!</H1>
<?z } ?>
```

where:

- A: A single-letter variable name from A-Z. These loop-control variables take on an unsigned int value.
- **start**: The initial value of the for loop. The value of the variable will start at this value and count to the end value.
- **end**: The upper value of the for loop. The operator may be any one of the following: <, >, ==, <=, >=, !=.
- **step**: The number by which the variable will change for each iteration through the loop. The operator may be any one of the following: ++, --, +=step, -=step. Note that \$A++ will increment the variable by 1.

Note that although this for loop looks like the regular Dynamic C for loop, its use is restricted to what is documented here.

To display a list of numbers in HTML using a for loop, you can do something like this:

This code will display the variables foo [0], foo [1], foo [2], foo [3], and foo [4] in an HTML table.

It is also possible to get the number of elements in a one-dimensional array by doing the following:

```
<?z for ($A = 0; $A < count($foo, 0); $A++) { ?>
```

The second parameter to count () indicates that we want the upper bound of the nth array index of foo. (From this you can infer that the first parameter must be an array!) For example, if \$foo is a three-dimensional array, then count (\$foo, 0) yields the array bound for the first dimension, count (\$foo, 1) yields the array bound for the second dimension and count (\$foo, 2) yields the array bound for the third dimension.

#### 5.3.2.2 Conditional Code

In addition to looping, you can have conditional code with if statements. The if statement is specified as follows:

```
<?z if ($A == 0) { ?>
HTML code
<?z } ?>
```

where:

- A: The variable to check in the conditional. This can be anything that evaluates to a number, whether it be a normal integral #web-registered variable, a loop variable, a numeric literal, or a count () expression.
- ==: The relational operator in the if statement. This can be "==", "!=", "<", "<", "<", "<=", or ">=".
- 0: The number to which the variable should be compared. This can be anything that evaluates to a number, whether it be a normal integral #web-registered variable, a loop variable, a numeric literal, or a count () expression.

For example:

are both legal.

```
<?z if ($foo == 0) { ?>
        HTML code
      <?z } ?>
or
      <?z if ($foo == @foo) { ?>
        HTML code
      <?z } ?>
```

The table from the previous example was modified to allow one of the values to be displayed in an input widget, whereas all the other values are simply displayed.

The if statements can be nested. Even for loops can be nested within other for loops. The nesting level has an upper limit defined by the macro ZHTML MAX BLOCKS, which has a default value of 4.

#### 5.3.3 Selection Variables

Put together, if statements and for loops are useful for selection-type variables. To iterate through all possible values of a selection-type variable and output the appropriate "<OPTION>" or "<OPTION SELECTED>" tags, something like the following can be done:

This syntax allows for maximum flexibility. In this case, the count () function returns the number of options in a selection variable. The selected () function takes a selection variable and an index as parameters. It returns TRUE if that option matches the current value, and FALSE if it doesn't.

The print opt () function outputs the \$A-th possible value.

The following is a convenience function that automatically generates the option list for a given selection variable:

```
<?z print select($select var) ?>
```

#### 5.3.4 Checkboxes and RadioButtons

This section describes how to add checkboxes and radiobuttons to your web page.

Checkboxes are a bit tricky because if a checkbox is not selected, then no information on that variable is sent to the server. Only if it is selected will the variable value ("on" by default, or whatever you have in the VALUE="this\_is\_the\_value" attribute) be passed in. In particular this means that if a variable was checked, but then you uncheck it, the server will not be able to tell the difference between that variable being unchecked and that variable value simply not being sent. The server would need a notion of the full list of variables that should be in a specific form, information which RabbitWeb does not have.

However, there is a workaround. If a variable is included in a form multiple times, its value will be submitted multiple times. RabbitWeb will take the last value given as the true value, and ignore all previous ones. So, to force a default unchecked value, you can include a hidden variable before you do the checkbox INPUT field. Since you can do ZHTML comparisons with numbers, if you give the variable the value 0 or 1, it can be used in the checkbox INPUT tag.

```
<INPUT TYPE="hidden" NAME="<?z varname($checkbox[0]) ?>"
   VALUE="0">

<INPUT TYPE="checkbox" NAME="<?z varname($checkbox[0]) ?>
   VALUE="1"
   <?z if ($checkbox[0] == 1) { ?>
        CHECKED
        <?z } ?>
>
```

So, if the value of \$checkbox [0] is 1, then the CHECKED attribute will be included and the checkbox will be checked. Otherwise, it will be blank. If it is checked when the form is displayed, but you clear the value, this still works, since the hidden field with a value of 0 will always be sent.

Since a list of radiobuttons is more likely to be subject to different formatting depending on user taste than something like a pulldown menu, there is no automatic way of generating the list. The best way to generate a list of radiobuttons is to use a for loop and the count function.

The following page displays both a checkbox and a list of radiobuttons.

To take advantage of the above zhtml script, the server code would need something like the following:

```
int checkboxBoolean, radiobutton;
#web checkboxBoolean
#web radiobutton select("0" = 0, "1", "2", "3", "4", "5", "6", "7")
checkboxBoolean = 0;
radiobutton = 0;
```

## 5.3.5 Error Handling

One of the biggest benefits to the new server-parsed HTML tags is the ability to perform actions based on whether a user-submitted variable was in error. A natural way of creating an HTML user interface is to create the form on an HTML page. When the user enters (or changes) values and submits the result, the server should check the input for errors. If there are errors, then the same form can be redisplayed. This form can mark the values that are in error and allow the user to update them. With the use of conditionals, it is possible to create both the original form and the form that shows the errors in the same page.

The destination page of a submitted form can be any page. When the web server receives a POST request with new variable data, it checks the data using the error-checking expression in the #web statement that registered the variable. If there is an error, then the destination web page is displayed in error mode. The following text describes how error mode affects the display of the destination web page.

By default, the print statement displays the new value of the variable when in error mode. To override the default behavior and show the old, committed value (note that the erroneous value has not been committed), do the following:

```
<?z print(@foo) ?>
```

The "@" symbol specifies the old value of the variable.

To execute some code only when a certain variable has an error, do the following:

```
<?z if (error($foo)) { ?>
   This value is in error!
<?z } ?>
```

It is also possible to say: !error(\$foo).

If a value submitted for a variable has an error, then error (var) used in a print statement evaluates to an error string if one was defined using the method described in Section 5.2.2.1. Here is an example:

```
<?z if (error($foo)) { ?>
   This value is <?z print(error($foo)) ?>!
<?z } ?>
```

Although the ZHTML parser can output error messages into the HTTP stream, these messages may not be visible on a web page depending on how the browser is displaying pages. The surest way to find out exactly the result of a ZHTML page is to check the source of the page in the browser. For Internet Explorer, the user can choose the "View/Source" menu item. Other browsers have equivalent functionality.

To display some information if the page is being displayed in error mode, use error() with no parameter. If any variable in the form has an error, error() will return TRUE. Here is an example of its use:

```
<?z if (error()) { ?>
   Errors are in the submission! Please correct them below.
<?z } ?>
```

## 5.3.6 Security: Permissions and Authentication

To check if a user has authorization for a specific variable, call the auth () function:

```
<?z if (auth($foo, "rw")) { ?>
  You have read-write access to the variable foo.
<?z } ?>
```

To check if the current page is being displayed as the result of a POST request instead of a GET request, call the updating () function.

Both auth() and updating() may be preceded by "1" (the not operator).

<sup>&</sup>quot;ro" is also a valid second parameter.

## 5.4 TCP to Serial Port Configuration Example

This section is a step-by-step description of the sample program ethernet\_to\_serial.c. It is located in Samples\tcpip\rabbitweb.

This sample program can be used to configure a simple Ethernet-to-serial converter. For simplicity, it only supports listening on TCP sockets, meaning that Ethernet-to-serial devices can only be started by another device initiating the network connection to the Rabbit.

Each serial port is associated with a specific TCP port. The Rabbit listens on each of these TCP ports for a connection. It then passes whatever data comes in to the associated serial port, and vice versa.

## 5.4.1 Dynamic C Application Code

The program starts with a configuration section:

```
#define TCPCONFIG 1
```

This #define statement sets the predefined TCP/IP configuration for this sample. If the default network configuration of 10.10.6.100, 255.255.255.0 and 10.10.6.1 for the board's IP address, netmask and gate-way/nameserver respectively are not acceptable, change them before continuing. See LIB\TCPIP\TCP CONFIG.LIB for instructions on how to change the configuration.

```
const char ports_config[] = { 'E', 'F' };

#define E2S_BUFFER_SIZE 1024
#define HTTP_MAXSERVERS 1

#define MAX_TCP_SOCKET_BUFFERS (HTTP_MAXSERVERS +
    sizeof(ports_config))

#define SERINBUFSIZE 127
#define SEROUTBUFSIZE 127
```

Each element in array ports\_config corresponds to a serial port. In the following code, the size of this array will be used in for loops to identify, initialize and monitor the serial ports. A buffer is defined that will hold the data that is being passed from the Ethernet port to the serial port. The number of server instances is set to one and the number of socket buffers is set to the number of server instances plus the number of serial ports. The last two defines will be used later to allocate space for the receive and transmit buffers used by the serial port drivers.

This is the end of the configuration section.

This block of code asks the compiler to map functions not declared as root to extended memory. Setting the macro USE\_RABBITWEB to one enables the use of the scripting language and the HTTP enhancements. (Other macros that affect these features are described in the reference section.) Next the TCP/IP libraries are brought in, as well as the HTTP library. The HTML page that contains the configuration interface to the serial ports is copied into memory with the #ximport directive.

HTTP servers require MIME type mapping information. This information is kept in the MIME table, which is set up by the SSPEC MIME \* macros.

The SSPEC\_RESOURCE\* macros set up the static resource table for this server. The resource table is a list of all resources that the server can access. In this case, the server has knowledge of two resources named "/" and "/index.zhtml". When either of these is requested, the config.zhtml file is served. The file extension (zhtml) identifies the file as containing server-parsed tags.

```
void restart_socket(int i);
void update_tcp(void);
void restart_serial(int i);
void update_serial(void);
void serial_open(int i);
void e2s_init(void);
void e2s_tick(void);
```

These are the function declarations. They will be defined later in the program.

```
struct SerialPort {
   word tcp_port;
   struct {
      char port;
      long baud;
      int databits;
      int parity;
      int stopbits;
   } ser;
};

struct SerialPort serial_ports[sizeof(ports_config)];
struct SerialPort serial_ports_copy[sizeof(ports_config)];
```

The SerialPort structure has fields for the configuration information for each serial port and TCP port pair. The serial\_ports array (and its copy) stores configuration information about the serial ports. serial\_ports\_copy[] is used to determine which port information changed when the update function is called.

```
#web serial_ports[@].tcp_port ($serial_ports[@].tcp_port > 0)
#web serial_ports[@].ser.port
```

The first #web statement is registration for the TCP port. Note that the only rule in the guard is that the new value must be greater than zero. The next #web statement registers the character representing the serial port, in this case, "E" or "F."

These two #web statements correspond to the baud rate. The guards are split into two so that the WEB\_ERROR() feature can be used. The string passed to WEB\_ERROR() can later be used in the ZHTML scripting to indicate why the guard statement failed.

```
#web serial_ports[@].ser.databits select("7" = 7, "8" = 8)
#web serial_ports[@].ser.parity select("None" = 0, "Even", "Odd")
#web serial_ports[@].ser.stopbits select("1" = 1, "2" = 2)
```

These are selection variables. They limit the available options for serial port configuration parameters.

The #web\_update feature will initiate a function call when the corresponding variables are updated. Note that update\_tcp() will be called when the TCP port changes, and update\_serial() will be called when any of the other serial port configuration parameters are updated.

```
#define AINBUFSIZE SERINBUFSIZE
#define AOUTBUFSIZE SEROUTBUFSIZE
#define BINBUFSIZE SEROUTBUFSIZE
#define BOUTBUFSIZE SEROUTBUFSIZE
#define CINBUFSIZE SERINBUFSIZE
#define COUTBUFSIZE SEROUTBUFSIZE
#define DINBUFSIZE SERINBUFSIZE
#define DOUTBUFSIZE SEROUTBUFSIZE
#define EINBUFSIZE SEROUTBUFSIZE
#define EINBUFSIZE SEROUTBUFSIZE
#define FOUTBUFSIZE SEROUTBUFSIZE
#define FOUTBUFSIZE SEROUTBUFSIZE
```

These set the receive and transmit buffer sizes for the serial ports. In this example only serial ports "E" and "F" are being used, but here, as well as in the function e2s\_init(), code is included for all possible serial ports. In this way it is relatively easy to change the serial ports being used simply by changing the character array, ports\_config[].

```
enum {
    E2S_INIT,
    E2S_LISTEN,
    E2S_PROCESS
};
```

These are symbols representing different states in the Ethernet-to-serial state machine.

The e2s\_state array of structures holds critical information for each socket/serial port pair, namely the socket structures that are used when calling TCP/IP functions and the various serial port functions that access the serial ports or set serial port parameters.

The first member of the structure (state) is the value of the variable that determines which state of the Ethernet-to-serial state machine will execute the next time e2s tick() is called.

```
char e2s_buffer[E2S_BUFFER_SIZE];
```

This is a temporary buffer for copying data between the serial port buffers and the socket buffers.

Now we will look at the functions that were declared earlier in the program.

```
void restart_socket(int i)
{
   printf("Restarting socket %d\n", i);

   // Abort the socket
   sock_abort(&(e2s_state[i].sock));

   // Set up the state machine to reopen the socket
   e2s_state[i].state = E2S_INIT;
}
```

The function restart\_socket() displays a screen message and then aborts the socket. The state variable for the Ethernet-to-serial state machine is set to the initialization state, which will cause the socket to be opened for listening the next time the state machine tick function is called.

```
void update_tcp(void) {
    auto int i;

// Check which TCP port(s) changed
for (i = 0; i < sizeof(ports_config); i++) {
    if (serial_ports[i].tcp_port!= serial_ports_copy[i].tcp_port)
    {
        // This port has changed, restart the socket on the new port
        restart_socket(i);

        // Save the new port, so we can check which one changed on the next update
        serial_ports_copy[i].tcp_port = serial_ports[i].tcp_port;
    }
}</pre>
```

The function update\_tcp() is called when a TCP port is updated via the HTML interface. It determines which TCP port(s) changed, and then restarts them with the new parameters.

The function restart serial() closes and then reopens the serial port specified by its parameter.

The function update\_serial() is called when a serial port is updated via the HTML interface. It determines which serial port(s) changed, and then restarts them with the new parameters.

```
void serial open(int i)
   // Open the serial port
  e2s state[i].open(serial ports[i].ser.baud);
   // Set the data bits
   if (serial ports[i].ser.databits == 7) {
      e2s state[i].setdatabits(PARAM 7BIT);
  else {
      e2s state[i].setdatabits(PARAM 8BIT);
   // Set the stop bits
  if (serial ports[i].ser.stopbits == 1) {
     if (serial ports[i].ser.parity == 0) {
                                                        // No parity
        e2s state[i].setparity(PARAM NOPARITY);
     else if (serial ports[i].ser.parity == 1) {
                                                        // Even parity
        e2s state[i].setparity(PARAM EPARITY);
                                                        // Odd parity (== 2)
     else {
        e2s state[i].setparity(PARAM OPARITY);
                                                        // 2 stop bits
  else {
     e2s state[i].setparity(PARAM 2STOP);
```

The function, serial\_open(), is called from the function that initializes the Ethernet-to-serial state machine, e2s\_init(). It does all of the work necessary to open a serial port, including setting the number of data bits, stop bits, and parity.

The first statement opens the serial port using the baud rate value that was initialized in main(). In the rest of the code, the values for the other serial port parameters, which are also initialized in main(), are used to determine the correct bitmask to send to the serial port functions serXdatabits() and serXparity(). (The bitmasks, PARAM\_\*, are defined in the serial port library, RS232.lib.)

```
void e2s init(void)
   auto int i;
   for (i = 0; i < sizeof(ports config); i++) {</pre>
      e2s_state[i].state = E2S_INIT; // Initialize the state
      // Initialize the serial function pointers
      switch (ports config[i]) {
         case 'A':
            e2s state[i].open = serAopen;
            e2s state[i].close = serAclose;
            e2s state[i].read = serAread;
            e2s state[i].write = serAwrite;
            e2s state[i].setdatabits = serAdatabits;
            e2s state[i].setparity = serAparity;
            break;
         default:
            // Error--not a valid serial port
            exit(-1);
      // Open each serial port
      serial open(i);
```

The above function initializes the Ethernet-to-serial state machine: first by setting the variable that is used to travel around the state machine (e2s\_state[i].state), then by setting the function pointers used to access the serial ports. For example, serAopen() is a function defined in RS232.lib that opens serial port A.

The switch statement has cases for serial ports B, C and D that are not shown here. They are functionally the same as the above code for serial port A. If the chip on the target board is a Rabbit 3000, there are cases for serial ports E and F as well. The default case is an error condition that will cause a run-time error if encountered.

The last statement in the for loop is a call to serial\_open(). This function, which was described earlier, makes calls to the appropriate serial port functions using the function pointers that were just initialized.

```
void e2s tick(void)
  auto int i;
  auto int len;
  auto tcp Socket *sock;
   for (i = 0; i < sizeof(ports config); i++) {</pre>
      sock = &(e2s state[i].sock);
      switch (e2s state[i].state) {
         case E2S INIT:
            tcp listen(sock, serial ports[i].tcp port, 0, 0, NULL, 0);
            e2s state[i].state = E2S_LISTEN;
            break;
         case E2S LISTEN:
            if (!sock waiting(sock)) {
               // The socket is no longer waiting
               if (sock established(sock)) {
                  // The socket is established
                  e2s state[i].state = E2S PROCESS;
               else if (!sock alive(sock)) {
                  //The socket was established but then aborted by the peer
                  e2s_state[i].state = E2S_INIT;
               }
               else {
               //socket was opened, but is now closing. Go to PROCESS state to read any data.
                  e2s state[i].state = E2S PROCESS;
            break;
```

The function, e2s\_tick(), drives the Ethernet-to-serial state machine. Each time this tick function is called, it loops through all of the serial ports, first grabbing the socket structure that associates a particular serial port with a TCP port, then determining which state is active for that TCP port. There are three states in the Ethernet-to-serial state machine, identified by:

- E2S INIT
- E2S LISTEN
- E2S PROCESS

The first state, E2S\_INIT, opens the socket with a call to tcp\_listen() and then sets the state variable to be in the listen state. The next time the tick function is called the E2S\_LISTEN state will execute.

The state machine will stay in this listen state until a connection to the socket is attempted, a condition determined by a call to sock waiting ().

As noted in the code comments above, once a connection is attempted there are several stages it can be in, which one will determine the next state of the Ethernet-to-serial state machine.

```
case E2S PROCESS:
            // Check if the socket is dead
            if (!sock alive(sock)) {
               e2s state[i].state = E2S INIT;
            // Read from TCP socket and write to serial port
            len = sock fastread(sock, e2s_buffer, E2S_BUFFER_SIZE);
            if (len < 0) {
                                                          //Error
               sock abort(sock);
               e2s state[i].state = E2S INIT;
            if (len > 0) {
               // Write the read data to the serial port--Note that for simplicity,
               // this code will drop bytes if more data has been read from the TCP
               // socket than can be written to the serial port.
               e2s state[i].write(e2s buffer, len);
            else { /* No data read, do nothing */ }
            // Read from the serial port and write to the TCP socket
            len = e2s state[i].read(e2s buffer, E2S BUFFER SIZE,
         (unsigned long) 0);
            if (len > 0) {
               len = sock fastwrite(sock, e2s buffer, len);
               if (len < 0) {
                                                          //Error
                   sock abort(sock);
                   e2s state[i].state = E2S INIT;
         break;
}
```

The E2S\_PROCESS state checks to make sure the user did not abort the connection since the last time the tick function was called. If there was no abort, an attempt is made to read data from the socket buffer. If an error is returned from sock\_fastwrite(), the connection is aborted and we go back to the init state the next time the tick function is called. If data was read, it is written to the serial port. If no data was read, then nothing happens.

Next an attempt is made to read data from the serial port. If data was read, it is then written out to the TCP socket. If the data read from the serial port was not written successfully to the TCP socket, the connection is aborted and we go back to the init state the next time the tick function is called.

If no data was read from the serial port, the process state will execute again the next time the tick function is called.

```
void main(void)
   auto int i;
   // Initialize the serial_ports data structure
   for (i = 0; i < sizeof(ports config); i++) {</pre>
      serial ports[i].tcp port = 1234 + i;
      serial ports[i].ser.port = ports config[i];
      serial ports[i].ser.baud = 9600;
      serial ports[i].ser.databits = 8;
      serial ports[i].ser.parity = 0;
      serial ports[i].ser.stopbits = 1;
   }
   // Make a copy of the configuration options to be compared against when
   // the update functions are called
   memcpy(serial ports copy, serial ports, sizeof(serial ports));
   // Initialize the TCP/IP stack, HTTP server, and Ethernet-to-serial state machine.
   sock init();
   http init();
   e2s init();
   // This is a performance improvement for the HTTP server (port 80),
   // especially when few HTTP server instances are used.
   tcp reserveport (80);
   while (1) {
      // Drive the HTTP server
      http handler();
      // Drive the Ethernet-to-serial state machine
      e2s tick();
```

In the main() function, the configuration parameters for the serial ports are given initial values which are then copied for later comparison. After initialization of the stack, the web server and finally the state machine, the while loop allows us to wait for a connection.

# 5.4.2 HTML Page for TCP to Serial Port Example

The file config.zhtml that was copied into memory at the beginning of this program contains the HTML form that is presented when someone contacts the IP address of the Rabbit that is running the above application code. config.zhtml uses the ZHTML scripting language that interacts with the code above to create the web interface to a Rabbit-based controller board.

File name: Samples/tcpip/rabbitweb/pages/config.zhtml

```
<HTML><HEAD>
<TITLE>Ethernet-to-Serial Configuration</TITLE></HEAD>
<BODY>
<H1>Ethernet-to-Serial Configuration</H1>
<A HREF="/index.zhtml">Reload the page with committed values</A>
<P>
<?z if (error()) { ?>
  There is an error in your data! The errors are both listed below
  and marked in <FONT COLOR="#ff0000">red</FONT>.
  <UL>
     <?z for ($A = 0; $A < count($serial_ports, 0); $A++)</pre>
        <?z if (error($serial ports[$A].tcp port))</pre>
        { ?>
           <LI>Serial Port <?z echo($serial ports[$A].ser.port) ?>
           TCP port is in error (must be greater than 0)
           (committed value is
           <?z echo(@serial ports[$A].tcp port)?>)
        <?z } ?>
        <?z if (error($serial ports[$A].ser.baud))</pre>
        { ?>
           <LI>Serial Port <?z echo($serial ports[$A].ser.port) ?>
           baud rate is in error
           (<?z echo(error($serial ports[$A].ser.baud)) ?>)
           (must be between 300 and 115200 baud)
           (committed value is
           <?z echo(@serial ports[$A].ser.baud) ?>)
        <?z } ?>
     <?z } ?>
  </UL>
  <?z } ?>
```

After the usual opening lines of an HTML page, the first server-parsed tag we encounter is used with the call to error () to display a form submission error message, the same way we did in the humidity detector example in Section 5.1.2.2. Next is an example of a for loop used to print additional, more focused,

error messages regarding the local TCP port number and the baud rate for each serial port. Again, error() is used with an if statement to verify the submission of particular web variables and display whatever error messages are chosen.

```
<FORM ACTION="/index.zhtml" METHOD="POST">
    <?z for ($A = 0; $A < count($serial_ports, 0); $A++) { ?>
        <H2>Serial Port <?z echo($serial_ports[$A].ser.port) ?> Setup
        </H2>
        <TABLE>
```

The form is defined next. Another for loop allows us to have the same form entries for each serial port in turn. When displayed without errors, the page looks like this:

# Figure 5.11 Web Page Served by RabbitWeb

There are two tables, one for serial port E and, if you could scroll down in Figure 5.11, you would see that it is followed by a table for serial port F. Each table consists of five rows and two columns. Of the five rows, two have text entries and three have drop-down menus, one for each of the three selection variables defined in the Dynamic C application code shown above. We will not show the rest of the HTML

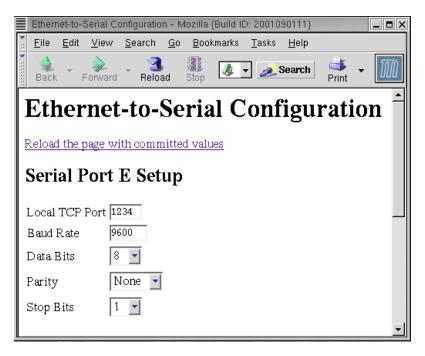

code here because it is too repetitive and we have seen similar code in the humidity detector example. There are two lines, however, that are worth further discussion.

```
<INPUT TYPE="text"
NAME="<?z varname($serial_ports[$A].tcp_port) ?>"
SIZE=5 VALUE="<?z echo($serial_ports[$A].tcp_port) ?>">
```

The two text fields in the above form are created with INPUT tags like the one shown here. Recall that the NAME attribute does not allow the use of "[" or "]." The call to varname () solves that problem for us.

```
<SELECT NAME="<?z varname($serial_ports[$A].ser.parity) ?>">
    <?z print_select($serial_ports[$A].ser.parity) ?>
</SELECT>
```

The SELECT tag is used to create a drop-down menu in HTML, which is a convenient way to display a RabbitWeb selection-type variable.

# 5.5 RabbitWeb Reference

This section is the repository of some specialized details, such as the grammars that describe the scripting language and the Dynamic C enhancements. It is also intended as a way to quickly find descriptions of particular components of the RabbitWeb software.

# 5.5.1 Language Enhancements Grammar

Terminals are in bold, "[]" indicate optional parts, and "|" indicates an OR in the statement.

End-of-line escaping must be used for the #web statement to span lines.

variable is a C variable in the global scope. Due to details of how variables are transferred over HTTP, the variable name must be treated as case-insensitive. We can catch variables that conflict because of case-insensitivity at run-time.

modified-C-expression is a regular C expression, with an optional "\$" symbol preceding C variables which is used to reference the newest value of the variable.

```
authorization -> [authorization] [auth-method] [valid-groups]
auth-method -> auth = auth-type-list
auth-type-list -> ssl | basic | digest [, auth-type-list]
valid-groups -> groups = valid-groups-list
valid-groups-list -> group [( group-rights )] [, valid-groups-list]
group-rights -> ro | rw
#web_groups-statement -> #web_groups groups-list
groups-list -> group-name [, groups-list]
```

group-name follows the same rules of a C variable name (it will, in fact, be in the namespace as a C variable).

```
#web_update-statement -> #web_update variable-list function-spec
variable-list -> variable [, variable-list]
```

function-spec is the name of a previously declared C function.

# 5.5.2 Configuration Macros

There are several macros that can be used when setting up a RabbitWeb server.

## USE RABBITWEB

Define to 1 to enable the HTTP extensions, including the ZHTML scripting language. Defaults to 0.

#### RWEB POST MAXBUFFER

This defines the size of a buffer that is created in xmem. This buffer stores POST requests that contain variable updates. Hence, this macro limits the size of POST requests that can be processed. Defaults to 2048.

#### RWEB POST MAXVARS

This macro defines the maximum number of variables that can be processed in a single POST request. That is, it limits the number of variables that can be updated in a single request. Each variable requires 20 bytes of root memory for bookkeeping information, so the total memory usage is 20 \* RWEB POST MAXVARS. Defaults to 64.

## RWEB ZHTML MAXBLOCKS

This macro determines the number of if and for blocks that can be nested in ZHTML. Each additional block allowed adds 11 bytes for each HTTP server instance (defined by HTTP\_MAXSERVERS). Defaults to 4.

## RWEB ZHTML MAXVARLEN

This defines the size of a root buffer (in bytes) that is used to store variable names and values, and hence limits the maximum length of a variable name or value. Only strings can be larger than four bytes, so realistically this macro only affects strings.

Please note that the macro HTTP\_MAXBUFFER limits the size of the root buffer that is used to hold the output of ZHTML commands. Strings the size of RWEB\_ZHTML\_MAXVARLEN are outputs of ZHTML commands and will need to fit in the buffer of size HTTP\_MAXBUFFER if they are to be sent over the network. This effectively limits the value of RWEB\_ZHTML\_MAXVARLEN to be no more than the value of HTTP\_MAXBUFFER. Both macros default to 256. If RWEB\_ZHTML\_MAXVARLEN is increased, HTTP\_MAXBUFFER should be increased by the same amount.

#### RWEB WEB ERROR MAXBUFFER

This macro defines the size of a buffer in xmem that is used to hold WEB\_ERROR() error messages. This buffer limits the total size of the error messages associated with a single form update. Defaults to 512.

# 5.5.3 Compiler Directives

The RabbitWeb compiler directives are summarized here.

#### #web

Registers a variable, array or a structure with the server. For more information, see Section 5.2.1.

The #web statement has several optional parts that can be used when a variable (or array or structure) is registered. The optional parts are:

- An error-checking expression to limit the acceptable values that are submitted. For more information see Section 5.2.2. A macro called WEB\_ERROR can be included in the error-checking expression to associate a string with an error. For more information, see Section 5.2.2.1.
- The "auth=" parameter is a comma separated list of acceptable authentication methods. The possible choices are basic, digest and ssl. For more information, see Section 5.2.3.
- The "groups=" parameter is a comma separated list of user groups that are allowed access to the web variable (or array or structure). For more information, see Section 5.2.3.

One or more of the optional parts can be used in a #web statement.

# #web\_groups

This directive defines a web group. For more information, see Section 5.2.3.

#### #web update

This directive identifies a user-defined function to call in response to a variable update. For more information, see Section 5.2.4.

# 5.5.4 ZHTML Grammar

```
Terminals are in bold, "[]" indicate optional parts, and "[" indicates an OR in the statement.
```

```
zhtml-taq -> <?z statement ?>
statement -> print-function | printf-function |
           varname-function | print opt-function |
            print select-function | if-statement | for-loop
print-function -> print( variable )
variable -> $ registered-variable | loop-variable
registered-variable is an array, structure or variable that is registered with the web server.
loop-variable -> $ A-Z
loop-variable is a one-letter variable (A-Z) defined in the for loop, and can be used as the index for
an array.
printf-function -> printf ( printf-specifier , variable )
The printf-specifier is like a C printf specifier, except that it is limited to a single variable.
varname-function -> varname( variable )
print opt-function -> print opt( variable , number ) |
                        print opt( variable , loop-variable )
print_select-function -> print select( variable )
count-expression -> count( variable, number ) | count( variable )
Note that in the first option variable is an array; in the second option it is a selection-type variable.
numeric-expression -> loop-variable | integral-variable |
                     count-expression | numeric-literal
integral-variable refers to a registered #web variable of integral (int or long, signed or
unsigned) type.
if-statement -> if ( if-expression ) { html-code }
if-expression ->numeric-expression operator numeric-expression |
                   [!] error( variable )
                   [!] auth( variable , " group-rights " )
                   [!] updating()
operator -> == | != | > | < | >= | <=
group-rights -> ro | rw
for-loop -> for ( loop-variable = numeric-expression ;
                    loop-variable operator numeric-expression ;
                    loop-variable for-inc ) { html-code }
for-inc -> ++ | -- | += numeric-expression | -= numeric-expression
ro stands for read-only
rw stands for write-only
```

### 5.5.5 RabbitWeb Functions

This section lists all of the functions that can be called within ZHTML tags.

#### auth()

This function is used to check if a user has authorization for accessing a specific variable.

```
<?z if (auth($foo, "rw")) { ?>
  You have read-write access to the variable foo.
<?z } ?>
```

This function can be preceded by "!" (the not operator).

#### count()

This function is for arrays and selection-type variables.

If the first parameter is an array, the second parameter specifies an array dimension. For a one-dimensional array, the second parameter must be zero. For a two-dimensional array, the second parameter must be zero or one. And so on. If the first parameter is an array, the return value of the function is the upper bound for the specified array dimension.

If the first parameter is a selection variable, there is no second parameter. The count () function returns the number of options for a selection variable. The return value of count () can be used in a for loop to cycle through all elements of an array.

```
<?z for ($A = 0; $A < count($foo, 0); $A++) { ?>}
```

#### echo(), print()

These are display functions to make web variables visible on an HTML page. They display the variable passed to them using a default conversion specifier. The function echo() is an alias for print().

```
<?z print($foo) ?>
```

#### error()

The error () function can be called both with and without a parameter. If it is called without a parameter it will return TRUE if there were any errors in the form submission and FALSE otherwise. To call error () with a parameter, you must pass it the name of a web variable. The function will return TRUE if that variable did not pass its error check, and FALSE otherwise.

It can be used to print out the WEB ERROR () message:

```
print(error($foo))
```

# printf()

This is a display function to make web variables visible on an HTML page. With printf() you can display a variable of type int or long:

```
<?z printf("%ld", $long foo) ?>
```

# print opt()

This is a display function to make selection-type web variables visible on an HTML page. It takes two parameters. The first parameter is a selection-type variable and the second parameter is the index into the list of possible values for the selection-type variable.

```
<?z print_opt($select_var, $A) ?>
```

#### print select()

This is a display function to make selection-type web variables visible on an HTML page. It automatically generates the option list for a given selection variable:

```
<?z print_select($select_var) ?>
```

#### selected()

The selected() function takes two parameters. The first parameter is a selection variable and the second parameter is an integer index into the array of options for the specified selection variable. The function returns TRUE if the option indicated by the index parameter matches the currently selected option, and FALSE if it doesn't.

For example, to iterate through all possible values of a selection-type variable and output the appropriate "<OPTION>" or "<OPTION SELECTED>" tags, something like the following can be done:

The page Samples/tcpip/rabbitweb/pages/selection.zhtml uses the selected() function.

## updating()

This function can be used with an if statement to test whether the current page is being displayed as the result of a POST request instead of a GET request. This is useful to redirect to another page on a successful form submission. Use this function as follows:

This function can be preceded by "!" (the not operator).

#### varname()

This is a convenience function that gets around the limitation of no square brackets in the NAME attribute of the INPUT tag in HTML.

```
<INPUT TYPE="text" NAME="<?z varname($foo[3]) ?>
"VALUE=" <?z echo($foo[3]) ?>">
```

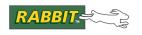

# 6. HTTP CLIENT

The HTTP client library, http\_client.lib, is used for connecting to web servers. A common HTTP client implementation that most of us have used is found in a web brower, e.g., Internet Explorer or Mozilla Firefox. The client that can be implemented by this library is far less ambitious in terms of bells and whistles, but is useful for the basics of making valid requests of an HTTP server and understanding the subsequent responses.

The initial version of http client.lib requires Dynamic C 10.54 or later.

The following programs demonstrate using the library:

```
Samples/tcpip/http/http client.c Samples/tcpip/http/dyndns.c
```

# **6.1 Configuration Macros**

The following macros may be defined in a #define statement before the inclusion of http\_client.lib in an application program.

### HTTPC VERBOSE

If defined, library will print status messages to Stdio window.

#### HTTPC DEBUG

If defined, functions will be debuggable (e.g., you can set breakpoints and single-step into them).

#### HTTPC HEADER TIMEOUT

Timeout, in milliseconds, to wait for headers to complete when calling httpc\_skip\_headers(). Defaults to 5000 (5 seconds).

### HTTPC PROXY AUTH STRLEN

Length of authentication information (printable string in "username:password" format) for proxy server. Does not include null-terminator at end of string.

# 6.2 API Functions

This section contains a quick API overview, followed by detailed function descriptions. The functions are located in /Lib/../tcpip/http client.lib, relative to the Dynamic C installation folder.

# 6.2.1 Initialization Functions

The initialization function httpc\_init\_if() must be called before any other HTTP client function. This function lets you specify an interface. httpc\_init() is a macro for httpc\_init\_if(), using IF ANY as the interface designator.

# **6.2.2 Connect and Request Functions**

As is usual with client-side software, the HTTP client initiates the connection and makes a request of the server. Common requests are GET, POST and HEAD. The Dynamic C HTTP client has seven functions to choose from that accomplish the connect/request tasks.

There are two functions that allow you to connect and request separately. They are: httpc\_open() and httpc\_request(). You must use httpc\_request() to make a HEAD request. You may also make GET and POST requests with this function as it allows you to specify the request method. The other five functions couple the connect and request tasks and are method specific. They differ in the form that the resource and its server are identified.

The connect/request functions are:

- httpc get connect and GET
- httpc\_get\_url connect and GET
- httpc post connect and POST
- httpc post ext connect and POST
- httpc post url connect and POST

# 6.2.3 Read Server Response Functions

A valid HTTP server response has a fixed structure. The HTTP client may read any of the header lines and/or the optional message body using the following functions:

- httpc read header read the next header from the response
- httpc read body read bytes from the body of the response

## 6.2.4 Miscellaneous Functions

- httpc close release resources for the specified socket
- httpc headermatch find string in header
- httpc skip headers skip over the headers entirely (blocking call)
- httpc use proxy configure client to use a proxy server for all new connections

# **6.2.5 Function Descriptions**

| httpc_close       | httpc_init_if  | httpc_read_body    |
|-------------------|----------------|--------------------|
| httpc_get         | httpc_open     | httpc_read_header  |
| httpc_get_url     | httpc_post     | httpc_request      |
| httpc_headermatch | httpc_post_ext | httpc_skip_headers |
| httpc_init        | httpc_post_url | httpc_use_proxy    |

# httpc close

void httpc\_close( httpc\_Socket far \*s);

# **DESCRIPTION**

Closes an open socket to the web server.

# **PARAMETER**

**s** Pointer to socket structure to use for connection.

# httpc\_get

int httpc\_get( httpc\_Socket far \*s, const char \*host, word port,
 const char far \*file, const char far \*auth);

#### **DESCRIPTION**

Connect to "host" and GET "file" using "auth" credentials.

## **PARAMETERS**

**s** Pointer to socket structure to use for connection.

host Hostname (or dotted IP) to connect to.

port Port to connect to (typically 80).

**file** Filename to request (should start with "/")

auth Optional username and password (separated with ":") to authenticate with.

Use NULL for no credentials.

# **RETURN VALUE**

0: Success

-NETERR DNSERROR: Can't resolve hostname

-EIO: Unable to send request over socket

-E2BIG: Buffer full trying to create HTTP request

# httpc get url

```
int httpc get url( httpc Socket far *s, const char far *url );
```

## DESCRIPTION

Connect to the HTTP server referenced in "url" and GET the resource referenced in "url". This function is like httpc\_get, but with a URL instead of separate host, authentication, port and file parameters.

#### **PARAMETERS**

**s** Pointer to socket structure to use for connection.

**url** URL, in the following format (items in [] are optional):

[http://][user[:pass]@]hostname[:port]/filename

#### RETURN VALUE

- 0: Success
- -EINVAL: Error parsing URL
- -E2BIG: URL is too big to parse. Increase URL MAX BUFFER SIZE to handle larger URLs.
- -NETERR DNSERROR: Can't resolve hostname.

## **EXAMPLE**

```
// Connect to google.com and request their homepage
httpc get url( &hsock, "http://www.google.com/");
```

# httpc headermatch

```
char far *httpc_headermatch( char far *header, char far *match );
```

# **DESCRIPTION**

See if a header matches a particular field name.

## **PARAMETERS**

**header** Pointer to a line from the headers.

match Header to match.

## **RETURN VALUE**

NULL: header does not match

# non-NULL: far pointer to value of header

#### **EXAMPLE**

```
// returns a pointer to "text/html"
httpc_headermatch( "Content-Type: text/html", "Content-Type");
```

# ${\tt httpc\_init}$

```
int httpc_init( httpc_Socket far *s, tcp_Socket *t);
```

# **DESCRIPTION**

This function initializes the httpc Socket structure and binds it to tcp Socket "t".

**NOTE:** httpc\_init() is a macro for httpc\_init\_if, using IF\_ANY.

#### **PARAMETERS**

**s** Pointer to an httpc\_Socket structure.

t Pointer to the tcp\_Socket that the HTTP client will use for its connections.

## **RETURN VALUE**

0: OK

-EINVAL: NULL passed for one of the first two parameters.

## **EXAMPLE**

httpc\_init( &hsock, &tsock);

# httpc init if

int httpc\_init\_if( httpc\_Socket far \*s, tcp\_Socket \*t, int iface);

# **DESCRIPTION**

This function initializes the httpc\_Socket structure, binds it to tcp\_Socket "t" and forces it to use interface "iface".

## **PARAMETERS**

**s** Pointer to an httpc Socket structure.

t Pointer to the tcp Socket that the HTTP client will use for its connec-

tions. Caller should memset this structure to 0 before first use.

**iface** Interface to use for connection (if on a multi-interface device).

## **RETURN VALUE**

0: OK

-EINVAL: NULL passed for one of first two parameters, or invalid interface passed for "iface".

#### **EXAMPLE**

```
httpc init if( &hsock, &tsock, IF PPP0);
```

# httpc open

```
int httpc open( httpc Socket far *s, const char *host, word port);
```

# **DESCRIPTION**

Attempts to open a connection to a web server.

**NOTE:** If a proxy server has been configured by calling httpc\_use\_proxy, the host and port parameters are ignored and the proxy server settings are used for establishing the connection.

#### **PARAMETERS**

**s** Pointer to httpc Socket structure to use for connection.

host Hostname (or dotted IP) to connect to.

port Port to connect to, or 0 for default port (80).

#### **RETURN VALUE**

- 0: Success
- -NETERR DNSERROR: Cannot resolve hostname
- -NETERR NOHOST ARP: Local host or gateway unreachable

# **EXAMPLE**

```
httpc open( &hsock, "192.168.1.1", 80);
```

# httpc post

int httpc\_post( httpc\_Socket far \*s, const char \*host, word port,
 const char \*file, const char \*auth, const char far \*postdata);

#### **DESCRIPTION**

Connect to "host" and POST "postdata" to "file" using "auth" credentials.

#### **PARAMETERS**

**s** Pointer to socket structure to use for connection.

host Hostname (or dotted IP) to connect to.

port Port to connect to (typically 80).

**file** Filename to request (should start with "/")

auth Optional username and password (separated with ":") to authenticate with

(or NULL for no authentication).

postdata Data to post (already URL-encoded and null terminated)

#### **RETURN VALUE**

0: Success

-NETERR DNSERROR: Can't resolve hostname

## **SEE ALSO**

httpc post url, httpc post ext

# httpc post ext

int httpc\_post\_ext( httpc\_Socket far \*s, const char \*host, word port,
 const char \*file, const char \*auth, const char far \*postdata, word
 postlen, const char \*contenttype );

#### **DESCRIPTION**

Connect to "host" on "port" and POST "postlen" bytes from "postdata" to "file" using "auth" credentials.

#### **PARAMETERS**

**s** Pointer to socket structure to use for connection.

host Hostname (or dotted IP) to connect to.

port Port to connect to (typically 80).

**file** Filename to request (should start with "/").

auth Optional username and password (separated with ":") to authenticate with

(or NULL for no authentication).

postdata Data to post (already URL-encoded).

postlen Length of data to post (typically strlen(postdata)).

**contenttype** String to send as "Content-Type".

Use NULL for default of "application/x-www-form-urlencoded".

#### **RETURN VALUE**

0: Success

-EIO: couldn't write to socket

-NETERR DNSERROR: Can't resolve hostname

-E2BIG: Buffer full trying to create HTTP request

# **SEE ALSO**

httpc post url, httpc post

# httpc post url

int httpc\_post\_url( httpc\_Socket far \*s, const char far \*url, const
 char far \*postdata, word plen, const char \*contenttype);

#### **DESCRIPTION**

Connect to resource at "url" and POST "plen" bytes of "postdata".

#### **PARAMETERS**

**s** Pointer to socket structure to use for connection.

url URL, in the following format (items in [] are optional):

[http://][user[:pass]@]hostname[:port]/filename

postdata Data to post, already url-encoded.

plen Length of data to post (typically strlen(postdata))

contenttype String to send as "Content-Type".

Use NULL for default of "application/x-www-form-urlencoded"

#### **RETURN VALUE**

0: Success

-EINVAL: Error parsing URL

-E2BIG: URL is too big to parse. Increase URL MAX BUFFER SIZE to handle larger URLs.

-NETERR DNSERROR: Can't resolve hostname.

## **SEE ALSO**

httpc post, httpc post ext, url\_encodestr

# httpc read body

```
int httpc_read_body( httpc_Socket far *s, char *buffer, int buflen);
```

# **DESCRIPTION**

Read some of the body returned by the HTTP server.

#### **PARAMETERS**

**s** Pointer to socket structure to use for connection.

**buffer** Buffer to store the data in.

**buflen** Length of buffer for storing data.

# **RETURN VALUE**

- >0: length of data read
- 0: waiting on data from socket
- ENOTCONN: connection closed, can't read from socket
- -NETERR REMOTE RESET: connection closed before end of headers
- -EIO: error in chunked encoding

#### **EXAMPLE**

```
// read bytes from the body of the response, retval = # of bytes written
do {
   retval = httpc_read_body( &hsock, buffer, sizeof(buffer) - 1);
} while (hsock.status == HTTPC_STATE_BODY);
```

# httpc read header

```
int httpc_read_header( httpc_Socket far * s, char * buffer,
  int buflen );
```

#### **DESCRIPTION**

Read the next header from the socket.

#### **PARAMETERS**

**s** Pointer to socket structure to use for connection.

**buffer** Buffer to store the header in, recommend at least 128 bytes. Header will be

up to (buflen-1) bytes, followed by a null terminator. Pass NULL if the call-

ing function does not need a copy of the header.

buflen Length of buffer for storing header. Ignored if parameter 2 is NULL.

#### **RETURN VALUE**

>0: length of header read (excluding null-terminator byte)

0: no more headers or incomplete header read from socket

-NETERR REMOTE RESET: connection closed before end of headers

-EEOF: socket is not readable

## **EXAMPLE**

```
do {
   retval = httpc_read_header(&hsock, buffer, sizeof(buffer)-1);
} while (hsock.status == HTTPC_STATE_HEADER);
```

# httpc request

int httpc\_request( char \*buffer, int bufsize, const char far \*method,
 const char far \*host, word port, const char far \*file, const char
 far \*auth);

#### **DESCRIPTION**

Generate HTTP headers to request a file from an HTTP server.

#### **PARAMETERS**

buffer

| bufsize | Length of buffer for storing header.                                                       |  |
|---------|--------------------------------------------------------------------------------------------|--|
| method  | Method (typically "GET", "POST" or maybe "HEAD")                                           |  |
| host    | Hostname (or dotted IP) to connect to.                                                     |  |
| port    | Port to connect to or 0 for default (80). Only used with proxy servers, ignored otherwise. |  |

Pointer to socket structure to use for connection.

file Filename to request (must start with "/")

auth Optional username and password (separated with ':') to authenticate with.

Use NULL for no credentials.

# **RETURN VALUE**

Number of bytes written to buffer. Caller can add additional headers, but must append  $\r \ (CRLF)$  before sending.

-E2BIG: request would overflow buffer

## **SEE ALSO**

```
httpc_get,httpc_get_url,httpc_post_url,httpc_post,
httpc post ext
```

# httpc skip headers

int httpc skip headers( httpc Socket far \*s);

# **DESCRIPTION**

Skip through the headers to get to the body of the HTTP response. Blocks up to HTTPC HEADER TIMEOUT milliseconds (defaults to 5000 if not defined).

**NOTE:** Note, the macro HTTPC\_HEADER\_TIMEOUT controls the timeout, in milliseconds, that httpc\_skip\_headers() will block while waiting for the headers to complete. If not set, HTTPC\_HEADER\_TIMEOUT defaults to 5000 (5 seconds).

## **PARAMETER**

**s** Pointer to socket structure to use for connection.

#### **RETURN VALUE**

Total bytes in headers, or <0 for error

- -NETERR INACTIVE TIMEOUT: timed out due to inactivity
- -NETERR REMOTE RESET: connection closed before end of headers

# httpc use proxy

void httpc\_use\_proxy( unsigned long ip, word port, const char far
 \*auth);

#### **DESCRIPTION**

Configure the HTTP client library to use a proxy server for all new connections. Pass 0UL for the IP address to switch back to the default behavior of making direct connections.

#### **PARAMETERS**

ip IP address of the proxy server.

port Port number to connect to.

**auth** Basic authentication credentials (in username:password format) to use when

connecting. Use NULL or an empty string if the proxy server does not re-

quire authentication.

## **RETURN VALUE**

None

## **EXAMPLE**

httpc\_use\_proxy(inet\_addr("192.168.1.1"),80,"username:password");

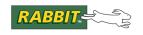

# 7. FTP CLIENT

The library FTP\_CLIENT.LIB implements the File Transfer Protocol (FTP) for the client side of the connection.

This library supports a single FTP session at any one time since the session state is maintained in a single global structure in root memory.

You can upload and download files to either a static buffer in root data memory (for simple applications) or, starting with Dynamic C version 7.20, you can have the data passed to, or generated by, a data handler callback function that you specify. The data handler function can implement large file transfers in extended memory buffers, or it can be used to generate or process data on-the-fly with minimal buffering.

Starting with Dynamic C 7.20, you can specify "passive" mode transfers. This is most important for clients which are inside a firewall. Passive mode is specified by passing the FTP\_MODE\_PASSIVE option to ftp\_client\_setup(). When passive mode is specified, the client will actively open the data transfer port to the server, rather than the other way around. This avoids the need for the server to penetrate the firewall with an active connection from the outside, which is most often blocked by the firewall. For this reason, it is recommended that your FTP client application uses passive mode by default, unless overridden by an end-user.

# 7.1 Configuration Macros

The following macros may be defined in a #define statement before the inclusion of FTP\_CLIENT.LIB in an application program. Note that strings must contain the NULL byte, so if a maximum string length is 16, the maximum number of characters is 15.

#### FTP MAX DIRLEN

The default is 64, which is the maximum string length of a directory name.

### FTP MAX FNLEN

The default is 16, which is the maximum string length of a file name.

#### FTP MAX NAMELEN

The default is 16 which is the maximum string length of usernames and passwords.

#### FTP MAXLINE

The default is 256, which is both the maximum command line length and data chunk size that can be passed between the FTP data transfer socket and the data handler (if any defined).

### FTP TIMEOUT

The default is 16, which is the number of seconds that pass before a time out occurs.

# ftp\_client\_setup

int ftp\_client\_setup( long host, int port, char \*username, char
 \*password, int mode, char \*filename, char \*dir, char \*buffer, int
 length );

#### **DESCRIPTION**

Sets up a FTP transfer. It is called first, then ftp\_client\_tick() is called until it returns non-zero. Failure can occur if the host address is zero, if length is negative, or if the internal control socket to the FTP server cannot be opened (e.g., because of lack of socket buffers).

#### **PARAMETERS**

host Host IP address of FTP server.

port Port of FTP server, 0 for default.

**username** Username of account on FTP server.

password Password of account on FTP server.

mode Mode of transfer: FTP MODE UPLOAD or FTP MODE DOWNLOAD.

You may also OR in the value FTP MODE PASSIVE to use passive mode

transfer (important if you are behind a firewall).

**filename** Filename to get/put.

**dir** Directory file is in, NULL for default directory.

**buffer** Buffer to get/put the file from/to. Must be NULL if a data handler function

will be used. See ftp data handler() for more details.

length On upload, length of file; on download size of buffer. This parameter limits

the transfer size to a maximum of 32767 bytes. For larger transfers, it will be

necessary to use a data handler function.

#### **RETURN VALUE**

0: Success.

1: Failure.

# LIBRARY

FTP\_CLIENT.LIB

#### **SEE ALSO**

ftp client setup url, ftp client tick, ftp data handler

# ftp client setup url

```
int ftp_client_setup_url( const char far * url, int mode,
    char * buffer, int length);
```

#### DESCRIPTION

Sets up a FTP transfer. It is called first, then ftp\_client\_tick() is called until it returns non-zero.

#### **PARAMETERS**

url URL to download.

mode Mode of transfer:

- FTP MODE UPLOAD -
- FTP MODE DOWNLOAD -

You may also OR in the value FTP\_MODE\_PASSIVE to use passive mode transfer (important if you are behind a firewall).

Use FTP\_MODE\_GETLIST if you just want to retrieve the file information given by "LIST filename." If FTP\_MODE\_GETLIST is used with a NULL filename the, the results of "LIST" are given. These results may just be a list of file names, or they may contain more information with each file this is server-dependent.

buffer

Buffer to get/put the file to/from. Must be NULL if a data handler function will be used. See ftp data handler() for more details.

length

On upload, length of file; on download size of buffer. This parameter limits the transfer size to a maximum of 32767 bytes. For larger transfers, it will be necessary to use a data handler function.

#### **RETURN VALUE**

0: Success

- -NETERR DNSERROR: Couldn't resolve hostname from URL.
- -NETERR HOST REFUSED: Couldn't connect to FTP server.
- EINVAL: Error parsing URL
- -E2BIG: URL is too big to parse. Increase URL MAX BUFFER SIZE to handle larger URLs.

#### **LIBRARY**

```
FTP CLIENT.LIB
```

# SEE ALSO

```
ftp_client_setup, ftp_client_tick, ftp_data_handler
```

# ftp client tick

```
int ftp client tick( void );
```

## **DESCRIPTION**

Tick function to run the FTP daemon. Must be called periodically. The return codes are not very specific. You can call ftp\_last\_code() to get the integer value of the last FTP message received from the server. See RFC959 for details. For example, code 530 means that the client was not logged in to the server.

#### **RETURN VALUE**

```
FTPC_AGAIN: still pending, call again.

FTPC_OK: success (file transfer complete).

FTPC_ERROR: failure (call ftp_last_code() for more details).

FTPC_NOHOST: failure (Couldn't connect to remote host).

FTPC_NOBUF: failure (no buffer or data handler).

FTPC_TIMEOUT): warning (Timed out on close: data may or may not be OK).

FTPC_DHERROR: error (Data handler error in FTPDH_END operation).

FTPC_CANCELLED: FTP control socket was aborted (reset) by the server.
```

#### **LIBRARY**

```
FTP_CLIENT.LIB
```

### **SEE ALSO**

```
ftp_client_setup, ftp_client_filesize, ftp_client_xfer,
ftp last code
```

# ftp client filesize

```
int ftp client filesize( void );
```

# DESCRIPTION

Returns the byte count of data transferred. This function is deprecated in favor of ftp\_client\_xfer(), which returns a long value.

If the number of bytes transferred was over 32767, then this function returns 32767 which may be misleading.

#### **RETURN VALUE**

Size, in bytes.

## **LIBRARY**

FTP CLIENT.LIB

#### **SEE ALSO**

ftp\_client\_setup, ftp\_data\_handler, ftp\_client\_xfer

# ftp client xfer

```
longword ftp_client_xfer( void );
```

# **DESCRIPTION**

Returns the byte count of data transferred. Transfers of over  $2^{32}$  bytes (about 4GB) are not reported correctly.

# **RETURN VALUE**

Size, in bytes.

#### **LIBRARY**

FTP CLIENT.LIB

## **SEE ALSO**

ftp\_client\_setup, ftp\_data\_handler, ftp\_client\_filesize

# ftp\_data\_handler

void ftp\_data\_handler( int (\*dhnd)(), void \*dhnd\_data, word opts );

#### **DESCRIPTION**

Sets a data handler for further FTP data transfer(s). This handler is only used if the "buffer" parameter to ftp client setup() is passed as NULL.

The handler is a function which must be coded according to the following prototype:

```
int my_handler(char *data, int len, longword offset, int flags,
void *dhnd_data);
```

This function is called with data pointing to a data buffer, and len containing the length of that buffer. offset is the byte number relative to the first byte of the entire FTP stream. This is useful for data handler functions that do not wish to keep track of the current state of the data source. dhnd data is the pointer that was passed to ftp data handler().

flags contains an indicator of the current operation:

- FTPDH IN: data is to be stored on this host (obtained from an FTP download).
- FTPDH OUT: data is to be filled with the next data to upload to the FTP server.
- FTPDH\_END: data and len are irrelevant: this marks the end of data, and gives the function an opportunity to e.g., close the file. Called after either in or out processing.
- FTPDH\_ABORT: end of data; error encountered during FTP operation. Similar to END except the transfer did not complete. Can use this to e.g., delete a partially written file.

The return value from this function depends on the in/out flag. For FTPDH\_IN, the function should return len if the data was processed successfully and download should continue; -1 if an error has occurred and the transfer should be aborted. For FTPDH\_OUT, the function should return the actual number of bytes placed in the data buffer, or -1 to abort. If zero is returned, then the upload is terminated normally. For FTPDH\_END, the return code should be zero for success or -1 for error. If an error is flagged, then this is used as the return code for ftp client tick(). For FTPDH\_ABORT, the return code is ignored.

# ftp data handler (cont'd)

### **PARAMETERS**

**dhnd** Pointer to data handler function, or NULL to remove the current data handler.

dhnd data A pointer which is passed to the data handler function. This may be used to

point to any further data required by the data handler such as an open file de-

scriptor.

opts Options word (currently reserved, set to zero).

#### **LIBRARY**

FTP CLIENT.LIB

#### **SEE ALSO**

ftp client setup

# ftp\_last\_code

```
int ftp last code( void );
```

## **DESCRIPTION**

Returns the most recent message code sent by the FTP server. RFC959 describes the codes in detail. This function is most useful for error diagnosis in the case that an FTP transfer failed.

### **RETURN VALUE**

Error code; a number between 0 and 999. Codes less than 100 indicate that an internal error occurred e.g., the server was never contacted.

### **LIBRARY**

```
FTP_CLIENT.LIB
```

### **SEE ALSO**

```
ftp_client_setup, ftp_client_tick
```

# 7.3 Sample FTP Transfer

Program Name: Samples\tcpip\ftp\ftp\_client.c

```
//#define MY IP ADDRESS "10.10.6.105"
//#define MY NETMASK "255.255.255.0"
#define TCPCONFIG 1
#memmap xmem
#use "dcrtcp.lib"
#use "ftp client.lib"
#define REMOTE HOST "10.10.6.19"
#define REMOTE PORT 0
main() {
   char buf[2048];
   int ret, i, j;
   printf("Calling sock init()...\n");
   sock init();
/* Set up the ftp transfer. This is to the host defined above, with a normal
 * anonymous/e-mail password login info. A get of the file bar is requested, which
 * will be stored in buf. * /
  printf("Calling ftp client setup()...\n");
   if (ftp client setup (resolve (REMOTE HOST), REMOTE PORT,
      "anonymous", "anon@anon.com", FTP_MODE_DOWNLOAD, "bar",
       NULL, buf, sizeof(buf)))
      printf("FTP setup failed.\n");
      exit(0);
  printf("Looping on ftp client tick()...\n");
   while( 0 == (ret = ftp client tick()) )
      continue;
   if( 1 == ret ) {
      printf("FTP completed successfully.\n");
    // ftp_client_filesize() returns transfer size, since we asked for download.
      buf[ftp client filesize()] = '\0';
     printf("Data => '%s'\n", buf);
   else {
      printf("FTP failed: status == %d\n", ret);
```

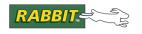

# 8. FTP SERVER

This chapter documents the FTP server. The following information is included:

- configuration macros
- the default file handlers
- how to assign replacement file handlers
- what to do when there is a firewall
- API functions
- commands accepted by the server
- reply codes generated by the server
- sample code demonstrating a working FTP server

The library FTP\_SERVER.LIB implements the File Transfer Protocol for the server side of a connection. FTP uses two TCP connections to transfer a file. The FTP server does a passive open on well-known port 21 and then listens for a client. This is the command connection. The server receives commands through this port and sends reply codes. The second TCP connection is for the actual data transfer.

Anonymous FTP is supported. Most FTP servers on the Internet use the identifier "anonymous." So since FTP clients expect it, this is the identifier that is recommended. But any string (with a maximum length of SAUTH MAXNAME) may be used.

Dynamic C 8 includes some enhancements that basically let the FTP server act as a full FTP server, where you can create, read and delete files at will. To use these enhancements, the configuration macro FTP\_USE\_FS2\_HANDLERS must be defined to enable FS2 support in the default file handler functions. The structure that holds the association of filenames and FS2 file locations is the server spec list—the global array defined in zserver.lib. It is stored in the User block and the API functions ftp save filenames() and ftp load filenames() are used for support of this.

**NOTE:** For a demonstration of the enhanced FTP server, see the sample program, /SAMPLES/TCPIP/FTP/FTP SERVER FULL.C.

# **8.1 Configuration Macros**

The configuration macros control various conditions of the server's operation. Read through them to understand the default conditions. Any changes to these macros may be made in the server application with #define statements before inclusion of FTPSERVER.LIB.

## FTP CMDPORT

This macro defaults to 21 which is the well-known FTP server port number. You can override this to cause the server to listen on a non-standard port number.

### FTP CREATE MASK

This macro specifies the mask that is passed into the servermask parameter in sspec\_addfsfile() calls when a new file is created. In particular, this defines which servers will be allowed to access this file. By default, it is defined to SERVER\_FTP|
SERVER\_WRITABLE.

## FTP DTPTIMEOUT

The default is 16, the same as FTP\_TIMEOUT. This applies to the data transfer port instead of the command port. The data transfer port is involved with get/store commands, as well as directory listings.

## FTP EXTENSIONS

The macro is not defined by default. Define it to allow the server to recognize the DELE, SIZE and MDTM commands. If this macro is defined, then the FTP handler structure (FTPhandlers) is augmented with pointers to mdtm and delete handlers.

#### FTP INTERFACE

This macro defaults to IF\_DEFAULT, i.e., the (single) default interface. Define to IF\_ANY if FTP sessions can be accepted on any active interface, or a specific interface number (e.g., IF\_ETH0) to allow sessions on that interface only. Note that you are currently limited to a single interface, or all interfaces. This macro is only relevant starting with Dynamic C version 7.30.

# FTP MAXLINE

The default is 256: the number of bytes of the working buffer in each server. This is also the maximum size of each network read/write. The default value of 256 is the minimum value that allows the server to function properly.

#### FTP MAXSERVERS

The default is 1: the number of simultaneous connections the FTP server can support. Each server requires a significant amount of RAM (4096 bytes by default, though this can change through SOCK BUF SIZE or top MaxBufSize (deprecated)).

#### FTP NODEFAULTHANDLERS

This macro is undefined. Define it to eliminate the code for the default file handlers. You must then provide your own file handlers. This macro is no longer needed starting with Dynamic C version 7.20.

## FTP TIMEOUT

The default is 16: the number of seconds to wait for FTP commands from the remote host before terminating the connection. In a high-latency network this value may need to be increased to avoid premature closures.

# FTP\_USE\_FS2\_HANDLERS

Define this to enable the full use of FS2 in the default FTP handler functions. Defining this macro will automatically define FTP WRITABLE FILES to 1, as well.

## FTP USERBLOCK OFFSET

This macro should be defined to a number that specifies the offset into the User block at which the list of filenames will be saved. This list correlates the filenames with the locations of the files in the filesystem (FS2). This macro defaults to 0. If the user is putting other information in the User block, this offset may need to be adjusted to prevent clobbering the other data.

#### FTP WRITABLE FILES

The defaults is 0. Define to 1 to provide support in ftp\_dflt\_open() for authenticating a user for write access before a file is opened. This also provides support in the file listing function, ftp dflt list(), to show the write permission for writable files.

**NOTE:** The user will need to override both the write and close default file handlers to provide full support for writing a file.

## SSPEC NO STATIC

This macro must be defined in any FTP server application compiled with Dynamic C 8.50 or later.

# 8.2 File Handlers

Default file handlers are provided. The defaults access the server spec list, which is set up using sspec\_addxmemfile(), sauth\_adduser() etc. The default file handlers are used when NULL is passed to the initialization function ftp init().

# 8.2.1 Replacing the Default Handlers

The FTPhandlers structure contains function pointers to the file handlers. This structure may be passed to ftp\_init() to selectively replace the default file handlers. You may provide a NULL pointer for handlers that you do not wish to override. If you have defined FTP\_EXTENSIONS then there are an additional two function pointers that should be initialized.

```
typedef struct {
   int (*open)();
   int (*read)();
   int (*write)();
   int (*close)();
   int (*close)();
   int (*dirlist)();
   int (*cd)();
   int (*pwd)();

#ifdef FTP_EXTENSIONS
   long (*mdtm)();
   int (*delete)();
#endif
} FTPhandlers;
```

Starting with Dynamic C 7.30, all FTP server instances share the same set of data handlers. Before this release, there was a separate copy of the handler pointers for each instance of the server. This change does not affect your existing application except to slightly reduce memory usage. This change does add flexibility because it gives any file handler the ability to call any other file handler. In particular, ftp\_dflt\_list() may now call ftp\_dflt\_getfilesize() to get the file's size

# 8.2.2 File Handlers Specification

Function descriptions for the default handlers are detailed in this section. Additional information is provided in these descriptions when the default handler does not cover the entire function specification.

The default file handlers are in FTPSERVER.LIB.

# ftp dflt open

```
int ftp dflt open( char *name, int options, int uid, int cwd );
```

#### **DESCRIPTION**

Opens a file. If a file is successfully opened, the returned value is passed to subsequent handler routines to identify the particular file or resource, as the 'fd' parameter. If necessary, you can use this number to index an array of any other state information needed to communicate with the other handlers. The number returned should be unique with respect to all other open resource instances, so that your handler does not get confused if multiple FTP data transfers are active simultaneously.

Note that the specified file to open may be an absolute or relative path: if the handler supports the concept of directories, then it should handle the path name appropriately and not just assume that the file is in the current directory. If the filename is relative, then the cwd parameter indicates the current directory.

#### **PARAMETERS**

name The file to open.

options File access options:

O\_RDONLY (marks file as read-only).

O\_WRONLY (not currently supported by the default handler).

O RDWR (not used since it's not supported by the FTP protocol).

**uid** The userid of the currently logged-in user.

cwd Current directory (not currently supported by the default handler).

#### **RETURN VALUE**

 $\geq 0$ : File descriptor of the opened file.

FTP\_ERR\_NOTFOUND: File not found.

FTP ERR NOTAUTH: Unauthorized user.

FTP ERR BADMODE: Requested option (2nd parameter) is not supported.

FTP ERR UNAVAIL: Resource temporarily unavailable.

In the first case, the returned value is passed to subsequent handler routines to identify the particular file or resource, as the 'fd' parameter. If necessary, you can use this number to index an array of any other state information needed to communicate with the other handlers. The number returned should be unique with respect to all other open resource instances, so that your handler does not get confused if multiple FTP data transfers are active simultaneously. Note that the given file name may be an absolute or relative path: if the handler supports the concept of directories, then it should handle the path name as appropriate and not just assume that the file is in the current directory. If the filename is "relative," then the cwd parameter indicates the current directory.

# ftp\_dflt\_getfilesize

long ftp\_dflt\_getfilesize( int fd );

# **DESCRIPTION**

Return the length of the specified file. This is called immediately after open for a read file. If the file is of a known constant length, the correct length should be returned. If the resource length is not known (perhaps it is generated on-the-fly) then return -1. For write operations, the maximum permissible length should be returned, or -1 if not known.

#### **PARAMETERS**

**fd** The file descriptor returned when the file was opened.

## **RETURN VALUE**

 $\geq$ 0: The size of the file in bytes.

-1: The length of the file is not known.

# ftp dflt read

int ftp dflt read( int fd, char \*buf, long offset, int len );

#### **DESCRIPTION**

Read file identified by fd. The file contents at the specified offset should be stored into buf, up to a maximum length of len. The return value should be the actual number of bytes transferred, which may be less than len. If the return value is zero, this indicates normal end-of-file. If the return value is negative, then the transfer is aborted. Each successive call to this handler will have an increasing offset. If the getfilesize handler returns a non-negative length, then the read handler will only be called for data up to that length — there is no need for such read handlers to check for EOF since the server will assume that only the specified amount of data is available.

The return value can also be greater than len. This is interpreted as "I have not put anything in buf. Call me back when you (the server) can accept at least len bytes of data." This is useful for read handlers that find it inconvenient to retrieve data from arbitrary offsets, for example a log reader that can only access whole log records. If the returned value is greater than the server can ever offer, then the server aborts the data transfer. The handler should never ask for more than FTP MAXLINE bytes.

### **PARAMETERS**

The file descriptor returned when the file was opened.

buf Pointer to the buffer to place the file contents.

offset in the file at which copying should begin.

**len** The number of bytes to read.

#### **RETURN VALUE**

0: EOF

>0: The number of bytes read into buf.

- 1: Error, transfer aborted.

# ftp dflt write

int ftp dflt write( int fd, char \*buf, long offset, int len );

## **DESCRIPTION**

The default write handler does nothing but return zero.

The specification states that the handler may write the file identified by fd. buf contains data of length len, which is to be written to the file at the given offset within the file. The return value must be equal to len, or a negative number if an error occurs (such as out of space).

The FTP server does not handle partial writes: the given data must be completely written or not at all. If the return code is less than len, an error is assumed to have occurred. Note that it is up to the handler to ensure that another FTP server is not accessing a file which is opened for write. The open call for the other server should return FTP\_ERR\_UNAVAIL if the current server is writing to a file.

#### **PARAMETERS**

**fd** The file descriptor returned when the file was opened.

buf Pointer to the data to be written.

offset Offset in the file at which to start.

**len** The number of bytes to write.

#### **RETURN VALUE**

≥0: The number of bytes written. If this is less than len, an error occurred.

- 1: Error.

# ftp dflt close

```
int ftp_dflt_close( int fd );
```

# **DESCRIPTION**

The default close handler does nothing but return zero.

The handler may close the specified file and free up any temporary resources associated with the transfer.

## **PARAMETERS**

fd

The file descriptor returned when the file was opened.

# **RETURN VALUE**

0

# ftp dflt list

int ftp\_dflt\_list( int item, char \*line, int listing, int uid, int
 cwd );

#### **DESCRIPTION**

Returns the next file for the FTP server to list. The file name is formatted as a string.

## **PARAMETERS**

item Index number starting at zero for the first function call. Subsequent calls

should be one plus the return value from the previous call.

**line** Pointer to location to put the formatted string.

listing Boolean variable to control string form:

0: print file name, permissions, date, etc.

1: print file name only.

uid The currently logged-in user.

**cwd** The current working directory.

## **RETURN VALUE**

≥0: File descriptor for last file listed.

-1: Error.

# ftp dflt cd

```
int ftp dflt cd( int cwd, char *dir, int uid );
```

# **DESCRIPTION**

Change to new "directory." This is called when the client issues a CWD command. The FTP server itself has no concept of what a directory is —this is meaningful only to the handler.

## **PARAMETERS**

**cwd** Integer representing the current directory.

**dir** String that indicates the new directory that will become the current directory.

The interpretation of this string is entirely up to the handler. The dir string

will be passed as ".." to move up one level.

uid The currently logged-in user.

#### **RETURN VALUE**

0: No such directory exists.

-1: Root directory.

>0: Anything that is meaningful to the handler.

# ftp dflt pwd

```
int ftp_dflt_pwd( int cwd, char *buf );
```

# **DESCRIPTION**

Print the current directory, passed as cwd, as a string. The result is placed in buf, whose length may be assumed to be at least (FTP\_MAXLINE-6). The return value is ignored.

# **PARAMETERS**

**cwd** The current directory.

buf Pointer to buffer to put the string.

# **RETURN VALUE**

The return value is ignored.

# ftp dflt mdtm

unsigned long ftp\_dflt\_mdtm( int fd );

## DESCRIPTION

This handler function is called when the server receives the FTP command MDTM. The return value of this handler function is the number of seconds that have passed since January 1, 1980. A return value of zero will cause the reply code 213 followed by a space and then the value 19800101000000 (yyyymmddhhmmss) to be sent by the server.

The FTP server assumes that this return value is in UTC (Coordinated Universal Time). If SEC\_TIMER is running in local time, the handler should make the necessary time zone adjustment so that the return value is expressed in UTC.

The handler is only recognized if FTP EXTENSIONS is defined.

#### **PARAMETERS**

**fd** File descriptor for the currently opened file.

#### **RETURN VALUE**

The number of seconds that have passed since January 1, 1980. The default handler always returns zero. The number of seconds will be converted to a date and time value of the form yyyymmddhhmmss.

# ftp dflt delete

```
int ftp_dflt_delete( char *name, int uid, int cwd );
```

# **DESCRIPTION**

The default handler does not support the delete command. It simply returns the error code for an unauthorized user.

The delete handler is only recognized by the server if FTP\_EXTENSIONS is defined. It is called when the DELE command is received. The given file name (possibly relative to cwd) should be deleted.

#### **PARAMETERS**

name Pointer to the name of a file.

uid The currently logged-in user.

**cwd** The current directory.

#### **RETURN VALUE**

0: File was successfully deleted.

FTP\_ERR\_NOTFOUND: File not found.
FTP\_ERR\_NOTAUTH: Unauthorized user.

FTP\_ERR\_BADMODE: Requested option (2nd parameter) is not supported.

FTP ERR UNAVAIL: Resource temporarily unavailable.

# 8.3 API Functions

The API functions described here, initialize and run the FTP server.

# ftp dflt is auth

int ftp\_dflt\_is\_auth( int spec, int options, int uid );

#### DESCRIPTION

Determine amount of access to a file. If the FTP anonymous user has been set, then also checks that. "options" is how to access the file. Currently, this value is ignored. If the anonymous user ID has been set, then files it owns are globally accessible.

Returns whether the user can access it ("owner permission") or if access is because there is an anonymous user ("world permission").

**NOTE**: This routine only determines accessibility of a name, not whether the user can read and/or write the contents.

#### **PARAMETERS**

spec Handle to SSPEC file (item).

options How to access O RDONLY, O WRONLY or O RDWR. Currently this value

is ignored.

uid The userID to access as.

## **RETURN VALUE**

0: No access.

1: uid only access.

2: anonymous access (user "anonymous" has been set).

# **SEE ALSO**

sspec\_checkaccess

# ftp init

```
void ftp init( FTPhandlers *handlers );
```

#### **DESCRIPTION**

Initializes the FTP server. You can optionally specify a set of handlers for controlling what the server presents to the client. This is done with function pointers in the FTPhandlers structure. All FTP server instances share the same list of handlers.

The FTPhandlers structure is defined as:

```
typedef struct {
  int (*open)(char *name, int options, int uid, int cwd);
  int (*read)(int fd, char *buf, long offset, int len);
  int (*write)(int fd, char *buf, long offset, int len);
  int (*close)(int fd);
  long (*getfilesize)(int fd);
  int (*dirlist)(int item, char *line, int listing, int uid, int cwd);
  int (*cd)(int cwd, char *dir, int uid);
  int (*pwd)(int cwd, char *buf);
  [long (*mdtm)(int fd);]
  [int (*delete)(char *name, int uid, int cwd);]
} FTPhandlers;
```

If you always provide all your own handlers, then you can define FTP\_NODEFAULTHANDLER to eliminate the code for the default handlers. The handlers must be written to the specification described in Section 8.2.2. To use a default handler, leave the field NULL. If you pass a NULL handlers pointer, then the all default handlers will be used.

The defaults access the server spec list which is set up using the zserver functions sspec addxmemfile(), sauth adduser() etc.

#### **PARAMETERS**

handlers

NULL means use default internal file handlers. Otherwise, you must supply a struct of pointers to the various file handlers (open, read, write, close, getfilesize, list). To not override a particular handler, leave it NULL in the structure.

### **LIBRARY**

```
FTP SERVER.LIB
```

## **SEE ALSO**

```
ftp tick
```

# ftp load filenames

```
int ftp load filenames( void );
```

# **DESCRIPTION**

This function is used in conjunction with the FTP\_USE\_FS2\_HANDLERS macro. It loads the data structure (i.e., the server spec list) that keeps track of the association of filenames to file locations in the file system. The information is loaded from the User block, from the offset given in FTP\_USERBLOCK\_OFFSET.

The function removes any entries from the server spec list that are not FS2 files.

## **RETURN VALUE**

- 0: Success
- -1: Failure (possibly due to the filenames having not yet been saved)

#### **SEE ALSO**

ftp\_save\_filenames

# ftp save filenames

```
int ftp_save_filenames( void );
```

# **DESCRIPTION**

This function is used in conjunction with the FTP\_USE\_FS2\_HANDLERS macro. This function saves the data structure (i.e., the server spec list) that keeps track of the association of filenames to file locations in the file system. The information is saved to the User block, at the offset given in FTP\_USERBLOCK\_OFFSET.

## **RETURN VALUE**

- 0: Success.
- -1: Failure, the information could not be saved (due to a write error).

## **SEE ALSO**

ftp\_load\_filenames

# ftp set anonymous

```
int ftp set anonymous( int uid );
```

# **DESCRIPTION**

Set the "anonymous" user ID. Resources belonging to this userID may be accessed by any user. A typical use of this function would be

```
ftp_set_anonymous (sauth_adduser("anonymous", "", SERVER_FTP));
```

which defines an "anonymous" login for the FTP server. This only applies to the FTP server. The username "anonymous" is recommended, since most FTP clients use this for hosts that have no account for the user.

#### **PARAMETER**

uid

The user ID to use as the anonymous user. This should have been defined using sauth adduser(). Pass -1 to set no anonymous user.

#### **RETURN VALUE**

Same as the uid parameter, except -1 if uid is invalid.

#### **LIBRARY**

FTP SERVER.LIB

#### **SEE ALSO**

sauth adduser

# ftp shutdown

```
void ftp_shutdown( int bGraceful );
```

## **DESCRIPTION**

Close and cancel all FTP connections. If the server is connected to a client, forces the QUIT state. If the application has called tcp\_reserveport(), then it must call tcp\_clearreserve(). For a graceful shutdown, the application must call tcp\_tick() a few more times.

After the FTP sockets close, the application must call ftp\_init() to again start the server running.

#### **PARAMETER**

bGraceful

(boolean) zero to immediately abort all open connections, or non-zero to simulate the QUIT command.

#### **RETURN VALUE**

None

#### **LIBRARY**

FTP SERVER.LIB

#### **SEE ALSO**

ftp init

# ${\tt ftp\_tick}$

```
void ftp_tick( void );
```

# DESCRIPTION

Once ftp\_init() has been called, ftp\_tick() must be called periodically to run the server. This function is non-blocking.

## **LIBRARY**

```
FTP SERVER.LIB
```

#### **SEE ALSO**

ftp\_init

# 8.4 Sample FTP Server

This code demonstrates a simple FTP server, using the ftp library. The user "anonymous" may download the file "rabbitA.gif," but not "rabbitF.gif." The user "foo" (with password "bar") may download "rabbitF.gif," but also "rabbitA.gif," since files owned by the anonymous user are world-readable.

File Name: Samples\tcpip\ftp\_server.c

```
#define TCPCONFIG 101
#define SSPEC NO STATIC
                                     //Required for DC 8.50 or
later
#memmap xmem
#use "dcrtcp.lib"
#use "ftp server.lib"
#ximport "samples/tcpip/http/pages/rabbit1.gif" rabbit1 gif
main(){
  int file, user;
  /* Set up the first file and user */
  file = sspec addxmemfile("rabbitA.gif", rabbit1 gif,
      SERVER FTP);
  user = sauth adduser("anonymous", "", SERVER FTP);
  ftp set anonymous(user);
  sspec setuser(file, user);
  sspec setuser(sspec addxmemfile("test1", rabbit1 gif,
     SERVER FTP), user);
  sspec setuser(sspec addxmemfile("test2", rabbit1 gif,
     SERVER FTP), user);
  /* Set up the second file and user */
  file = sspec addxmemfile("rabbitF.gif", rabbit1 gif,
     SERVER FTP);
  user = sauth adduser("foo", "bar", SERVER FTP);
  sspec setuser(file, user);
  sspec setuser(sspec addxmemfile("test3", rabbit1 gif,
     SERVER FTP), user);
  sspec setuser(sspec addxmemfile("test4", rabbit1 gif,
     SERVER FTP), user);
  sock init();
  ftp init(NULL);
                                   // use default handlers
  tcp_reserveport(FTP_CMDPORT); // Port 21
  while(1) {
     ftp_tick();
```

Each user may execute the "dir" or "ls" command to see a listing of the available files. The listing shows only the files that the logged-in user can access.

Notice the definition for TCP\_CONFIG. When the value for this macro exceeds 100, a special configuration file is pulled in that will not be overridden by future updates of Dynamic C. In the file CUSTOM\_CONFIG.LIB, you may specify any network configuration that suits your purposes. Please see /LIB/TCPIP/TCP CONFIG.LIB for examples of setting up a library of configuration options.

# 8.5 Getting Through a Firewall

If a client is behind a firewall, it is incumbent upon the client to request that the server do a passive open on its data port instead of the normal active open. This is so that the client can then do an active open using the passively opened data port of the server, thus getting through the firewall.

Typically the server would not be behind a firewall.

# **8.6 FTP Server Commands**

The following commands are recognized by the FTP server. The reply codes sent in response to these commands are detailed in Section 8.7 on page 344. They are noted here to associate them with the commands that may cause them to be sent.

| Command | Description                                                                                                    | Possible<br>Reply Codes |
|---------|----------------------------------------------------------------------------------------------------|-------------------------|
| ABOR    | The current data transfer completes before the abort command is read by the server.                                            | 226                     |
| CDUP    | A special case of CWD (Change Working Directory); the parent of the working directory is changed to be the working directory.  | 250, 431                |
| CWD     | Changes working directory.                                                                                                    | 250, 431                |
| DELE    | Delete the specified file.                                                                                                    | 250, 450, 550           |
| LIST    | Displays list of files requested by its argument in ls -l format. This gives extra information about the file.                 | 150, 226, 425           |
| MDTM    | Shows the last modification time of the specified file.                                                                        | 213, 250,<br>450, 550   |
| MODE    | Confirms the mode of data transmission. Only stream mode is supported.                                                         | 200, 504                |
| NLST    | Displays list of files requested by its argument, with names only. This allows an application to further process the files.    | 150, 226, 425           |
| NOOP    | Specifies no action except that the server send an OK reply. It does not affect any parameters or previously entered commands. | 200                     |
| PASS    | Password for the user name (sent in clear text). It is accepted only after USER returns code 331                               | 230, 530                |

| Command | Description                                                                                                    | Possible<br>Reply Codes                |
|---------|----------------------------------------------------------------------------------------------------|----------------------------------------|
| PASV    | Requests a passive open on a port that is not the default data port. The server responds with the host and port address on which it is listening.                                               | 227, 452                               |
| PORT    | Changes the data port from the default port to the port specified in the command's argument. The argument is the concatenation of a 32-bit internet host address and a 16-bit TCP port address. | 200                                    |
| PWD     | Prints the working directory name.                                                                                                    | 257                                    |
| QUIT    | Closes the control connection. If a data transfer is in progress, the connection will not be closed until it has completed.                                                                     | 221                                    |
| RETR    | Transfers a copy of the file specified in the pathname argument from the server to the client.                                                                                                  | 150, 226,<br>425, 550                  |
| SIZE    | Returns the size of the specified file.                                                                                                    | 213, 250,<br>450, 550                  |
| STOR    | Stores a file from the client onto the server. The file will be overwritten if it already exists at the specified pathname, or it will be created if it does not exist.                         | 150, 226, 250<br>425, 450,<br>452, 550 |
| STRU    | Confirms the supported structure of a file. Only file-structure is supported: a continuous stream of data bytes.                                                                                | 200, 504                               |
| SYST    | Sends the string "RABBIT2000."                                                                                                    | 215                                    |
| TYPE    | Confirms the transfer type. The types IMAGE (binary), ASCII and Local with 8-bit bytes are all supported and are treated the same.                                                              | 200, 504                               |
| USER    | User name to use for authentication.                                                                                                    | 331, 530                               |

# 8.7 Reply Codes to FTP Commands

The FTP server replies to all of the commands that it receives. The reply consists of a 3-digit number followed by a space and then a text string explaining the reply. All reply codes sent from the FTP server are listed here.

| Reply Code | Reply Text                                                                                                    |
|------------|----------------------------------------------------------------------------------------------------|
| 150        | File status okay; about to open data connection.                                                                                         |
| 200        | Command okay.                                                                                                    |
| 202        | Command not implemented, superfluous at this site.                                                                                       |
| 211        | System status, or system help reply.                                                                                                    |
| 213        | File status                                                                                                    |
| 214        | Help message. On how to use the server or the meaning of a particular non-standard command. This reply is useful only to the human user. |
| 215        | System type.                                                                                                    |
| 220        | Service ready for new user.                                                                                                    |
| 221        | Service closing connection.                                                                                                    |
| 226        | Closing data connection. Requested file action successful (for example, file transfer or file abort).                                    |
| 227        | Entering Passive Mode (h1,h2,h3,h4,p1,p2).                                                                                               |
| 230        | User logged in, proceed                                                                                                    |
| 250        | Requested file action okay, completed.                                                                                                   |
| 257        | "PATHNAME" created.                                                                                                    |
| 331        | User name okay, need password.                                                                                                    |
| 425        | Can't open data connection.                                                                                                    |
| 450        | Requested file action not taken. File unavailable (e.g., file busy).                                                                     |
| 452        | Requested action not taken. Insufficient storage space in system.                                                                        |
| 502        | Command not implemented.                                                                                                    |
| 504        | Command not implemented for that parameter.                                                                                              |
| 530        | Not logged in.                                                                                                    |
| 550        | Requested action not taken. File unavailable (e.g., file not found, no access).                                                          |

The text used for the reply codes, may be slightly different than what is shown here. It will be context specific.

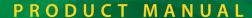

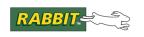

# 9. TFTP CLIENT

TFTP.LIB implements the Trivial File Transfer Protocol (TFTP). This standard protocol (internet RFC783) is a lightweight protocol typically used to transfer bootstrap or configuration files from a server to a client host, such as a diskless workstation. TFTP allows data to be sent in either direction between client and server, using UDP as the underlying transport.

This library fully implements TFTP, but as a client only.

Compared with more capable protocols such as FTP, TFTP:

- has no security or authentication
- is not as fast because of the step-by-step protocol
- uses fewer machine resources.

Because of the lack of authentication, most TFTP servers restrict the set of accessible files to a small number of configuration files in a single directory. For uploading files, servers are usually configured to accept only certain file names that are writable by any user. If these restrictions are acceptable, TFTP has the advantage of requiring very little 'footprint' in the client host.

# 9.1 BOOTP/DHCP

In conjunction with DHCP/BOOTP and appropriate server configuration, TFTP is often used to download a kernel image to a diskless host. The target TCP/IP board does not currently support loading the BIOS in this way, since the BIOS and application program are written to non-volatile flash memory. However, the downloaded file does not have to be a binary executable - it can be any reasonably small file, such as an application configuration file. TFTP and DHCP/BOOTP can thus be used to administer the configuration of multiple targets from a central server.

Using TFTP with BOOTP/DHCP requires minimal additional effort for the programmer. Just #define the symbol DHCP\_USE\_TFTP to an integer representing the maximum allowable boot file size (1-65535). See the description of the variables \_bootpsize, \_bootpdata and \_bootperror in volume 1 of the TCP/IP User's Manual for further details.

# 9.2 Data Structure for TFTP

This data structure is used to send and receive. The tftp\_state structure, which is required for many of the API functions in TFTP. LIB, may be allocated either in root data memory or in extended memory. This structure is approximately 155 bytes long.

```
typedef struct tftp state {
   byte state;
                                // Current state. LSB indicates read (0)
                                 // or write(1). Other bits determine
                                 // state within this (see below).
   long buf addr;
                                // Physical address of buffer
   word buf len;
                                // Length of buffer
   word buf used;
                                // Amount Tx or Rx from/to buffer
   word next blk;
                                // Next expected block #, or next to Tx
   word my tid;
                                // UDP port number used by this host
   udp Socket *sock;
                              // UDP socket to use
                                // IP address of remote host
   longword rem ip;
   longword timeout;
                                // ms timer value for next timeout
                                // retransmit retry counter
   char retry;
                                // miscellaneous flags (see below).
   char flags;
// Following fields not used after initial request has been acknowledged.
                                // Translation mode (see below).
   char mode:
   char file[129];
                                // File name on remote host (TFTP server)
                                 // - NULL terminated. This field will be
                                 // overwritten with a NULL-term error message
                                 // from the server if an error occurs.
};
```

The following macros are valid for tftp\_state->mode.

# 9.3 API Functions

Any of the following functions will require approximately 600-800 bytes of free stack. The data buffer for the file to put or to get is always allocated in xram (see xalloc()).

#### **TFTP Session**

A session can be either a single download (get) or upload (put). The functions ending with 'x' are versions that use a data structure allocated in extended memory, for applications that are constrained in their use of root data memory.

# tftp\_init

```
int tftp init( struct tftp state *ts );
```

#### **DESCRIPTION**

This function prepares for a TFTP session and is called to complete initialization of the TFTP state structure. Before calling this function, some fields in the structure tftp\_state must be set up as follows:

```
ts->state
             = <0 for read, 1 for write>
ts->buf addr = <physical address of xmem buffer>
ts->buf len = <length of physical buffer, 0-65535>
             = <UDP port number. Set 0 for default>
ts->my tid
ts->sock
             = <address of UDP socket (udp Socket *), or NULL to
                use DHCP/BOOTP socket>
ts->rem ip
             = <IP address of TFTP server host, or zero to use
                default BOOTP host>
ts->mode
             = <one of the following constants:
                  TFTP MODE NETASCII (ASCII text)
                  TFTP MODE OCTET (8-bit binary)
                  TFTP MODE MAIL (Mail) >
strcpy(ts->file, <remote filename or mail address>)
```

Note that mail mode can only be used to write mail to the TFTP server, and the file name is the email address of the recipient. The e-mail message must be ASCII-encoded and formatted with RFC822 headers. Sending e-mail via TFTP is deprecated. Use SMTP instead since TFTP servers may not implement mail.

#### **PARAMETERS**

Pointer to tftp\_state.

#### **RETURN VALUE**

0: OK.

-4: Error, default socket in use.

# LIBRARY

TFTP.LIB

# tftp\_initx

```
int tftp_initx( long ts_addr );
```

# **DESCRIPTION**

This function is called to complete initialization of the TFTP state structure, where the structure is possibly stored somewhere other than in the root data space. This is a wrapper function for tftp\_init(). See that function description for details.

## **PARAMETERS**

**ts\_addr** Physical address of TFTP state (struct tftp\_state)

# **RETURN VALUE**

0: OK

-1: Error, default socket in use

#### **LIBRARY**

TFTP.LIB

# tftp tick

```
int tftp tick( struct tftp state *ts );
```

## **DESCRIPTION**

This function is called periodically in order to take the next step in a TFTP process. Appropriate use of this function allows single or multiple transfers to occur without blocking. For multiple concurrent transfers, there must be a unique tftp\_state structure, and a unique UDP socket, for each transfer in progress. This function calls sock tick().

#### **PARAMETERS**

ts

Pointer to TFTP state. This must have been set up using  $tftp_init()$ , and must be passed to each call of  $tftp_tick()$  without alteration.

#### **RETURN VALUE**

- 1: OK, transfer not yet complete.
- 0: OK, transfer complete
- -1: Error from remote side, transfer terminated. In this case, the ts\_addr->file field will be overwritten with a NULL-terminated error message from the server.
- -2: Error, could not contact remote host or lost contact.
- 3: Timed out, transfer terminated.
- -4: (not used)
- -5: Transfer complete, but truncated -- buffer too small to receive the complete file.

#### LIBRARY

TFTP.LIB

# tftp tickx

```
int tftp tickx( long ts addr );
```

# **DESCRIPTION**

This function is a wrapper for calling tftp\_tick(), where the structure is possibly stored somewhere other than in the root data space. See that function description for details.

## **PARAMETERS**

ts addr Physical address of TFTP state (struct tftp state).

#### **RETURN VALUE**

- 1: OK, transfer not yet complete.
- 0: OK, transfer complete
- -1: Error from remote side, transfer terminated. In this case, the ts\_addr->file field will be overwritten with a NULL-terminated error message from the server.
- -2: Error, could not contact remote host or lost contact.
- 3: Timed out, transfer terminated.
- -4: (not used)
- -5: Transfer complete, but truncated -- buffer too small to receive the complete file.

## **LIBRARY**

TFTP.LIB

# tftp exec

int tftp\_exec( char put, long buf\_addr, word \*len, int mode, char
 \*host, char \*hostfile, udp Socket \*sock );

#### DESCRIPTION

Prepare and execute a complete TFTP session, blocking until complete. This function is a wrapper for tftp\_init() and tftp\_tick(). It does not return until the complete file is transferred or an error occurs. Note that approximately 750 bytes of free stack will be required by this function.

#### **PARAMETERS**

o: get file from remote host; 1: put file to host.

buf addr Physical address of data buffer.

**len** Length of data buffer. This is both an input and a return parameter. It should

be initialized to the buffer length. On return, it will be set to the actual length

received (for a get), or unchanged (for a put).

mode Data representation: 0=NETASCII, 1=OCTET (binary), 2=MAIL.

host Remote host name, or NULL to use default BOOTP host.

hostfile Name of file on remote host, or e-mail address for mail.

**sock** UDP socket to use, or NULL to re-use BOOTP socket if available.

## **RETURN VALUE**

- 0: OK, transfer complete.
- -1: Error from remote side, transfer terminated. In this case, ts\_addr->file will be overwritten with a NULL-terminated error message from the server.
- -2: Error, could not contact remote host or lost contact.
- 3: Timed out, transfer terminated
- -4: sock parameter was NULL
- -7: host was NULL

#### **LIBRARY**

TFTP.LIB

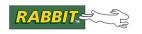

# 10. SMTP MAIL CLIENT

SMTP (Simple Mail Transfer Protocol) is one of the most common ways of sending e-mail. SMTP is a simple text conversation across a TCP/IP connection. The SMTP server usually resides on TCP port 25 waiting for clients to connect. (Define SMTP\_PORT to override the default port number.)

Sending mail with the Dynamic C SMTP client library is a simple process, demonstrated in the sample program shown in Section 10.3. Dynamic C 9 introduced SMTP authentication, described below in Section 10.2.

# 10.1 Sample Conversation

The following is a typical listing of mail from the controller (me@somewhere.com) to someone@somewhereelse.com. The mail server that the controller is talking to is mail.somehost.com. The lines that begin with a numeric value are coming from the mail server. The other lines were sent by the controller. More information on the exact specification of SMTP and the meanings of the commands and responses can be found in RFC821 at www.ietf.org.

```
220 mail.somehost.com ESMTP Service (WorldMail 1.3.122) ready
HELO 10.10.6.100
250 mail.somewhere.com
MAIL FROM: <me@somewhere.com>
250 MAIL FROM: < me@somewhere.com > OK
RCPT TO: <someone@somewhereelse.com>
250 RCPT TO:<someone@somewhereelse.com> OK
DATA
354 Start mail input; end with <CRLF>.<CRLF>
From: <me@somewhere.com>
To: <someone@somewhereelse.com>
Subject: test mail
test mail
250 Mail accepted
QUIT
221 mail.somehost.com QUIT
```

You can see a listing of the conversation between your controller and the mail server by defining the SMTP\_DEBUG macro at the top of your program. Note that there must be a blank line after the line "Subject: test mail."

# **10.2 SMTP Authentication**

In most situations, Internet access is provided by an Internet Service Provider (ISP). Usually the ISP runs an email server that will accept emails without authentication from customers that are within their network. Users outside of their network are not allowed to send email through their servers because the mail server would quickly become a gateway for spam. With more people on the go with laptops, SMTP authentication allows them to send email through a trusted server without being directly on the network.

An informative tutorial on SMTP authentication is available at:

```
www.fehcom.de/qmail/smtpauth.html
```

Default behavior prior to Dynamic C 9.21 was for the login to fail if authentication failed. With Dynamic C 9.21 the SMTP library will fall back on unauthenticated login if authentication fails. To restore the old behavior when using Dynamic C 9.21, define the macro SMTP\_AUTH\_FAIL\_IF\_NO\_AUTH.

Three methods of authentication are recognized by the implementation of an SMTP client.

#### AUTH PLAIN

The client sends "AUTH PLAIN <token>" where <token> is the Base64-encoded string "username\Ousername\Opassword" that will look something like:

```
AUTH PLAIN dGVzdAB0ZXN0AHRlc3RwYXNz
```

The server responds with a message indicating whether authentication was successful.

### AUTH LOGIN

Client sends "AUTH LOGIN" command; server responds with "334 VXNlcm5hbWU6" (Base64-encoded "Username:"); client responds with its Base64-encoded username; server responds with "334 UGFzc3dvcmQ6"; client responds with its Base64-encoded password. At this point, the server should respond with a message indicating whether authentication was successful. This method is only slightly more complex than AUTH PLAIN.

#### AUTH CRAM-MD5

Client sends "AUTH CRAM-MD5"; server responds with "334 <challenge>" where <challenge> is a unique Base64-encoded challenge string (for example, "<4994.1088035610@rabbit.com>").

The client generates a digest using the following MD5 hashing algorithm (where password is null-padded to a length of 64 bytes, ipad is 0x36 repeated 64 times and opad is 0x5C repeated 64 times):

```
digest = MD5((password XOR opad), MD5((password XOR ipad),
challenge))
```

The client responds with the string "<username> <response>" Base64-encoded; <username> is in plaintext, and <response> is the 16-byte digest in hex form. This method is the most secure, since someone sniffing the connection would be unable to determine the cleartext password used to authenticate.

## 10.3 Sample Sending of an E-mail

This program, smtp.c, sends an e-mail. To have the client query the server for authentication, define the macro USE\_SMTP\_AUTH and call smtp\_setauth() before calling smtp\_sendmail() (or smtp\_sendmailxmem()). If the mail server does not support authentication, either do not define USE\_SMTP\_AUTH or pass empty strings ("") as the parameters to smtp\_setauth().

## Program Name: Samples\tcpip\smtp\smtp.c

```
// pick network configuration
#define TCPCONFIG 1
#define FROM "myaddress@mydomain.com"
#define TO "myaddress@mydomain.com"
#define SUBJECT "You've got mail!"
#define BODY "Visit the Rabbit web site.\r\n"
/* SMTP_SERVER identifies the mail server. This can be name or IP address. */
#define SMTP SERVER "mymailserver.mydomain.com"
#define USE SMTP AUTH
#memmap xmem
#use dcrtcp.lib
#use smtp.lib
main() {
   sock init();
  while (ifpending(IF_DEFAULT) == IF_COMING_UP) {
     tcp tick(NULL);
#ifdef USE SMTP AUTH
   smtp setauth ("myusername", "mypassword");
#endif
   smtp sendmail(TO, FROM, SUBJECT, BODY);
  while(smtp mailtick() == SMTP PENDING)
     continue;
   if(smtp status() == SMTP SUCCESS)
     printf("Message sent\n");
  else
     printf("Error sending message\n");
```

## **10.4 Configuration Macros**

The SMTP client is configured by using compiler macros.

### SMTP\_AUTH\_FAIL\_IF\_NO\_AUTH

Defaults to undefined. This macro was introduced in Dynamic C 9.21. If it is defined, the login will fail if authentication fails. Otherwise, the library will fall back on an unauthenticated login if authentication fails. Prior to Dynamic C 9.21, the login failed if authentication failed, so the macro is restoring that behavior.

#### SMTP DEBUG

This macro tells the SMTP code to log events to the STDIO window in Dynamic C. This provides a convenient way of troubleshooting an e-mail problem.

### SMTP DOMAIN

This macro defines the text to be sent with the HELO client command. Many mail servers ignore the information supplied with the HELO, but some e-mail servers require the fully qualified name in this field (i.e., somemachine.somedomain.com). If you have problems with e-mail being rejected by the server, turn on SMTP\_DEBUG. If it is giving an error message after the HELO line, talk to the administer of the machine for the appropriate value to place in SMTP\_DOMAIN. If you do not define this macro, it will default to MY\_IP\_ADDRESS.

```
#define SMTP DOMAIN "somemachine.somedomain.com"
```

#### SMTP MAX DATALEN

Defaults to 256. Maximum buffer size for server responses and short client requests.

#### SMTP MAX PASSWORDLEN

Defaults to 16. Maximum length of the password used in authentication.

#### SMTP MAX USERNAMELEN

Defaults to 64. Maximum length of the user name used in authentication.

#### SMTP MAX SERVERLEN

Defaults to MAX STRING, which defaults to 50. Maximum length of mail server name.

#### SMTP SERVER

This macro defines the mail server that will relay the controller's mail. This server must be configured to relay mail for your controller. You can either place a fully qualified domain name or an IP address in this field.

```
#define SMTP_SERVER "mail.mydomain.com"
#define SMTP SERVER "10.10.6.19"
```

#### SMTP TIMEOUT

This macro tells the SMTP code how long in seconds to try to send the e-mail before timing out. It defaults to 20 seconds.

```
#define SMTP TIMEOUT 10
```

### USE SMTP AUTH

Define this macro to enable SMTP authentication.

## 10.5 API Functions

The user-callable functions described in this section are found in the Dynamic C library Lib\...\tcpip\smtp.lib.

## smtp data handler

```
void smtp data handler( int (*dhnd)(), void * dhnd data, word opts );
```

#### **DESCRIPTION**

Sets a data handler for generating mail message content. This function should be called after calling smtp\_sendmail() etc. It overrides any message parameter set by the smtp\_sendmail() call, since the message is generated dynamically by the callback function.

Note: you can use the same data handler as used for the FTP library (see the ftp\_data\_handler() description). The flags values are numerically equivalent to those of the same meaning for ftp\_data\_handler(). The SMTP data handler is only used to generate data, not receive it.

The handler is a function that must be coded according to the following prototype:

The data handler function must be called with the following parameters:

| data      | Pointer to a data buffer                                                                                                    |
|-----------|----------------------------------------------------------------------------------------------------|
| len       | The length of the above data buffer. This parameter is set to SMTP_MAX_DATALEN (256) by default. You can override that macro to allow larger "chunks."                                                                                                    |
| offset    | The byte number relative to the first byte of the entire message stream. This is useful for data handler functions that do not wish to keep track of the current state of the data source.                                                                                                    |
| flags     | Contains an indicator of the current operation: SMTPDH_OUT: data is to be filled with the next data to send to the mail server. The maximum allowable chunk of data is specified by 'len'. The data must not contain the sequence <crlf>.<crlf> since that will confuse the process. SMTPDH_ABORT: end of data; error encountered during SMTP operation. The mail was probably not delivered.</crlf></crlf> |
| dhnd_data | The pointer that was passed to ftp_data_handler().                                                                                                    |

#### **PARAMETERS**

dhnd Pointer to data handler function, or NULL to remove the current data han-

dler.

**dhnd data** A pointer that is passed to the data handler function. This may be used to

point to any further data required by the data handler such as an open file de-

scriptor.

opts Options word (currently reserved, set to zero).

#### **RETURN VALUE**

The return value from this function should be the actual number of bytes placed in the data buffer, or -1 to abort. If 0 is returned, then this is considered to be the end of data. You can write up to and including "len" bytes into the buffer, but at least one byte must be written otherwise it is assumed that no more data is following.

For SMTPDH ABORT, the return code is ignored.

#### **SEE ALSO**

smtp\_sendmail, smtp\_sendmailxmem, smtp\_mailtick

#### **EXAMPLE**

The program Samples/tcpip/smtp/smtp\_dh.c makes use of this function.

## smtp mailtick

```
int smtp_mailtick( void );
```

### **DESCRIPTION**

Repetitively call this function until e-mail is completely sent.

### **RETURN VALUE**

```
SMTP_SUCCESS - e-mail sent.

SMTP_PENDING - e-mail not sent yet call smtp_mailtick again.

SMTP_TIME - e-mail not sent within SMTP_TIMEOUT seconds.

SMTP_UNEXPECTED - received an invalid response from SMTP server.

SMTP_DNSERROR - cannot resolve server name

SMTP_ABORTED - transaction aborted (by data handler)

If using SMTP AUTH, the following values are also possible:

SMTP_AUTH_UNAVAILABLE - unable to attempt authentication|

SMTP_AUTH_FAILED - attempts to authenticate failed
```

#### **LIBRARY**

SMTP.LIB

#### **SEE ALSO**

smtp sendmail, smtp status

## smtp sendmail

void smtp\_sendmail( char \*to, char \*from, char \*subject, char \*message );

#### **DESCRIPTION**

Start an e-mail being sent. This function is intended to be used for short messages that are entirely constructed prior to being sent.

If you have previously installed a data handler via smtp\_data\_handler(), then you must call smtp\_data\_handler() with a NULL data handler, otherwise this message will not get sent.

**NOTE:** The strings pointed to by the parameters must not be changed until the entire process is completed. Also, if the first character of any line of the message is a period (.), then this character will be deleted as part of normal mail processing. Thus, to actually send a line starting with '.', you must start the line with '..' i.e. double up an initial period.

#### **PARAMETERS**

to String containing the e-mail address of the destination. Maximum of 192

characters. Currently, only one recipient is supported.

**from** String containing the e-mail address of the source. Maximum of 192 charac-

ters for a return address. If no return should be sent by receiver, then pass an

empty string ("").

subject String containing the subject of the message. This may be NULL in which

case no subject line will be sent. This string may also contain embedded \r\n sequences so that additional mail header lines may be inserted. The length of

this string is unlimited.

message String containing the message. (This string must *not* contain the byte se-

quence "\r\n.\r\n" (CRLF.CRLF), as this is used to mark the end of the email, and will be appended to the e-mail automatically.) This message must be null terminated, and is only allowed to contain 7-bit characters. You can

pass NULL if a data handler is to be used to generate the message.

#### **RETURN VALUE**

None.

#### **SEE ALSO**

smtp\_mailtick, smtp\_status, smtp\_sendmailxmem

## smtp sendmailxmem

```
void smtp_sendmailxmem( char *to, char *from, char *subject, long
  message, long messagelen );
```

#### **DESCRIPTION**

Start an e-mail being sent. This is intended for moderately long, fixed messages that are stored in extended memory (e.g., via #ximport'ed file).

See smtp\_sendmail() for more details.

#### **PARAMETERS**

to String containing the e-mail address of the destination.

**from** String containing the e-mail address of the source.

**subject** String containing the subject of the message.

message Physical address in xmem containing the message. (The message must NOT

contain the byte sequence "\r\n.\r\n" (CRLF.CRLF), as this is used to mark the end of the e-mail, and will be appended to the e-mail automatically.)

messagelen Length of the message in xmem.

#### **RETURN VALUE**

None

#### **LIBRARY**

SMTP.LIB

#### **SEE ALSO**

smtp\_mailtick, smtp\_status, smtp\_sendmail

## smtp setauth

```
int smtp_setauth( char * username, char * password );
```

### **DESCRIPTION**

Sets the username and password to use for SMTP AUTH (Authentication). You must #define USE\_SMTP\_AUTH in your program if you want to use SMTP AUTH on your outbound connections. To disable SMTP authentication, set both username and password to "" (empty strings).

#### **PARAMETERS**

**username** This is copied into the SMTP state structure. Note that some SMTP servers

require a full email address while others just want a username.

**password** This is copied into the SMTP state structure.

#### **RETURN VALUE**

```
SMTP_OK: server name was set successfully SMTP_USERNAMETOOLONG: the username was too long SMTP_PASSWORDTOOLONG: the username was too long
```

### **SEE ALSO**

```
smtp_sendmail, smtp_mailtick
```

## smtp setserver

```
int smtp_setserver( char* server );
```

### **DESCRIPTION**

Sets the SMTP server. This value overrides SMTP\_SERVER and the results of any previous call to  $smtp\_setserver\_ip()$ .

### **PARAMETER**

server

Server name string. This is copied into the SMTP state structure. This name is not resolved to an IP address until you start calling smtp mailtick().

#### **RETURN VALUE**

```
SMTP_OK: Server name was set successfully SMTP_NAMETOOLONG: The server name was too long
```

#### **SEE ALSO**

```
smtp_sendmail, smtp_setserver_ip, smtp_mailtick
```

## smtp\_setserver\_ip

```
int smtp setserver ip( longword server );
```

#### **DESCRIPTION**

Sets the SMTP server. This value overrides the value set by smtp\_setserver(), and is used when the IP address of the mail server is known.

#### **PARAMETER**

server Server IP address.

#### **RETURN VALUE**

SMTP OK: server IP was set successfully

#### **SEE ALSO**

```
smtp sendmail, smtp setserver, smtp mailtick
```

## smtp\_status

```
int smtp_status( void );
```

## **DESCRIPTION**

Return the status of the last e-mail processed.

### **RETURN VALUE**

```
SMTP_SUCCESS - e-mail sent.

SMTP_PENDING - e-mail not sent yet call smtp_mailtick again.

SMTP_TIME - e-mail not sent within SMTP_TIMEOUT seconds.

SMTP_UNEXPECTED - received an invalid response from SMTP server.
```

### **LIBRARY**

SMTP.LIB

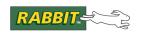

# 11. POP3 CLIENT

Post Office Protocol version 3 (POP3) is probably the most common way of retrieving e-mail from a remote server. Most e-mail programs, such as Eudora, MS-Outlook, and Netscape's e-mail client, use POP3. The protocol is a fairly simple text-based chat across a TCP socket, normally using TCP port 110.

There are two ways of using POP3. LIB. The first method provides a raw dump of the incoming e-mail. This includes all of the header information that is sent with the e-mail, which, while sometimes useful, may be more information than is needed. The second method provides a parsed version of the e-mail, with the sender, recipient, subject line, and body text separated out.

In both methods, each line of e-mail has CRLF stripped from it and '\0' appended to it.

## 11.1 Configuration

The POP3 client can be configured through the following macros:

#### POP BUFFER SIZE

This will set the buffer size for POP\_PARSE\_EXTRA in bytes. These are the buffers that hold the sender, recipient and subject of the e-mail. POP\_BUFFER\_SIZE defaults to 64 bytes.

## POP DEBUG

This will turn on debug information. It will show the actual conversation between the device and the remote mail server, as well as other useful information.

### POP NODELETE

This will stop the POP3 library from removing messages from the remote server as they are read. By default, the messages are deleted to save storage space on the remote mail server.

### POP PARSE EXTRA

This will enable the second mode, creating a parsed version of the e-mail as mentioned above. The POP3 library parses the incoming mail more fully to provide the Sender, Recipient, Subject, and Body fields as separate items to the call-back function.

## 11.2 Steps to Receive E-mail.

- 1. pop3\_init() is called to provide the POP3 library with a call-back function. This call-back will be used to provide you the incoming data. This function is usually called once.
- 2. pop3\_getmail() is called to start the e-mail being received, and to provide the library with e-mail account information.
- 3. pop3\_tick() is called as long as it returns POP\_PENDING, to actually run the library will call the function you provided pop3\_init() several times to give you the e-mail.

### 11.3 Call-Back Function

There are two types of call-back functions, which are described here.

### 11.3.1 Normal call-back

When not using POP PARSE EXTRA, you need to provide a function with the following prototype:

```
int storemail(int number, char *buf, int size);
```

The parameter number is the number of the e-mail being transferred, usually 1 for the first, 2 for the second, but not necessarily. The numbers are only guaranteed to be unique between all e-mails transferred.

The buf parameter is the text buffer containing one line of the incoming e-mail. This must be copied out immediately, as the buffer will be different when the next line comes in, and your call-back is called again. size is the number of bytes in buf.

The sample program Samples\tcpip\pop3\ pop.c provides an example of this style of call-back.

## 11.3.2 POP PARSE EXTRA call-back

If POP\_PARSE\_EXTRA is defined, you need to provide a call-back function with the following prototype:

```
int storemail(int number, char *to, char *from, char *subject, char
*body, int size);
```

number, body, and size are the same as before.

to has the e-mail address of who this e-mail was sent to.

from has the e-mail address of who sent this e-mail.

subject has the subject line of the e-mail.

These new fields should be used only the first time your call-back is called with a new number field. In subsequent calls, these fields are not guaranteed to have accurate information.

See parse extra.c in Section 11.5 for an example of this type of call-back.

## 11.4 API Functions

# pop3\_init

```
int pop3_init( int (*storemail)() );
```

### **DESCRIPTION**

This function must be called before any other POP3 function is called. It will set the call-back function where the incoming e-mail will be passed to. This probably should only be called once.

### **PARAMETERS**

storemail A function pointer to the call-back function.

#### **RETURN VALUE**

0: Success.

1: Failure.

#### **LIBRARY**

POP3.LIB

TCP/IP User's Manual rabbit.com 367

## pop3 getmail

int pop3\_getmail( char \*username, char \*password, long server );

### **DESCRIPTION**

This function will initiate receiving e-mail (a POP3 request to a remote e-mail server).

**IMPORTANT NOTE** - the buffers for username and password must NOT change until pop3\_tick() returns something besides POP\_PENDING. These values are not saved internally, and depend on the buffers not changing.

### **PARAMETERS**

**username** The username of the account to access.

**password** The password of the account to access.

**server** The IP address of the server to connect to, as returned from resolve().

### **RETURN VALUE**

0: Success.

1: Failure.

## LIBRARY

POP3.LIB

## pop3 tick

```
int pop3_tick( void );
```

### **DESCRIPTION**

A standard tick function, to run the daemon. Continue to call it as long as it returns POP\_PENDING.

### **RETURN VALUE**

POP\_PENDING: Transfer is not done; call pop3\_tick again.

POP\_SUCCESS: All e-mails were received successfully.

POP ERROR: Unknown error occurred.

POP\_TIME: Session timed-out. Try again, or use POP\_TIMEOUT to increase the time-out length.

### **LIBRARY**

POP3.LIB

TCP/IP User's Manual rabbit.com 369

## 11.5 Sample Receiving of E-mail

This program connects to a POP3 server and downloads e-mail from it.

Program Name: Samples\tcpip\pop3\parse\_extra.c

```
#define TCPCONFIG 1
#define POP HOST "mail.domain.com" // Name of your POP3 server
                             // Username for POP3 account
#define POP USER "myname"
#define POP PASS "secret"
                                    // Password for POP3 account
#define POP PARSE EXTRA
#memmap xmem
#use "dcrtcp.lib"
#use "pop3.lib"
int n;
int storemsg(int num, char *to, char *from, char *subject,
char *body, int len) {
  \#GLOBAL\ INIT\{n = -1;\}
   if(n != num) {
     n = num;
     printf("RECEIVING MESSAGE <%d>\n", n);
     printf("\tFrom: %s\n", from);
     printf("\tTo: %s\n", to);
     printf("\tSubject: %s\n", subject);
  printf("MSG DATA> '%s'\n", body);
  return 0;
main(){
  static long address;
  static int ret;
   sock init();
  pop3 init(storemsg);
                                                //set up call-back
  printf("Resolving name...\n");
  address = resolve(POP HOST);
  printf("Calling pop3_getmail()...\n");
  pop3 getmail(POP USER, POP PASS, address); // Request to server
  printf("Entering pop3 tick()...\n");
  while((ret = pop3 tick()) == POP PENDING)
     continue;
  if(ret == POP SUCCESS)
     printf("POP was successful!\n");
   if(ret == POP TIME)
     printf("POP timed out!\n");
   if(ret == POP ERROR)
     printf("POP returned a general error!\n");
  printf("All done!\n");
```

## 11.5.1 Sample Conversation

The following is an example POP3 session from the specification in RFC1939. For more information see:

```
www.rfc-editor.org/rfc/std/std53.txt
```

In the following example, lines starting with "S:" are from the server, and lines starting with "C:" are from the client.

```
S: <wait for connection on TCP port 110>
C: <open connection>
S: +OK POP3 server ready <1896.697170952@dbc.mtview.ca.us>
C: APOP mrose c4c9334bac560ecc979e58001b3e22fb
S: +OK mrose's maildrop has 2 messages (320 octets)
C: STAT
S: +OK 2 320
C: LIST
S: +OK 2 messages (320 octets)
S: 1 120
S: 2 200
S: .
C: RETR 1
S: +OK 120 octets
S: <the POP3 server sends message 1>
S: .
C: DELE 1
S: +OK message 1 deleted
C: RETR 2
S: +OK 200 octets
S: <the POP3 server sends message 2>
S: .
C: DELE 2
S: +OK message 2 deleted
C: QUIT
S: +OK dewey POP3 server signing off (maildrop empty)
C: <close connection>
S: <wait for next connection>
```

For debugging purposes, you can observe this conversation by defining POP\_DEBUG at the top of your program.

TCP/IP User's Manual rabbit.com 371

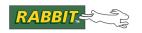

## PRODUCT MANUAL

# **12. SNMP**

Simple Network Management Protocol (SNMP) is a popular network management tool. Traditionally, SNMP was designed and used to gather statistics for network management and capacity planning. For example, the number of packets sent and received on each network interface could be obtained. But because of its simplicity, SNMP use has expanded into areas of interest to embedded systems. It is now used for many vendor-specific management functions, e.g., showing a thermostat temperature, machine tool RPM or whether the front door was left open.

After reading this document and studying and running the provided demo program, you will be able to:

- define a MIB
- code and run an SNMP agent

The SNMP library, SNMP. LIB, implements version 1 of the SNMP protocol. But before we get into the implementation details, let's discuss SNMP from a conceptual level.

### 12.1 SNMP Overview

The SNMP model is client/server based. The SNMP agent is the server part, passively listening for communication from an SNMP manager—the client side of things. The SNMP manager, which runs on a Network Management Station (NMS), may make one of three possible requests: Get, GetNext or Set.

These requests are made via SNMP messages. SNMP allows managers and agents to exchange SNMP messages for the purpose of sharing information about managed objects. The messages are embedded in UDP datagrams for transmission. Their format is shown in Figure 12.12

Figure 12.12 SNMPv1 Message Format

| version community | PDU(s) |
|-------------------|--------|
|-------------------|--------|

**version**: version of SNMP being used, 1, 2 or 3.

**community**: used for trivial authentication.

**PDU**: stands for Protocol Data Unit, another name for a packet. These are generated and parsed internally. A PDU contains the type of message (get, getnext, set, response or trap) and a list of affected objects, called the variable binding. The variable binding is a list of name and value pairs either to get or to set.

## 12.1.1 Managed Objects

A managed object can be a device or a device characteristic: e.g., the value of a temperature gauge, the setting of a switch or any other logical or physical component of an embedded system. Instances of managed objects are kept in a Management Information Base (MIB). Each managed object has a unique name, which is known as its object identifier, or OID.

The rules for naming and defining managed objects are specified by Structured Management Information (SMI). This formal definition is compiled by the SNMP manager, allowing the manager to understand the structure of the MIB on the managed device. In Section 12.2 we will look at a demo program that will clearly illustrate the correspondence between the SMI defined MIB used by the SNMP manager and the MIB used by the SNMP agent.

## 12.1.2 SNMP Agent

An agent listens on UDP port 161 (SNMP\_PORT) of its device for SNMP messages from a manager. Programmatically, the SNMP agent is fairly simple. Any complexity lies in the organization of the managed objects that the agent accesses.

The agent sends messages back to the manager in response to the get, get-next and set requests that it receives. For a get-next request, the agent returns the next OID in lexicographic order from the OID specified in the variable binding of the PDU. Both get and set requests are atomic. They may request acting on multiple managed objects, but the agent will only process the request if all of the managed objects are accessible.

Agents may also send unsolicited messages to a manager. These unsolicited messages are called traps. They may be used to signal the manager that something has gone wrong, (perhaps a variable has gone out of range or a light bulb has burned out) or they may be used for informational purposes.

### 12.1.3 MIBs

A MIB is a structured arrangement of managed objects — a database that maps OIDs to actual variable instances. The MIB may be used as a stand-alone hierarchical database without SNMP if desired.

Instances of managed objects are always leaf nodes. And only leaf nodes may be accessed using SNMP.

**Subtrees** ccitt (0) iso (1) iso-ccitt (2) standard (0) registrationmemberidentifiedauthority (1) body (2) organization(3) dod (6) internet (1) directory (1) mgmt (2) experimental (3) private (4) security (5) snmpV2 (6) mib-2 (1) enterprise (1) system (1) if (2) ip (4) icmp (5) Z-World Inc. tcp (6) Rabbit udp (7) Semiconductor (12817)(12807)

Figure 12.13 MIB Tree Diagram from Root Node Down to MIB-II and Enterprise

### 12.1.3.1 MIB-II Subtree

MIB-II has nine groups, six of which are usually of interest: *system*, *if*, *ip*, *icmp*, *udp* and *tcp*. Access to lots of useful information has been standardized by MIB-II. For example, in the system group are managed objects named sysContact, sysName and sysLocation. If set, they give the name and phone number of the person responsible for the device, the device name and its physical location.

The interfaces group (*if*) holds information about each interface on a device. The rest of the group names should be familiar. For those interested in the descriptions of managed objects in MIB-II, read chapter 3 in a "A Practical Guide to SNMPv3 and Network Management" by David Zeltserman.

Note that Dynamic C does not currently implement any of the MIB-II objects, since it does not support network router functionality.

### 12.1.3.2 Enterprise Subtree

The enterprise subtree is of special interest because it is where you can stake out a personal piece of the brave, new MIB world. In Figure 12.13, notice that both Rabbit Semiconductor and Z-World have nodes on the enterprise subtree. Enterprise numbers are assigned by the Internet Assigned Numbers Authority (IANA).

Our assigned enterprise numbers are:

- 12807 Rabbit Semiconductor
- 12817 Z-World Inc.

In Section 12.2.5.1 we will examine the Rabbit Semiconductor subtree.

To obtain an assigned enterprise number go to: www.iana.org/cgi-bin/enterprise.pl

#### 12.1.4 SMI

Structure of Management Information (SMI) gives the rules for naming and defining the managed objects that are stored in a MIB. The actual storage of instances of managed objects is done programmatically by the SNMP agent, with the values being stored on the managed device. The definitions of managed objects required by SMI are compiled by SNMP managers. This is a standard that the manager uses in order to know what managed objects the agent can access and where they are logically located.

## **Object Name (OID)**

SMI specifies a hierarchical naming scheme. The OID of an object is a series of non-negative integers traversing the tree to the node of the object.

## **Object Definition**

SMI specifies the allowable data types, information organization and the encoding rules used (BER).

## **Object Data Types**

Managed objects must be reducible to the data types defined for SNMP. The following table shows the mappings from the SMI defined types to the internal types used by the MIB. LIB implementation to store an object in the MIB tree.

| SMI Defined Data Type | Internal Data Type |
|-----------------------|--------------------|
| INTEGER               | SNMP_SHORT         |
| INTEGER               | SNMP_LONG          |
|                       | SNMP_OCT           |
| OCTECT STRING         | SNMP_FOCT          |
|                       | SNMP_STR           |
| OBJECT IDENTIFIER     | SNMP_OID           |
| NULL                  | SNMP_NULL          |
| IpAddress             | SNMP_LONG          |
| Counter               | SNMP_LONG          |
| Gauge                 | SNMP_LONG          |
| TimeTicks             | SNMP_LONG          |

The internal data types are specified in the following table:

| Internal Type | Representation                                                                                                    |
|---------------|----------------------------------------------------------------------------------------------------|
| SNMP_SHORT    | 2-byte integer in Rabbit order (little endian)                                                                                                    |
| SNMP_LONG     | 4-byte integer in Rabbit order                                                                                                    |
| SNMP_STR      | Null terminated string, with specified maximum length. The null terminator is not counted in computing the string length. The null is only appended if the string is less than its maximum length. |
| SNMP_OCT      | 2-byte unsigned length field, followed by data. The length field contains the actual data length, not including the 2 bytes for the length field itself.                                           |
| SNMP_FOCT     | Fixed length binary data. The length is always equal to the maximum length specified.                                                                                                    |
| SNMP_OID      | Object identifier as defined by the snmp_oid structure.                                                                                                    |

The easiest way to understand this information is to look at the provided demo program as an example.

## 12.2 Demo Program

The sample program SNMP1. C implements an SNMP agent that will run on any Ethernet-enabled Rabbit-based target. The code fragments in this section are from SNMP1. C. To see the program in its entirety, open up the source code file located at Samples\tcpip\snmp.

```
#memmap xmem

// This is necessary for all SNMP applications.

// It causes inclusion of SNMP.LIB and MIB.LIB

#define USE_SNMP 1

// This must be defined to support trap sending

#define SNMP_TRAPS

// Standard DCRTCP network definitions. Change to suit your site requirements.

#define TCPCONFIG 1

// Set the IP address of the SNMP manager that will receive trap messages.

#define MANAGER_IP "10.10.6.178"

// For this demo only, send trap every 5 seconds.

#define SEND_TRAPS

// Rabbit Semiconductor (do not change)

#define SNMP_ENTERPRISE 12807

#use "dcrtcp.lib"
```

The network definitions (TCPCONFIG) pertain to the target on which SNMP1. C is running.  $\texttt{MANAGER\_IP} \ identifies \ the \ SNMP \ manager \ to \ which \ SNMP \ traps \ are \ sent.$ 

The configuration macro SNMP\_TRAP\_PORT will default to UDP port 162 if it is not defined in the initialization code of the application.

## 12.2.1 Creating Managed Objects

The variable definitions in the following code fragment are the managed objects that the agent will store in a MIB.

```
// Managed variables. Read/write.
int rw int;
long rw_long;
char rw fixed[20];
char rw str[20];
char rw oct[22];
snmp oid rw oid;
longword trapdest ip;
longword rw tt;
// Managed variables. Read-only.
int r int;
long r long;
char r_fixed[20];
char r str[20];
char r oct[22];
snmp_oid r_oid;
```

The data structure <code>snmp\_oid</code> is an internal data structure defined in MIB.LIB. It is used to hold the OID of a managed object. Another ubiquitous data structure, <code>snmp\_parms</code>, is also defined in MIB.LIB. It is used to pass parameters to most of the API functions described in Section 12.4.

### 12.2.2 Callback Functions

Callback functions provide a way to customize data handling. The callback is invoked by the SNMP agent for each get or set request. If there is no callback for a particular object, then access to that object is always granted (according to the read/write masks).

The callback function should be defined as follows:

```
int my_callback (snmp_parms *p, int wr, int commit, void *v,
  word *len, word maxlen)
```

#### **PARAMETERS**

p snmp\_parms contains most of the information about the access. It is set up with the full OID of the object, plus its current value.

wr This parameter is non-zero if this is a write access, otherwise it is a read access.

This parameter implements a 2-stage query/commit process. It is necessary because any single SNMP request must be performed fully or not at all, i.e., the agent will only process the request if access to all of the managed objects in the variable binding is granted.

### **Read Request:**

commit is always zero for read requests. The callback is only invoked once, not twice as it is for write requests.

### **Write Request:**

When commit is equal to zero, the agent is checking the availability of the managed object. The callback should return zero to continue or non-zero to deny access. If at least one callback function denies access, no change will be made to any object in the transaction, and none of the callbacks will be called with commit equal to true.

When commit is not equal to zero, the callback function should skip checking the availability of the managed object (that was done the first time around) and just perform the desired side-effects associated with the write access. The callback's return value will be ignored.

Void pointer to a temporary location that may be altered by the callback. If the managed object is an integer, v points to a longword. If it is an OID, then v points to a structure of type snmp\_oid. Otherwise, it points to the first character of a temporary buffer containing the string.

Points to the length of the string that is pointed to by v. Note that this is used by the SNMP agent to determine the string length.

maxlen The maximum allowable length of the buffer pointed to by v.

V

len

#### **RETURN VALUE**

The non-zero return value may be chosen from SNMP\_ERR\_\* definitions, in which case the value is used as the error type for the response. Otherwise, SNMP\_ERR\_ genErr is used.

Read callbacks are used for SNMP get/get-next requests, as well as immediately after SNMP set requests, where the updated value of the variable is read back for generating the response. The return code for read callbacks is currently ignored, but should be set to zero for OK or non-zero for invalid (if applicable), to allow upward compatibility.

## 12.2.2.1 Callback Function Example

A callback function may be used for special actions that must be taken when a variable is written by the SNMP agent, such as creating entire table rows. Another use is to transform between internal and external representations. For example, the callback function shown below demonstrates how to scale a variable from internal units into the units expected by the SNMP manager. In this case, the variable appears as 1/10th of its internal value. Note that the transformation needs to work both ways if the variable is writable by the SNMP manager.

```
int scale(snmp parms *p, int wr, int commit, long *v,
word *len, word maxlen) {
  printf("Callback: wr=%d commit=%d v(in)=%ld ", wr, commit,
*v);
   if (wr) {
      // On write by agent, we ensure that the variable is within bounds.
      if (*v > 20000000)
         return SNMP ERR badValue;
      if (*v < -200000000)
         return SNMP ERR badValue;
      // OK, scale it up to internal representation.
      *v *= 10;
   else
      // Read by the agent. Convert internal to external
      *v /= 10;
   printf("v(out)=%ld\n", *v);
   return 0;
```

The callback function has the opportunity to manipulate the value (including its length) as well as say whether the write operation is allowed or not.

## 12.2.3 Creating Communities

Before the MIB is created, variables are defined and some initialization takes place.

```
int main()
{
    auto snmp_parms _p;
    auto snmp_parms *p;
    auto word tt;
    auto word trapindices[2];
    auto word monindex;

// Set the community passwords
    snmp_set_dflt_communities("public", "private", "trap");

// Set p to be a pointer to _p, for calling convenience.
    p = &_p;

// Set parameter structure to default initial state (required).
    snmp_init_parms(p);
```

There are three communities defined in this SNMP agent. The public and private communities are defined by default and the trap community is defined with the inclusion of #define SNMP\_TRAPS at the beginning of the program. The configuration macro SNMP\_MAX\_COMMUNITIES limits the number of distinct community names. It will be set to 3 in this SNMP agent. It must be at least 1.

To add another community, call the API function <code>snmp\_add\_community()</code>. The return value of this function is used to set the password for the new community, by passing it as a parameter to <code>snmp\_set\_community()</code>. Each new community requires <code>SNMP\_MAX\_COMMUNITIES</code> to be increased by 1.

## 12.2.4 Creating the MIB

The MIB is created by the following code:

```
// define the root of this MIB tree
p = snmp append parse stem(p, "3.1.1");
// make the following managed objects both readable and writable
p = snmp set access(p, SNMP PUBLIC MASK|SNMP PRIVATE MASK, SNMP PRIVATE MASK);
p = snmp add int(p, "1.1.0", &rw int);
monindex = snmp last index(p);
                                               // Save index 4 later monitor call
                                              // Setup for callback function
p = snmp set callback(p, scale);
p = snmp_add_long(p, "1.2.0", &rw_long); // Associate callback with var
p = snmp set callback(p, NULL);
                                               // Don't associate with other vars
   p = snmp add foct(p, "1.3.0", rw fixed, 20);
   p = snmp_add_str(p, "1.4.0", rw_str, 20);
   p = snmp \ add \ oct(p, "1.5.0", rw \ oct, 22);
   p = snmp add objectID(p, "1.6.0", &rw oid);
   p = snmp add ipaddr(p, "1.7.0", &trapdest ip);
   p = snmp add timeticks(p, "1.8.0", &rw tt);
   // make the following managed objects read only
   p = snmp set access(p, SNMP PUBLIC MASK|SNMP PRIVATE MASK, 0);
   p = snmp add int(p, "2.1.0", &r int);
   trapindices[0] = snmp last index(p);
                                               // save index for trap message
   p = snmp add long(p, "2.2.0", &r long);
   p = snmp add foct(p, "2.3.0", r fixed, 20);
   p = snmp \ add \ str(p, "2.4.0", r \ str, 20);
   p = snmp \ add \ oct(p, "2.5.0", r \ oct, 22);
   trapindices[1] = snmp last index(p); // save index for trap message
   p = snmp add objectID(p, "2.6.0", &r oid);
```

All of the API functions that were used to create the MIB are described in Section 12.4. A pointer to the parameter structure, snmp\_parms, was passed to all functions, and also set to the return value. This is the recommended way of doing the MIB tree setup, since if any step fails it will return NULL. Passing the NULL on to subsequent functions is harmless, and avoids the need to do error checking after each call. Only at the end of sequence should "p" be tested for NULL.

Notice that the "root" of the MIB tree is set to

```
SNMP_ENTERPRISE.oemExperiments.demos.rabbitsemiDemoSNMP1
using the call:
   p = snmp append parse stem(p, "3.1.1");
```

The entire MIB tree can be rooted at a different point simply by changing this one call. But wait, you may well ask, where did the <code>oemExperiments.demos.etc.</code>, come from? Before I answer that, let's look at a tree diagram of the MIB that was created in the previous code fragment.

The initial OID stem is set to "43.6.1.4.1.SNMP\_ENTERPRISE" by the call to snmp\_init\_parms(). The first two levels in the tree, "iso.org" (1.3) are condensed to "43" to save transmitting an extra byte. The first 1 in "1.3.6.1.4.1" is multiplied by 40 then added to the second number "3," resulting in 1\*40+3=43 or 0x2b.

This initial OID corresponds to the Rabbit Semiconductor node (rabbitsemi) on the enterprise subtree. Leaf nodes are created using the snmp\_add\_\* macros. After the leaf node for rw\_tt is created, access is set to read-only for the remainder of the managed objects. Addition of each object requires the additional levels below the "root" OID specified in the call to snmp\_append\_parse\_stem(). By convention, objects with a single instance, i.e., not tabular, always have a zero at their lowest level.

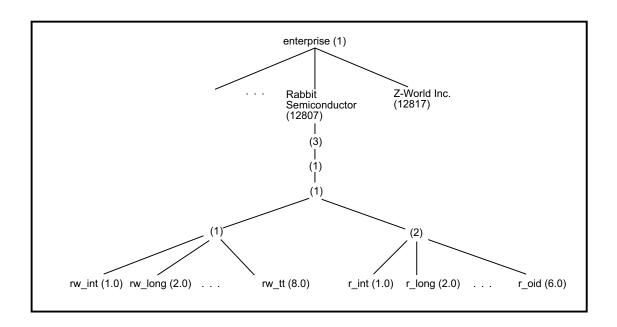

But we still don't know where the <code>oemExperiments.demos.rabbitsemiDemoSNMP1</code> part comes in, unless you cheated and already looked in the text files that were named in the instructions at the beginning of <code>SNMP1.C</code>. These files:

- RABBITSEMI-SMI.txt-top level Rabbit Semiconductor
- RABBITSEMI-PRODUCTS-MIB.txt-listing of products (boards)
- RABBITSEMI-DEMO-SNMP1.txt-describes this demo.

contain the SMI definitions that are used by the SNMP manager.

## 12.2.5 Defining Managed Objects with SMI

The SNMP manager must compile the relevant .txt files that define a MIB that is compatible with the structure of the MIB defined by the SNMP agent.

## 12.2.5.1 Defining the Rabbit Subtree

The text file RABBITSEMI-SMI.txt defines the top level of the Rabbit Semiconductor subtree.

```
RABBITSEMI-SMI DEFINITIONS ::= BEGIN

IMPORTS

MODULE-IDENTITY,
OBJECT-IDENTITY,
enterprises
FROM SNMPv2-SMI;

rabbitsemi MODULE-IDENTITY
-- 2 dashes are the comment marker

-- the information that should be here may be seen in RABBITSEMI-SMI.txt
::= { enterprises 12807 } -- assigned by IANA
```

The MODULE-IDENTITY macro names rabbitsemi as node 12807 under enterprises.

```
rabbitsemiProducts OBJECT-IDENTITY

STATUS current
DESCRIPTION
    "rabbitsemiProducts is the root OBJECT IDENTIFIER from
    which sysObjectID values are assigned. Actual values
    are defined in RABBITSEMI-PRODUCTS-MIB."

::= { rabbitsemi 1 }
```

The OBJECT-IDENTITY macro names rabbitsemiProducts as node "1" under the rabbitsemi node. Studying the rest of the definitions in this file, you should be able to create the following tree diagram:

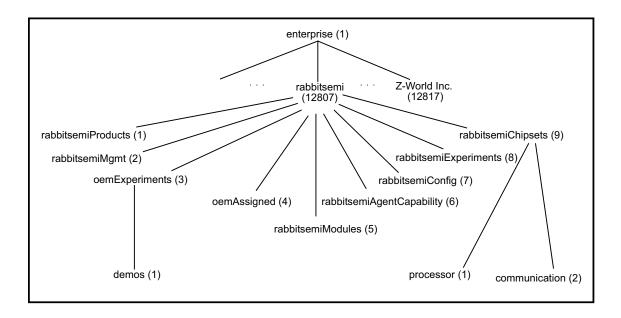

## 12.2.5.2 Defining the Demo MIB

The file RABBITSEMI-DEMO-SNMP1.txt defines another level in the MIB and then defines the leaf nodes that will hold the values of the managed objects for this demo. The leaf nodes correspond to the variable definitions in the code shown in Section 12.2.1.

```
RABBITSEMI-DEMO-SNMP1 DEFINITIONS ::= BEGIN
IMPORTS
  MODULE-IDENTITY,
  OBJECT-TYPE,
  NOTIFICATION-TYPE,
   IpAddress,
  TimeTicks
     FROM SNMPv2-SMI
  DisplayString
     FROM SNMPv2-TC
   demos
     FROM RABBITSEMI-SMI;
rabbitsemiDemoSNMP1 MODULE-IDENTITY
   -- Look in RABBITSEMI-DEMO-SNMP1.txt for the details that belong here.
   ::= \{ demos 1 \}
demoRWObjects OBJECT IDENTIFIER ::= { rabbitsemiDemoSNMP1 1 }
demoROObjects OBJECT IDENTIFIER ::= { rabbitsemiDemoSNMP1 2 }
```

At this point, the correspondence between 12807. 3.1.1 and SNMP\_ENTERPRISE.oemExperiments.demos.rabbitsemiDemoSNMP1 becomes apparent.

The remainder of RABBITSEMI-DEMO-SNMP1.txt contains definitions for the rest of the MIB that will be used in the demo. Here are the first two leaf nodes:

```
rw-int OBJECT-TYPE
   SYNTAX    INTEGER (-32768..32767)
   MAX-ACCESS read-write
   STATUS         current
   DESCRIPTION
        "A read/write short integer value."
   ::= { demoRWObjects 1 0 }

rw-long OBJECT-TYPE
   SYNTAX    INTEGER (-200000000..200000000)
   MAX-ACCESS read-write
   STATUS         current
   DESCRIPTION
        "A read/write long integer value."
   ::= { demoRWObjects 2 0 }
```

The OBJECT-TYPE macro defines leaf nodes on the MIB tree. The SYNTAX line defines the data type of the managed object stored at the leaf node and gives the allowable range of values.

The tree diagram for this demo looks like this:

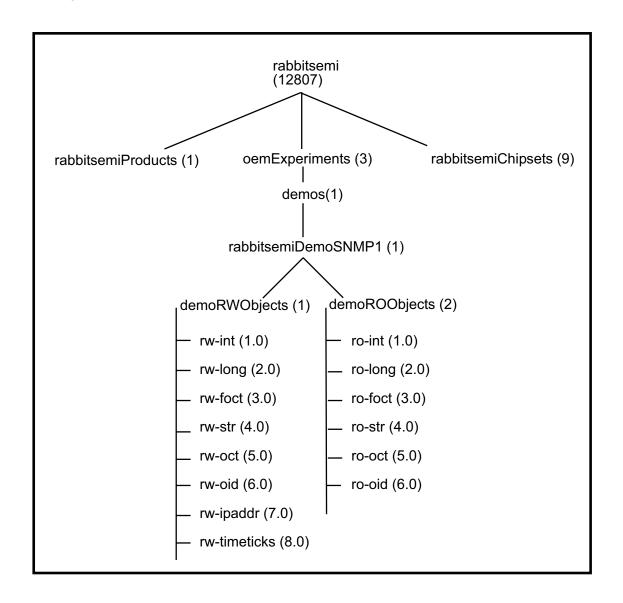

## 12.2.6 Running the SNMP Agent

Now that we've seen how the SNMP manager uses an SMI defined MIB to recognize the MIB controlled by the SNMP agent, let's look at the rest of the sample program SNMP1.C (our SNMP agent for this demo).

After the MIB is defined, the managed objects are initialized, the MIB tree is checked to make sure it was constructed without error and the network is started.

```
// Initialize the variables.
   rw int = 1001;
  rw long = 1000002;
  memcpy(rw fixed, "rw fixed abcdefghijk", 20);
   strcpy(rw str, "rw str");
  memcpy(rw oct, "\x06\x00rw oct", 8);
  memcpy(&rw oid, & p, sizeof(snmp oid));
  trapdest ip = aton(MANAGER IP);
  rw tt = snmp timeticks();
                                        // Set base epoch
  r int = 2001;
   r long = 2000002;
  memcpy(r fixed, "r fixed abcdefghijkl", 20);
   strcpy(r str, "r str");
  memcpy(r oct, "\times05\times00r oct", 7);
  memcpy(&r_oid, &_p, sizeof(snmp_oid));
   // Finally, we check that the MIB tree was constructed without error.
   // If there was any error, p will be set to NULL.
   if (!p) {
      printf("There was an error constructing the MIB.\n");
      exit(1);
   // Monitor the rw_int variable (whose MIB tree index was saved in monindex).
   // trapindices was set up with the indices for r_int and r_oct.
   snmp monitor (monindex, 0, 3000, 1, 16, 6, &trapdest ip,
         SNMP TRAPDEST, 30, 2, trapindices);
   // See what we've got.
   snmp print tree();
  printf("MIB tree: used %ld out of %ld bytes\n", snmp used(),
         (long) SNMP MIB SIZE);
   // Now start up the network
   sock init();
```

The SNMP handler is called the same way all the other TCP/IP handlers are called—by tcp tick().

The macros \_SET\_SHORT\_TIMEOUT and \_CHK\_SHORT\_TIMEOUT are defined in net.lib. They are based on MS\_TIMER and offer a consistent way of setting time outs of 1ms thru 32 seconds using only 16-bit arithmetic. This SNMP agent will send a trap message every 5 seconds.

## **12.3 Configuration Macros**

These macros may be defined in the initialization code of the SNMP agent before the inclusion of dcrtcp.lib.

#### SNMP DFLT READMASK

The mask used to grant read access. The default is 0x03, which gives read access to both the private and public communities.

### SNMP DFLT WRITEMASK

The mask used to grant write access. The default is 0x02, which gives write access to only the private community.

### SNMP INTERFACE

Specify the network interface to listen for SNMP messages. May be set to a fixed interface, or IF ANY to listen on all interfaces. The default is IF DEFAULT.

#### SNMP TOS

Specifies the IP TOS for SNMP. The default is IPTOS RELIABLE.

### SNMP MIN TRAP INTVL

Minimum interval between transmission of trap messages, specified in milliseconds. Helps prevent inadvertent network overload. Must not be more than 30,000 milliseconds. The default is 1000 ms.

### SNMP MAX MONITOR

Maximum number of monitored variables. Each monitored variable requires (SNMP MAX MON DATA\*2) + 33 bytes of root data.

## SNMP MAX MON DATA

Maximum number of additional variables sent with a monitor trap. The default is 2.

## SNMP MAX DATA

Largest size of SNMP datagram supported (input or output). This must be at least 484 bytes to conform with RFC1157. Currently, this should not be larger than the default value since outgoing fragmentation is not supported. The default value is (MIN\_MTU-28).

### SNMP MAX NAME

Maximum size of an encoded object identifier (OID). The default is 32.

## SNMP MAX STRING

The largest octet string that may be retrieved or set via SNMP. Making this larger only affects the amount of stack space used by the SNMP handler functions. It does not limit internal storage of string values in the MIB tree. The largest practical size would be a few bytes less than SNMP MAX DATA. The minimum allowable size is (2\*SNMP MAX NAME). The default is 128.

### SNMP MAX BINDINGS

The maximum number of variables supported in any one message. This has a bearing on stack space usage. Each additional binding will require 4 more bytes of stack. The default is 32.

### SNMP MAX COMMUNITY NAME

The maximum string length of community names (i.e., passwords). The default is 16.

## SNMP MAX COMMUNITIES

The number of communities recognized by the SNMP agent. The default is 2, or 3 if traps are supported.

### SNMP MIB SIZE

Defines the maximum size of the MIB tree structure resident in xmem. The default size is 4096 bytes. The default allows for about 100 objects.

## SNMP PORT

The UDP port that the agent will listen on. The default is 161.

### SNMP TRAP PORT

The UDP port that the agent will send traps to on the SNMP manager. The default is 162.

### SNMP TRAPS

Must be defined in the application to support trap sending.

### USE MIB

Defining this macro is only necessary if MIB functionality is being used without SNMP.

## 12.4 API Functions

This section describes all of the API functions available in SNMP.LIB and MIB.LIB.

```
snmp add
                                    snmp monitor
snmp add community
                                    snmp print tree
snmp append binary oid
                                    snmp set access
                                    snmp set callback
snmp append binary stem
snmp append oid
                                    snmp set community
snmp append parse oid
                                    snmp set dflt communities
snmp append parse stem
                                    snmp set foct
snmp append stem
                                    snmp set int
snmp community mask
                                    snmp set long
snmp community name
                                    snmp set objectID
snmp copy oid
                                    snmp set oct
snmp delete
                                    snmp set oid
snmp format oid
                                    snmp set parse oid
snmp get
                                    snmp set parse stem
snmp get indexed
                                    snmp set stem
snmp get next
                                    snmp set str
snmp init parms
                                    snmp start
snmp last index
                                    snmp stop
snmp last int
                                    snmp time since
snmp last len
                                    snmp timeticks
snmp last long
                                    snmp trap
snmp last maxlen
                                    snmp unmonitor
snmp last mem
                                    snmp up oid
snmp last objectID
                                    snmp up stem
snmp last snmp type
                                    snmp used
snmp last type
                                    snmp xadd
snmp last xmem
```

## snmp add

```
snmp_parms *snmp_add( snmp_parms *p, char *n, word type, void *v,
   word maxlen );
```

#### DESCRIPTION

Add an object into the MIB tree. The parameter structure \*p must be set up using snmp\_init\_parms() and other functions such as snmp\_set\_stem() to indicate the object ID of the object to be added.

This function is used to add objects which reside in root data storage. The object must persist at the specified location (v) at least until the object is deleted using snmp delete().

Typically, the object may already exist in some preexisting application (e.g., as a field in some structure). The object may be used exactly as an ordinary variable or field, except that its value may change whenever tcp\_tick() is called and there happens to have been an SNMP SET request on that object. (If SNMP is not being used, the object will not be modified by any of the MIB.LIB functions.)

snmp\_add() and snmp\_xadd() are the most general functions. Cleaner code can result from using the equivalent macro invocations. There are 10 macro invocations of snmp\_add and snmp\_xadd. The macros ensure that the correct type and length parameters are passed.

The macros for snmp add() are:

```
snmp_add_int(p,n,i)
snmp_add_uint(p,n,i)
snmp_add_long(p,n,i)
snmp_add_ipaddr(p,n,i)
snmp_add_timeticks(p,n,i)
snmp_add_ulong(p,n,i)
snmp_add_str(p,n,s,m)
snmp_add_oct(p,n,s,m)
snmp_add_foct(p,n,s,m)
snmp_add_foct(p,n,s,m)
```

where parameters p and n are as for this function; i is an integer or long integer address; s is a char \*; and m is a maximum length.

# snmp add (continued)

### **PARAMETERS**

n

type

Pointer to parameter structure to set. If NULL, does nothing but return NULL.

Optional extra OID level to temporarily append to the OID in \*p. If -1, this is not done. Otherwise, the level is appended; the value added; then the extra level removed. It is not possible to specify OID levels greater than 2<sup>31</sup> - 1.

Type of value to add. This is a composite of the internal type (indicating the memory layout) and the type visible to SNMP agents. The possible composite types are selected from the following list:

| SNMP_INTEGER_AS_SHORT  | (SNMP_P_INTEGER<<4   SNMP_SHORT)  |
|------------------------|-----------------------------------|
| SNMP_INTEGER_AS_LONG   | (SNMP_P_INTEGER<<4   SNMP_LONG)   |
| SNMP_INTEGER           | SNMP_INTEGER_AS_LONG              |
| SNMP_OCTETSTR_VARIABLE | (SNMP_P_OCTETSTR<<4   SNMP_OCT)   |
| SNMP_OCTETSTR_NULLTERM | (SNMP_P_OCTETSTR<<4   SNMP_STR)   |
| SNMP_ASCIISTR          | SNMP_OCTETSTR_NULLTERM            |
| SNMP_OCTETSTR_FIXED    | (SNMP_P_OCTETSTR<<4   SNMP_FOCT)  |
| SNMP_OBJECT_ID         | (SNMP_P_OID<<4   SNMP_OID)        |
| SNMP_IPADDR_AS_OCT     | (SNMP_P_IPADDR<<4   SNMP_FOCT)    |
| SNMP_IPADDR_AS_LONG    | (SNMP_P_IPADDR<<4   SNMP_LONG)    |
| SNMP_COUNTER_AS_SHORT  | (SNMP_P_COUNTER<<4   SNMP_SHORT)  |
| SNMP_COUNTER_AS_LONG   | (SNMP_P_COUNTER<<4   SNMP_LONG)   |
| SNMP_COUNTER           | SNMP_COUNTER_AS_LONG              |
| SNMP_GAUGE_AS_SHORT    | (SNMP_P_GAUGE<<4   SNMP_SHORT)    |
| SNMP_GAUGE_AS_LONG     | (SNMP_P_GAUGE<<4   SNMP_LONG)     |
| SNMP_GAUGE             | SNMP_GAUGE_AS_LONG                |
| SNMP_TIMETICKS         | (SNMP_P_TIMETICKS<<4   SNMP_LONG) |

# snmp\_add (continued)

v

Pointer to the actual object in root data storage. This storage becomes managed by SNMP/MIB, which is why it must be static. To alter the value of the object, it is permissible (in fact recommended) to simply update the object directly. Note that it is this pointer value that is stored in the MIB tree, not a copy of the object. Note that variable-length octet strings are stored in a special format: the 1st two bytes of the location are used to store the current length. The specified maximum length, maxlen, includes the length of this 2-byte prefix. The actual length of the object can thus be no more than the maxlen - 2.

maxlen

Maximum permissible length of the object. This is applicable to variable length objects, since SNMP needs to know the allowable size bounds for the object to avoid overwriting past the end of the allocated space for the object.

#### **RETURN VALUE**

Returns p unless p is NULL on entry, then nothing is done except to return NULL.

### LIBRARY

MIB.LIB

#### **SEE ALSO**

```
snmp_init_parms, snmp_set_stem, snmp_set_parse_stem,
snmp_append_stem, snmp_append_parse_stem, snmp_set_access,
snmp_set_callback, snmp_up_stem, snmp_xadd, snmp_delete,
snmp_get, snmp_last_index
```

## snmp add community

```
int snmp add community( char *cname, byte mask );
```

## **DESCRIPTION**

Add a new community with a given access mask to the table of community names. The size of the table is specified using SNMP\_MAX\_COMMUNITIES. The first 3 communities are automatically defined thus do not need to be added using this function.

### **PARAMETERS**

**cname** Community name as a null-terminated string with a maximum length of

SNMP\_MAX\_COMMUNITY\_NAME.

mask This specifies the access groups (one or more of 8 groups) to which this com-

munity belongs. Three groups are predefined:

 ${\tt SNMP\_PUBLIC\_MASK-public\ group\ with\ read-only\ access}$ 

SNMP\_PRIVATE\_MASK - private group with read/write access

SNMP\_TRAPDEST\_MASK - trap group with no access

### **RETURN VALUE**

-1: No room in table.

≥0: Number of entries in community table, after current addition. This is the community index, which is required for other API functions.

### **LIBRARY**

SNMP.LIB

```
snmp_set_dflt_communities, snmp_set_community,
snmp_community_name, snmp_community_mask
```

# snmp append binary oid

```
snmp_oid *snmp_append_binary_oid( snmp_oid *oid, word len,
    char *bname );
```

### **DESCRIPTION**

Append the object ID encoded as a string of bytes to the OID currently set in \*oid. This function may be used when all levels in the OID string are numbers between 0 and 255 inclusive. Each OID level is simply the binary value of each byte pointed to by bname. The number of levels (i.e., bytes) is specified by len. For example, to append "255.6.0.1" make the following call:

```
snmp append binary oid(oid, 4, "\xFF\x06\x00\x01");
```

This function is identical to snmp\_append\_binary\_stem(), except that it uses an snmp\_oid structure.

#### **PARAMETERS**

oid Pointer to snmp oid structure to set. If NULL, does nothing but return

NULL.

len Number of bytes in bname.

bname Pointer to first byte of OID.

### **RETURN VALUE**

Returns oid unless the OID string is too long to fit in the snmp\_oid structure in which case NULL is returned. If oid is NULL on entry, then nothing is done except to return NULL.

### **LIBRARY**

MIB.LIB

### **SEE ALSO**

```
snmp_init_parms, snmp_append_oid, snmp_append_binary_stem,
snmp_set_stem
```

## snmp append binary stem

```
snmp_parms * snmp_append_binary_stem( snmp_parms *p, word len, char
    *bname );
```

### **DESCRIPTION**

Append the object ID encoded as a string of bytes to the OID currently set in \*p. This function may be used when all levels in the OID string are numbers between 0 and 255 inclusive. Each OID level is simply the binary value of each byte pointed to by bname. The number of levels (i.e., bytes) is specified by len. For example, to append "255.6.0.1" make the following call:

```
snmp_append_binary_stem(p, 4, "\xFF\x06\x00\x01");
```

This function is identical to snmp\_append\_binary\_oid(), except that it uses an snmp\_parms structure.

#### **PARAMETERS**

Pointer to parameter structure to set. If NULL, does nothing but return

NULL.

len Number of bytes in bname.

bname Pointer to first byte of OID.

### **RETURN VALUE**

Returns p unless the OID string is too long to fit in the parameter structure in which case NULL is returned. If p is NULL on entry, then nothing is done except to return NULL.

### **LIBRARY**

MIB.LIB

```
snmp_init_parms, snmp_append_oid, snmp_append_parse_stem,
snmp_set_stem
```

## snmp append oid

```
snmp oid * snmp append oid( snmp oid *oid, word len, char *eos );
```

## **DESCRIPTION**

This function is identical to snmp\_append\_stem, except that it uses an snmp\_oid structure. See documentation for snmp\_set\_stem() for an explanation of OID encoding.

## **PARAMETERS**

oid Pointer to snmp oid structure to set. If NULL, does nothing but return

NULL.

len Length of eos.

eos Encoded OID string.

### **RETURN VALUE**

Returns oid unless the OID string is too long to fit in the snmp\_oid structure in which case NULL is returned. If oid is NULL on entry, then nothing is done except to return NULL.

### **LIBRARY**

MIB.LIB

### **SEE ALSO**

```
snmp_init_parms, snmp_set_oid, snmp_append_parse_oid,
snmp_append_stem
```

# snmp append parse oid

```
snmp oid * snmp append parse oid( snmp oid *oid, char *name );
```

## **DESCRIPTION**

Appends the specified OID string, expressed in dotted decimal format, to the OID currently set in the OID structure. This function is identical to snmp\_append\_parse\_stem(), except that it uses an snmp\_oid structure.

### **PARAMETERS**

oid Pointer to snmp\_oid structure to set. If NULL, does nothing but return

NULL.

name OID string in dotted decimal notation e.g., "7.5.99"

### **RETURN VALUE**

Returns oid unless the OID string is too long to fit in the snmp\_oid structure in which case NULL is returned. If oid is NULL on entry, then nothing is done except to return NULL.

### **LIBRARY**

MIB.LIB

```
snmp_init_parms, snmp_append_oid, snmp_append_parse_stem,
snmp set stem
```

## snmp append parse stem

```
snmp parms * snmp append parse stem( snmp parms *p, char *name );
```

## **DESCRIPTION**

Appends the specified OID string, expressed in dotted decimal format, to the OID currently set in the parameter structure. This function is identical to snmp\_append\_parse\_oid(), except that it uses an snmp parms structure.

### **PARAMETERS**

Pointer to parameter structure to set. If NULL, does nothing but return

NULL.

name OID string in dotted decimal notation e.g., "7.5.99"

### **RETURN VALUE**

Returns p unless the OID string is too long to fit in the parameter structure in which case NULL is returned. If p is NULL on entry, then nothing is done except to return NULL.

#### **LIBRARY**

MIB.LIB

## **SEE ALSO**

snmp init parms, snmp set stem, snmp set parse stem

## snmp append stem

```
snmp_parms * snmp_append_stem( snmp_parms *p, word len, char *eos );
```

## **DESCRIPTION**

Appends the encoded object identifier string to the OID already set in \*p. See snmp\_set\_stem() for a description of OID encoding. This function is identical except that it appends rather than replaces the OID.

### **PARAMETERS**

Pointer to parameter structure to append to. If NULL, does nothing but re-

turn NULL.

len Length of eos.

eos Encoded OID string.

### **RETURN VALUE**

Returns p unless the OID string is too long to fit in the parameter structure in which case NULL is returned. If p is NULL on entry, then nothing is done except to return NULL.

### **LIBRARY**

MIB.LIB

```
snmp_init_parms, snmp_set_stem, snmp_append_parse_stem,
snmp append oid
```

# snmp community mask

```
int snmp_community_mask( word c_index );
```

## **DESCRIPTION**

Return the community access mask of the specified community.

### **PARAMETERS**

## **RETURN VALUE**

- -1: The index was outside the table bounds.
- 0..255: The requested bit mask.

### **LIBRARY**

SNMP.LIB

## **SEE ALSO**

```
snmp_add_community, snmp_set_dflt_communities,
snmp_set_community, snmp_community_name
```

# snmp community name

```
char * snmp community name( word c index, int *length );
```

## **DESCRIPTION**

Return the name and, optionally, the length of the specified community.

### **PARAMETERS**

**c** index The community table index is the value returned by

snmp\_add\_community(), or may be SNMP\_PUBLIC,

SNMP PRIVATE or SNMP TRAPDEST for the predefined default com-

munities.

length If not NULL, then the addressed location will be set with the community

name string length.

### **RETURN VALUE**

NULL: the index was outside the table bounds.

Otherwise, a pointer to the community name is returned. The data at this location should not be modified.

## **LIBRARY**

SNMP.LIB

```
snmp_add_community, snmp_set_dflt_communities,
snmp set community, snmp community mask
```

# snmp copy oid

```
snmp_oid * snmp_copy_oid( snmp_parms *p, snmp_oid *n );
```

## **DESCRIPTION**

Copy the current object ID "stem" from \*p into \*n.

## **PARAMETERS**

Parameter structure that was previously initialized by calls to snmp init parms(), snmp set stem() etc.

n Object ID structure to be filled in with current stem from \*p. Must not be NULL.

## **RETURN VALUE**

If p was NULL returns NULL, otherwise returns n.

### **LIBRARY**

MIB.LIB

## **SEE ALSO**

snmp init\_parms, snmp\_set\_stem, snmp\_append\_stem

## snmp delete

```
snmp parms * snmp delete( snmp parms *p );
```

## **DESCRIPTION**

Delete a node, or a subtree, of the MIB tree. The object ID to delete is specified in \*p. All objects whose OID has a complete initial match with the specified OID will be deleted.

Note that the indices which may have been retrieved for a deleted object will no longer be valid.

#### **PARAMETERS**

p Pointer to parameter structure whose stem is set up with the OID to delete.

If NULL, does nothing but return NULL.

### **RETURN VALUE**

Returns p unless it is NULL on entry, then nothing is done except to return NULL. If no objects were deleted, then the function also returns NULL.

### **LIBRARY**

MIB.LIB

```
snmp_init_parms, snmp_set_stem, snmp_set_parse_stem,
snmp_append_stem, snmp_append_parse_stem, snmp_up_stem,
snmp add, snmp xadd, snmp last index
```

# snmp format oid

```
char * snmp_format_oid( snmp_oid *oid );
```

## **DESCRIPTION**

Debugging only: format OID in dotted decimal and return static buffer.

## **PARAMETERS**

oid oid to format.

## **RETURN VALUE**

Address of string in static storage.

## **LIBRARY**

MIB.LIB

## snmp get

```
snmp parms * snmp get( snmp parms *p );
```

## **DESCRIPTION**

Retrieves the object whose OID is set in \*p. The retrieved object information is stored back in \*p, and can be examined using the snmp\_last\_\*() series of functions.

## **PARAMETERS**

p Parameter structure that was previously initialized by calls to snmp\_init\_parms(), snmp\_set\_stem() etc.

## **RETURN VALUE**

NULL if p was NULL, or if there is no object with the given OID. Otherwise, returns p.

### **LIBRARY**

MIB.LIB

```
snmp_init_parms, snmp_set_stem, snmp_append_stem,
snmp_get_indexed, snmp_get_next, snmp_last_int,
snmp_last_long, snmp_last_mem, snmp_last_xmem, snmp_last_type,
snmp_last_len
```

# snmp\_get\_indexed

```
snmp parms * snmp get indexed( snmp parms *p, word i );
```

### **DESCRIPTION**

Retrieves the object whose MIB tree index is given by i. The object information is stored in \*p, and can be examined using the snmp\_last\_\*() series of functions. The object ID of the retrieved object may be obtained by calling snmp\_copy\_oid(). The object ID is automatically set in \*p, so snmp\_get\_next() can be called repeatedly to retrieve higher objects in ascending sequence of object ID.

See documentation for snmp last index() for information on MIB tree indices.

#### **PARAMETERS**

```
    Parameter structure that was previously initialized by calls to snmp_init_parms(), snmp_set_stem() etc.
    Index of object, e.g., from snmp_last_index().
```

### **RETURN VALUE**

NULL if p was NULL, or if there is no next object. Otherwise, returns p.

### LIBRARY

MIB.LIB

## **SEE ALSO**

```
snmp_init_parms, snmp_set_stem, snmp_append_stem,
snmp_copy_oid, snmp_get, snmp_get_next, snmp_last_index,
snmp_last_int, snmp_last_long, snmp_last_mem, snmp_last_xmem,
snmp_last_type, snmp_last_len
```

## snmp get next

```
snmp parms * snmp get next( snmp parms *p );
```

## **DESCRIPTION**

Retrieves the next object in lexicographically ascending sequence. The object information is stored in \*p, and can be examined using the snmp\_last\_\*() series of functions. The object ID of the retrieved object may be obtained by calling snmp\_copy\_oid(). The object ID is automatically set in \*p, so this function can be called repeatedly to retrieve all objects in ascending sequence of object ID.

### **PARAMETERS**

p Parameter structure that was previously initialized by calls to snmp init parms(), snmp set stem() etc.

### **RETURN VALUE**

NULL if p was NULL, or if there is no next object. Otherwise, returns p.

### **LIBRARY**

MIB.LIB

```
snmp_init_parms, snmp_set_stem, snmp_append_stem,
snmp_copy_oid, snmp_get, snmp_get_indexed, snmp_last_int,
snmp_last_long, snmp_last_mem, snmp_last_xmem, snmp_last_type,
snmp_last_len
```

# snmp init parms

```
snmp_parms * snmp_init_parms( snmp_parms *p );
```

## **DESCRIPTION**

Initialize the parameter structure p. This is used to set \*p to a known state prior to calling other functions in the MIB group. If p is not NULL, it is set to all binary zeros. The initial OID stem is then set to "43.6.1.4.1" or, if SNMP\_ENTERPRISE is defined, it is set to "43.6.1.4.1.SNMP\_ENTERPRISE". Note that the leading "43" is the standard compression of "1.3." The current read and write masks are set to SNMP\_DEFAULT\_READMASK and SNMP\_DEFAULT\_WRITEMASK respectively. The current index is set to NULL.

## **PARAMETERS**

p Pointer to parameter structure to initialize. If NULL, does nothing but return NULL.

### **RETURN VALUE**

Always returns p.

## **LIBRARY**

MIB.LIB

## snmp last index

```
word snmp last index( snmp parms *p );
```

## **DESCRIPTION**

Return the MIB tree index for the last object added or retrieved. Indices are the most efficient way to access objects in the MIB tree, however the efficiency comes at a price: it is possible for indices to become invalid if the snmp delete() function is ever used.

Once an object is created using snmp\_add\_\*(), its index is guaranteed to remain valid until the same object is deleted using snmp\_delete(). After such time, the index may refer to an unused tree entry (and thus be garbage) or another object may be created which will re-use the same index.

It is safe to store indices of objects which are never deleted. Otherwise, the programmer must exercise caution.

An index value of SNMP\_NULL (which is not the same as zero!) indicates a null index, e.g., "not found" or "unknown."

#### **PARAMETERS**

### **RETURN VALUE**

SNMP\_NULL if p was NULL, otherwise returns the index. The returned index may be garbage if no object was added or retrieved by previous calls.

### LIBRARY

MIB.LIB

```
snmp_init_parms, snmp_get, snmp_get_next, snmp_get_indexed,
snmp add, snmp xadd, snmp delete
```

## snmp last int

```
int snmp last int( snmp parms *p );
```

## DESCRIPTION

Return the short integer value of the last object retrieved from the MIB tree. The object must be of a short integer type, and may be in either xmem or root storage. If the object is in fact a long integer, then the return value will reflect only the low 16 bits of the value. If the object is of any other type the returned value will be garbage.

### **PARAMETERS**

р

```
Parameter structure that was used previously in a call to a retrieval function such as snmp_get_indexed(), snmp_get() or snmp get next().
```

### **RETURN VALUE**

Returns the object value. Result will be garbage if the object is not a short integer type, or if p was NULL.

### **LIBRARY**

MIB.LIB

## **SEE ALSO**

```
snmp_init_parms, snmp_get, snmp_get_next, snmp_get_indexed,
snmp_last_long, snmp_last_mem, snmp_last_xmem, snmp_last_type,
snmp_last_len
```

## snmp last len

```
word snmp last len( snmp parms *p );
```

## **DESCRIPTION**

Return the current length of the last object retrieved from the MIB tree. The object may be of any type, and may be in either xmem or root storage. The current length may be less than or equal to the result from snmp last maxlen().

### **PARAMETERS**

Parameter structure that was used previously in a call to a retrieval function such as snmp\_get\_indexed(), snmp\_get() or snmp\_get\_next().

### **RETURN VALUE**

Returns the object length. Result will be garbage if p was NULL.

### **LIBRARY**

MIB.LIB

```
snmp_init_parms, snmp_get, snmp_get_next, snmp_get_indexed,
snmp_last_int, snmp_last_long, snmp_last_mem, snmp_last_xmem,
snmp_last_type, snmp_last_maxlen
```

# snmp last long

```
long snmp last long( snmp parms *p );
```

## DESCRIPTION

Return the long integer value of the last object retrieved from the MIB tree. The object must be of a long integer type, and may be in either xmem or root storage. If the object is of any other type (including short integer) the returned value will be garbage.

### **PARAMETERS**

р

Parameter structure that was used previously in a call to a retrieval function such as snmp\_get\_indexed(), snmp\_get() or snmp\_get\_next().

### **RETURN VALUE**

Returns the object value. Result will be garbage if the object is not a long integer type, or if p was NULL.

### **LIBRARY**

MIB.LIB

### **SEE ALSO**

```
snmp_init_parms, snmp_get, snmp_get_next, snmp_get_indexed,
snmp_last_int, snmp_last_mem, snmp_last_xmem, snmp_last_type,
snmp_last_len
```

# snmp last maxlen

```
word snmp last maxlen( snmp parms *p );
```

## **DESCRIPTION**

Return the maximum length of the last object retrieved from the MIB tree. The object may be of any type, and may be in either xmem or root storage. The current length (from snmp last len()) may be less than or equal to the result from this function.

### **PARAMETERS**

Parameter structure that was used previously in a call to a retrieval function
such as snmp\_get\_indexed(), snmp\_get() or
snmp\_get\_next().

### **RETURN VALUE**

Returns the maximum permissible object length. Result will be garbage if p was NULL.

### **LIBRARY**

MIB.LIB

```
snmp_init_parms, snmp_get, snmp_get_next, snmp_get_indexed,
snmp_last_int, snmp_last_long, snmp_last_mem, snmp_last_xmem,
snmp_last_type, snmp_last_len
```

## snmp last mem

```
char * snmp last mem( snmp parms *p );
```

## **DESCRIPTION**

Return the logical address of the last object retrieved from the MIB tree. The object may be of any type, however, it must NOT have been defined as an xmem object.

## **PARAMETERS**

Parameter structure that was used previously in a call to a retrieval function
such as snmp\_get\_indexed(), snmp\_get() or
snmp get next().

## **RETURN VALUE**

If p was NULL, or the object is in xmem storage, returns NULL. Otherwise, the logical (near) address of the object is returned.

### **LIBRARY**

MIB.LIB

### **SEE ALSO**

```
snmp_init_parms, snmp_get, snmp_get_next, snmp_get_indexed,
snmp_last_int, snmp_last_long, snmp_last_xmem, snmp_last_type,
snmp_last_len
```

# snmp last objectID

```
snmp parms * snmp last objectID( snmp parms *p, snmp oid * oid );
```

## **DESCRIPTION**

Copy the last OID object which was retrieved from the MIB tree into \*oid.

### **PARAMETERS**

p Parameter structure that was used previously in a call to a retrieval function

such as snmp\_get\_indexed(), snmp\_get() or

snmp\_get\_next().

oid Pointer to an snmp\_oid structure, to which the result is copied.

## **RETURN VALUE**

NULL: if p was NULL or the last object retrieved was not an object-ID object. p: otherwise.

### LIBRARY

MIB.LIB

```
snmp_init_parms, snmp_get, snmp_get_next, snmp_get_indexed,
snmp_last_int, snmp_last_long, snmp_last_mem, snmp_last_xmem
```

# snmp last snmp type

```
word snmp last snmp type( snmp parms *p );
```

## **DESCRIPTION**

Return the SNMP type of the last object retrieved from the MIB tree. Each object has two "types." The SNMP type indicates the type of object to external entities using SNMP to examine objects on this agent. The internal type (see snmp\_last\_type()) indicates the memory layout for the object in the MIB tree. The same memory layout may be used for different SNMP types, and vice versa.

### **PARAMETERS**

р

Parameter structure that was used previously in a call to a retrieval function such as snmp\_get\_indexed(), snmp\_get\_next().

### **RETURN VALUE**

SNMP type of the object. The currently supported types are:

- SNMP P INTEGER
- SNMP P OCTETSTR
- SNMP P OID
- SNMP P IPADDR0
- SNMP P COUNTER
- SNMP P GAUGE
- SNMP P TIMETICKS

## LIBRARY

MIB.LIB

## **SEE ALSO**

```
snmp_init_parms, snmp_get, snmp_get_next, snmp_get_indexed,
snmp_last_int, snmp_last_long, snmp_last_mem, snmp_last_xmem,
snmp_last_type, snmp_last_len
```

## snmp last type

```
snmp type snmp last type( snmp parms *p );
```

## **DESCRIPTION**

Returns the internal type of the last object retrieved from the MIB tree. Each object has two "types." The SNMP type (see snmp\_last\_snmp\_type()) indicates the type of object to external entities using SNMP to examine objects on this agent. The internal type indicates the memory layout for the object in the MIB tree. The same memory layout may be used for different SNMP types, and vice versa.

### **PARAMETERS**

Parameter structure that was used previously in a call to a retrieval function
such as snmp\_get\_indexed(), snmp\_get() or
snmp get next().

### **RETURN VALUE**

Internal type of the object. The currently supported types are

- SNMP\_SHORT 16-bit integer
- SNMP LONG 32-bit integer
- SNMP STR null-terminated string
- SNMP OCT variable length binary (octet) string
- SNMP FOCT fixed length binary string
- SNMP\_OID Object ID

### **LIBRARY**

MIB.LIB

```
snmp_init_parms, snmp_get, snmp_get_next, snmp_get_indexed,
snmp_last_int, snmp_last_long, snmp_last_mem, snmp_last_xmem,
snmp_last_snmp_type, snmp_last_len
```

## snmp last xmem

```
long snmp last xmem( snmp parms *p );
```

## **DESCRIPTION**

Return the physical address of the last object retrieved from the MIB tree. The object may have been defined to reside in either xmem or root data space, and may be of any type.

## **PARAMETERS**

Parameter structure that was used previously in a call to a retrieval function
such as snmp\_get\_indexed(), snmp\_get() or
snmp get next().

### **RETURN VALUE**

If p was NULL, returns 0. Otherwise, returns the physical (20-bit linear) address of the object.

### **LIBRARY**

MIB.LIB

### **SEE ALSO**

```
snmp_init_parms, snmp_get, snmp_get_next, snmp_get_indexed,
snmp_last_int, snmp_last_long, snmp_last_mem, snmp_last_type,
snmp_last_len
```

## snmp monitor

int snmp\_monitor( word index, long minval, long maxval, word
 minintvl, word maxintvl, word nmesg, longword \*ipaddr, word
 c\_index, int trap\_num, word noids, word \*indices );

## **DESCRIPTION**

Sets up automatic monitoring of a specified managed object. This monitors the object (which must be integer type), so that if the object goes outside the specified lower and upper bound, trap messages will be sent.

This function overcomes some of the limitations of the normal <code>snmp\_trap()</code> mechanism, in that it performs automatic retransmissions to practically ensure that the network management agent notices the condition.

The managed object must exist in the MIB tree, and must not be deleted while it is being monitored. Any given object can only be monitored once. If the object is already being monitored, a call to this function with the same object (index) will change the monitor settings for that object.

You must #define SNMP\_TRAPS to use this function.

The maximum number of different objects which may be monitored is specified by SNMP MAX MONITOR.

When an object is monitored, it is periodically examined (at intervals of SNMP\_MIN\_TRAP\_INTVL milliseconds). If, at the time of examination, the object is outside the specified bounds then trap message are initiated. After the first message is sent, another message will be sent minintvl seconds later. Subsequent messages are sent at doubling time intervals up to a maximum of maxintvl. A maximum of nmess messages will be sent for any "event." The time intervals and message counters are reset as soon as the object goes back inside the specified range.

## snmp monitor (continued)

#### **PARAMETERS**

index MIB tree index of the object to monitor. This value may be obtained when

the object is created, by calling snmp last index().

minval Minimum allowed value of object.

maxval Maximum allowed value of object. If the object is stored with an SNMP type

of SNMP\_P\_INTEGER, then the comparisons are done using signed arithmetic. All other SNMP types are assumed to be unsigned, so unsigned arithmetic.

metic is performed.

minintvl Minimum interval, in seconds, between successive trap messages if the ob-

ject goes outside the specified bounds.

maxintvl Maximum interval, in seconds, between messages.

nmesg Maximum number of messages to send while an object is outside bounds.

The message count is reset when the variable goes back inside bounds.

ipaddr Address of the IP address of the network management agent to which trap

messages should be directed. A pointer is used for this parameter to allow sharing the same destination address between multiple monitor calls. The

pointer must point to static storage.

**c** index Community table index. This is the value returned by

 $\verb|snmp_add_community()|, or may be \verb|SNMP_TRAPDEST| for the present the present of the present of the present$ 

defined default trap destination community.

**trap** num Trap number to use. This must be  $\geq 0$ . Negative numbers are reserved for

SNMP predefined trap types. Otherwise, generic traps are sent.

**noids** Number of MIB tree indices in the following list (may be zero). This must

be less than or equal SNMP MAX BINDINGS.

indices Array of MIB tree indices. Each element in this array is the MIB tree index

of an object to send with the trap message. Tree indices may be obtained us-

ing  ${\tt snmp}$  last index() and other MIB functions.

# snmp monitor (continued)

## **RETURN VALUE**

- -1: Insufficient room in monitor table.
- -2: Inappropriate object specified for monitoring (i.e., it is not an integer type). This will only be returned if SNMP\_DEBUG is defined, otherwise the check is not performed.
- 0...SNMP\_MAX\_MONITOR-1: The monitor table index used for this object

## **LIBRARY**

SNMP.LIB

## **SEE ALSO**

snmp\_unmonitor, snmp\_trap

# snmp print tree

```
void snmp_print_tree( void );
```

## **DESCRIPTION**

Debugging function only. Prints entire MIB tree. Leaf nodes are printed with their OID number and value. Non-leaf nodes are printed with their OID fragment suffixed with '.'. For simplicity, this function recurses.

## **LIBRARY**

MIB.LIB

## snmp set access

```
snmp parms *snmp set access( snmp parms *p, byte rm, byte wm );
```

## **DESCRIPTION**

Set the read and write masks for access control of the next object to be added. Read/write masks are only applicable if SNMP is used. The functions in this library for accessing objects do not apply the access masks. This remains in effect for all further additions until changed by a new call to snmp set access().

The rm and wm are bit 8-bit bitmasks. A bit "n" is set if the communities whose access mask have the "n"th bit set are allowed to access the object in that mode (read or write). By default, bit 0 is set for the PUBLIC community's access mask and bit 1 is set for the PRIVATE community. Typically, objects are created with rm = 3 and wm = 2, giving both public and private read access, but only private has write access.

### **PARAMETERS**

Pointer to parameter structure to set. If NULL, does nothing but return

NULL.

rm Read access mask.

wm Write access mask.

## **RETURN VALUE**

Returns p unless p is NULL on entry, then nothing is done except to return NULL.

### **LIBRARY**

MIB.LIB

### **SEE ALSO**

snmp init parms

## snmp set callback

```
snmp parms * snmp set callback( snmp parms *p, snmp callback cb );
```

### **DESCRIPTION**

Set the callback function for the next object to be added. This remains in effect for all further additions until cancelled by passing NULL for the callback function.

Use of the callback function is described in the printed documentation. It is only applicable if SNMP is being used. The functions in MIB.LIB do not invoke the callback.

### **PARAMETERS**

Pointer to parameter structure to set. If NULL, does nothing but return

NULL.

**cb** Pointer to callback function, or NULL to cancel.

### **RETURN VALUE**

Returns p unless p is NULL on entry, then nothing is done except to return NULL.

### **LIBRARY**

MIB.LIB

### **SEE ALSO**

snmp init parms

## snmp set community

```
int snmp_set_community( word c_index, char *cname, byte mask );
```

### **DESCRIPTION**

Changes the name (password string) and access mask for the community indexed by c index.

### **PARAMETERS**

**c** index Community table index. This is the value returned by

snmp\_add\_community(), or may be SNMP\_PUBLIC,

SNMP PRIVATE or SNMP TRAPDEST for the predefined default com-

munities.

**cname** Community name as a null-terminated string with maximum length of

SNMP\_MAX\_COMMUNITY\_NAME.

mask Access mask. This specifies the access groups (one or more of 8 groups) to

which this community belongs. Three groups are predefined:

SNMP\_PUBLIC\_MASK - public group with read-only access

SNMP\_PRIVATE\_MASK - private group with read/write access

SNMP TRAPDEST MASK - trap group with no access.

#### **RETURN VALUE**

-1: the supplied index was outside the table bounds. Otherwise, returns the c index parameter.

#### **LIBRARY**

SNMP.LIB

### **SEE ALSO**

```
snmp_add_community, snmp_set_dflt_communities,
snmp_community_name, snmp_community_mask
```

### snmp set dflt communities

```
int snmp_set_dflt_communities( char *public, char *private, char
    *trapdest );
```

#### **DESCRIPTION**

Sets the name (i.e., password string) of the first 3 default communities. These communities are assigned the following access masks:

- public: SNMP\_PUBLIC\_MASK read-only access
- private: SNMP PRIVATE MASK read/write access
- trapdest: SNMP\_TRAPDEST\_MASK no local access, used when sending traps to the network management agent.

This function should be called once, when the application is initialized.

All parameters are null-terminated strings, with a maximum length of SNMP\_MAX\_COMMUNITY\_NAME.

#### **PARAMETERS**

public Public access password.

private Private access password.

trapdest Trap password sent with trap messages.

### **RETURN VALUE**

0

#### **LIBRARY**

SNMP.LIB

#### **SEE ALSO**

```
snmp_add_community, snmp_set_community, snmp_community_name,
snmp_community_mask
```

## snmp set foct

```
snmp parms * snmp set foct( snmp parms *p, char *s );
```

### **DESCRIPTION**

Set the value of a fixed-length object. The OID of the object must be set in \*p. If the object is not in fact a fixed-length binary object, then NULL will be returned and there will be no alteration of the value. s is always assumed to point to an area of storage of the required length.

See snmp\_set\_int() for other general considerations.

### **PARAMETERS**

p Parameter structure that was previously initialized by calls to snmp init parms(), snmp set stem() etc.

s New value for the object.

### **RETURN VALUE**

NULL if p was NULL, or if there is no object with the given OID, or if the object was not stored with "foct" internal type. Otherwise, returns p.

#### **LIBRARY**

MIB.LIB

#### **SEE ALSO**

```
snmp_init_parms, snmp_set_stem, snmp_append_stem,
snmp_get_indexed, snmp_get, snmp_add, snmp_xadd, snmp_set_int,
snmp_set_long, snmp_set_oct, snmp_set_str, snmp_set_objectID
```

## snmp set int

```
snmp parms * snmp set int( snmp parms *p, int i );
```

### **DESCRIPTION**

Set the value of a short integer object. The OID of the object must be set in \*p. If the object is not in fact a short integer, then NULL will be returned and there will be no alteration of the value. The object may reside in either root or xmem data space.

This function only needs to be called when the address of the object itself is not known. Typically, this would be in functions which perform general processing of MIB objects. If the address of the object is known, it is far more efficient to update the object directly.

#### **PARAMETERS**

- i New value for the object.

#### **RETURN VALUE**

NULL if p was NULL, or if there is no object with the given OID, or if the object was not stored with short integer internal type. Otherwise, returns p.

#### LIBRARY

MIB.LIB

### **SEE ALSO**

```
snmp_init_parms, snmp_set_stem, snmp_append_stem,
snmp_get_indexed, snmp_get, snmp_add, snmp_xadd, snmp_set_long,
snmp_set_str, snmp_set_oct, snmp_set_foct, snmp_set_objectID
```

## snmp set long

```
snmp parms * snmp set long( snmp parms *p, long L );
```

### **DESCRIPTION**

Set the value of a long integer object. The OID of the object must be set in \*p. If the object is not in fact a long integer, then NULL will be returned and there will be no alteration of the value.

See snmp\_set\_int() for other general considerations.

#### **PARAMETERS**

L New value for the object.

### **RETURN VALUE**

NULL if p was NULL, or if there is no object with the given OID, or if the object was not stored with long integer internal type. Otherwise, returns p.

### **LIBRARY**

MIB.LIB

### **SEE ALSO**

```
snmp_init_parms, snmp_set_stem, snmp_append_stem,
snmp_get_indexed, snmp_get, snmp_add, snmp_xadd, snmp_set_int,
snmp_set_str, snmp_set_oct, snmp_set_foct, snmp_set_objectID
```

## snmp set objectID

```
snmp parms *snmp set objectID( snmp parms *p, snmp oid *oid );
```

### **DESCRIPTION**

Set the value of an object-ID object. The OID of the object must be set in \*p. If the object is not in fact an OID, then NULL will be returned and there will be no alteration of the value.

See snmp\_set\_int() for other general considerations.

#### **PARAMETERS**

Parameter structure that was previously initialized by calls to snmp\_init\_parms(), snmp\_set\_stem() etc.

oid New value for the object.

#### **RETURN VALUE**

NULL if p was NULL, or if there is no object with the given OID, or if the object was not stored with object-ID internal type. Otherwise, returns p.

### **LIBRARY**

MIB.LIB

### **SEE ALSO**

```
snmp_init_parms, snmp_set_stem, snmp_append_stem,
snmp_get_indexed, snmp_get, snmp_add, snmp_xadd, snmp_set_int,
snmp_set_str, snmp_set_oct, snmp_set_foct, snmp_set_long
```

### snmp set oct

```
snmp parms * snmp set oct( snmp parms *p, word len, char *s );
```

### **DESCRIPTION**

Set the value of a variable-length object. The OID of the object must be set in \*p. If the object is not in fact an octet string, then NULL will be returned and there will be no alteration of the value. If len is too long for the specified maximum storage length for this object, the data is truncated to fit.

See snmp\_set\_int() for other general considerations.

### **PARAMETERS**

p Parameter structure that was previously initialized by calls to snmp init parms(), snmp set stem() etc.

len New length for the object.

s New value for the object. This points to the actual object data, not the 2-byte length prefix.

### **RETURN VALUE**

NULL if p was NULL, or if there is no object with the given OID, or if the object was not stored with variable length octet string type. Otherwise, returns p.

#### LIBRARY

MIB.LIB

### **SEE ALSO**

```
snmp_init_parms, snmp_set_stem, snmp_append_stem,
snmp_get_indexed, snmp_get, snmp_add, snmp_xadd, snmp_set_int,
snmp_set_long, snmp_set_str, snmp_set_foct, snmp_set_objectID
```

### snmp set oid

```
snmp oid * snmp set oid( snmp oid *oid, word len, char *eos );
```

### **DESCRIPTION**

This function is identical to snmp\_set\_stem(), except that it uses an snmp\_oid structure. See documentation for snmp\_set\_stem().

### **PARAMETERS**

oid Pointer to snmp oid structure to set. If NULL, does nothing but return

NULL.

len Length of eos.

eos Encoded OID string.

### **RETURN VALUE**

Returns oid unless the OID string is too long to fit in the snmp\_oid structure in which case NULL is returned. If oid is NULL on entry, then nothing is done except to return NULL.

### **LIBRARY**

MIB.LIB

#### **SEE ALSO**

```
snmp_init_parms, snmp_append_oid, snmp_set_parse_oid,
snmp_set_stem
```

### snmp set parse oid

```
snmp oid * snmp set parse oid( snmp oid *oid, char *name );
```

### **DESCRIPTION**

This function is identical to snmp\_set\_parse\_stem(), except that it uses an snmp\_oid structure. See documentation for snmp\_set\_parse\_stem().

### **PARAMETERS**

oid Pointer to snmp\_oid structure to set. If it is NULL, does nothing but return

NULL.

name OID string in dotted decimal notation e.g., "43.6.1"

### **RETURN VALUE**

Returns oid unless the OID string is too long to fit in the snmp\_oid structure in which case NULL is returned. If oid is NULL on entry, then nothing is done except to return NULL.

#### LIBRARY

MIB.LIB

#### **SEE ALSO**

```
snmp_init_parms, snmp_append_oid, snmp_set_parse_stem,
snmp_set_stem
```

### snmp set parse stem

```
snmp parms * snmp set parse stem( snmp parms *p, char *name );
```

### DESCRIPTION

If p is not NULL, set the OID stem in \*p to the OID expressed in dotted decimal notation in name. This function is easier to use than  $snmp\_set\_stem()$ , but has the disadvantage of being less efficient. Apart from the method of expressing the OID, the semantics are identical to  $snmp\_set\_stem()$ .

### **PARAMETERS**

Pointer to parameter structure to set. If NULL, does nothing but return

NULL.

name OID string in dotted decimal notation e.g., "43.6.1"

### **RETURN VALUE**

Returns p unless the OID string is too long to fit in the parameter structure in which case NULL is returned. If p is NULL on entry, then nothing is done except to return NULL.

### **LIBRARY**

MIB.LIB

#### **SEE ALSO**

snmp\_init\_parms, snmp\_set\_stem, snmp\_set\_parse\_oid

### snmp set stem

```
snmp parms *snmp set stem( snmp parms *p, word len, char *eos);
```

### **DESCRIPTION**

If p is not NULL, the OID stem is set to the encoded OID string specified by eos (with length len). eos must be a fully qualified OID, encoded using the internal representation (RLER).

RLER encoding is performed as follows: each OID level is an unsigned number between 0 and  $2^{32}$ -1 inclusive. Reading from left to right, each level is encoded and written left to right. If the level is less than 254, it is written as a single byte with that value. Otherwise, if it is less than 65536, it is written as 0xFE yy zz 0xFE where yy is the MSB of the 16-bit value and zz is the LSB. Otherwise the number is  $\geq 65536$  and it is written as 6 bytes: 0xFF ww xx yy zz 0xFF where ww is the MSB of the 32-bit number and zz is the LSB. The total length of the constructed string is passed in len.

Note that there are other functions which provide easier ways of setting the object ID in the parameter structure.

This function, and related functions, serve the purpose of setting the "current object identifier" in the parameter structure. This is necessary for other functions, such as <code>snmp\_add\_int()</code>, which need to know the applicable object identifier.

### **PARAMETERS**

Pointer to parameter structure to set. If NULL, does nothing but return

NULL.

len Length of eos.

eos Encoded OID string.

### **RETURN VALUE**

Returns p unless the OID string is too long to fit in the parameter structure in which case NULL is returned. If p is NULL on entry, then nothing is done except to return NULL.

### **LIBRARY**

MIB.LIB

#### **SEE ALSO**

```
snmp_init_parms, snmp_append_stem, snmp_set_parse_stem,
snmp_set_oid
```

### snmp set str

```
snmp parms * snmp set str( snmp parms *p, char *s );
```

### **DESCRIPTION**

Set the value of an ascii string object. The OID of the object must be set in \*p. If the object is not in fact a string, then NULL will be returned and there will be no alteration of the value. If the string is too long for the specified maximum storage length for this object, then the string is truncated to fit. This may result in the object having no null terminator.

See snmp\_set\_int() for other general considerations.

### **PARAMETERS**

- p Parameter structure that was previously initialized by calls to snmp\_init\_parms(), snmp\_set\_stem() etc.
- **s** New value for the object.

### **RETURN VALUE**

NULL if p was NULL, or if there is no object with the given OID, or if the object was not stored with string internal type. Otherwise, returns p.

### LIBRARY

MIB.LIB

### **SEE ALSO**

```
snmp_init_parms, snmp_set_stem, snmp_append_stem,
snmp_get_indexed, snmp_get, snmp_add, snmp_xadd, snmp_set_int,
snmp_set_long, snmp_set_oct, snmp_set_foct, snmp_set_objectID
```

### snmp start

### snmp stop

```
int snmp stop( void );
```

### **DESCRIPTION**

Temporarily suspends network access to the SNMP subsystem. Incoming SNMP messages are received but ignored while in the stopped state. If the stopped state is maintained for less than about 1 second, then external agents will retransmit the request. Otherwise, they may give up.

This function is used when there is a substantial amount of MIB tree processing to be performed locally, and it is also desired to prevent asynchronous access to the MIB tree (e.g., to prevent race conditions).

### **RETURN VALUE**

0

### **LIBRARY**

SNMP.LIB

### **SEE ALSO**

snmp start

## snmp time since

```
longword snmp time since( longword epoch );
```

### DESCRIPTION

Return the number of SNMP "timeticks" elapsed since a specified "epoch."

### **PARAMETERS**

epoch

The reference epoch. This should be a value obtained by a previous call to snmp timeticks().

#### **RETURN VALUE**

Number of 1/100 second intervals since epoch. This value counts from 0 to  $2^{31}$ -1, then wraps around to zero.

#### **LIBRARY**

SNMP.LIB

### **SEE ALSO**

snmp timeticks

## snmp timeticks

```
longword snmp timeticks( void );
```

#### **DESCRIPTION**

Return the current SNMP "timeticks" count.

### **RETURN VALUE**

Number of 1/100 second intervals since the application started. This value counts from 0 to  $2^{31}$ -1, then wraps around to zero.

### LIBRARY

SNMP.LIB

### **SEE ALSO**

snmp time since

### snmp trap

```
int snmp_trap( longword ipaddr, word c_index, int trap_num,
   word noids, word *indices );
```

#### **DESCRIPTION**

Send an SNMPv1 trap message. Traps are unsolicited messages sent to a network management agent, for example to inform the agent about an unusual condition. Traps are not delivered reliably, i.e., the message may be lost in the network. There is no acknowledgement of trap receipt by the agent.

You must #define SNMP\_TRAPS to use this function.

#### **PARAMETERS**

| ipaddr          | IP address of network management agent.                                                                                                    |
|-----------------|----------------------------------------------------------------------------------------------------|
| ${	t c\_index}$ | Community table index. This is the value returned by <pre>snmp_add_community(), or may be SNMP_TRAPDEST for the pre- defined default trap destination community.</pre>                                |
| trap_num        | Trap number to use. This must be $\geq 0$ . Negative numbers are reserved for SNMP predefined trap types. Otherwise, generic traps are sent.                                                          |
| noids           | Number of MIB tree indices in the following list (may be zero). This must be less than or equal SNMP_MAX_BINDINGS.                                                                                    |
| indices         | Array of MIB tree indices. Each element in this array is the MIB tree index of an object to send with the trap message. Tree indices may be obtained using snmp_last_index() and other MIB functions. |

### **RETURN VALUE**

-1: error, trap not sent because there was an error constructing the message (probably because too many or too long variables were specified), or because the message could not be sent using UDP. Otherwise, length of constructed message returned.

### LIBRARY

SNMP.LIB

### **SEE ALSO**

snmp monitor

## snmp unmonitor

```
int snmp_unmonitor( word index );
```

### **DESCRIPTION**

Stop monitoring the object that was previously monitored by <code>snmp\_monitor()</code>. This function must be used if the object being monitored is to be deleted from the MIB tree.

You must #define SNMP\_TRAPS to use this function.

#### **PARAMETERS**

index

MIB tree index of the object to unmonitor.

### **RETURN VALUE**

-1: the object is not currently being monitored.

Otherwise returns the monitor table index.

### **LIBRARY**

SNMP.LIB

#### **SEE ALSO**

snmp\_monitor, snmp\_trap

## snmp up oid

```
snmp_oid * snmp_up_oid( snmp_oid *oid, word levels );
```

### **DESCRIPTION**

This function is identical to snmp\_up\_stem, except that it uses an  $snmp\_oid$  structure. See documentation for  $snmp\_up\_stem()$ .

### **PARAMETERS**

oid Pointer to snmp\_oid structure to set. If NULL, does nothing but return

NULL.

**levels** Number of levels to truncate on right of current OID. If this is greater than

the current number of levels, the OID is set to empty.

### **RETURN VALUE**

Returns oid unless NULL on entry, then nothing is done except to return NULL.

### **LIBRARY**

MIB.LIB

#### **SEE ALSO**

snmp init parms, snmp set stem, snmp up stem

### snmp up stem

```
snmp parms * snmp up stem( snmp parms *p, word levels );
```

### **DESCRIPTION**

Truncate the last n levels in the OID currently set in \*p. This move "up" towards the first level in the OID.

### **PARAMETERS**

Pointer to parameter structure to set. If NULL, does nothing but return

NULL.

**levels** Number of levels to truncate on right of current OID. If this is greater than

the current number of levels, the OID is set to empty.

### **RETURN VALUE**

Returns p unless p is NULL on entry, then nothing is done except to return NULL.

#### **LIBRARY**

MIB.LIB

#### **SEE ALSO**

snmp\_init\_parms, snmp\_set\_stem

## snmp used

long snmp\_used( void );

### **DESCRIPTION**

Obtain information about the amount of memory used by the MIB tree. The value returned may be used as the setting for SNMP\_MIB\_SIZE if the application does not dynamically add objects during normal execution.

### **RETURN VALUE**

Number of bytes of xmem currently used by the MIB tree.

### **LIBRARY**

MIB.LIB

## snmp xadd

```
snmp_parms * snmp_xadd( snmp_parms *p, char *n, word type, long xs,
   word maxlen );
```

#### **DESCRIPTION**

This function is identical to snmp\_add(), except that the object resides in xmem storage. Instead of a void \* address, an xmem (20-bit linear) address is stored.

In common with  $snmp\_add()$ , there is also a set of macros, the use of which may result in cleaner code. The macro names are identical to those for  $snmp\_add$ , except that the names all start with " $snmp\_xadd$ ."

#### **PARAMETERS**

| р      | Pointer to parameter structure to set. If NULL, does nothing but return NULL.                                                                                                    |
|--------|----------------------------------------------------------------------------------------------------|
| n      | Optional extra OID level to temporarily append to the OID in $\star$ p. If -1, this is not done. Otherwise, the level is appended; the value added; then the extra level removed. It is not possible to specify OID levels greater than $2^{31}$ -1. |
| type   | Type of value to add. See description in snmp_add().                                                                                                    |
| xs     | xmem address of the actual object in xmem data storage. The same considerations apply to this address as they do for the near pointers used by snmp_add().                                                                                           |
| maxlen | Maximum permissible length of the object.                                                                                                    |

### **RETURN VALUE**

Returns p unless p is NULL on entry, then nothing is done except to return NULL.

#### LIBRARY

MIB.LIB

#### **SEE ALSO**

```
snmp_init_parms, snmp_set_stem, snmp_set_parse_stem,
snmp_append_stem, snmp_append_parse_stem, snmp_set_access,
snmp_set_callback, snmp_up_stem, snmp_add, snmp_delete,
snmp_get, snmp_last_index
```

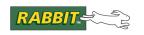

# 13. TELNET

The library Vserial.lib implements the telecommunications network interface known as telnet. The implementation is a telnet-to-serial and serial-to-telnet gateway. This chapter is divided into two parts. The first part describes the library from Dynamic C version 7.05 and later. The second part describes the library prior to 7.05.

## 13.1 Telnet (Dynamic C 7.05 and Later)

This implementation is more general than the previous one. Any of the four serial ports can be used and other I/O streams can be added. Multiple connections are supported by the use of unique gateway identifiers.

## 13.1.1 Setup

To use a serial port, the circular buffers must be initialized. For instance, if serial port A is used by an application, then the following macros must be defined in the program:

```
#define AINBUFSIZE 31
#define AOUTBUFSIZE 31
```

It might be necessary to have bigger buffers for some applications.

### 13.1.1.1 Low-Level Serial Routines

A table to hold the low-level I/O routines must be defined as type VSerialSpec.

For each serial port A, B, C and D, there is a pre-defined macro in VSERIAL.LIB:

```
#define VSERIAL_PORTA(id) { (id), serAopen, serAclose, NULL,
    serArdUsed, serAwrFree, serAread, serAwrite }
```

The parameter passed to VSERIAL\_PORTA is the unique gateway identifier mentioned earlier. This value is chosen by the developer when entries are made to the array of type VSerialSpec (also known as the spec table).

Dynamic C 9.21 includes support for serial ports E and F on all Rabbit 3000 based boards.

### 13.1.1.2 Configuration Macros

### VSERDIAL DEBUG

Turns on debug messages.

### **VSERIAL NUM GATEWAYS**

The number of telnet sessions must be defined and must match the number of entries in the spec table.

## 13.1.2 API Functions (Dynamic C 7.05 and Later)

The following functions compose the latest telnet API. A sample program demonstrating their use is available at Samples\tcpip\telnet\vserial.c.

## vserial\_close

```
int vserial close (int id);
```

#### DESCRIPTION

Closes the specified gateway. This will not only terminate any network activity, but will also close the serial port.

#### **PARAMETERS**

id

ID of the gateway to change, as specified in the spec table.

### **RETURN VALUE**

0: Success.

1: Failure.

#### **LIBRARY**

VSERIAL.LIB

## vserial init

```
int vserial_init ( void );
```

### **DESCRIPTION**

Initializes the daemon and parses the spec table.

#### **RETURN VALUE**

0: Success:

1: Failure.

#### **LIBRARY**

VSERIAL.LIB

## vserial keepalive

```
int vserial_keepalive ( int id, long timeout );
```

### **DESCRIPTION**

This function sets the keepalive timer to generate TCP keepalives after timeout periods of inactivity. This helps detect if the connection has gone bad.

Keepalives should be used at the application level, but if that is not possible, then timeout should be set so as to not overload the network. The standard timeout is two hours, and should be set sooner than that only for a Very Good Reason.

#### **PARAMETERS**

**id** Unique gateway identifier.

Number of seconds of inactivity allowed before a TCP keepalive is sent. A

value of 0 shuts off keepalives.

### **RETURN VALUE**

0: Success.

1: Failure.

#### **LIBRARY**

VSERIAL.LIB

## vserial listen

int vserial\_listen( int id, long baud, int port, long remote\_host,
 int flags );

#### **DESCRIPTION**

Listens on the specified port for a telnet connection. The gateway process is started when a connection request is received. On disconnect, re-listen happens automatically.

#### **PARAMETERS**

id ID of the gateway to change, as specified in the spec table.

baud The parameter to send to the open () serial port command; it's usually the

baud rate.

port The local TCP port to listen on.

remote host The remote host from whom to accept connections, or 0 to accept a connec-

tion from anybody.

**flags** Option flags for this gateway. Currently the only valid bit flags are

VSERIAL COOKED to strip out telnet control codes, or 0 to leave it a raw

data link.

### **RETURN VALUE**

0: Success.

1: Failure.

### **LIBRARY**

VSERIAL.LIB

## vserial open

int vserial\_open( int id, long baud, int port, long remote\_host, int
 flags, long retry );

#### **DESCRIPTION**

Opens a connection to a remote host and maintains it, starting the gateway process.

### **PARAMETERS**

id ID of the gateway to change, as specified in the spec table.

The parameter to send to the open () serial port command; it's usually the

baud rate.

**port** The TCP port on the remote host to connect to.

remote\_host The remote host to connect to.

flags Option flags for this gateway. Currently the only valid bit flags are

VSERIAL COOKED to strip out telnet control codes, or 0 to leave it a raw

data link.

**retry** The retry time-out, in seconds. When a connection fails, or if the connection

was refused, we will wait this number of seconds before retrying.

#### **RETURN VALUE**

0: Success.

1: Failure.

### **LIBRARY**

VSERIAL.LIB

## vserial tick

```
int vserial_tick( void );
```

### **DESCRIPTION**

Runs the telnet daemon - must be called periodically.

### **RETURN VALUE**

0: Success;

1: Failure.

But call it periodically no matter the return value! An error message can be seen when 1 is returned if you define VSERIAL\_DEBUG at the top of your program.

### LIBRARY

VSERIAL.LIB

## 13.2 Telnet (pre-Dynamic C 7.05)

The API available for telnet changed with Dynamic C version 7.05. This is the old API

## 13.2.1 Configuration Macros

### SERIAL PORT SPEED

The baud rate of the serial port. Defaults to 115,200 bps.

### TELNET COOKED

#define this to have telnet control codes stripped out of the data stream.

This is useful if you are actually telneting to the device from another box. It should not be defined if you are using two devices as a transparent bridge over the Ethernet.

### 13.2.2 API Functions

## telnet init

int telnet init( int which, longword addy, int port );

#### **DESCRIPTION**

Initializes the connection. This function must not be called by an application program starting with Dynamic C 7.05.

#### **PARAMETERS**

which Is one of the following:

TELNET LISTEN—Listens on a port for incoming connections.

TELNET RECONNECT—Connects to a remote host, and reconnects if the

connection dies.

TELNET CONNECT—Connects to a remote host, and terminates if the

connection dies.

addy IP address of the remote host, or 0 if we are listening.

port Port to bind to if we are listening, or the port of the remote host to connect to.

### **RETURN VALUE**

0: Success.

1: Failure.

### **LIBRARY**

VSERIAL.LIB

## telnet tick

```
int telnet_tick( void );
```

### **DESCRIPTION**

Must be called periodically to run the daemon.

### **RETURN VALUE**

- 0: Success (call it again);
- 1: Failure; TELNET\_CONNECT died, or a fatal error occurred.

### **LIBRARY**

VSERIAL.LIB

## telnet close

```
void telnet_close( void );
```

### **DESCRIPTION**

Terminates any connections currently open, and shuts down the daemon.

### **LIBRARY**

VSERIAL.LIB

## 13.2.3 An Example Telnet Server

The following code implements a telnet server. It listens on well-known port 23 for a connection request. Data is passed transparently via serial port C.

```
#define MY IP ADDRESS "10.10.6.105"
#define MY NETMASK "255.255.255.0"
#define MY GATEWAY "10.10.6.19"
#define MY NAMESERVER "10.10.6.19"
                                                     // Set serial port speed.
#define SERIAL PORT SPEED 115200
#undef TELNET COOKED
                                                     // This is a raw data port.
#memmap xmem
#use "dcrtcp.lib"
#use "vserial.lib"
#define SERVER PORT 0
                                                     // Defaults to port 23.
main() {
   sock_init();
                                                    // Initialize stack.
   telnet_init(TELNET_LISTEN, 0, SERVER_PORT); // Initialize server
   while(!telnet_tick())
                                                // Run server; this is non-blocking
         continue;
   telnet close();
                                                // Error, close telnet connection
```

## 13.2.4 An Example Telnet Client

This sample code implements a client that can connect to the above telnet server.

```
#define MY IP ADDRESS "10.10.6.106"
#define MY NETMASK "255.255.255.0"
#define MY GATEWAY "10.10.6.19"
#define MY NAMESERVER "10.10.6.19"
#define SERIAL PORT SPEED 115200 // Must match server.
#undef TELNET COOKED
#memmap xmem
#use "dcrtcp.lib"
#use "vserial.lib"
#define SERVER PORT 0
                         // Defaults to port 23; must match server.
#define REM HOST "10.10.6.19" // Remote IP to connect to.
main() {
                                 // Initialize the stack
   sock init();
   // Tell the server to connect and reconnect if the connection is lost
   telnet_init(TELNET_RECONNECT, resolve(REM_HOST), SERVER_PORT);
   while(!telnet_tick()) // Run client; this is non-blocking
      continue;
                                // Error, close telnet connection
   telnet close();
```

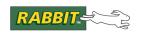

# 14. GENERAL PURPOSE CONSOLE

The library, zconsole.lib, implements a serial-based console that we call Zconsole. It can be used to:

- Configure a board.
- Upload and download web pages.
- Change web page variables without re-uploading the page.
- Send e-mail.
- Calls subsystem initialization for ARP, TCP, UDP and DNS (if applicable).

### 14.1 Zconsole Features

Recognizing that embedded control systems are wide-ranging in their requirements, zconsole.lib was designed with flexibility and extensibility in mind. Designers can choose the available functionality they want and leave the rest alone. Zconsole includes:

- Login name and password protection.
- Default and custom Zconsole commands.
- Default and custom error messages.
- Help text for Zconsole commands, including custom commands
- Multiple I/O streams that can be used simultaneously.
- A fail-safe backup system for configuration data.

## 14.1.1 File System Requirement

Prior to Dynamic C 7.30, an application program using Zconsole must include the lines:

Starting with Dynamic C 7.30, using the file system is no longer necessary.

### 14.1.2 TCP/IP and Zconsole

Dynamic C TCP/IP functionality may be used by a Zconsole application program by including the statement

```
#use "dcrtcp.lib"
```

in the program. Other TCP/IP protocols may be added with #use statements of the appropriate libraries.

## 14.2 Login Name and Password

There is a sample program, Samples\tcpip\LOGINCONSOLE.C, that demonstrates the use of the login name/password functionality for Zconsole. Zconsole command functions: con\_loginname(), con\_loginpassword() and con\_logout() are described in Section 14.4.1.1 starting on page 463. The structure that saves the name and password information can be backed up using the backup macro CONSOLE\_BACKUP\_LOGIN. Please see Section 14.7 starting on page 484 for details on the backup system.

## 14.3 Zconsole Commands and Messages

Zconsole is a command-driven application. A command is issued either at the keyboard using a terminal emulator or a command is generated and sent from an attached machine. Zconsole carries out the command, and either the message "OK" \r\n is returned, or an error is returned in the form of:

```
ERROR XXXX This is an error message.\r\n
```

Note that the carriage return and new line characters ( $\r$ ) are always returned by Zconsole whether the command completed successfully or not.

### 14.3.1 Zconsole Command Data Structure

The command system is set up at compile time with an array of ConsoleCommand structures. There is one array entry for each command recognized by Zconsole.

```
typedef struct {
   char *command;
   int (*cmdfunc)();
   long helptext;
} ConsoleCommand
```

#### command

This field is a string like the following: "SET MAIL FROM." That is, each word of the command is separated by a space. The case of the command does not matter. Entering this string is how the command is invoked.

#### cmdfunc

This field is a function pointer to the function that implements the command. The functions that come with Zconsole are listed in Section 14.4.1.1 on page 463.

### helptext

This field points to a text file. The text file contains help information for the associated command. When HELP COMMAND is entered, this text file (the help information for COMMAND) will be printed to Zconsole. The help text comes from #ximported text files.

### 14.3.1.1 Help Text for General Cases

There are two cases in Zconsole.lib where help text is needed, but is not associated with a particular command. It is still necessary to allocate a ConsoleCommand structure to access the help text. The first case is the help overview given when HELP is entered by itself. The command field should be "" and the cmdfunc field should be NULL.

```
{ "", NULL, help_txt },
```

The second case is HELP SET. This is an overview of the family of SET commands, i.e., commands that set configuration values. For HELP SET, the command field should be "SET" and the cmdfunc field should be NULL.

```
{ "SET", NULL, help_set_txt },
```

This second case illustrates the general case of displaying help for a family of commands. The family name can not be the name of a command.

## 14.4 Zconsole Command Array

An array of ConsoleCommand structures must be defined in an application program as a constant global variable named console\_commands[]. All commands available at the console, those provided in Zconsole.lib and custom commands, must have an entry in this array.

### 14.4.1 Zconsole Commands

The following is an example of a list of commands that may be defined in a Zconsole application. When the command name, i.e., the string in the command field, is received by the console, the function pointed to in the cmdfunc field is executed. When the console receives the command, HELP <command name>, the text file located at physical address helptext will be displayed.

```
const ConsoleCommand console commands[] =
  { "HELLO WORLD", hello world, 0 },
  { "ECHO", con echo, help echo txt },
  { "HELP", con help, help help txt },
  { "", NULL, help txt },
  { "SET", NULL, help set txt },
  { "SET PARAM", con set param, 0 },
  { "SET IP", con set ip, help set txt },
  { "SET NETMASK", con set netmask, help set txt },
  { "SET GATEWAY", con_set_gateway, help_set_txt },
  { "SET NAMESERVER", con set nameserver, help set txt },
  { "SET MAIL", NULL, help set mail txt },
  { "SET MAIL SERVER", con set mail server, help set mail server txt },
  { "SET MAIL FROM", con set mail from, help_set_mail_from_txt },
  { "SHOW", con show, help show txt },
  { "PUT", con put, help put txt },
  { "GET", con get, help get txt },
  { "DELETE", con delete, help delete txt },
  { "LIST", NULL, help list txt },
  { "LIST FILES", con list files, help list txt },
  { "LIST VARIABLES", con list variables, help list txt },
  { "CREATEV", con createv, help createv txt },
  { "PUTV", con putv, help putv txt },
  { "GETV", con getv, help getv txt },
  { "MAIL", con mail, help mail txt },
  { "RESET FILES", con reset files, 0 }
  { "RESET VARIABLES", con reset variables, help reset variables }
};
```

### 14.4.1.1 Default Command Functions

The following functions are provided in Zconsole.lib. Each one takes a pointer to a ConsoleState structure as its only parameter, following the prototype for custom functions described in Section 14.4.1.2 on page 468. Each of these functions return 0 when it has more processing to do (and thus will be called again), 1 for successful completion of its task, and -1 to report an error.

Parameters needed by the commands using these functions are passed on the command line.

## con\_add\_nameserver()

This function adds a name server to the list of name servers (unlike con\_set\_nameserver() that clears the list of name servers and adds one name server). A command that use this function takes one parameter: the IP address of the name server in dotted quad notation.

## con\_createv()

This function creates a variable that can be used with SSI commands in SHTML files. Certain SSI commands can be replaced by the value of this variable, so that a web page can be dynamically altered without re-uploading the entire page. Note, however, that the value of the variable is not preserved across power cycles, although the variable entry is still preserved. That is, the value of the variable may change after a power cycle. It can be changed again, though, with a putv command. It works in the following fashion (if the command is called "CREATEV"):

```
usage: "createv <varname> <vartype> <format> <value> [strlen] "
```

A web variable that can be referenced within web files is created.

```
<varname> is the name of the variable
<vartype> is the type of the variable (INT8, INT16, INT32, FLOAT32, or STRING)
<format> is the printf-style format specifier for outputting the variable (such as "%d")
<value> is the value to assign the variable.
[strlen] is only used if the variable is of type STRING. It is used to give the maximum
```

[strlen] is only used if the variable is of type STRING. It is used to give the maximum length of the string.

## con\_delete()

This function deletes a file from the file system. A command that uses this function takes one parameter: the name of the file to delete.

## con\_echo()

This function turns on or off the echoing of characters on a particular I/O stream. That is, it does not affect echoing globally, but only for the I/O stream on which it is issued. A command that uses this function takes one parameter: **ON | OFF**.

## con\_get()

This function displays a file from the file system. It works in the following fashion (if the command is called "GET"):

• ASCII mode: usage: "get <filename>"

The file is then sent, followed by the usual OK message.

• BINARY mode: usage: "get <filename> <size in bytes>"

The message "LENGTH <len>" will be sent, indicating length of the file to be sent, and then the file will be sent, but not more than <size in bytes> bytes.

## con\_getv()

This function displays the value of the given variable. The variable is displayed using the printf-style format specifier given in the createv command. A command that uses this function takes one parameter: the name of the variable.

## con\_help()

This function implements the help system for Zconsole. A command that uses this function takes one parameter: the name of another command. Zconsole outputs the associated help text for the requested command. The help text is the text file referenced in the third field of the ConsoleCommand structure.

## con\_list\_files()

This function lists the files in the file system and their file sizes. A command that uses this function takes no parameters.

## con\_list\_variables()

This function displays the names and types of all variables. A command that uses this function takes no parameters.

## con\_loginname()

This function stores an identifier that will be remembered across power cycles (with battery-backed RAM). The existence of the identifier will be used to prompt the user of a new console session. Before console access to the controller is allowed, a valid identifier must be entered in response to the prompt. A command that uses this function takes one parameter: an identifier that will be used as the login name.

## con\_loginpassword()

This function stores an identifier that will be remembered across power cycles (with battery-backed RAM). The existence of the identifier will be used to prompt the user for a password after a login name has been entered. Before console access to the controller is allowed, a valid identifier must be entered in response to the prompt. A command that uses this function takes no parameters on the command line, but requires a series of user inputs in response to prompts. In the following screen shot, the command is named "login password," and is typed in by the user. All other screen text shown here was printed by Zconsole.

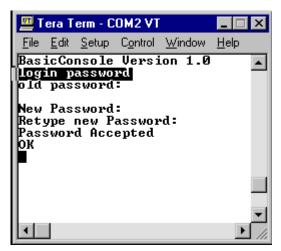

If no identifier is stored for the password, a <CR> must be sent in response to the prompt for the old password.

**NOTE:** A login name must be stored by a command using con\_loginname () for a login password to be applicable, i.e., if a password has been stored but no login name, new console sessions will not prompt for the password or a login name. If a login name is applicable, but there is no password, new console sessions will prompt for the login name and grant access after a valid name is entered without prompting for a password.

### con\_logout()

This function exits the current console session and begins a new session by entering the initialization state of Zconsole. A command that uses this function takes no parameters.

## con\_mail()

This function sends e-mail to the server specified by con\_mail\_server(), with the return address specified by set\_mail\_from(). A command that uses this function takes one parameter: the destination e-mail address. If the command is named mail, the usage is:

"mail destination@where.com"

The first line of the message will be used as the subject, and the other lines are the body. The body is terminated with a  $^{\circ}$ D or  $^{\circ}$ Z (0x04 or 0x1A).

## con\_put()

This function creates a new file in the file system for use with the HTTP server. It works in the following fashion (if the command is called "PUT"):

- ASCII mode: usage: "put <filename>"
  The file is then sent, terminating with a ^D or ^Z (0x04 or 0x1A).
- BINARY mode: usage: "put <filename> <size in bytes>"

  The file is then sent, and must be exactly the specified number of bytes in length.

Note that ASCII mode is only useful for text files, since the console will ignore non-displayable characters. In binary mode, the put command will time out after CON\_TIMEOUT seconds of inactivity (60 by default).

## con\_putv()

This function updates the value of a variable. A command that uses this function takes two parameters: the name of the variable, and the new value for the variable.

## con\_reset\_files()

This function removes all web files.

## con\_reset\_variables()

This function removes all web variables.

## con\_set\_dhcp()

This function turns DHCP configuration for an interface "on" or "off." Currently this command only works with the default interface. After DHCP has been turned on, ZConsole will undertake reacquiring the lease should it be dropped. (For example, a lease might be dropped if the DHCP server is unavailable for an extended period of time.)

### con\_set\_gateway()

This function changes the gateway of the board. A command that uses this function takes one parameter: the new gateway in dotted quad notation, e.g., 192.168.1.1.

### con\_set\_icmp\_config()

This function configures an interface to use directed ICMP echo request (ping) packets for configuration. A command that uses this function takes two parameters. The first is "on" or "off" to turn this feature on or off. The second parameter is optional, and specifies the intended interface (ETH0 or ETH1). Only non-PPPoE Ethernet may be used for ping configuration.

## con\_set\_icmp\_config\_reset()

Normally, when an interface has been configured via a directed ping packet, further configuration via a directed ping packet is disabled (until the next power cycle). This function allows the interface to be configured via a ping packet again. A command that uses this function takes an optional interface argument (ETH0 or ETH1).

## con\_set\_ip()

This function changes the IP address of the board. A command that uses this function takes one parameter: the new IP address in dotted quad notation, e.g., 192.168.1.112.

## con\_set\_param()

This function sets the parameter for the current I/O device. Depending on the I/O device, this value could be a baud rate, a port number or a channel number. A command that uses this function takes one parameter: the value for the I/O device parameter.

## con\_set\_mail\_from()

This function sets the return address for all e-mail messages. This address will be added to the outgoing e-mail and should be valid in case the e-mail needs to be returned. A command that uses this function takes one parameter: the return address.

## con set mail server()

This functions identifies the SMTP server to use. A command that uses this function takes one parameter: the IP address of the SMTP server.

## con\_set\_nameserver()

This function changes the name server for the board. A command that uses this function takes one parameter: the IP address of the new name server in dotted quad notation, e.g., 192.168.1.1.

## con\_set\_netmask()

This function changes the netmask of the board. A command that uses this function takes one parameter: the new netmask in dotted quad notation, e.g., 255.255.255.0.

### con\_set\_tcpip\_debug()

This function is intended to aid in development and debugging. A command that uses this function takes one parameter: the numerical level of debugging messages. The higher the number, the more verbose the TCP/IP debugging messages will be.

### con\_show()

This function displays the current configuration of the board (IP address, netmask, and gateway). If the developer's application has configuration options she would like to show other than the IP address, netmask, and gateway, she will probably want to implement her own version of the show command. The new show command can be modelled after con\_show() in ZConsole.lib. A command that uses this function takes no parameters.

## con\_show\_multi()

Like the con\_show() function, this function shows the current console configuration. This command will, however, show more network configuration than is available via con\_show().

Interface-specific configuration information is separated out. A command that uses this function takes an optional parameter (ETH0, ETH1, PPP0, PPP1, PPP2, etc.) to display the interface specific configuration for the specified interface. If the optional parameter is missing, the current console configuration for all valid interfaces is displayed.

### 14.4.1.2 Custom Zconsole Commands

Developers are not limited to the default commands. A custom command is easy to add to Zconsole; simply create an entry for it in console\_commands[]. The three fields of this entry were described in Section 14.3.1. The first field is the name of the command. The second field is the function that implements the command. This function must follow this prototype:

```
int function name ( ConsoleState *state );
```

The parameter passed to the function is a structure of type ConsoleState. Some of the fields in this structure must be manipulated by your custom command function, other fields are used by Zconsole.lib and must not be changed by the your program.

```
typedef struct {
   int console number;
   ConsoleIO *conio;
   int state:
   int laststate;
   char command[CON CMD_SIZE];
   char *cmdptr;
   char buffer[CON BUF SIZE]; // Use for reading in data.
   char *bufferend;
                                     // Use for reading in data.
   ConsoleCommand *cmdspec;
   int sawcr;
   int sawesc;
   int echo:
                                     // Check if echo is enabled, or change it.
   int substate;
   unsigned int error;
   int numparams;
                                     // Number of parameters on command line.
                                     // Number of commands issued on cmd line
   int commandparams;
   char cmddata[CON CMD DATA SIZE];
                                      // File processing not needed with DC 7.30
#ifndef CON NO FS SUPPORT
   FileNumber filenum;
                                     // Use for file processing.
   File file;
                                     // Use for file processing.
#endif
   int spec;
                                     // Use for working with Zserver entities
   long timeout;
                                     // Use for extending the time out.
} ConsoleState;
#endif
```

To accomplish its tasks, the function should use state->substate for its state machine (which is initialized to zero before dispatching the command handler), and state->command to read out the command buffer (to get other parameters to the command, for instance). In case of error, the function should set state->error to the appropriate value.

The buffer at state->cmddata is available for the command to preserve data across invocations of the command's state machine. The size of the buffer is adjustable via the CON\_CMD\_DATA\_SIZE macro (set to 16 bytes by default). Generally this buffer area will be cast into a data structure appropriate for the given command state machine.

Both state->numparams and state->commandparams are read-only. The latter was introduced in Dynamic C 7.30. It indicates the number of arguments in the command line that are NOT part of the command name itself. For instance, for the command

```
SET IP 10.10.6.112 ETHO
```

state->commandparams would be 2, but state->numparams would be 4. This distinction is made to allow the commands in Zconsole to be insensitive to the number of words that make up the name of the command itself, but still maintain backwards compatibility with custom commands that use state->numparams.

The function that implements the custom command should return 0 when it has more processing to do (and thus will be called again), 1 for successful completion of its task, and -1 to report an error.

The third and final field of the console\_commands[] entry is the physical address of the help text file for the custom command in question. This file must be #ximported, along with all of the default command function help files that are being used.

**IMPORTANT:** The fields discussed in the previous paragraph and the fields that have comments in the structure definition are the only ones that an application program should change. The other fields must not be changed.

## 14.4.2 Zconsole Error Messages

ZCONSOLE.LIB provides a list of default error messages for the default Zconsole commands. An application program must define an array for these error messages, as well as for any custom error messages that are desired. To include only the default error messages, the following array is sufficient:

## 14.4.2.1 Default Error Messages

These are the error codes for the default error messages and the text that will be displayed by the console if the error occurs.

| #define | CON_ERR | _TIMEOUT         | 1  |
|---------|---------|------------------|----|
| #define | CON_ERR | _BADCOMMAND      | 2  |
| #define | CON_ERR | _BADPARAMETER    | 3  |
| #define | CON_ERR | _NAMETOOLONG     | 4  |
| #define | CON_ERR | _DUPLICATE       | 5  |
| #define | CON_ERR | _BADFILESIZE     | 6  |
| #define | CON_ERR | _SAVINGFILE      | 7  |
| #define | CON_ERR | _READINGFILE     | 8  |
| #define | CON_ERR | _FILENOTFOUND    | 9  |
| #define | CON_ERR | _MSGTOOLONG      | 10 |
| #define | CON_ERR | _SMTPERROR       | 11 |
| #define | CON_ERR | _BADPASSPHRASE   | 12 |
| #define | CON_ERR | _CANCELRESET     | 13 |
| #define | CON_ERR | _BADVARTYPE      | 14 |
| #define | CON_ERR | _BADVARVALUE     | 15 |
| #define | CON_ERR | _NOVARSPACE      | 16 |
| #define | CON_ERR | _VARNOTFOUND     | 17 |
| #define | CON_ERR | _STRINGTOOLONG   | 18 |
| #define | CON_ERR | _NOTAFILE        | 19 |
| #define | CON_ERR | _NOTAVAR         | 20 |
| #define | CON_ERR | _COMMANDTOOLONG  | 21 |
| #define | CON_ERR | _BADIPADDRESS    | 22 |
| #define | CON_ERR | _INVALIDPASSWORD | 23 |
| #define | CON_ERR | _BADIFACE        | 24 |
| #define | CON_ERR | _BADNETWORKPARAM | 25 |

```
#define CON STANDARD ERRORS \
{CON ERR TIMEOUT,
                          "Timed out." },\
{CON ERR BADCOMMAND,
                          "Unknown command." },\
                          "Bad or missing parameter." },\
{CON ERR BADPARAMETER,
                          "Filename too long." },\
{CON ERR NAMETOOLONG,
{CON ERR DUPLICATE,
                          "Duplicate object found." },\
                          "Bad file size." },\
{CON ERR BADFILESIZE,
                          "Error saving file." },\
CON ERR SAVINGFILE,
                          "Error reading file." },\
{CON ERR READINGFILE,
{CON ERR FILENOTFOUND,
                          "File not found." },\
                          "Mail message too long." },\
{CON ERR MSGTOOLONG,
{CON ERR SMTPERROR,
                          "SMTP server error." },\
                          "Passphrases do not match!" },\
{CON ERR BADPASSPHRASE,
                          "Reset cancelled." },\
{CON ERR CANCELRESET,
                          "Bad variable type." },\
{CON ERR BADVARTYPE,
                          "Bad variable value." },\
{CON ERR BADVARVALUE,
                          "Out of variable space." },\
{CON ERR NOVARSPACE,
                          "Variable not found." },\
{CON ERR VARNOTFOUND,
                          "String too long." },\
{CON ERR STRINGTOOLONG,
                          "Not a file." },\
{CON ERR NOTAFILE,
{CON ERR NOTAVAR,
                          "Not a variable." },\
                         "Command too long." },\
{CON ERR COMMANDTOOLONG,
                          "Bad IP address." },
{CON ERR BADIPADDRESS,
{CON ERR INVALIDPASSWORD, "Invalid Password.", },\
                           "Bad interface name." },\
{CON ERR BADIFACE,
{CON ERR BADNETWORKPARAM, "Error setting network parameter."}
```

## 14.4.2.2 Custom Error Messages

Developers can create their own error messages by following the format of the default error messages. The error code numbers should be greater than 1,000 to save room for expansion of built-in error messages.

The default error messages should be included in <code>console\_errors[]</code> along with any custom error messages that are used since the commands that come with <code>Zconsole.lib</code> each expect their own particular error message.

### 14.5 Zconsole I/O Interface

Multiple I/O methods are supported, as well as the ability to add custom I/O methods. An array of ConsoleIO structures must be defined in the application program and named console\_io[]. This structure holds handlers for common I/O functions for the I/O method.

### 14.5.1 How to Include an I/O Method

Each supported I/O method is determined at compile time, i.e., each supported I/O method must have an entry in console\_io[].

### 14.5.2 Predefined I/O Methods

Several predefined I/O methods are in Zconsole.lib. They will be included by entering their respective macros in console io[].

```
const ConsoleIO console_io[] = {
   CONSOLE_IO_SERA(baud rate),
   CONSOLE_IO_SERB(baud rate),
   CONSOLE_IO_SERC(baud rate),
   CONSOLE_IO_SERD(baud rate),
   CONSOLE_IO_SP(channel number),
   CONSOLE_IO_TELNET(port number),
}
```

The macros expand to the appropriate set of pre-defined handler functions, e.g.,

```
#define CONSOLE_IO_SERA(param) { param, serAopen, serAclose, NULL,
    conio_serAputs, serArdUsed, serAwrUsed, serAwrFree, serAread,
    serAwrite}
```

### 14.5.2.1 Serial Ports

There are predefined I/O methods for all four of the serial ports on a Rabbit board. The baud rate is set by passing it to the macro. See above.

### 14.5.2.2 Telnet

Zconsole runs a telnet server. The port number is passed to the macro CONSOLE\_IO\_TELNET. The user telnets to the controller that is running the console.

### 14.5.2.3 Slave Port

The Rabbit slave port is an 8-bit bidirectional data port. Zconsole runs on the slave processor. Two drivers are needed.

### **Slave Port Driver**

The slave port driver is implemented by SLAVE PORT. LIB. For an application to use the slave port:

- The driver must be installed by including the library in the program.
- A call to SPinit (mode) must be made to initialize the driver.
  - A function to process Zconsole commands sent to the slave port must be provided.

The slave port has 256 channels, separate port addresses that are independent of one another. A handler function for each channel that is used must be provided. For details on how to do this, please see the *Dynamic C User's Manual*.

A stream-based handler, SPShandler(), to process Zconsole commands for the slave is provided in SP\_STREAM.LIB. The handler is set up automatically by the console when the slave port I/O method is included. The macro, CONSOLE\_IO\_SP, expands to the I/O functions defined in SP\_STREAM.LIB.

### **Master Connected to Rabbit Slave Port**

The master controller board can be another Rabbit processor or something else.

The master also needs a driver for its end of the slave port connection. An example of the software needed on the master is given in MASTER\_SERIAL.LIB. The software on the master controller is, of course, specific to the task at hand. In the example driver provided, most of the work is done by the slave, making minimal changes necessary to the code on the master.

#### 14.5.2.4 Custom I/O Methods

To define a custom I/O method, you must add a structure of type <code>ConsoleIO</code> to <code>console\_io[]</code>. This structure holds the common handler functions for the I/O method. The tick function may have a <code>NULL</code> pointer, but the rest of the function pointers must be valid pointers to functions.

## 14.5.3 Multiple I/O Streams

Each I/O method has its own state machine in Zconsole. That means that each I/O method is independent of the others and they can all be used simultaneously. This imposes the important restriction that all command handlers be able to run simultaneously on different I/O streams or support proper locking for functions that cannot be performed simultaneously.

### 14.6 Zconsole Execution

Normally, Zconsole will communicate over a serial link. The physical connection will differ slightly from board to board. Basically, you will need a 3 wire (GND, RXD, TXD) serial cable. Several initialization steps must be taken at the beginning of an application program to execute the console.

## 14.6.1 File System Initialization

Prior to Dynamic C 7.30, Zeonsole depended on the flash file system included with Dynamic C. There are actually two file systems: FS1 was the first Dynamic C file system. The second one, FS2 (introduced with Dynamic C 7.05), is an improved file system.

Besides defining the macro that directs the file system to EEPROM memory and including the appropriate library, i.e.,

the application program must initialize the file system with a call to fs\_init(). Starting with Dynamic C 7.30 none of this is necessary because Zconsole saves configuration information to the User block. See the designer's handbook for your Rabbit processor (e.g., the *Rabbit 4000 Designer's Handbook*) for more information about the User block.

### 14.6.2 Serial Buffers

If the pre-defined serial I/O methods are used, the circular buffers used for I/O data can be resized from their default values of 31 bytes by using macros. For example, if CONSOLE\_IO\_SERIALC is included in console io[], then lines similar to the following can be in the application program:

```
#define CINBUFSIZE 1023
#define COUTBUFSIZE 255
```

In general, these buffers can be smaller for slower baud rates, but must be larger for faster baud rates.

## 14.6.3 Using TCP/IP

To use the TCP/IP functionality of Zconsole you must have the following line in your application program:

```
#use "dcrtcp.lib"
```

If you are serving web pages you must also include http.lib, and if you are sending e-mail you must include smtp.lib.

## 14.6.4 Required Zconsole Functions

To run the console, the following two functions are required.

## console\_init

```
int console_init( void );
```

### **DESCRIPTION**

This function will initialize Zconsole data structures. It must be called before console\_tick() is called for the first time. This function also loads the configuration information from the file system.

### **RETURN VALUE**

- 0: Success:
- 1: No configuration information found.
- <0: Indicates an error loading the configuration data;
  - -1 indicates an error reading the 1st set of information,
  - -2 the 2nd set, and so on.

#### **LIBRARY**

zconsole.lib

## console\_tick

```
void console tick( void );
```

### **DESCRIPTION**

This function needs to be called periodically in an application program to allow Zconsole time for processing.

#### **LIBRARY**

zconsole.lib

### 14.6.5 Useful Zconsole Function

Most of the following functions are only useful for creating custom commands.

## con\_backup

```
int con backup( void );
```

### **DESCRIPTION**

This function backs up the current configuration.

### **RETURN VALUE**

0: Success

1: Failure

### **LIBRARY**

zconsole.lib

#### **SEE ALSO**

con\_backup\_reserve, con\_load\_backup

## con\_backup\_bytes

```
long con backup bytes( void );
```

### **DESCRIPTION**

Returns the number of bytes necessary for each backup configuration file. Note that enough space for two of these files needs to be reserved. This function is most useful when ZCONSOLE.LIB is being used with FS2.LIB.

### **RETURN VALUE**

Number of bytes needed for a backup configuration file.

#### **LIBRARY**

zconsole.lib

### **SEE ALSO**

con\_backup\_reserve

## con backup reserve

```
void con_backup_reserve( void );
```

### **DESCRIPTION**

Reserves space for the configuration information in the file system. For more information on the file system see the *Dynamic C User's Manual*.

### **LIBRARY**

zconsole.lib

#### **SEE ALSO**

con\_backup, con\_load\_backup, con\_backup\_bytes

## con chk timeout

```
int con_chk_timeout( unsigned long timeout );
```

### **DESCRIPTION**

Checks whether the given timeout value has passed.

### **RETURN VALUE**

0: Timeout has not passed

! 0: Timeout has passed

#### **LIBRARY**

zconsole.lib

### **SEE ALSO**

con\_set\_timeout

## con load backup

```
int con load backup( void );
```

### **DESCRIPTION**

Loads the configuration from the file system.

### **RETURN VALUE**

- 0: Success
- 1: No configuration information found
- <0: Failure
  - -1: error reading 1st set of information
  - -2: error reading 2nd set of information, and so on

### **LIBRARY**

zconsole.lib

### **SEE ALSO**

con\_backup, con\_backup\_reserve

## con\_reset\_io

```
void con reset io( void );
```

### **DESCRIPTION**

Resets all I/O methods by calling close () and open () on each of them.

### **LIBRARY**

zconsole.lib

## con set backup lx

```
void con set backup lx( FSLXnum backuplx );
```

### **DESCRIPTION**

Sets the logical extent (LX) that will be used to store the backup configuration data. For more information on the file system see the *Dynamic C User's Manual*. This is only useful in conjunction with FS2.LIB. This should be called once before console\_init(). Care should be taken that enough space is available in this logical extent for the configuration files. See con\_backup\_bytes() for more information.

### **PARAMETER**

backuplx LX number to use for backup

#### **LIBRARY**

zconsole.lib

### **SEE ALSO**

con\_set\_files\_lx, con\_backup\_bytes

## con\_set\_files\_lx

```
void con set files lx( FSLXnum fileslx );
```

### **DESCRIPTION**

Sets the logical extent (LX) that will be used to store files. For more information on the file system see the  $Dynamic\ C\ User's\ Manual$ . This is only useful in conjunction with FS2.LIB. This should be called once before console init().

#### PARAMETER

**fileslx** LX number to use for files.

### LIBRARY

zconsole.lib

### **SEE ALSO**

con set backup lx

## con set user idle

```
void con_set_user_idle( void (*funcptr)() );
```

### **DESCRIPTION**

Sets a user-defined function that will be called when the console (for a particular I/O channel) is idle. The user-defined function should take an argument of type ConsoleState\* .

### **LIBRARY**

zconsole.lib

#### **SEE ALSO**

con\_set\_user\_timeout

## con set timeout

```
unsigned long con set timeout( unsigned int seconds );
```

### **DESCRIPTION**

Returns the value that MS TIMER should have when the number of seconds given have elapsed.

### LIBRARY

zconsole.lib

### **SEE ALSO**

con\_chk\_timeout

## con set user timeout

```
void con set user timeout( void (*funcptr)() );
```

### **DESCRIPTION**

Sets a user-defined function that will be called when a timeout event has occurred. The user-defined function should take an argument of type ConsoleState\*.

### **LIBRARY**

zconsole.lib

#### **SEE ALSO**

con\_set\_user\_idle

## console\_disable

```
void console_disable( int which );
```

### **DESCRIPTION**

Disable processing for the designated console in the <code>console\_io[]</code> array. This function, along with <code>console\_enable()</code>, allows the sharing of the Zconsole port with some other processing.

#### **PARAMETER**

which

The console to disable.

### **LIBRARY**

zconsole.lib

### **SEE ALSO**

console\_init, console\_enable

## console enable

```
void console_enable( int which );
```

## **DESCRIPTION**

Enable processing for the designated console in the  $console_io[]$  array. This function, along with  $console_disable()$ , allows the sharing of the Zconsole port with some other processing.

### **PARAMETER**

which The console to enable.

### **LIBRARY**

zconsole.lib

### **SEE ALSO**

console\_init, console\_disable

### 14.6.6 Zconsole Execution Choices

Zeonsole can be used interactively with a terminal emulator or by sending commands from a program running on a device connected to the controller that is running the console.

### 14.6.6.1 Terminal Emulator

To manually enter Zconsole commands from a keyboard and view results in the Stdio window you must:

- 1. Run Dynamic C 7.05 or later.
- 2. Open a terminal emulator. Windows HyperTerminal comes with Windows. It does not work with binary files, only ASCII. Tera Term can handle both ASCII and binary. It is available for free download at

```
http://hp.vector.co.jp/authors/VA002416/teraterm.html
```

3. Configure the terminal emulator as follows:

COM port: (1 or 2) to which 3-wire serial cable is connected

Baud Rate: 57,600 bps

Data Bits: 8 Parity: None Stop Bits: 1

Flow Control: None

The terminal emulator should now accept Zconsole commands.

To avoid losing an **<LF>** at the beginning of a file when using the <code>con\_put</code> command function, select **Setup->Terminal** from the Tera Term menu and set the Transmit option to **CR+LF**. This option might be located elsewhere if you are using a different terminal emulator.

## 14.7 Backup System

Zconsole can save configuration parameters to the file system or, starting with Dynamic C 7.30, to the User block. The configuration is then available across power cycles. The backup process is done by con\_backup(). Unlike the other Zconsole command functions, con\_backup() does not take a parameter and it returns 0 if the backup was successful and 1 if it was not. This function is called by several of the Zconsole command functions that change configuration parameters, or that add or delete files or variables from the file system. Caution is advised when calling con\_backup() since it writes to flash memory.

## 14.7.1 Data Structure for Backup System

The developer must define an array called console backup [] of ConsoleBackup structures.

```
typedef struct {
  void *data;
  int len;
  void (*postload)();
  void (*presave)();
} ConsoleBackup;
```

### data

This is a pointer to the data to be backed up.

#### len

This is how many bytes of data need to be backed up.

### postload

This is a function pointer to a function that is called after configuration data is loaded, in case the developer needs to do something with the newly loaded configuration data.

### presave

This is a function pointer that is called just before the configuration data is saved so that the developer can fill in the data structure to be saved. The functions referenced by postload() and presave() should have the following prototype:

```
void my_preload(void *dataptr);
```

The dataptr parameter is the address of the configuration data (the same as the data pointer in the ConsoleBackup structure).

## 14.7.2 Array Definition for Backup System

### CONSOLE BASIC BACKUP

Causes backup of the echo state (on or off), baud rate and port number information.

### CONSOLE TCPIP BACKUP

Causes backup of the IP addresses of the controller board and the IP address of its netmask, gateway and name server.

Note that only one of the CONSOLE TCP \* structures should be used.

## CONSOLE\_TCP MULTI BACKUP

Using this structure causes <code>ifconfig()</code> to save and restore network configuration. In addition to the information saved by <code>CONSOLE\_TCP\_BACKUP</code>, multiple name servers, <code>DHCP</code> configuration, <code>ICMP</code> (Ping) configuration, and multiple interface configuration are all saved by <code>CONSOLE\_TCP\_MULTI\_BACKUP</code>.

Some built-in console functions are for use with CONSOLE\_TCP\_MULTI\_BACKUP. In general, except for backwards compatibility issues, CONSOLE\_TCP\_MULTI\_BACKUP should be used instead of CONSOLE TCP BACKUP.

Note that only one of the CONSOLE TCP \* structures should be used.

### CONSOLE HTTP BACKUP

Causes backup of the files and variables visible to the HTTP server.

### CONSOLE SMTP BACKUP

Causes backup of the mail configuration.

### CONSOLE BACKUP LOGIN

Causes backup of the ConsoleLogin structure which stores the login name and password strings.

### 14.8 Zconsole Macros

Many macros are available to change the behavior of Zconsole. They are all listed here. Starting with Dynamic C 7.30 additional macros are available to support saving configuration information to the User block, DHCP, ping configuration, and multiple interfaces.

### CON BACKUP FILE1

The file number used for the first backup file. For FS1, this number must be in the range 128-143, so that fs\_reserve\_blocks() can be used to guarantee free space for the backup files. Defaults to 128 for FS1. Defaults to 254 for FS2.

### CON BACKUP FILE2

Same as above, except this is for the second backup file. Two files are used so that configuration information is preserved even if the power cycles while configuration data is being saved. For FS1, this number must be in the range 128-143. Defaults to 129 for FS1. Defaults to 255 for FS2.

#### CON BACKUP USER BLOCK

Defaults to not defined. If this is defined, then configuration information for the console will be saved to the User block instead of to the flash file system. Note that the configuration is only safe in the case of power failures with a version 3 or higher System ID block.

## CON BUF\_SIZE

Changes the size of the data buffer that is allocated for each I/O method. If the baud rate or transfer speed is too great for the console to keep up, then increasing this value may help avoid dropped characters. It is allocated in root data space. It defaults to 1024 bytes.

### CON CMD SIZE

Changes the size of the command buffer that is allocated for each I/O method. This limits the length of a command line. It is allocated in root data space. Defaults to 128 bytes.

### CON CMD DATA SIZE

Default is 16. Adjusts the size of the user data area within the state structure so that user commands may preserve arbitrary information across calls. The user data area is allocated in root data space.

### CON DHCP ACQUIRE RETRY TIMEOUT

Defaults to 120 seconds. If DHCP is enabled, then Zconsole will maintain the DHCP lease. This macro specifies the number of seconds after which a DHCP lease has been dropped that the board will attempt to reacquire the lease. Note that in the normal course of operation, a lease will never be dropped. Generally, that will only happen if the DHCP server is inoperable for an extended period of time (subject to the lengths of the leases that the DHCP server issues).

#### CON HELP VERSION

This macro should be defined if the developer wants a version message to be displayed when the HELP command is issued with no parameters. If this macro is defined, then the macro CON VERSION MESSAGE must also be defined.

### CON INIT MESSAGE

Defines the message that is displayed on all Zconsole I/O methods upon startup. Defaults to "Console Ready\r\n".

#### CON MAIL BUF SIZE

Maximum length of a mail message. Defaults to 1024.

#### CON MAIL FROM SIZE

Maximum length of mail from address to NULL terminator. Default to 51.

#### CON MAIL SERV SIZE

Maximum length of mail server name and NULL terminator. Defaults to 51.

### CON MAX NAME

Default is 10: maximum number of characters for a login name. This value must be equal to or less than **CON CMD DATA SIZE**.

#### CON MAX PASSWORD

Default is 10: maximum number of characters for a login password.

### CON NO FS SUPPORT

This macro is defined by default only if no filesystem libraries have been used. Even if a filesystem library has been used, this can still be explicitly defined by the user. When this is defined, then the console will not save configuration information to the filesystem, and no filesystem function calls will be included.

#### CON SP RDBUF SIZE

Size of the slave port read buffer. Defaults to 255.

#### CON SP WRBUF SIZE

Size of the slave port write buffer. Defaults to 255.

## CON\_TIMEOUT

Adjusts the number of seconds that the console will wait before cancelling the current command. The timeout can be adjusted in user code in the following manner:

```
state->timeout = con set timeout(CON TIMEOUT);
```

This is useful for custom user commands so that they can indicate when something "meaningful" has happened on the console (such as some data being successfully transferred).

### CON VAR BUF SIZE

Adjusts the size of the variable buffer, in which values of variables can be stored for use with the HTTP server. It is allocated in xmem space. Defaults to 1024 bytes.

### CON VERSION MESSAGE

This defines the version message to display when the HELP command is issued with no parameters. It is not defined by default, so has no default value.

## 14.9 Sample Program

The sample program Samples\zconsole\tcpipconsole.c demonstrates many of the features of zconsole.lib. Among the features this application supports is network configuration, uploading web pages, changing variables for use with web pages, sending mail, and access to the console through a telnet client. Please note that all libraries needed by zconsole.lib must be included with #use statements before the #use statement for the Zconsole library.

The following code is taken from tcpipconsole.c.

```
* Size of the buffers for serial port C. If you want to use another serial port, you should
 * change the buffer macros below appropriately (and change the console_io[] array below).
#define CINBUFSIZE
                           1023
#define COUTBUFSIZE
 * Maximum number of connections to the web server. This indicates the number of sockets
 * that the web server will use.
#define HTTP MAXSERVERS 2
 * Maximum number of sockets this program can use. The web server is taking two sockets:
 * the mail client uses one socket, and the telnet interface uses the other socket.
#define MAX SOCKETS 4
 * All web server content is dynamic, so we do not need http_flashspec[].
#define HTTP NO FLASHSPEC
 * The file system that the console uses should be located in flash.
#define FS FLASH
 * The function prototype for a custom command must be declared before the
 * console command[] array.
int hello world ( ConsoleState *state);
```

The following code is for Zconsole configuration.

```
/*
 * The number of console I/O streams that this program supports. Since we are supporting
 * serial port C and telnet, there are two I/O streams.
#define NUM CONSOLES 2
 * If this macro is defined, then the version message will be shown with the help command,
 * when the help command has no parameters.
 * /
#define CON HELP VERSION
 * Defines the version message that will be displayed in the help command if
 * CON HELP VERSION is defined.
 * /
#define CON VERSION MESSAGE "TCP/IP Console Version 1.0\r\n"
 * Defines the message that is displayed on all I/O channels when the console starts.
#define CON INIT MESSAGE CON VERSION MESSAGE
 * The ximport directives include the help texts for the console commands. Having the help text
 * in xmem helps save root code space.
#ximport "samples\zconsole\tcpipconsole help\help.txt" help txt
/* The rest of the #ximport statements may be seen in tcpipconsole.c. */
```

The following code sets up all the data structures needed by the console.

```
/* The console will be available to the I/O streams given in the following array. The I/O streams
 * are defined through macros as documented in Section 14.5.2. The parameter for the first macro
 * represents the initial baud rate for serial port C. The second macro is passed the port number
 * for telnet. If you change the number of I/O streams, update NUM_CONSOLES above. */
const ConsoleIO console io[] = {
   CONSOLE IO SERC(57600),
   CONSOLE IO TELNET (23)
};
/* This array defines the commands that are available in the console. The first parameter for the
 * ConsoleCommand structure is the command specification, i.e., how the console
 * recognizes a command. The second parameter is the function to call when the command
 * is recognized. The third parameter is the location of the #ximport'ed help file for the command.
 * Note that the second parameter can be NULL, which is useful if help information is needed
 * for something that is not a command (like for the "SET" command below--the help file for
 * "SET" contains a list of all of the set commands). Also note the entry for the command "",
 * which is used to set up the help text that is displayed when the help command is used by
 * itself (that is, with no parameters). */
const ConsoleCommand console commands[] = {
    { "HELLO WORLD", hello world, 0 },
     "ECHO", con echo, help echo txt },
     "HELP", con help, help help txt },
    "", NULL, help txt },
     "SET", NULL, help set txt },
    { "SET PARAM", con set param, help set param txt },
};
/* This array sets up the error messages that can be generated. CON STANDARD ERRORS is
 * a macro that expands to the standard errors used by the built-in commands in zconsole.lib.
 * Users can define their own errors here, as well. */
const ConsoleError console errors[] = {
   CON STANDARD ERRORS
};
/* This array defines the information (such as configuration) that will be saved to the file system.
 * Note that if, for example, the HTTP or SMTP related commands are included in the
 * console commands array above, then the backup information must be included in
 * this array. The entries below are macros that expand to the appropriate entry for each set of
 * functionality. Users can also add their own information to be backed up here by adding
 * more ConsoleBackup structures. */
const ConsoleBackup console backup[] = {
   CONSOLE BASIC BACKUP,
   CONSOLE TCP BACKUP,
   CONSOLE HTTP BACKUP,
   CONSOLE SMTP BACKUP
};
```

490

The following code defines the MIME types that the web server will handle.

```
const HttpType http_types[] = {
    { ".shtml", "text/html", shtml_handler}, //ssi
    { ".html", "text/html", NULL}, //html
    { ".gif", "image/gif", NULL},
    { ".jpg", "image/jpeg", NULL},
    { ".jpeg", "image/jpeg", NULL},
    { ".txt", "text/plain", NULL}
};
```

The function for the custom command is defined here and the main program finishes up the program. To see the complete sample, look in Samples\zconsole\tcpipconsole.c.

```
/* This is a custom command. Custom commands always take a ConsoleState* as an
 * argument (a pointer to the state structure for the given I/O stream), and return an int.
 * The return value should be 0 when the command wishes to be called again on the next
 * console tick(), 1 when the command has successfully finished processing, or -1
 * when the command has finished due to an error.*/
int hello world(ConsoleState *state) {
   state->conio->puts("Hello, World!\r\n");
   return 1;
void main(void) {
   /* Initialize TCP/IP, clients, servers, and I/O prior to using any console functions.*/
   sock init();
   tcp reserveport (80); // Start a listen queue and disable the 2MSL wait.
   http init();
   if (fs init(0, 64))
      printf("Filesystem not present!\n");
   if (console init() != 0) {
      printf("Console did not initialize!\n");
       fs format(0, 64, 1);
       /* After the file system has been initialized or formatted, space must be
        * reserved in the file system for the backup information. */
       con backup reserve();
       con backup(); // Save the backup information to the console.
   while (1) {
      console tick();
      http handler();
```

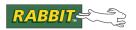

# Index

| Symbols                             |         | E                                 |         |
|-------------------------------------|---------|-----------------------------------|---------|
| #echo var                           | 151     | e-mail                            |         |
| #exec cmd                           | 151     | POP3 client                       | 365–371 |
| #include file                       | 151     | SMTP client                       | 353–364 |
| A                                   |         | entries in directory              | 79      |
|                                     | 224     | F                                 |         |
| anonymous login                     | 321     | 61                                | 22 14   |
| application protocols               | 212     | file extensions                   |         |
| FTP client                          |         | file handlers                     |         |
| FTP server                          |         | file size                         |         |
| HTTP client                         |         | file transfer                     |         |
| HTTP server                         |         | firewall                          |         |
| POP3 client                         |         | flow control                      |         |
| SMTP client                         |         | FTP client                        |         |
| telnet                              |         | FTP server                        |         |
| TFTP client                         | 345     | FTP server commands               | 342–343 |
| authentication                      |         | Function Reference                |         |
| HTTP                                |         | Authentication and Identification |         |
| SMTP                                | 354     | sauth_adduser                     |         |
| В                                   |         | sauth_authenticate                |         |
| 5                                   |         | sauth_getpassword                 |         |
| basic authentication                | 145     | sauth_getserver                   |         |
| BOOTP/DHCP                          |         | sauth_getuserid                   |         |
| used with TFTP                      | 345     | sauth_getusermask                 |         |
| •                                   |         | sauth_getusername                 |         |
| C                                   |         | sauth_getwriteaccess              |         |
| callbacks                           |         | sauth_removeuser                  |         |
| FTP data transfers                  | 318     | sauth_setpassword                 |         |
| sending HTTP headers                |         | sauth_setserver                   |         |
| CGI                                 |         | sauth_setusermask                 |         |
| console, serial-based               |         | sauth_setwriteaccess              | 57      |
| _                                   | 137 171 | CGI cgi_continue                  | 194     |
| D                                   |         | cgi_redirectto                    |         |
| doomono                             |         | cgi_sendstring                    |         |
| daemons FTP client                  | 216     | http_abortCGI                     |         |
| FTP server                          |         | http_defaultCGI                   |         |
|                                     |         | http_finishCGI                    |         |
| HTTP server                         |         | http_genHeader                    |         |
| POP3 client                         |         | http_get_sock                     |         |
| telnet                              |         | http_getAction                    |         |
| tftp_tick                           |         | http_getCond                      |         |
| Zconsole DHCP/BOOTP, See BOOTP/DHCP | 4/3     | http_getContentDisposition        |         |
|                                     | 70      | http_getContentDisposition        |         |
| directory listing                   |         | http_getContentType               |         |
| dynamic web pages                   | 149     | nup_geiContent i ype              | 203     |

| http_getContext          | 204 | Dynamic (RAM) Resource Table |     |
|--------------------------|-----|------------------------------|-----|
| http_getData             | 205 | sspec_addCGI                 | 59  |
| http_getDataLength       | 206 | sspec_addform                | 60  |
| http_getField            | 207 | sspec_addfsfile              | 61  |
| http_getHTTPMethod       | 208 | sspec_addfunction            | 62  |
| http_getHTTPMethod_str   | 209 | sspec_addrootfile            | 64  |
| http_getHTTPVersion      | 210 | sspec_addvariable            | 68  |
| http_getHTTPVersion_str  |     | sspec_addxmemfile            |     |
| http_getRemainingLength  |     | sspec_addxmemvar             |     |
| http_getSocket           |     | sspec_aliasspec              |     |
| http_getState            |     | sspec_resizerootfile         |     |
| http_getTransferEncoding |     | Dynamic Rule Table           |     |
| http_getURL              |     | sspec_addrule                | 65  |
| http_getUserState        |     | sspec_removerule             |     |
| http_setCond             |     | E-mail                       |     |
| http_setState            |     | pop3_getmail                 | 368 |
| http_skipCGI             |     | pop3_init                    |     |
| http_sock_bytesready     |     | pop3_tick                    |     |
| http_sock_fastread       |     | smtp_mailtick                |     |
| http_sock_fastwrite      |     | smtp_manticksmtp_sendmail    |     |
| <u> •</u>                |     | smtp_sendmailxmem            |     |
| http_sock_gets           |     | 1 —                          |     |
| http_sock_mode           |     | smtp_status                  | 304 |
| http_sock_readable       |     | File System Specifics        | 70  |
| http_sock_tbleft         |     | sspec_automount              |     |
| http_sock_writable       |     | sspec_fatregister            |     |
| http_sock_write          |     | sspec_fatregistered          | 83  |
| http_sock_xfastread      |     | FTP Client                   |     |
| http_sock_xfastwrite     |     | ftp_client_filesize          |     |
| http_switchCGI           |     | ftp_client_setup             |     |
| http_write               | 244 | ftp_client_setup_url         |     |
| Console                  |     | ftp_client_tick              |     |
| con_backup               |     | ftp_client_xfer              |     |
| con_backup_bytes         | 476 | ftp_data_handler             |     |
| con_backup_reserve       | 477 | ftp_last_code                | 319 |
| con_chk_timeout          | 477 | FTP Server                   |     |
| con_load_backup          | 478 | ftp_init                     | 336 |
| con_reset_io             | 478 | ftp_set_anonymous            | 339 |
| con_set_backup_lx        | 479 | ftp_shutdown                 | 340 |
| con_set_files_lx         | 479 | ftp_tick                     | 340 |
| con_set_timeout          | 480 | HTML Forms                   |     |
| con_set_user_idle        | 480 | http_finderrbuf              | 195 |
| con_set_user_timeout     | 481 | http_nextfverr               | 220 |
| console_init             | 475 | http_parseform               |     |
| console_tick             |     | http_scanpost                |     |
| Cookie                   |     | sspec_addfv                  |     |
| http_setcookie           | 227 | sspec_findfv                 |     |
| Data Conversion          |     | sspec_getformtitle           |     |
| http_contentencode       | 191 | sspec_getfvdesc              |     |
| http_date_str            |     | sspec_getfventrytype         |     |
| http_urldecode           |     | sspec_getfvlen               |     |
| Directory Navigation     | 15  | sspec_getfvname              |     |
| sspec_cd                 | 74  | sspec_getfvnum               |     |
| sspec_dirlist            |     | sspec_getfvopt               |     |
| sspec_pwd                |     | sspec_getfvoptlistlen        |     |
| sspec_pwu                | 107 | sspec_genvopinsien           | 94  |

| sspec_getfvreadonly               | 94  | Resource Retrieval and Update |     |
|-----------------------------------|-----|-------------------------------|-----|
| sspec_getfvspec                   | 95  | sspec_close                   | 77  |
| sspec_getpreformfunction          | 99  | sspec_delete                  | 78  |
| sspec_setformepilog               | 119 | sspec_mkdir                   | 104 |
| sspec_setformfunction             | 120 | sspec_open                    | 106 |
| sspec_setformprolog               | 120 | sspec_readvariable            | 113 |
| sspec_setformtitle                | 121 | sspec_rmdir                   | 117 |
| sspec_setfvcheck                  | 121 | sspec_seek                    | 118 |
| sspec_setfvdesc                   |     | sspec_stat                    |     |
| sspec_setfventrytype              |     | sspec_tell                    |     |
| sspec_setfvfloatrange             |     | sspec_write                   |     |
| sspec_setfvlen                    |     | Server Resource Management    |     |
| sspec_setfvname                   |     | http_addfile                  | 190 |
| sspec_setfvoptlist                |     | http_delfile                  |     |
| sspec_setfvrange                  |     | shtml_addfunction             |     |
| sspec_setfvreadonly               |     | shtml_addvariable             |     |
| sspec_setpreformfunction          |     | shtml_delfunction             |     |
| HTTP Server                       | 12) | shtml_delvariable             |     |
| http_findname                     | 106 | sspec_adduser                 |     |
| •                                 |     |                               |     |
| http_getcontext                   |     | sspec_checkaccess             |     |
| http_handler                      |     | sspec_getuserid               |     |
| http_idle                         |     | sspec_getusername             |     |
| http_init                         |     | sspec_needsauthentication     |     |
| http_is_secure                    |     | sspec_readfile                |     |
| http_safe                         |     | sspec_remove                  |     |
| http_set_anonymous                |     | sspec_removeuser              |     |
| http_set_path                     |     | sspec_restore                 |     |
| http_setauthentication            |     | sspec_save                    |     |
| http_shutdown                     | 230 | sspec_setsavedata             |     |
| http_status                       | 241 | sspec_setuser                 | 132 |
| MIME Types                        |     | SNMP                          |     |
| sspec_getMIMEtype                 | 96  | snmp_add                      | 393 |
| Resource Access Control           |     | snmp_add_community            | 396 |
| sspec_access                      | 58  | snmp_append_binary_oid        | 397 |
| sspec_checkpermissions            | 76  | snmp_append_binary_stem       | 398 |
| sspec_getpermissions              | 98  | snmp_append_oid               | 399 |
| sspec_getrealm                    | 99  | snmp_append_parse_oid         | 400 |
| sspec_setpermissions              |     | snmp_append_parse_stem        |     |
| sspec_setrealm                    | 130 | snmp_append_stem              |     |
| Resource Location and Information |     | snmp_community_mask           |     |
| sspec_findfsname                  | 86  | snmp_community_name           |     |
| sspec_findname                    |     | snmp_copy_oid                 |     |
| sspec_findnextfile                |     | snmp_delete                   |     |
| sspec_getfileloc                  |     | snmp_format_oid               |     |
| sspec_getfiletype                 |     | snmp_get                      |     |
| sspec_getfunction                 |     | snmp_get_indexed              |     |
| sspec_getlength                   |     | snmp_get_next                 |     |
| sspec_getname                     |     | snmp_init_parms               |     |
| sspec_getservermask               |     | snmp_last_index               |     |
|                                   |     |                               |     |
| sspec_gettype                     |     | snmp_last_int                 |     |
| sspec_getvaraddr                  |     | snmp_last_len                 |     |
| sspec_getvarkind                  |     | snmp_last_long                |     |
| sspec_getvartype                  |     | snmp_last_maxlen              |     |
| sspec_getxvaraddr                 | 104 | snmp_last_mem                 | 417 |

495

| snmp_last_objectID            |            | L                           |        |
|-------------------------------|------------|-----------------------------|--------|
| snmp_last_snmp_type           |            | listing discrete management | 70     |
| snmp_last_type                |            | listing directory entries   | /9     |
| snmp_last_xmem                |            | M                           |        |
| snmp_monitor                  |            |                             |        |
| snmp_print_tree               | 425        | macros                      |        |
| snmp_set_access               | 426        | FTP server                  | 322    |
| snmp_set_callback             | 427        | HTTP server                 | 141    |
| snmp_set_community            | 428        | serial ports for telnet     | 450    |
| snmp_set_dflt_communities     | 429        | SMTP client                 |        |
| snmp_set_foct                 | 430        | telnet (7.05 and later)     | 450    |
| snmp_set_int                  | 431        | telnet (pre 7.05)           |        |
| snmp_set_long                 | 432        | Zconsole                    |        |
| snmp_set_objectID             | 433        | MIME types                  |        |
| snmp_set_oct                  | 434        | • •                         | , , ,  |
| snmp_set_oid                  |            | Р                           |        |
| snmp_set_parse_oid            |            |                             | 221    |
| snmp_set_parse_stem           |            | passive open                |        |
| snmp_set_stem                 |            | password protection         | 46, 54 |
| snmp_set_str                  |            | permissions                 |        |
| snmp_start                    |            | defaults                    |        |
| snmp_stop                     |            | POP_BUFFER_SIZE             |        |
| snmp_time_since               |            | POP_DEBUG                   | 365    |
| snmp_time_snicesnmp_timeticks |            | POP_NODELETE                | 365    |
| snmp_trap                     |            | POP_PARSE_EXTRA             | 365    |
|                               |            | POP3 client                 |        |
| snmp_unmonitor                |            | configuration               | 365    |
| snmp_up_oid                   |            | POST command                | 155    |
| snmp_up_stem                  |            | _                           |        |
| snmp_used                     |            | R                           |        |
| snmp_xadd                     | 44 /       | resources                   |        |
| Telnet                        | 456        | access controls             | 16     |
| telnet_close                  |            | rule table                  |        |
| telnet_init                   |            | Tute table                  | 10     |
| telnet_tick                   |            | S                           |        |
| vserial_close                 |            | _                           |        |
| vserial_init                  |            | sample programs             |        |
| vserial_keepalive             |            | FTP server                  |        |
| vserial_listen                |            | POP3 client                 | 370    |
| vserial_open                  |            | SMTP client                 | 355    |
| vserial_tick                  | 454        | telnet client               | 458    |
| TFTP Client                   |            | telnet server               | 457    |
| tftp_exec                     |            | Zconsole                    | 488    |
| tftp_init                     |            | SAUTH_MAXNAME               | 40     |
| tftp_initx                    | 348        | SAUTH_MAXUSERS              |        |
| tftp_tick                     |            | security                    | 145    |
| tftp_tickx                    | 350        | SERIAL_PORT_SPEED           |        |
|                               |            | server spec list            | 33, 36 |
| Н                             |            | SERVER_PASSWORD_ONLY        |        |
| HTML forms                    | 44 153–163 | SMTP client                 |        |
| HTTP configuration macros     |            | SMTP configuration macros   |        |
| HTTP server                   |            | SSI                         |        |
| HTTP_NO_FLASHSPEC             |            | SSL                         |        |
| HttpState                     |            | SSPEC_MAX_FATDRIVES         |        |
| 11upsian                      | 130        |                             |        |
|                               |            | SSPEC_MAX_OPEN              | 41     |

| SSPEC_MAXNAME                 | 40      |
|-------------------------------|---------|
| SSPEC_MAXRULES                | 40      |
| SSPEC_MAXSPEC                 | 41      |
| SSPEC_NO_STATIC               | 39      |
| SSPEC_USERSPERRESOURCE        |         |
| SSPEC_XMEMVARLEN              |         |
| stack                         |         |
| free space for TFTP functions | 346     |
| static resource table         |         |
| static web pages              |         |
| static web pages              | 170     |
| Т                             |         |
|                               |         |
| telnet                        |         |
| TELNET_COOKED                 |         |
| TFTP client                   |         |
| time zone                     | 146     |
| TIMEZONE                      | 143     |
| TLS                           | 145     |
|                               |         |
| U                             |         |
| UDI amandad data              | 1.57    |
| URL-encoded data              |         |
| user table                    |         |
| users list                    |         |
| V                             |         |
| •                             |         |
| VSERIAL_DEBUG                 | 450     |
| VSERIAL_NUM_GATEWAYS          | 450     |
|                               |         |
| W                             |         |
| web browser control           | 2 20    |
|                               | 3–23    |
| well-known ports              | 201     |
| FTP server                    |         |
| HTTP server                   |         |
| POP3                          |         |
| SMTP server                   | 353     |
| Z                             |         |
| _                             |         |
| Zconsole                      | 459–491 |
| backup system                 |         |
| circular buffers              |         |
| commands                      |         |
| custom commands               |         |
| error messages                |         |
|                               |         |
| I/O interfaces                |         |
| macros                        |         |
| physical connection           |         |
| terminal emulator             |         |
| using TCP/IP                  | 474     |